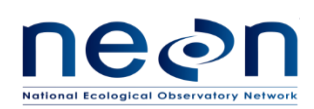

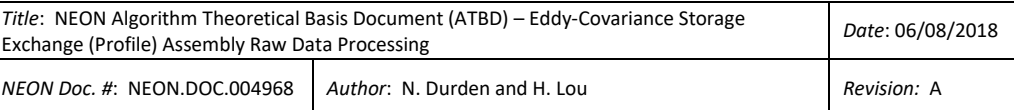

# **ALGORITHM THEORETICAL BASIS DOCUMENT (ATBD)**

# **EDDY-COVARIANCE STORAGE EXCHANGE (PROFILE) ASSEMBLY RAW DATA PROCESSING**

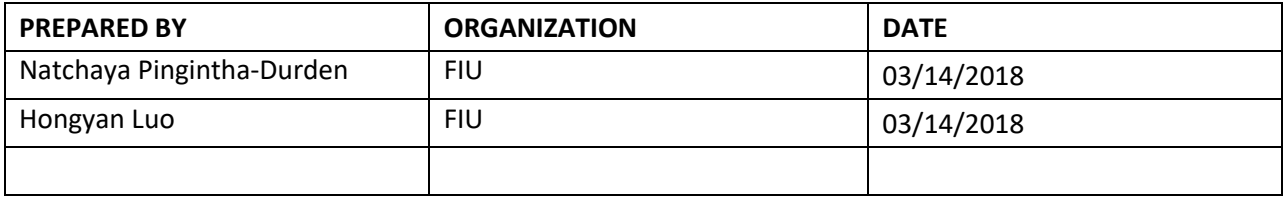

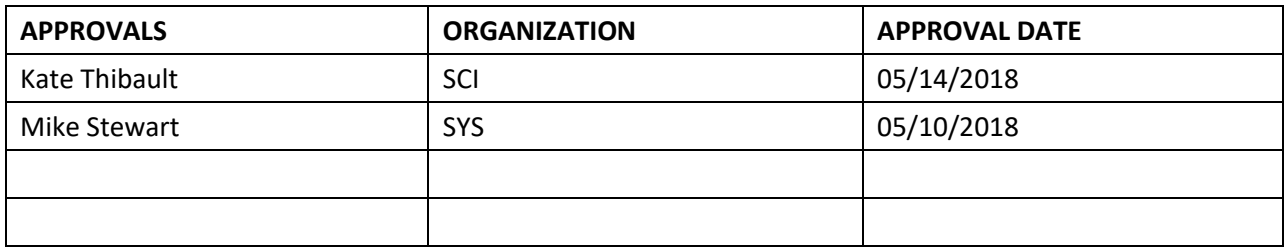

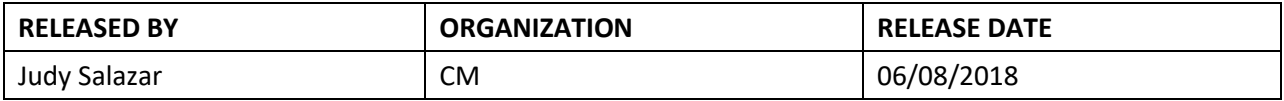

See configuration management system for approval history.

The National Ecological Observatory Network is a project solely funded by the National Science Foundation and managed under cooperative agreement by Battelle. Any opinions, findings, and conclusions or recommendations expressed in this material are those of the author(s) and do not necessarily reflect the views of the National Science Foundation.

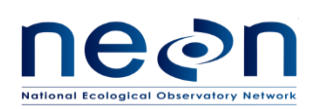

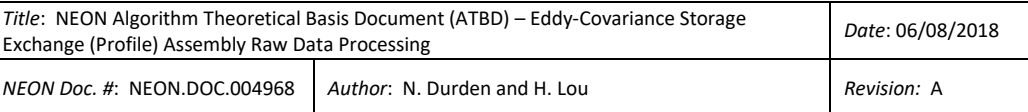

# **Change Record**

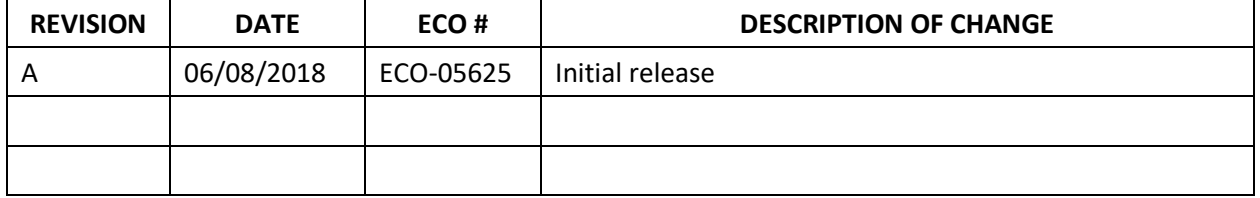

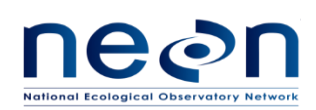

#### **TABLE OF CONTENTS**

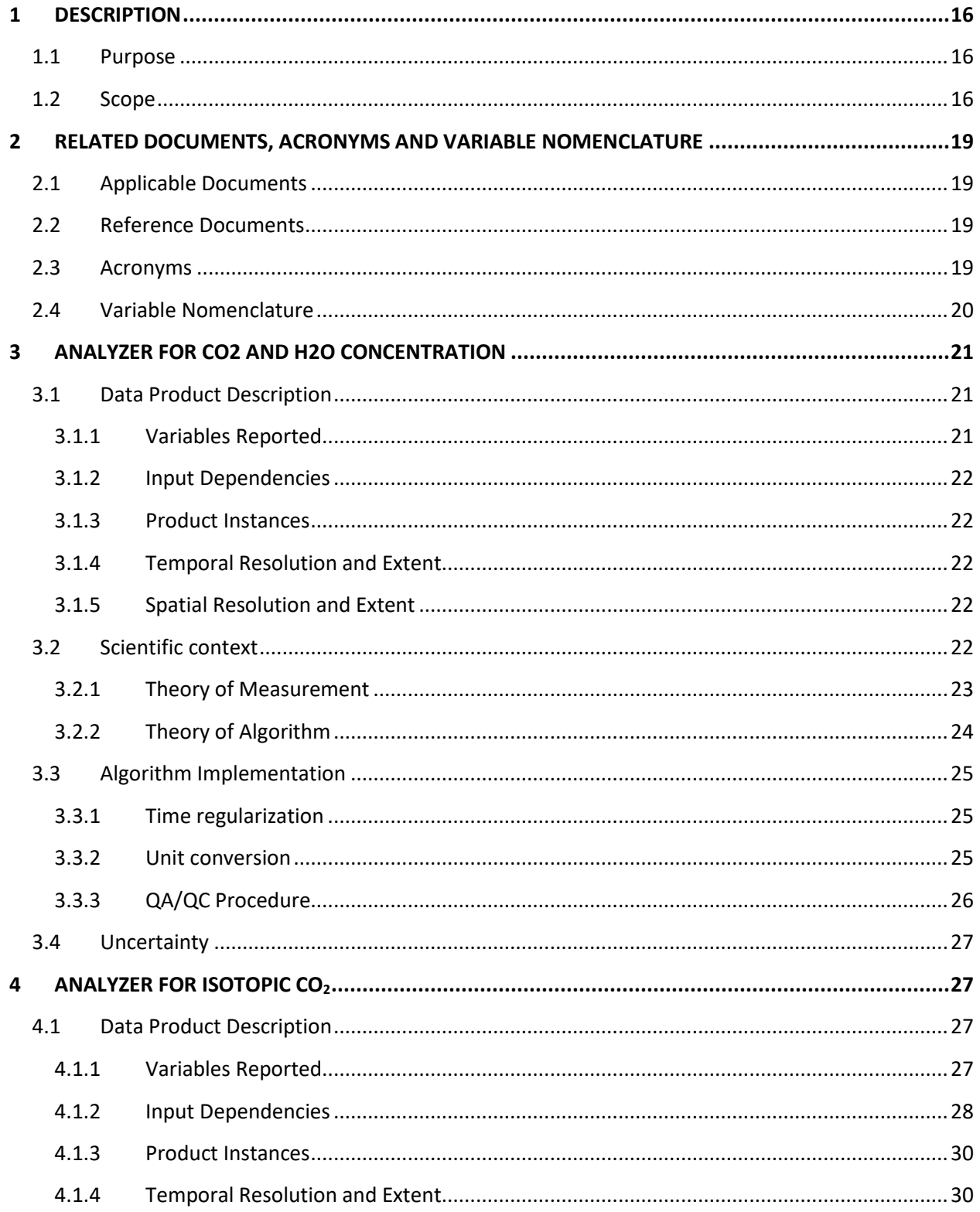

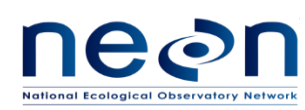

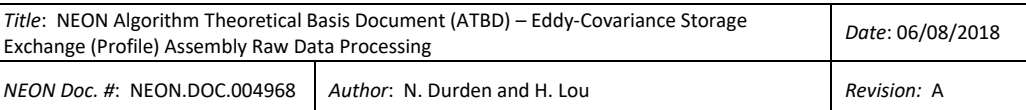

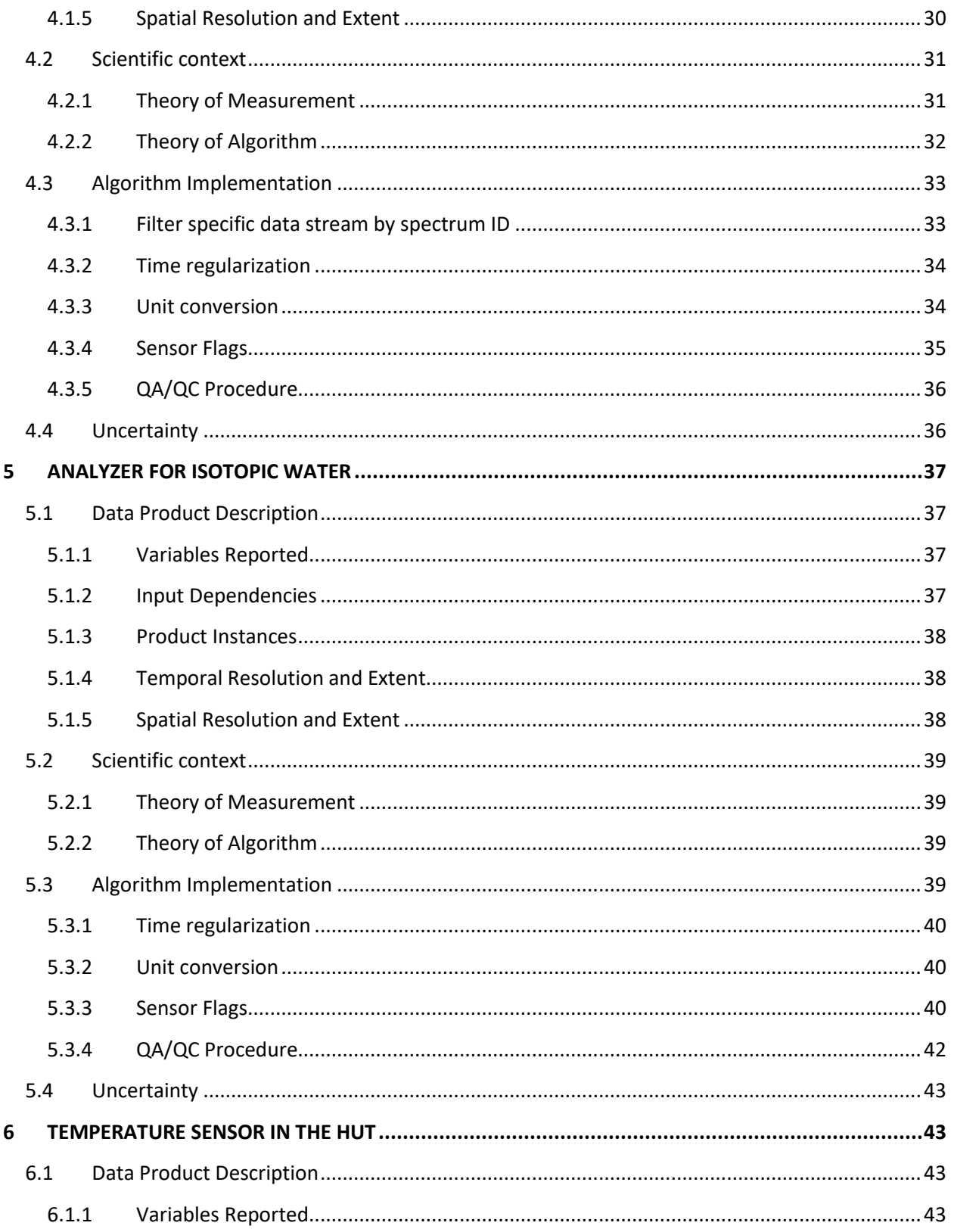

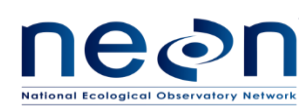

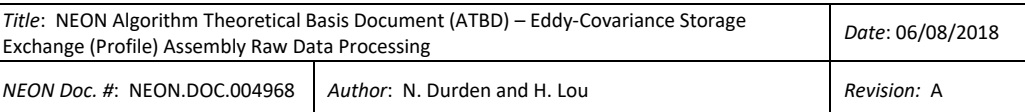

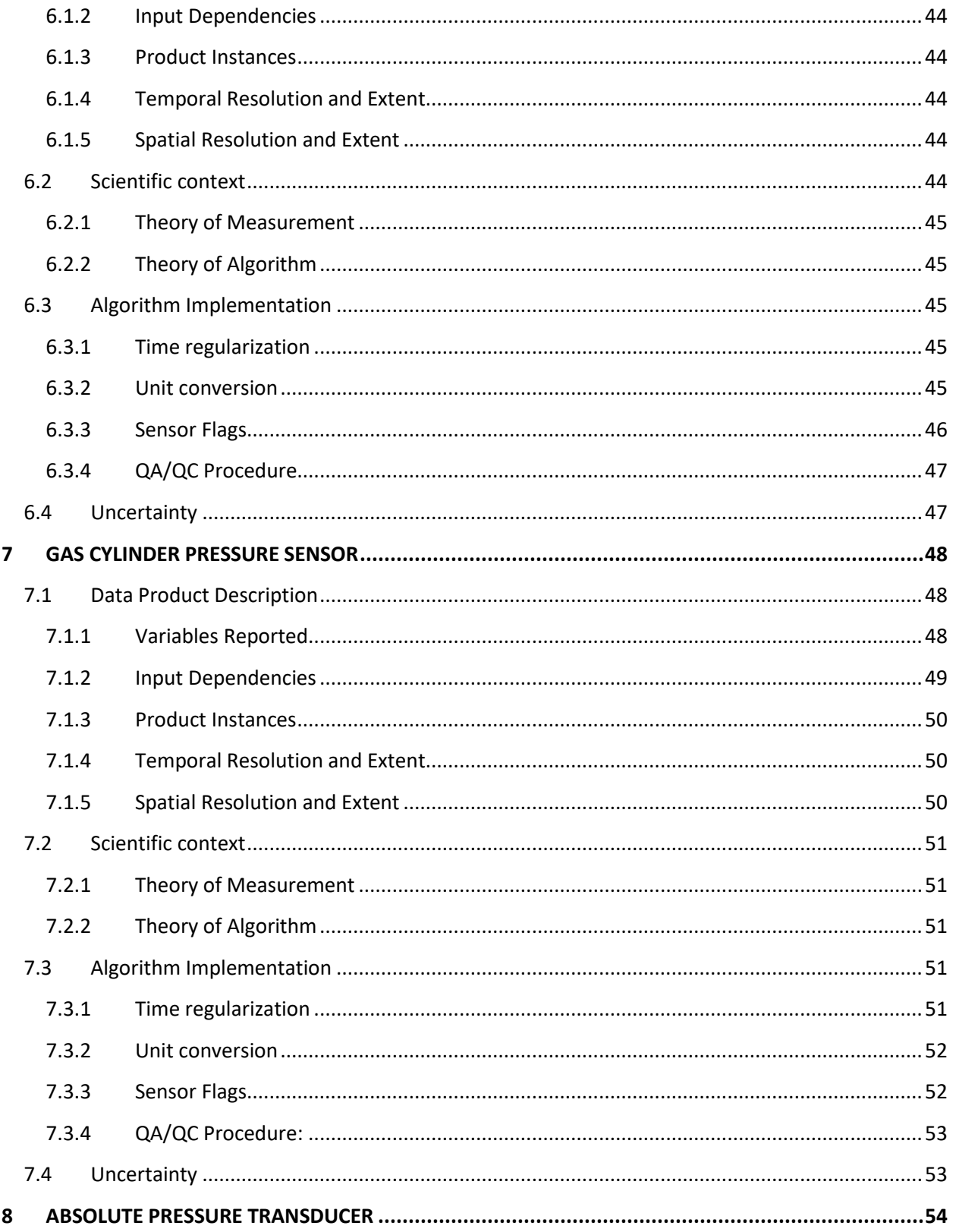

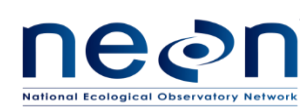

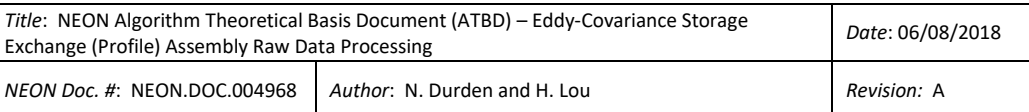

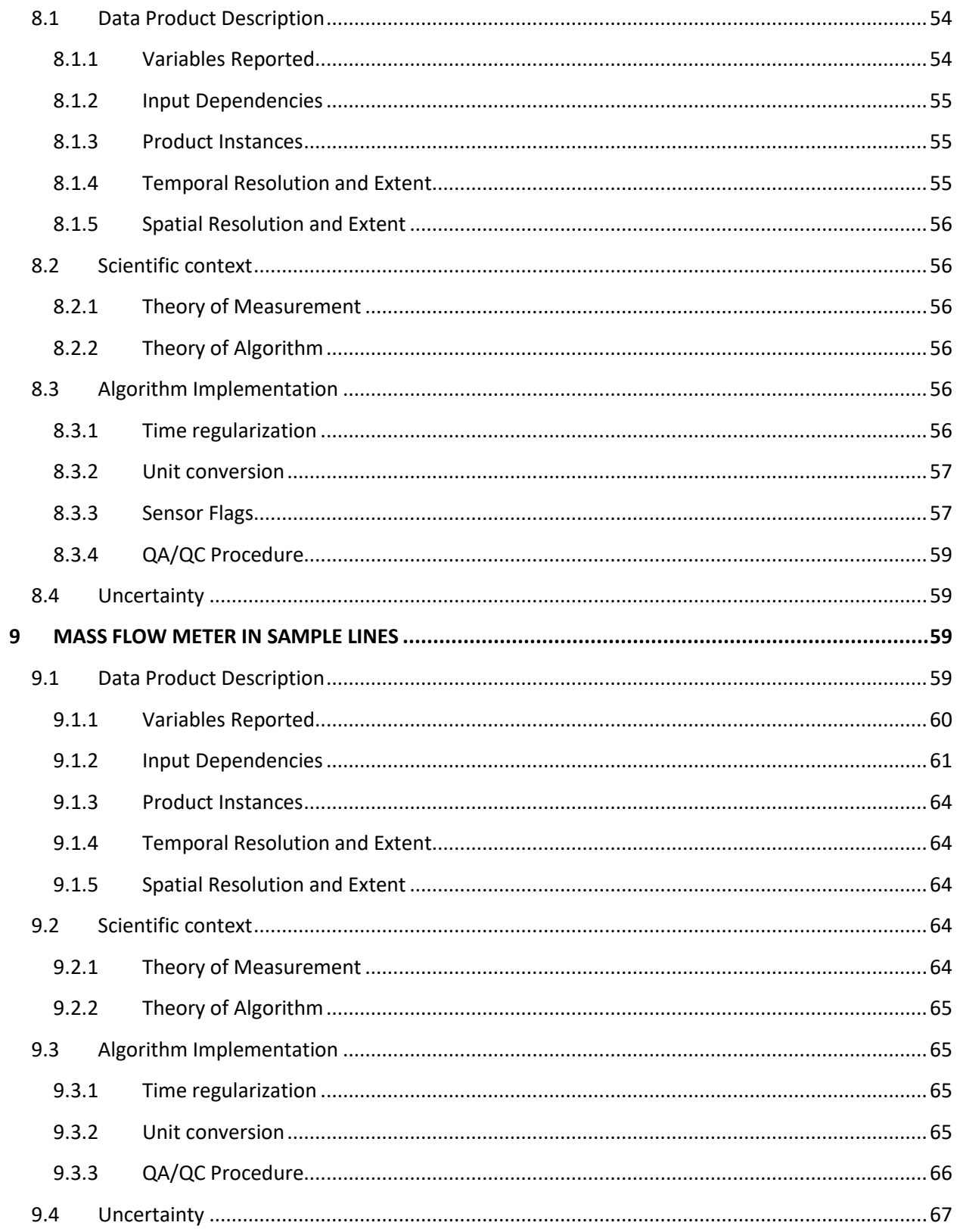

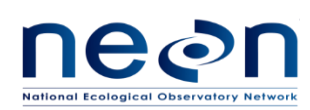

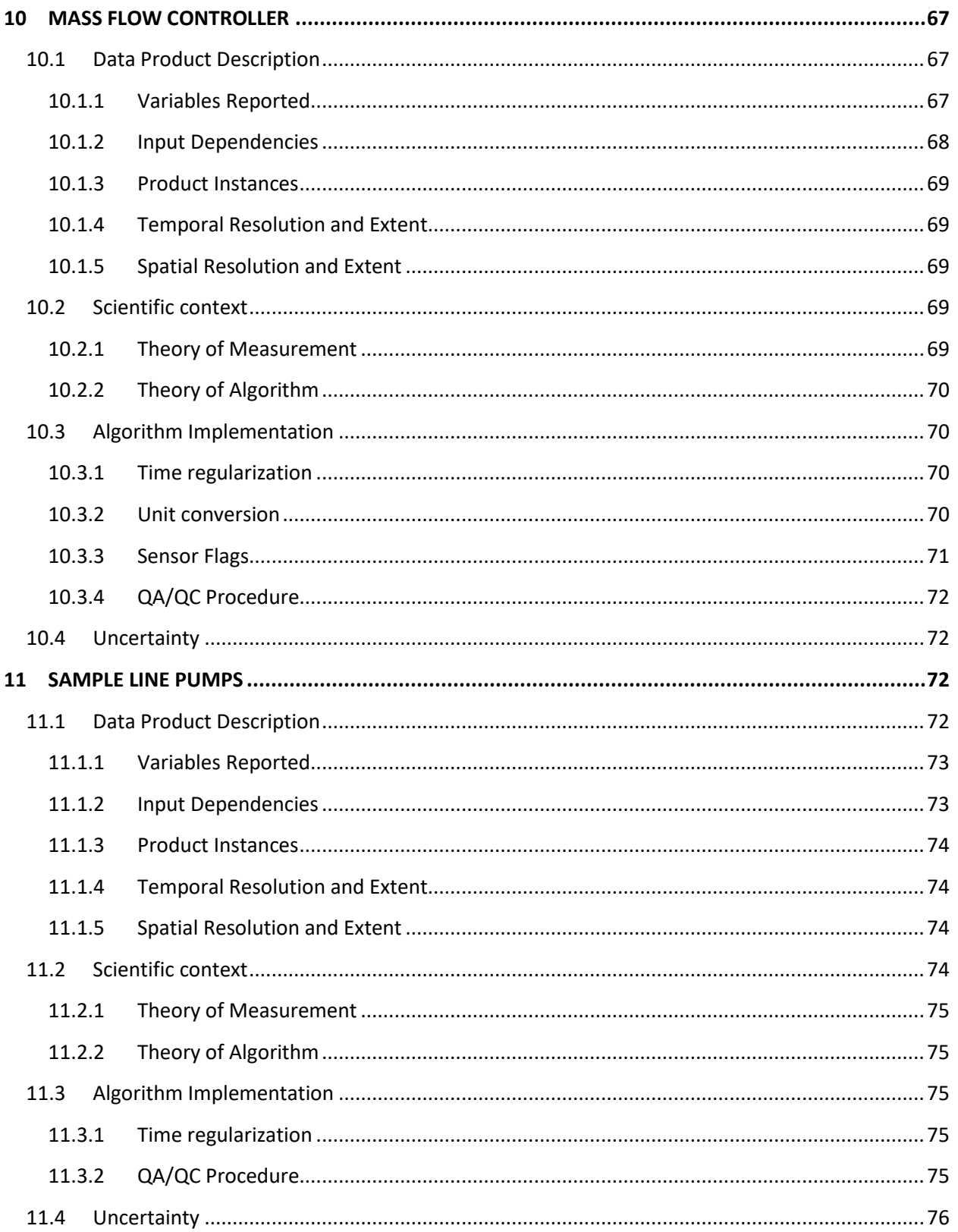

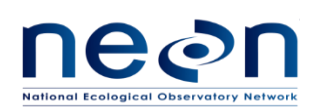

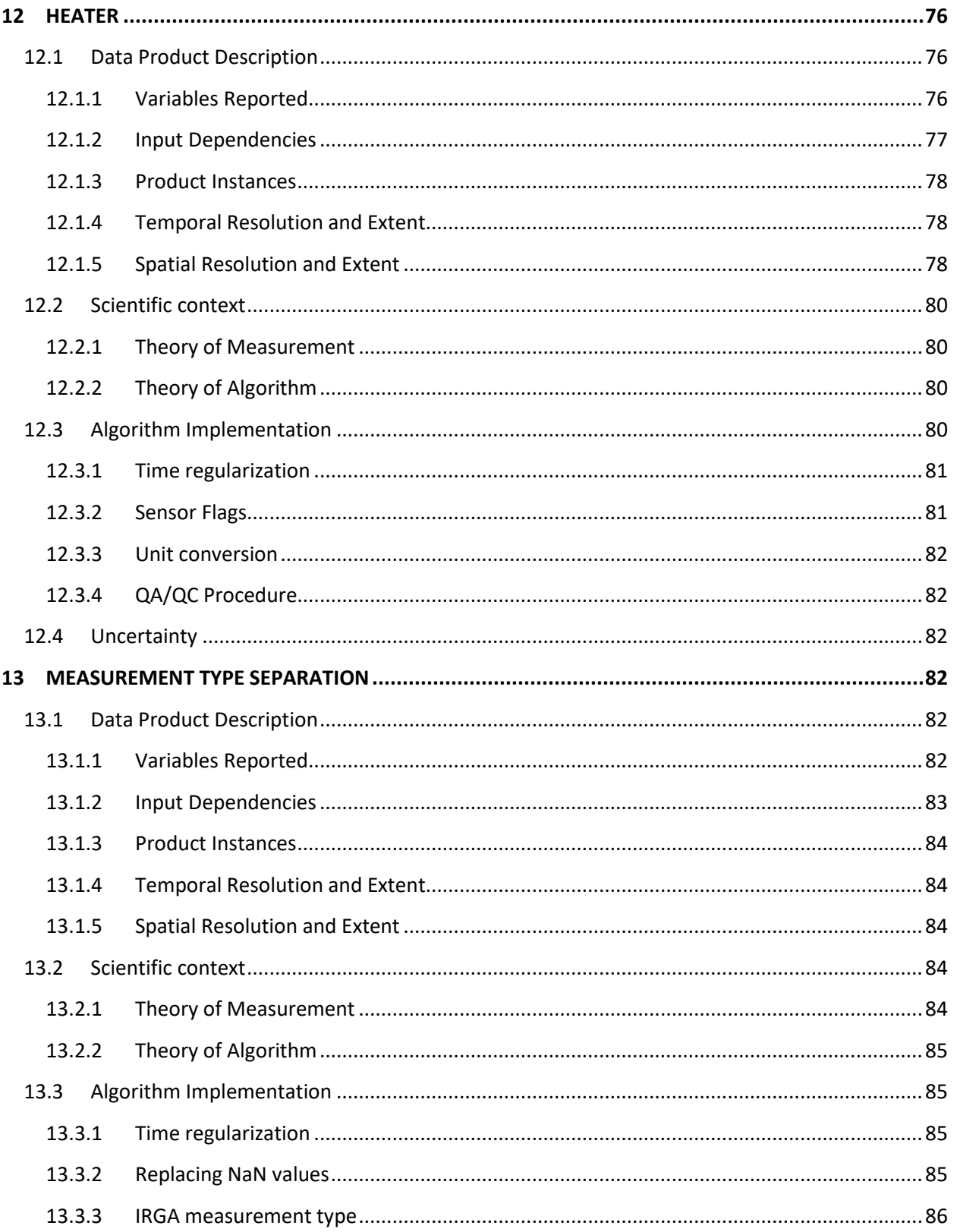

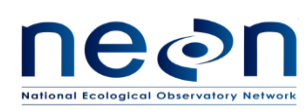

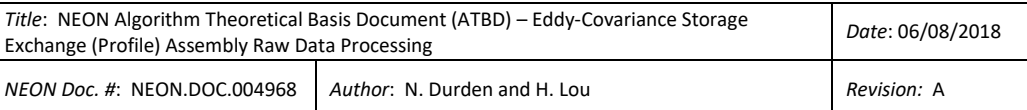

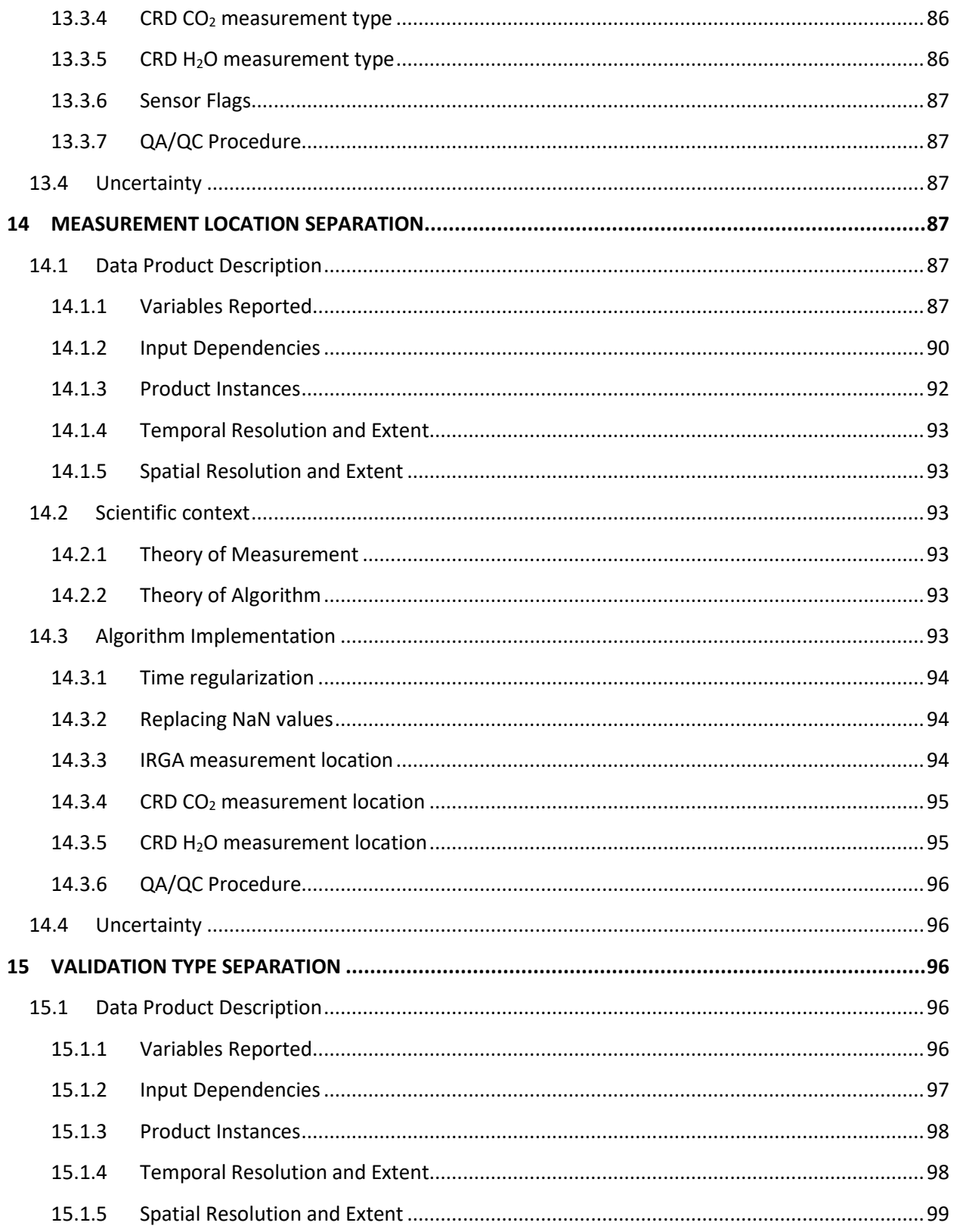

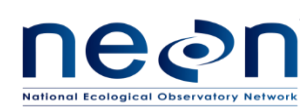

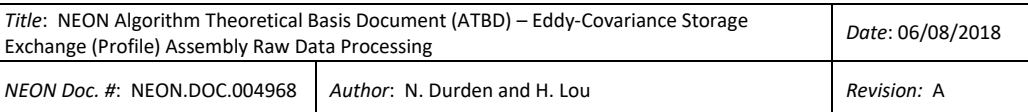

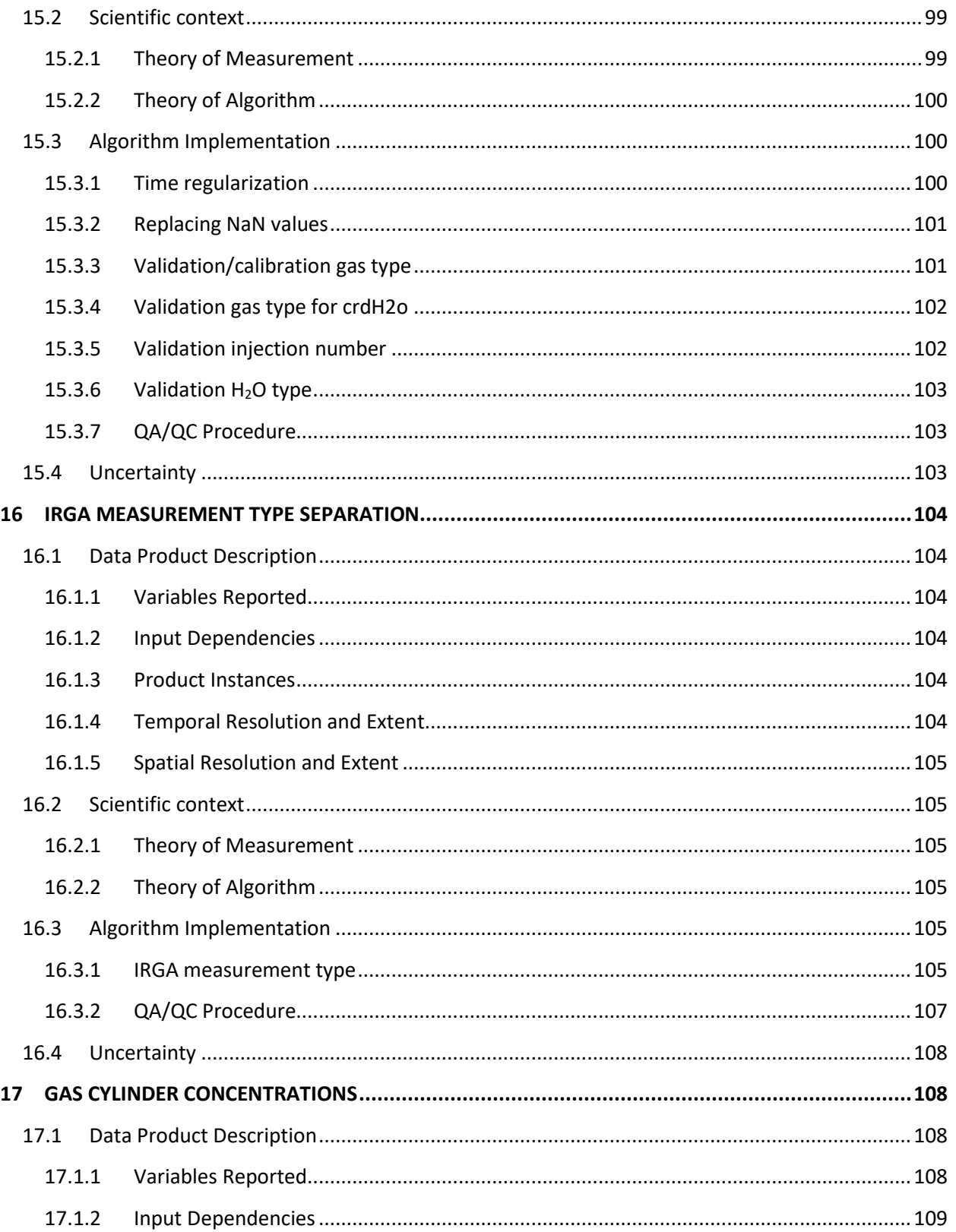

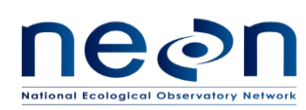

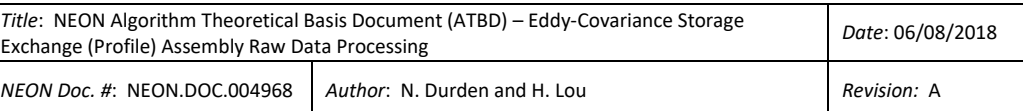

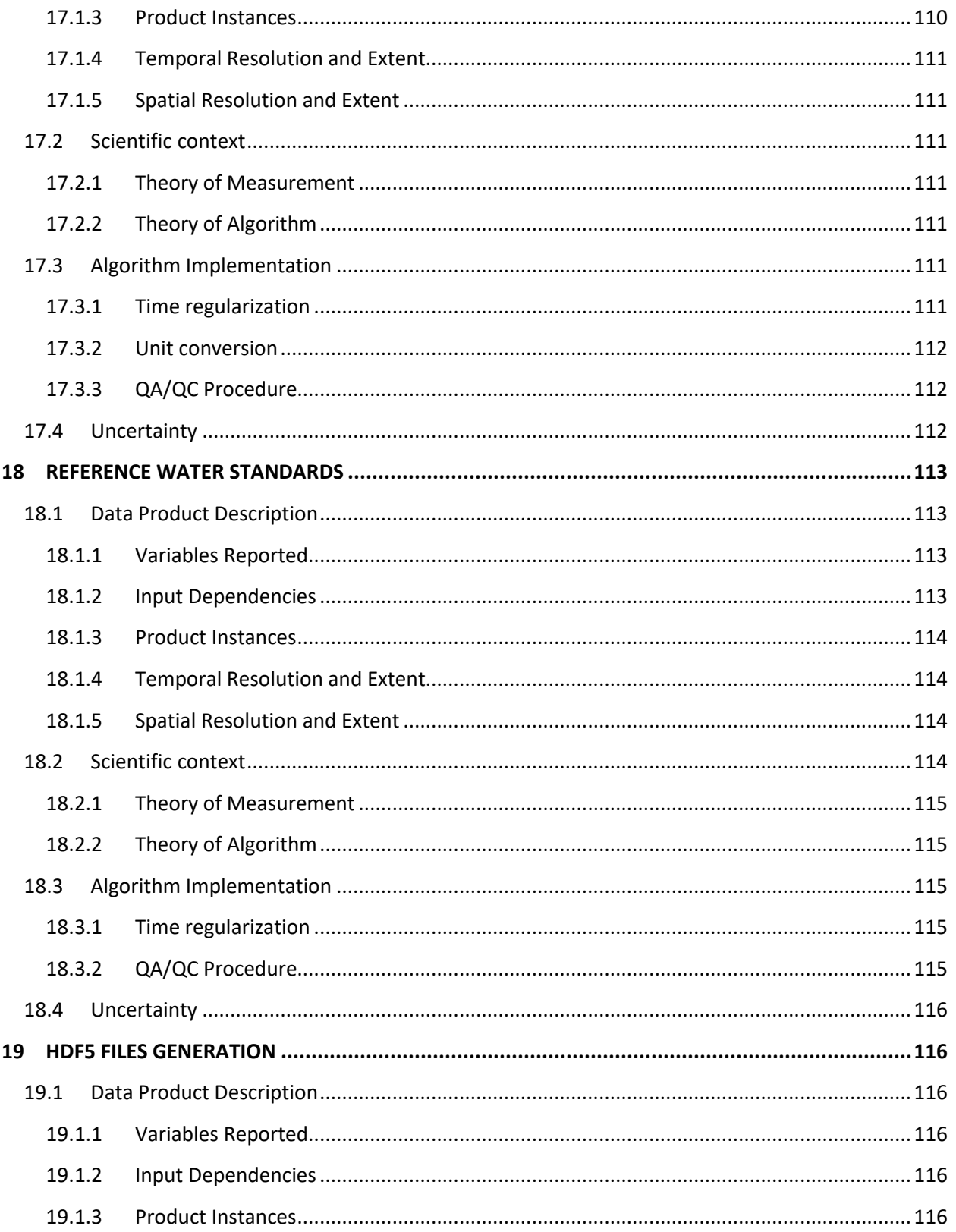

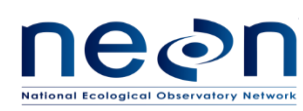

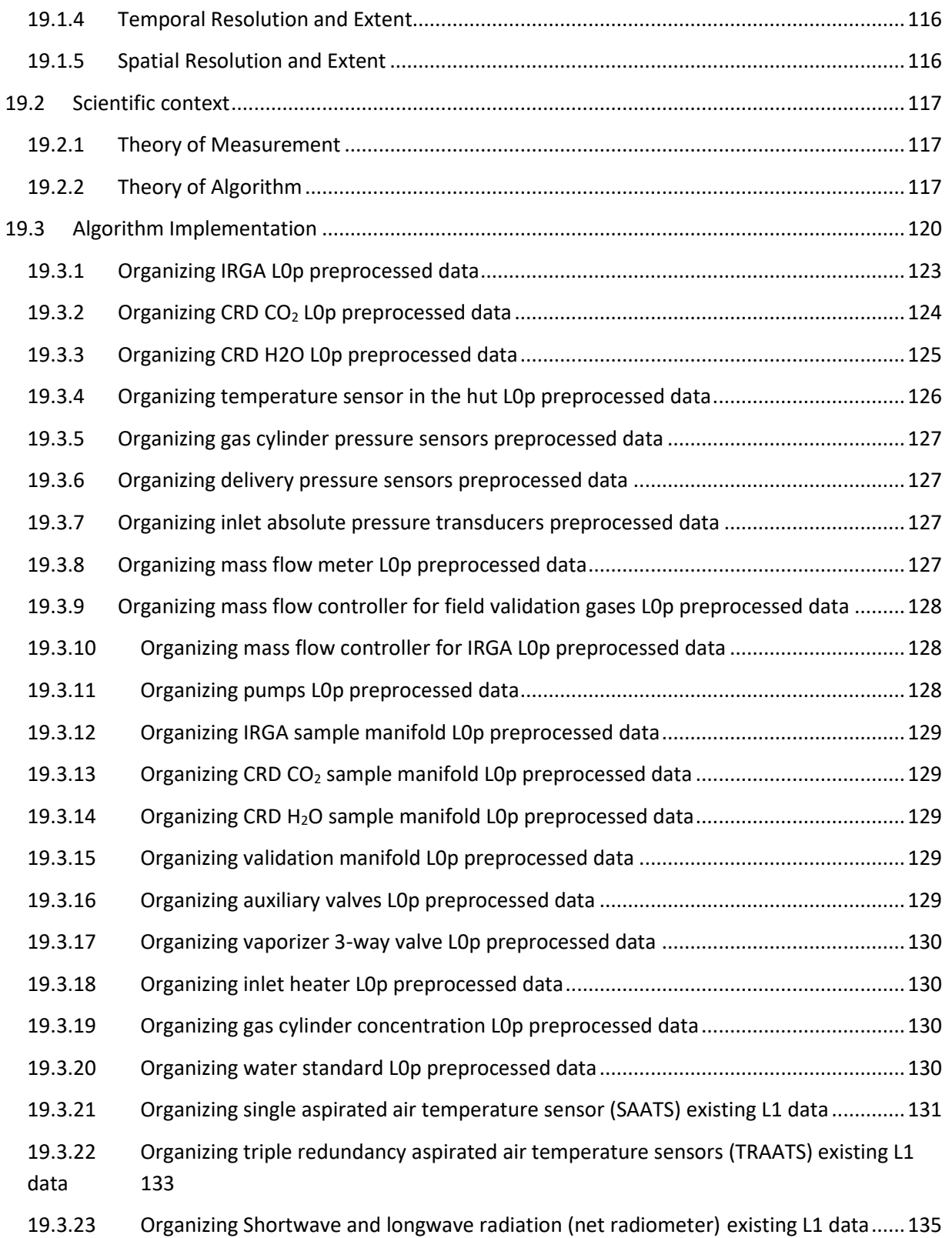

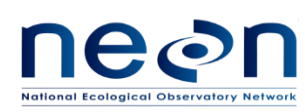

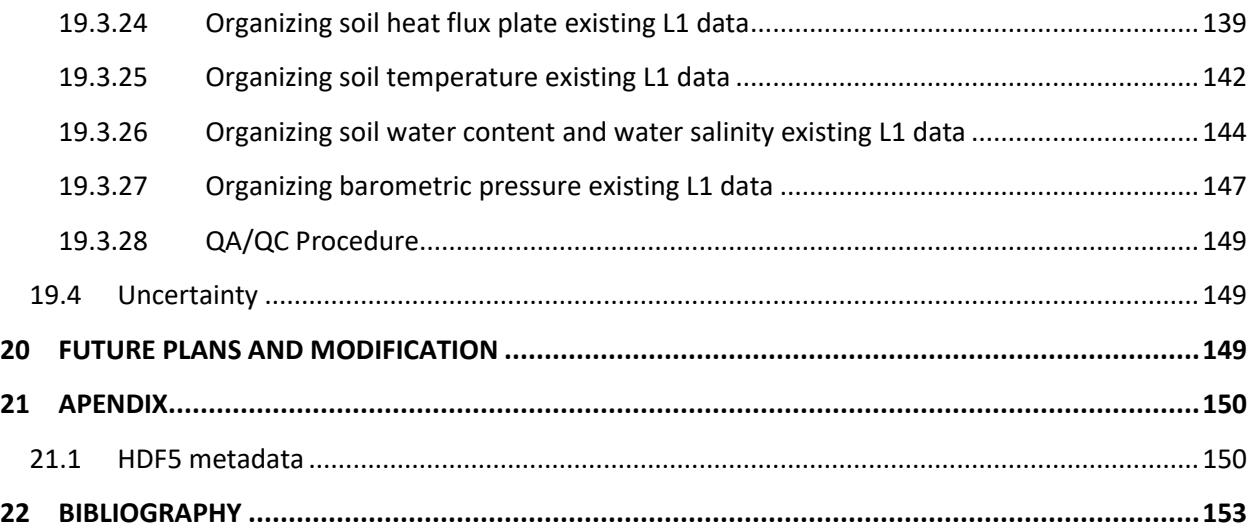

## **LIST OF TABLES AND FIGURES**

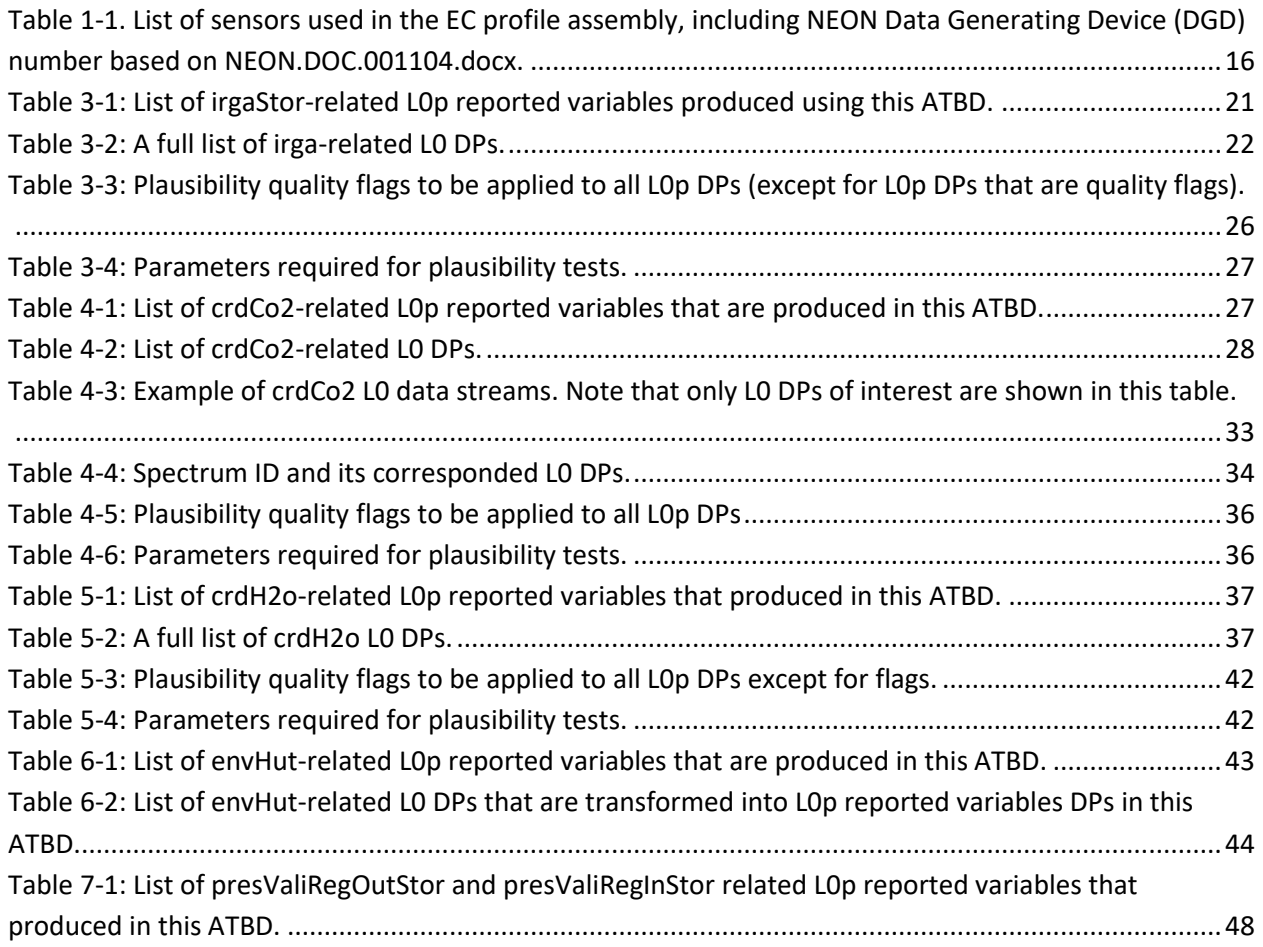

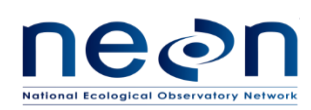

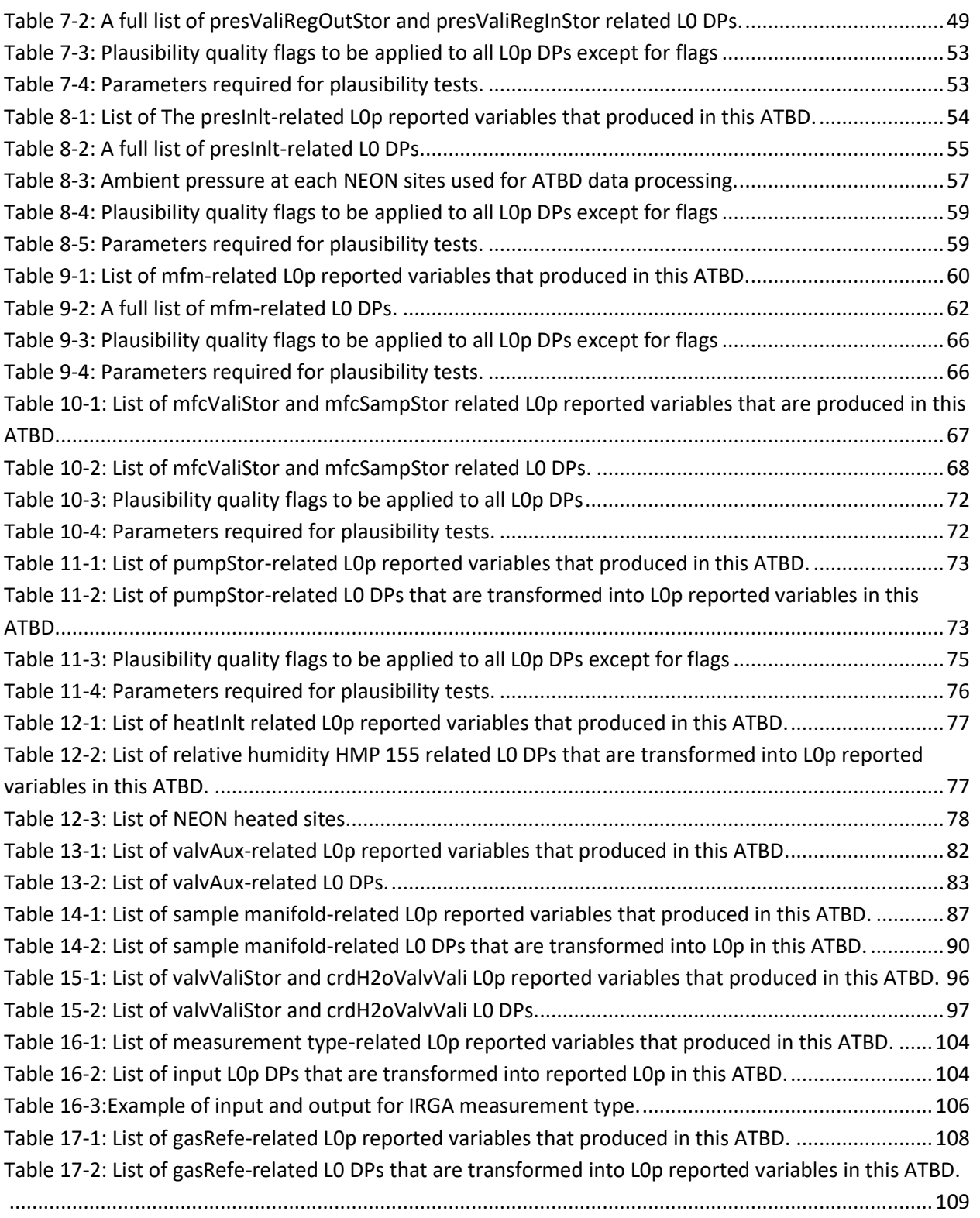

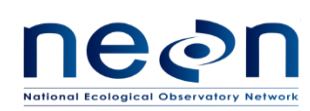

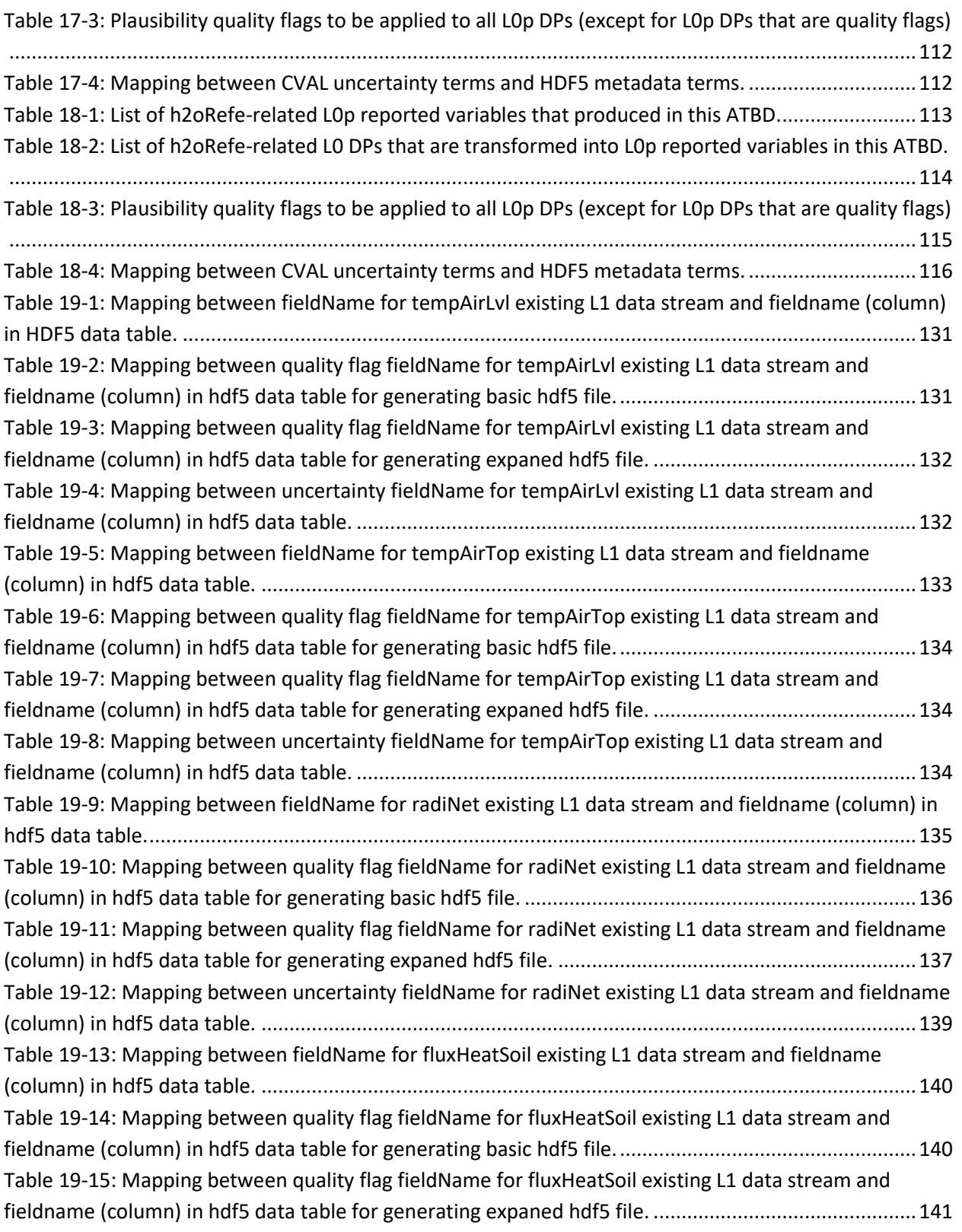

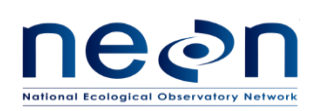

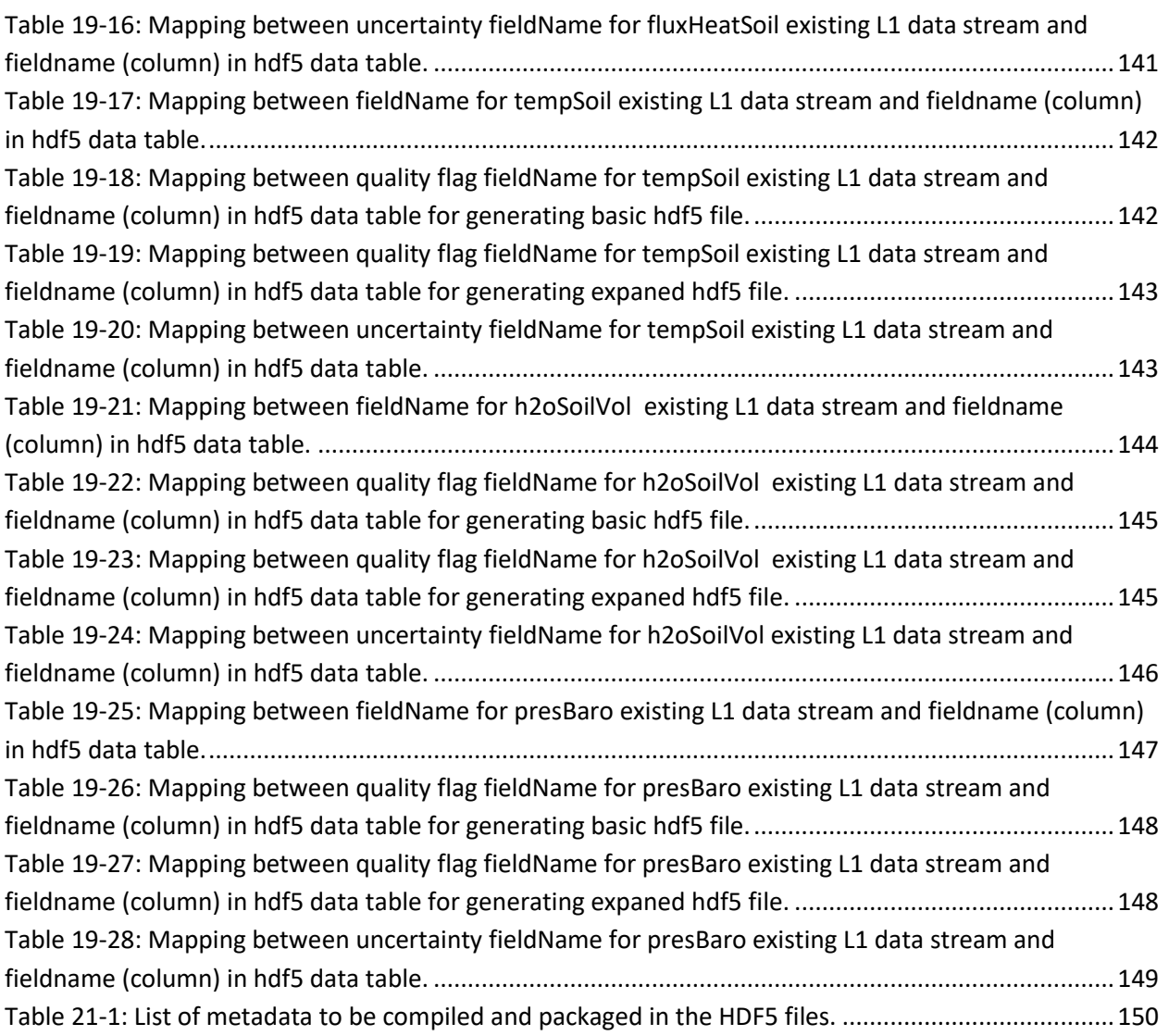

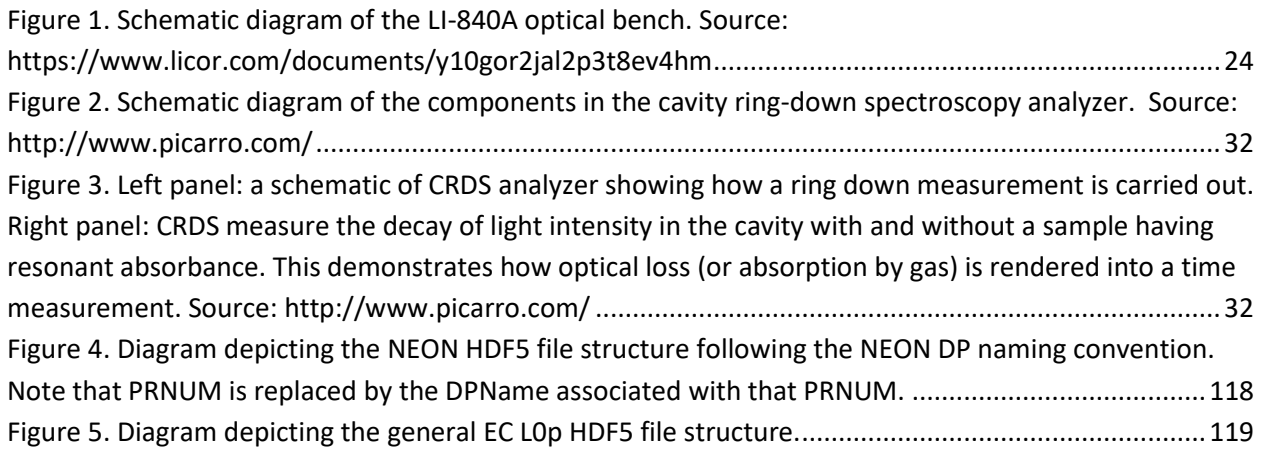

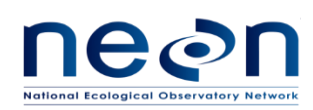

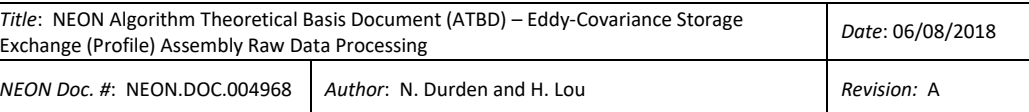

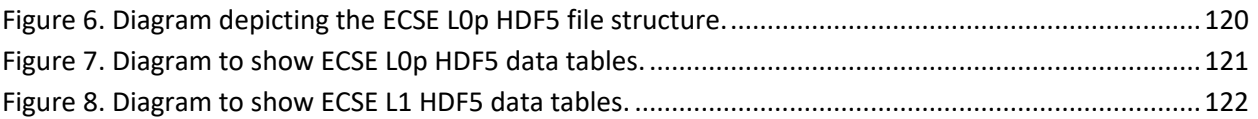

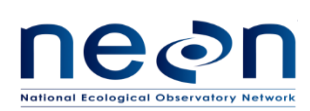

## <span id="page-17-0"></span>**1 DESCRIPTION**

The Eddy Covariance Storage Exchange Assembly (hereafter referred to as the EC profile assembly) consists of a suite of sensors such as  $CO<sub>2</sub>$  and H<sub>2</sub>O gas analyzer and isotopic  $CO<sub>2</sub>$  and H<sub>2</sub>O analyzers (full details/descriptions can be found in AD[01]). The EC profile assembly is served to provide the measurements of CO<sub>2</sub> and H<sub>2</sub>O concentration, the stable isotope of  $\delta^{13}$ C in CO<sub>2</sub>,  $\delta^{18}$ O, and  $\delta^2$ H in water vapor in the atmosphere at each tower measurement level. The vertical profile measurements of  $CO<sub>2</sub>$  and H2O concentration will be used to calculate the storage fluxes which will be incorporated into the calculation of the net ecosystem exchange of  $CO<sub>2</sub>$  and  $H<sub>2</sub>O$ .

# <span id="page-17-1"></span>**1.1 Purpose**

This document details the algorithms used for creating NEON preconditioned (L0p) data outputs from Level 0 (L0) DPs associated with the EC profile assembly and ancillary data as defined in this document (such as calibration data) obtained via instrumental measurements made by the EC profile assembly. It includes a detailed discussion of measurement theory and implementation, appropriate theoretical background, data product provenance, quality assurance and control methods used, approximations and/or assumptions made.

# <span id="page-17-2"></span>**1.2 Scope**

The theoretical background and entire algorithmic process used to derive preconditioned data from Level 0 data for the EC profile assembly is described in this document. The sensors defined in [Table 1-1](#page-17-3) are used for the EC profile assembly. This document does not provide computational implementation details, except for cases where these stem directly from algorithmic choices explained here.

| <b>DGD Number</b> | <b>Sensor</b>                                                                       |  |
|-------------------|-------------------------------------------------------------------------------------|--|
| 0330600000        | Sensor G2131-i Gas Analyzer for Isotopic CO2 240VAC, with 125 sccm internal orifice |  |
| 0328050000        | Sensor, L2130-i Analyzer for isotopic water vapor 90 to 240VAC 60HZ                 |  |
| CA07140000        | Assembly, Pressure Transducer 0-100psi and Cable Small                              |  |
| CA07150000        | Assembly, Pressure Transducer 0-3000psi and Cable Small                             |  |
| 0347780000        | Remote Thermometer Hygrometer Barometer with PoE                                    |  |
| CD06640001        | Harness, Grape Digital Out, 8 Solenoid Control                                      |  |
| CD06640002        | Harness, Grape Digital Out, 4 Solenoid Control                                      |  |

<span id="page-17-3"></span>**Table 1-1**. List of sensors used in the EC profile assembly, including NEON Data Generating Device (DGD) number based on NEON.DOC.001104.docx.

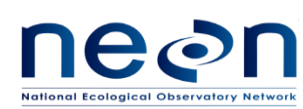

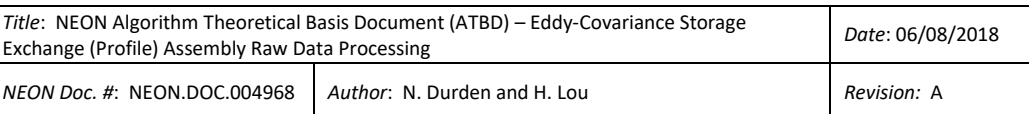

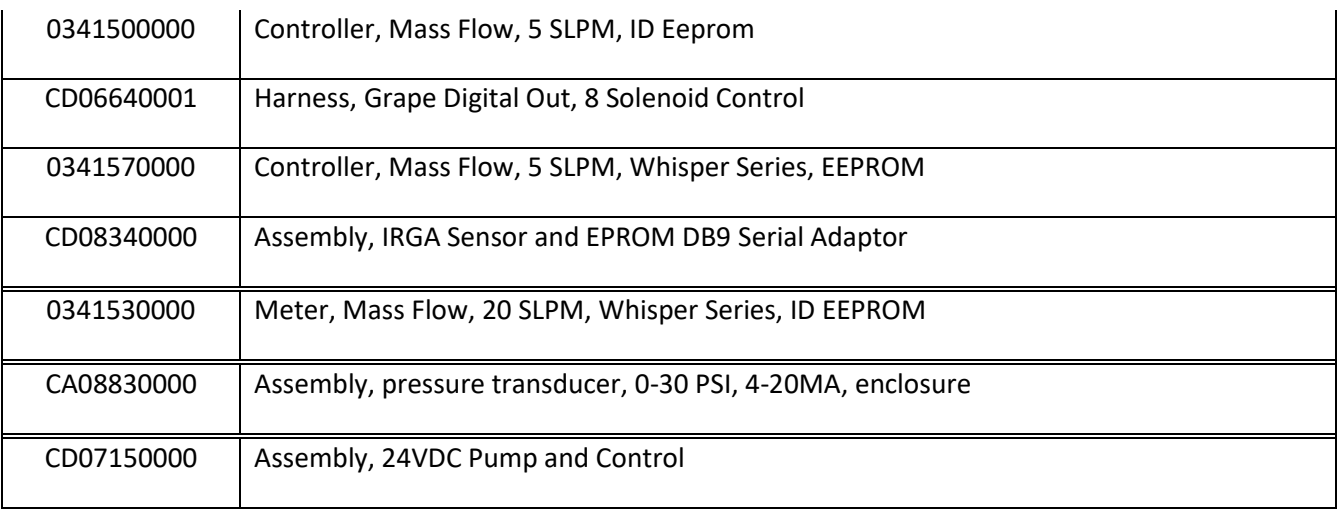

Further detailed sensor info under each DGD is as following:

- Under DGD 0330600000, *Picarro G2131-i Gas Analyzer for Isotopic CO2* (NEON P/N 0330600000). It is used to make measurements of high precision CO2 concentration, H<sub>2</sub>O concentration and isotopic  $CO_2(\delta^{13}C)$  for air samples drawn from tower profile measurement levels. The reference document for the Picarro G2131-i Analyzer for Isotopic  $CO<sub>2</sub>$  is RD [03].
	- o Operating System Software: Windows 7.
	- o System Firmware: ver 1.5.0-n
	- $\circ$  Customized design with a critical orifice to allow 125 sccm flow rate through laser cavity
- Under DGD 0328050000, *Picarro L2130-i Analyzer for Isotopic Water Vapor* (NEON P/N 0328050000). It will be used in the measurements of  $\delta^{18}$ O,  $\delta^2$ H, and H<sub>2</sub>O concentration for air samples drawn from tower profile measurement levels. The reference documents for the Picarro L2130-i Analyzer for Isotopic H2O are RD [04] and RD [05].
	- o Operating System Software: Windows 7
	- o System Firmware: ver 1.5.0-n
	- o Other accessories:
		- A0211 Liquid Sample High Precision Vaporizer [NEON P/N: 0300280001]
		- A0325 HTC-xt Auto Sampler (NEON P/N 0328050001)
		- A0912 Switching valve and accompanying software (NEON P/N 0328050002)
- Under DGD CD08340000, LI840A CO2/H2O gas analyzer: LICOR P/N: LI840A-03 (NEON P/N: 0340570000). It will be used to measure the CO2 and water vapor (H2O) concentration for air samples drawn from tower profile measurement levels, which will be eventually used to determine the storage term of CO2 and H2O. The reference document is RD [08].

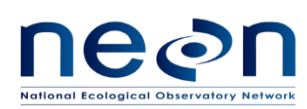

- o Equip 2 Swagelok fittings (Union, Bulkhead, SS, 0.25" OD Swagelok Part No.: SS-400- 61) at the gas inlet and outlet of the sensor per NEON request.
- o Firmware version: 2.1.0
- o Power Requirements: Input Voltage 12-30 VDC
- Under DGD 0347780000, *Temperature sensor in the instrument hut*: Comet P/N: T7610. Remote Thermometer Hygrometer Barometer with Ethernet. POE Temp Sensor. NEON P/N: 0347780000
- Under DGD 0341530000, *Mass Flow Meter:* Alicat Scientific P/N: MW-20 SLPM-NEON. Meter, Mass Flow, 20 SLPM, Whisper Series, ID EEPROM, NEON P/N: 0341530000. The reference document for this sensor is RD [06]
- Under DGD 0341570000, *Mass Flow Controller* for Li840A IRGA: Alicat Scientific P/N: MCRW-5 SLPM-DS-NEON. Controller, Mass Flow, 5 SLPM, Whisper Series, EEPROM. NEON P/N: 0341570000. The reference document for this sensor is RD [07]
- Under DGD 0341500000, *Mass Flow Controller* for Validation Gas: Alicat Scientific P/N: MC-5 SLPM-NEON. Controller, Mass Flow, 5 SLPM, ID Eeprom. NEON P/N: 0341500000. The reference document for this sensor is RD [07]
- Under DGD CA07150000, *Cylinder Pressure Sensor:* Omega Engineering P/N: PX319-3KGI. Transducer, 0-3000 psi Gage Pressure (PT), 3000 psi Gage pressure range, DIN connection style. NEON P/N: 0335480000
- Under DGD CA07140000, *Delivery Pressure Sensor:* Omega Engineering P/N: PX319-100GI. Transducer, 0-100 psi Gage Pressure (PT), 100 psi Gage pressure range, DIN connection style. NEON P/N: 0335490000
- Under DGD CA08830000, *Inlet Pressure Sensor:* Omega Engineering P/N: PX319-030AI. 0-30 psi Absolute Pressure Transducer (PT) 30 psi absolute pressure range, DIN connection style. NEON P/N: 0335460000
- Under DGD CD07150000, *Sampling line vacuum pump,* [Gast Manufacturing, Inc.](javascript:noaction();) P/N: [2032-](http://it-agile.eco.neoninternal.org:7001/Agile/PLMServlet?module=LoginHandler&opcode=handlePopupBlocker) [101-G644.](http://it-agile.eco.neoninternal.org:7001/Agile/PLMServlet?module=LoginHandler&opcode=handlePopupBlocker) Pump, Rotary Vane Vacuum, 24V DC Brushless, 7.2 Amp, 3000 RPM, 0.13 HP, 0.10 KW, 9 Lbs. NEON P/N: 0334770000

Other important parts:

- *Solenoid Valve*: Components for Automation P/N: C9-211N105-41. Solenoid, 2-Way 24VDC .125 inch NPT Stainless Steel .0945 inch, Orifice Normally Closed. NEON P/N: 0309720000
- *Dehumidifier in the instrument hut:* General Electric P/N: ADEL50LR. Dehumidifier, 23 5/8 x 15 3/8 x 11 inches. NEON P/N: 0347810000

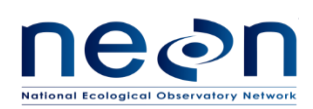

# <span id="page-20-0"></span>**2 RELATED DOCUMENTS, ACRONYMS AND VARIABLE NOMENCLATURE**

# <span id="page-20-1"></span>**2.1 Applicable Documents**

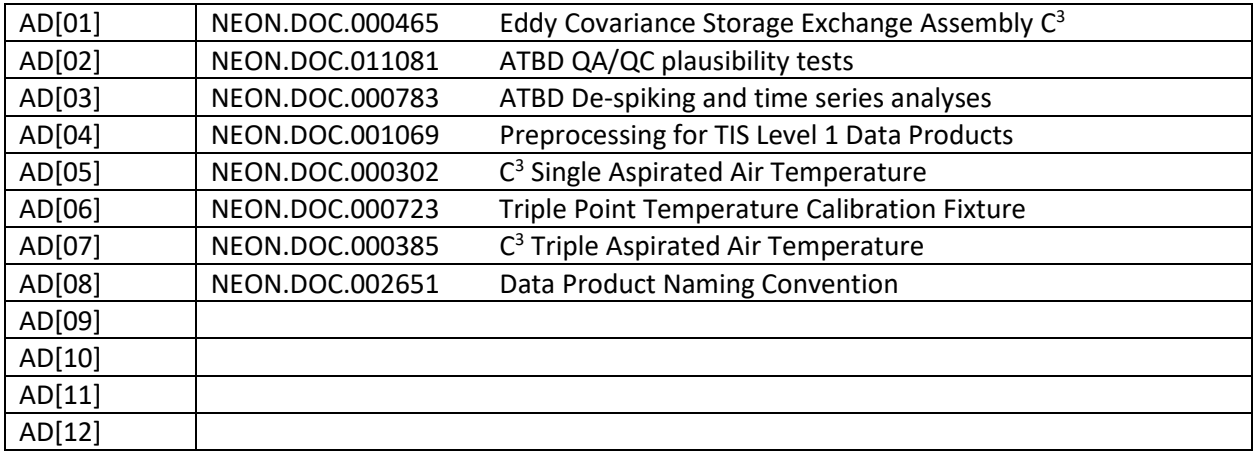

# <span id="page-20-2"></span>**2.2 Reference Documents**

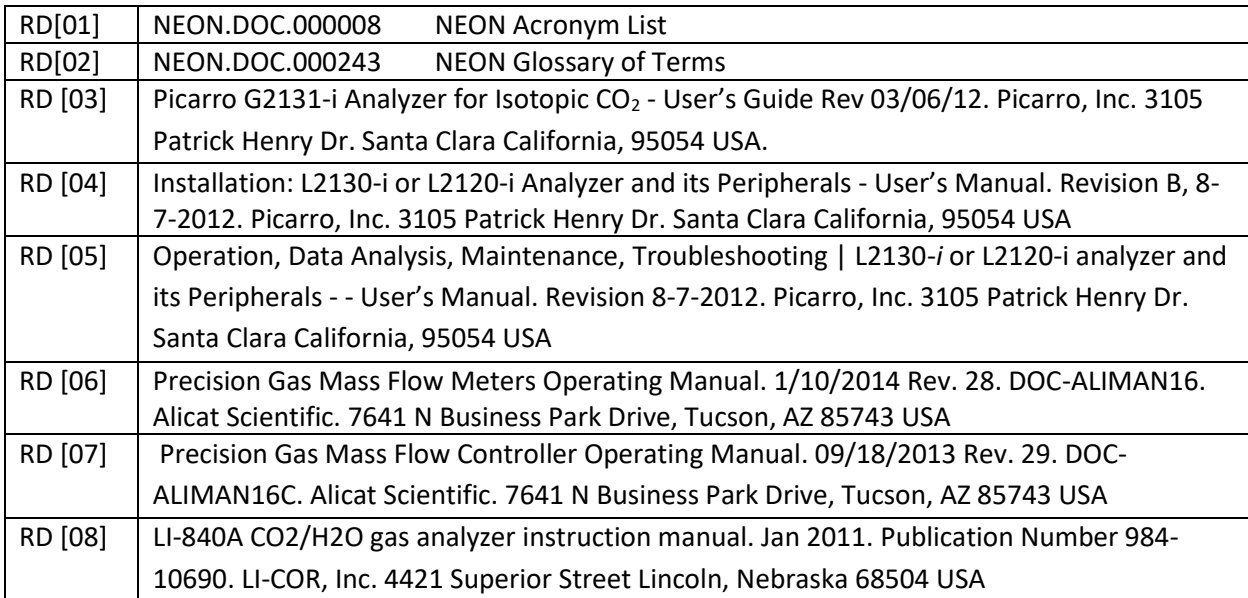

# <span id="page-20-3"></span>**2.3 Acronyms**

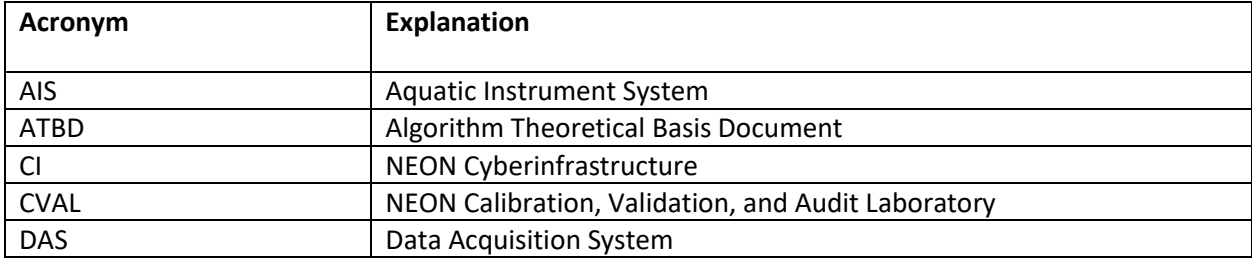

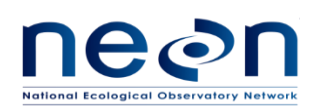

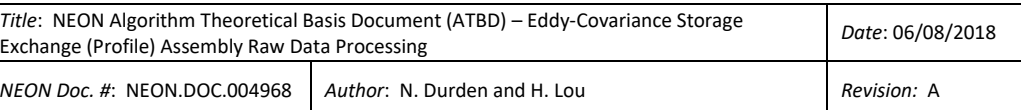

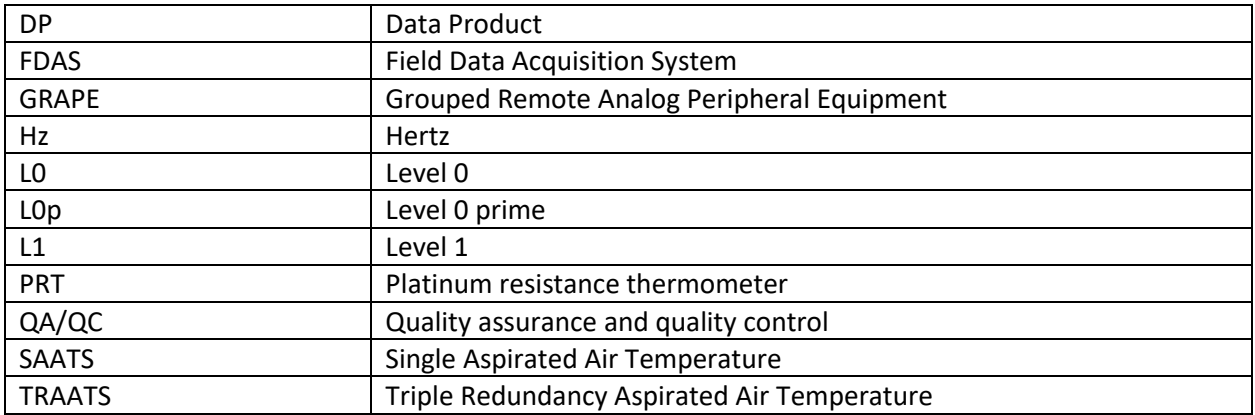

## <span id="page-21-0"></span>**2.4 Variable Nomenclature**

The symbols used to display the various inputs in the ATBD, e.g., calibration coefficients and uncertainty estimates, were chosen so that the equations can be easily interpreted by the reader. However, the symbols provided will not always reflect NEON's internal notation, which is relevant for CI's use, and or the notation that is used to present variables on NEON's data portal. Therefore a lookup table is provided in order to distinguish what symbols specific variables can be tied to in the following document.

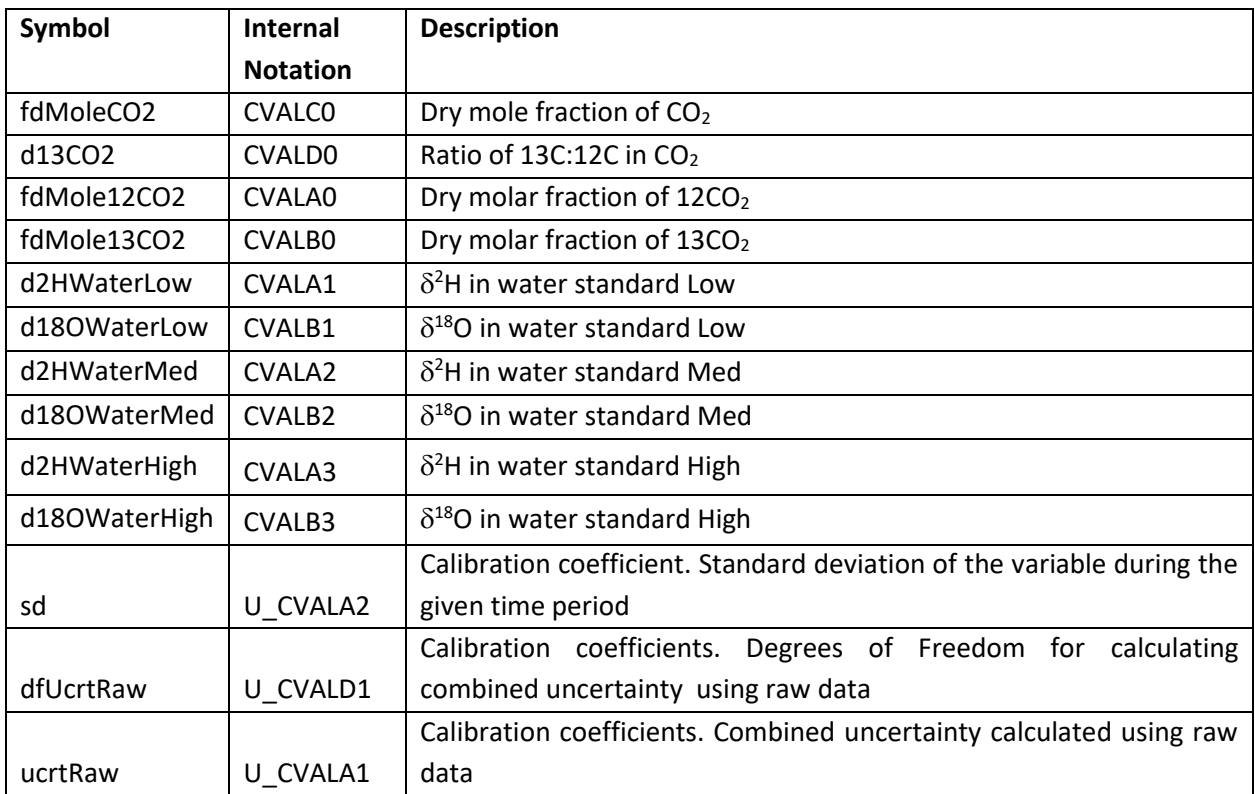

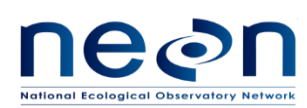

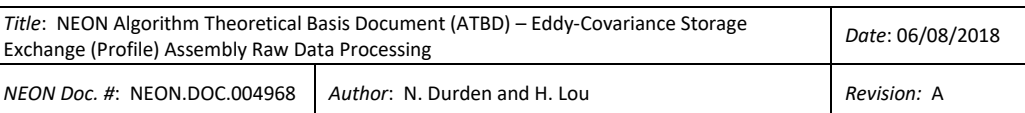

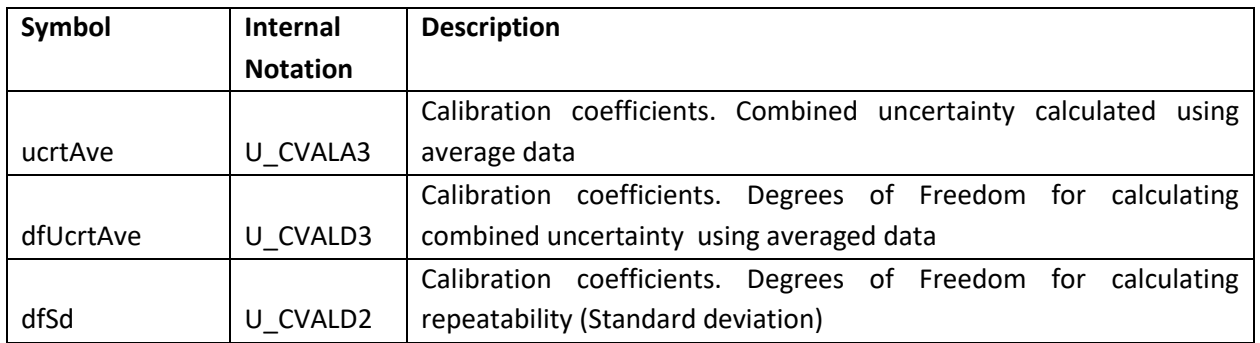

# <span id="page-22-0"></span>**3 ANALYZER FOR CO2 AND H2O CONCENTRATION**

## <span id="page-22-1"></span>**3.1 Data Product Description**

This section describes the processes to convert L0 DPs from the LI-COR LI-840A (hereafter referred to as IRGA) under the DGD 0353710000 into 1 Hz L0p DPs. The IRGA referred to as irgaStor in reference to DPs.

## <span id="page-22-2"></span>**3.1.1 Variables Reported**

The irgaStor L0p variables provided by the algorithms documented in this ATBD are displayed in Table [Table 3-1.](#page-22-3)

<span id="page-22-3"></span>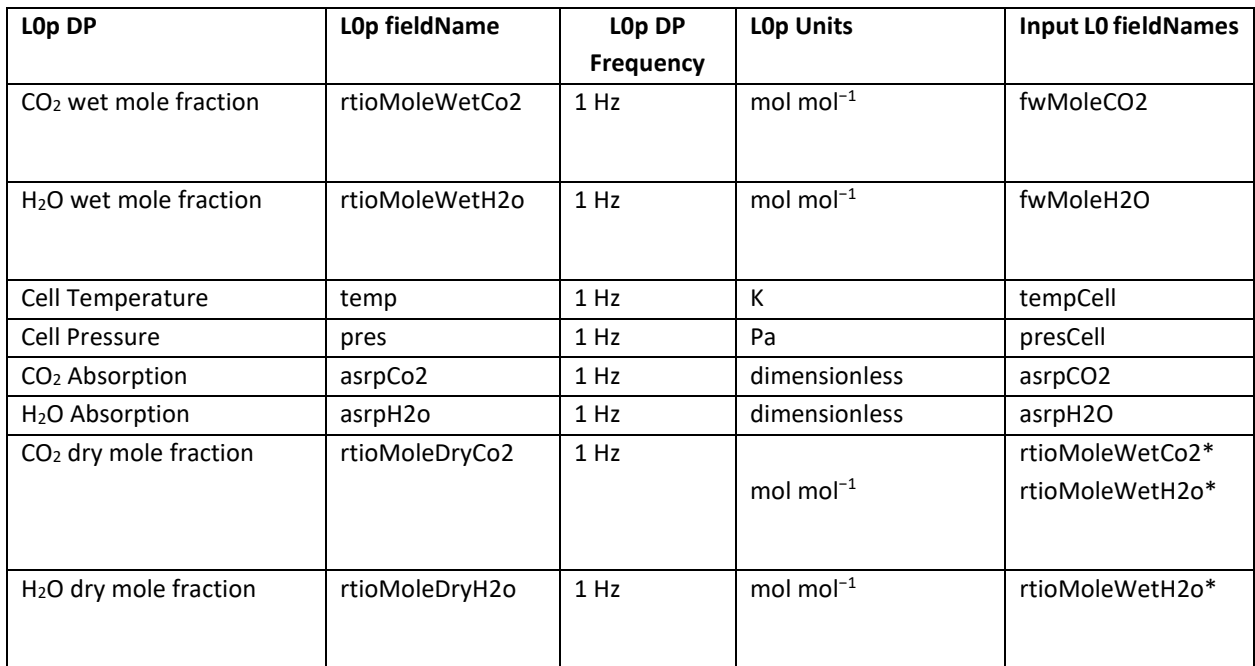

#### **Table 3-1: List of irgaStor-related L0p reported variables produced using this ATBD.**

\*: These L0p DPs are used as inputs for CI to generate L0p DPs: rtioMoleDryCo2 and rtioMoleDryH2o.

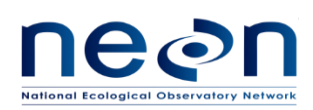

# <span id="page-23-0"></span>**3.1.2 Input Dependencies**

[Table 3-2](#page-23-5) lists all irgaStor-related L0 DPs and specifies which L0 DPs will be used to produce L0p reported variables in this ATBD.

<span id="page-23-5"></span>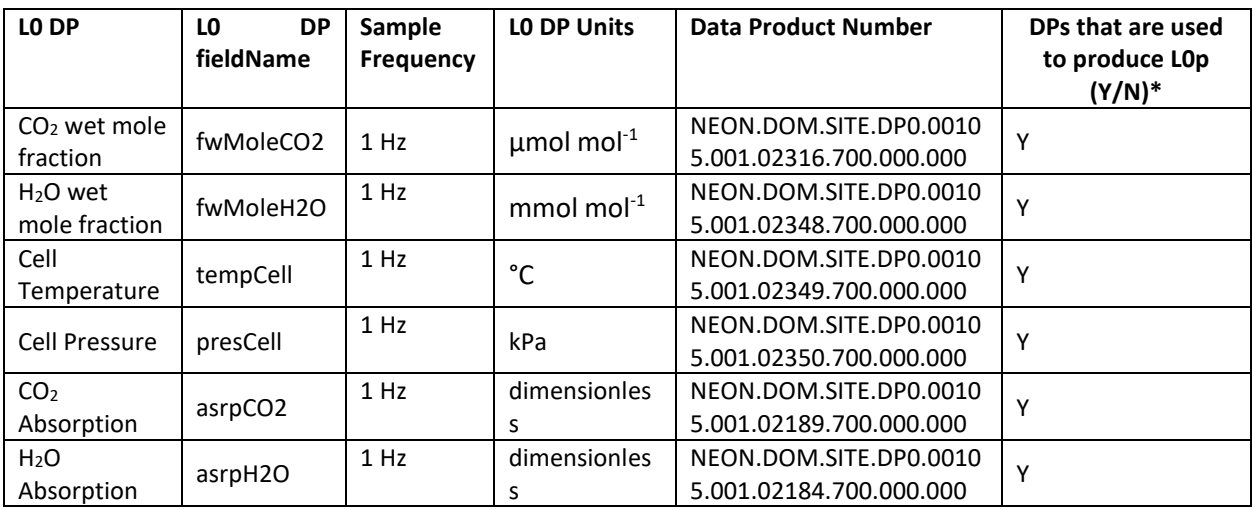

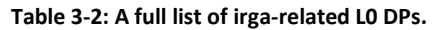

\*: Only the L0 DPs in "Y" are selected to transform into L0p DPs reported in this ATBD.

## <span id="page-23-1"></span>**3.1.3 Product Instances**

All terrestrial sites across the NEON observatory have the IRGA analyzers; individual instances of all L0p data outputs from this analyzer are in [Table 3-1.](#page-22-3)

# <span id="page-23-2"></span>**3.1.4 Temporal Resolution and Extent**

The temporal resolution of the reported L0p variables i[n Table 3-1](#page-22-3) is 1 Hz.

# <span id="page-23-3"></span>**3.1.5 Spatial Resolution and Extent**

The IRGA analyzer will be located within the tower hut infrastructure. However, the analyzer's measurements reflect the points in space where the sample inlets are located on the tower infrastructure, which are site-specific.

## <span id="page-23-4"></span>**3.2 Scientific context**

The balance of carbon, water and heat exchange over ecosystems are important research fields to understand and forecast climate change. Eddy-covariance is one of the most direct methods for evaluating CO<sub>2</sub>, H<sub>2</sub>O and heat exchanges (i.e., fluxes) between ecosystems and the atmosphere. Principally, the net exchange can be calculated from a mass balance consisting of transport into or out of a control volume, and enrichment or depletion in the volume. The latter term is also called storage flux, and can have large contributions to the net exchange over short time scales (minutes to hours),

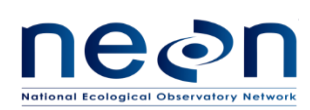

particularly within a closed forest with a tall canopy (Ohkubo et al., 2008): Ecosystems can be highly variable from the ground surface to the canopy top and above, and vertical profiling is a very important method for evaluating storage fluxes and understanding the process of gas exchange (Ohkubo et al., 2008). The H<sub>2</sub>O and CO<sub>2</sub> vertical profiles and storage flux can be estimated by measuring their concentration at multiple vertical levels. At each NEON site, a LI-840A CO<sub>2</sub>/H<sub>2</sub>O Gas Analyzer will be used to measure  $CO<sub>2</sub>$  and H<sub>2</sub>O concentration in air samples from multiple heights (varies from 4 to 8 levels, depending on the canopy height at individual site).

# <span id="page-24-0"></span>**3.2.1 Theory of Measurement**

The LI-840A CO<sub>2</sub>/H<sub>2</sub>O is an absolute, non-dispersive, infrared (NDIR) gas analyzer based upon a single path, dual wavelength, infrared detection system. The  $CO<sub>2</sub>$  and H<sub>2</sub>O measurements are a function of the absorbed energy in the IR as it travels through the optical path. Concentration measurements are based on the difference ratio in the IR absorption band between a reference and sample signal. Reference and sample channels measure infrared gas absorption in a single path through the use of narrow band optical filters with appropriately selected bands. The  $CO<sub>2</sub>$  sample channel uses an optical filter centered at 4.26 micrometers, corresponding to an absorption band for  $CO<sub>2</sub>$ . The reference channel for  $CO<sub>2</sub>$  has an optical filter centered at 3.95 micrometers, which has no absorption due to  $CO<sub>2</sub>$ . The H<sub>2</sub>O sample channel uses an optical filter centered at 2.595 micrometers, corresponding to an absorption band of  $H_2O$ . The reference channel for  $H_2O$  has an optical filter centered at 2.35 micrometers, which is a non-absorbing region for H<sub>2</sub>O.

The LI-840A  $CO<sub>2</sub>/H<sub>2</sub>O$  Gas Analyzer optical path is a thermostatically controlled IR detection system. The optical bench operation is based upon a broad band IR source and a pyroelectric detector. The source is mounted in a parabolic reflector to collimate the light and increase energy throughput down the optical path to the detector. The reflector and optical path are gold plated to further increase energy transmission. The detectors are pyroelectric devices that operate based on thermal energy received. The narrowband optical filters allow only the wavebands of interest to illuminate the detector, allowing for the determination of  $CO<sub>2</sub>$  and H<sub>2</sub>O concentrations in the presence of other infrared absorbing gases.

The detectors respond to thermal energy, so it is necessary to precisely regulate the detectors' temperature. This allows for differentiation of thermal gradient noise from the received signals from the optical path. The detection system is shown in [Figure 1](#page-25-1) below.

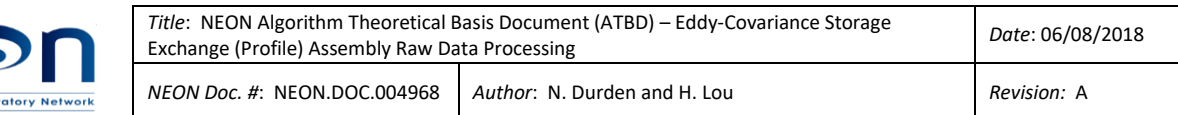

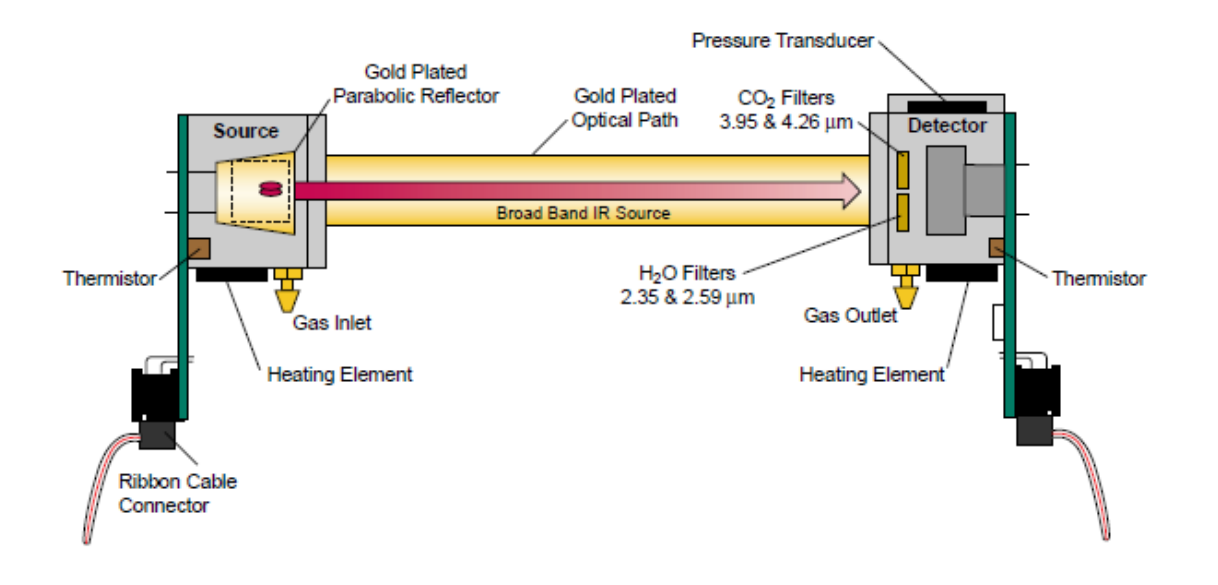

<span id="page-25-1"></span>Figure 1. Schematic diagram of the LI-840A optical bench. Source:<https://www.licor.com/documents/y10gor2jal2p3t8ev4hm>

The instrument uses digital signal processing techniques to determine the temperature and pressure corrected  $CO<sub>2</sub>$  and H<sub>2</sub>O concentrations based on the optical bench signals using a radiometric computation. The data are passed through a double rectangular hyperbola (CO2) or 3rd order polynomial (H<sub>2</sub>O) that performs linearization of the detector signal to a mole fraction in air given in  $\mu$ mol CO<sub>2</sub> per mole of air (ppm), and mmol  $H_2O$  per mole of air (ppt) as NEON L0 DPs.

## <span id="page-25-0"></span>**3.2.2 Theory of Algorithm**

The LI-840A computes  $CO<sub>2</sub>$  and H<sub>2</sub>O concentrations using an equation of the general form

$$
c = f(\alpha g(\alpha, P))S(\alpha))T
$$
\n(3.1)

where *c* is concentration, *f*() is the calibration function,  $\alpha$  is the absorptance, *q* ( $\alpha$ ,*P*) is the pressure correction, *S*(α) is the span, and *T* is the temperature (Kelvin) of the gas in the cell, typically 324.65 Kelvin (51.5 °C). Absorptance is computed from

$$
a = (1 - \frac{V}{V_0}Z)
$$
 (3.2)

where *V* and *Vo* are the raw detector sample and reference readings, and *Z* is the zeroing parameter. Span is a linear function of absorptance.

$$
S(\alpha) = S_0 + S_1 \alpha \tag{3.3}
$$

For the detailed equations to calculate H<sub>2</sub>O concentration, they can be found on page B-2 of RD[08].

For the detailed equations to calculate  $CO<sub>2</sub>$  concentration, they can be found on page B-3 to B-7 2 of RD[08].

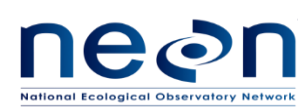

# <span id="page-26-0"></span>**3.3 Algorithm Implementation**

Data flow for L0p signal processing is outlined in the following order.

- 1. Select L0 data streams for further data processing. See [Table 3-2.](#page-23-5)
- 2. Regularize time stamp as described in section 3.3.1. Generate a complete 1 Hz L0p data set (fill in NAs) by converting L0 DPs under LI-840A in accordance with AD[04].
- 3. Convert fwMoleCO2 (µmol mol-1, LO DP) to rtioMoleWetCo2 (mol mol-1, LOp DP) according to Eq. [\(3.4\)](#page-26-3);
- 4. Convert fwMoleH2O (mmol mol-1 , L0 DP) to rtioMoleWetH2o (mol mol-1 , L0p DP) according to Eq. [\(3.5\)](#page-27-2);
- 5. Calculate rtioMoleDryCo2 (mol mol-1 ) from rtioMoleWetCo2 (mol mol-1 ) and rtioMoleWetH2o (mol mol-1 ) according to Eq[. \(3.6\)](#page-27-3);
- 6. Calculate rtioMoleDryH2o (mol mol-1 ) from rtioMoleWetH2o (mol mol-1 ) according to Eq[. \(3.7\)](#page-27-4);
- 7. Convert tempCell (°C) to temp (K) according to Eq[. \(3.8\)](#page-27-5);
- 8. Convert presCell (kPa) to pres (Pa) according to Eq[. \(3.9\)](#page-27-6). See info below in section 3.3.2.

# <span id="page-26-1"></span>**3.3.1 Time regularization**

Data collected from IRGA is at ~1 Hz. To generate a complete L0p dataset with respect to 1 Hz frequency, missing timestamps and the corresponding data values will be filled with NaN (not NA) following the procedures detailed in AD[04]. In this case we will use the default options with a windowing approach described by Eq. 3 in AD[04], and when multiple data values fall within a single window we will use the closest value determined by minimum absolute deviation, option 1 in AD[04].

## <span id="page-26-2"></span>**3.3.2 Unit conversion**

Measurements (L0 DPs) output from the IRGA analyzers are provided in their standard units using their own internal propriety algorithm. We need to convert some of them to NEON standard units. See below:

fwMoleCo2 (µmol mol-1, L0 DP) is total wet mole fraction of  $CO<sub>2</sub>$  in the air. It will be converted to rtioMoleWetCo2 (mol mol-1 , L0p DP) below:

<span id="page-26-3"></span>
$$
rtioMoleWetCo2(mol mol - 1) = \frac{fwMoleCo2 (µmol mol - 1)}{1000000}
$$
 (3.4)

fwMoleH2o (mmol mol-1 , L0 DP) is total wet mole fraction of water vapor in the air. It will be converted to rtioMoleWetH2o (mol mol-1 , L0p DP) below:

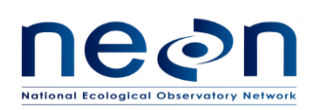

$$
rtioMoleWetH2o(mol mol - 1) = \frac{fwMoleH2o (mmol mol - 1)}{1000}
$$
 (3.5)

Calculate CO<sub>2</sub> dry mole fraction rtioMoleDryCo2 (mol mol  $-1$ ) from wet mole fraction of CO<sub>2</sub> rtioMoleWetCo2 (mol mol-1 , L0p DP) and wet mole fraction of water vapor rtioMoleWetH2o (mol mol-1 , L0p DP):

<span id="page-27-3"></span><span id="page-27-2"></span>
$$
rtioMoleDryCo2 = \frac{rtioMoleWetCo2}{(1 - rtioMoleWetH2o)}
$$
\n(3.6)

Calculate H<sub>2</sub>O dry mole fraction rtioMoleDryH2o(mol mol  $-1$ ) from wet mole fraction of H<sub>2</sub>O rtioMoleWetH2o (mol mol-1 , L0p DP):

$$
rtioMoleDryH2o = \frac{rtioMoleWetH2o}{(1 - rtioMoleWetH2o)}
$$
\n(3.7)

tempCell (°C) should be converted to temp (K):

<span id="page-27-5"></span><span id="page-27-4"></span>
$$
temp (K) = tempCell (°C) + 273.15
$$
\n(3.8)

presCell (kPa) should be converted to pres (Pa):

<span id="page-27-6"></span>
$$
pres (Pa) = presCell (kPa) \times 1000
$$
 (3.9)

# <span id="page-27-0"></span>**3.3.3 QA/QC Procedure**

Standard plausibility tests should be applied to all L0p DPs except for flags. An associated pass/fail flag will be generated for each test according to AD[02]. (Note: Gap, null and de-spiking plausibility tests will not be run.) Quality reports will be generated for temporally-averaged L1 DPs in a separate L1 ATBD document (to be written).

<span id="page-27-1"></span>

| <b>Flag</b> | Term<br>modifier | <b>Description</b>                            |
|-------------|------------------|-----------------------------------------------|
| $QF_{Cal}$  | gfCal            | Quality flag for the Invalid Calibration test |
| $QF_{Pers}$ | gfPers           | Quality flag for the Persistence test         |
| $QF_{Rng}$  | qfRng            | Quality flag for the Range test               |
| $QF_{Step}$ | qfStep           | Quality flag for the Step test                |

**Table 3-3: Plausibility quality flags to be applied to all L0p DPs (except for L0p DPs that are quality flags).**

When perform the Invalid Calibration test, CI should use the latest calibration coefficients for the test if no new calibration coefficients set is available, even after the valid date range is already expired.

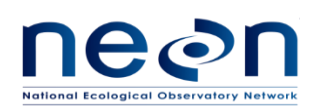

As all flags will be applied to each individual L0p DPs they will follow a uniform naming convention, whereby the L0p DP term is augmented with the plausibility test flag term modifier. For example, the quality flag for the step test for Cell Temperature will be "qfStepTemp".

<span id="page-28-4"></span>The following parameters will be provided by FIU for each L0p DP and maintained in the CI data store.

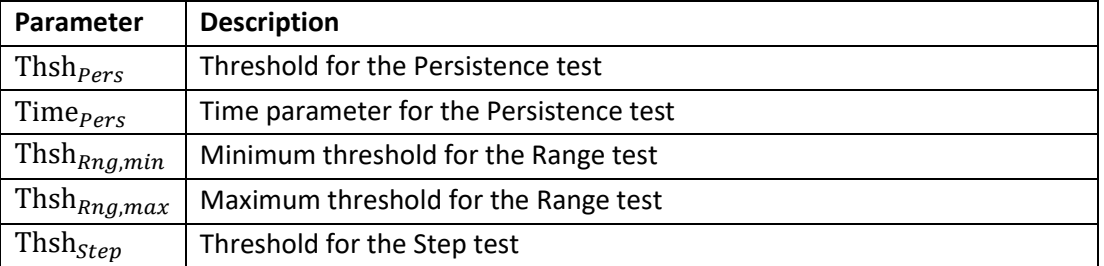

## **Table 3-4: Parameters required for plausibility tests.**

# <span id="page-28-0"></span>**3.4 Uncertainty**

NA

## <span id="page-28-1"></span>**4 ANALYZER FOR ISOTOPIC CO<sup>2</sup>**

## <span id="page-28-2"></span>**4.1 Data Product Description**

This section describes the processes to convert LO DPs from the isotopic  $CO<sub>2</sub>$  analyzer (Picarro G2131-i, *hereafter* referred to as CRD CO<sub>2</sub>) under the DGD 0330600000 into 1 Hz L0p DPs. The CRD CO<sub>2</sub> is referred to as crdCo2 in reference to DPs.

## <span id="page-28-3"></span>**4.1.1 Variables Reported**

The crdCo2-related L0p reported variables as provided by the algorithms documented in this ATBD are displayed in **Error! Reference source not found.**.

<span id="page-28-5"></span>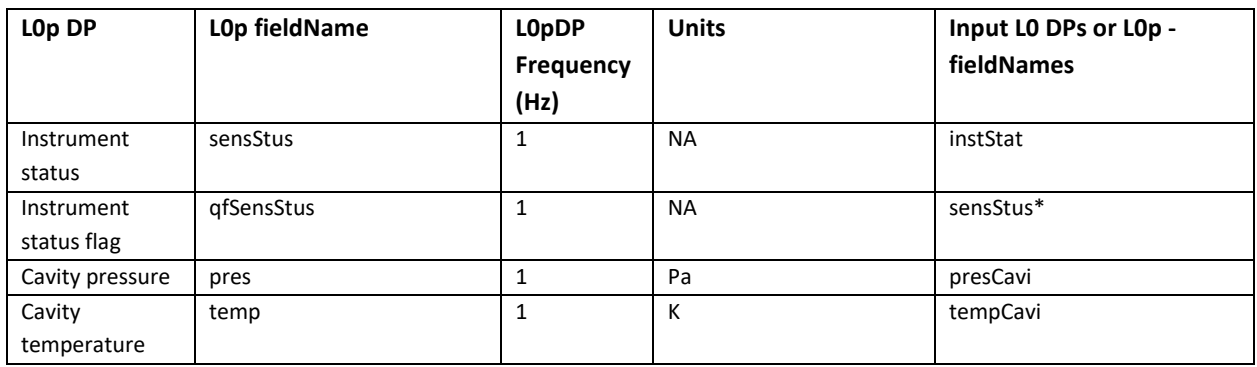

#### **Table 4-1: List of crdCo2-related L0p reported variables that are produced in this ATBD.**

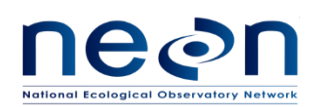

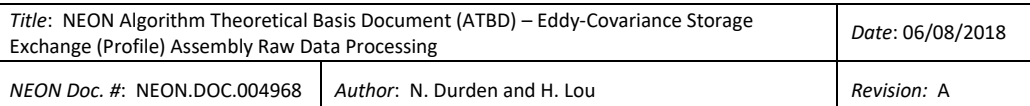

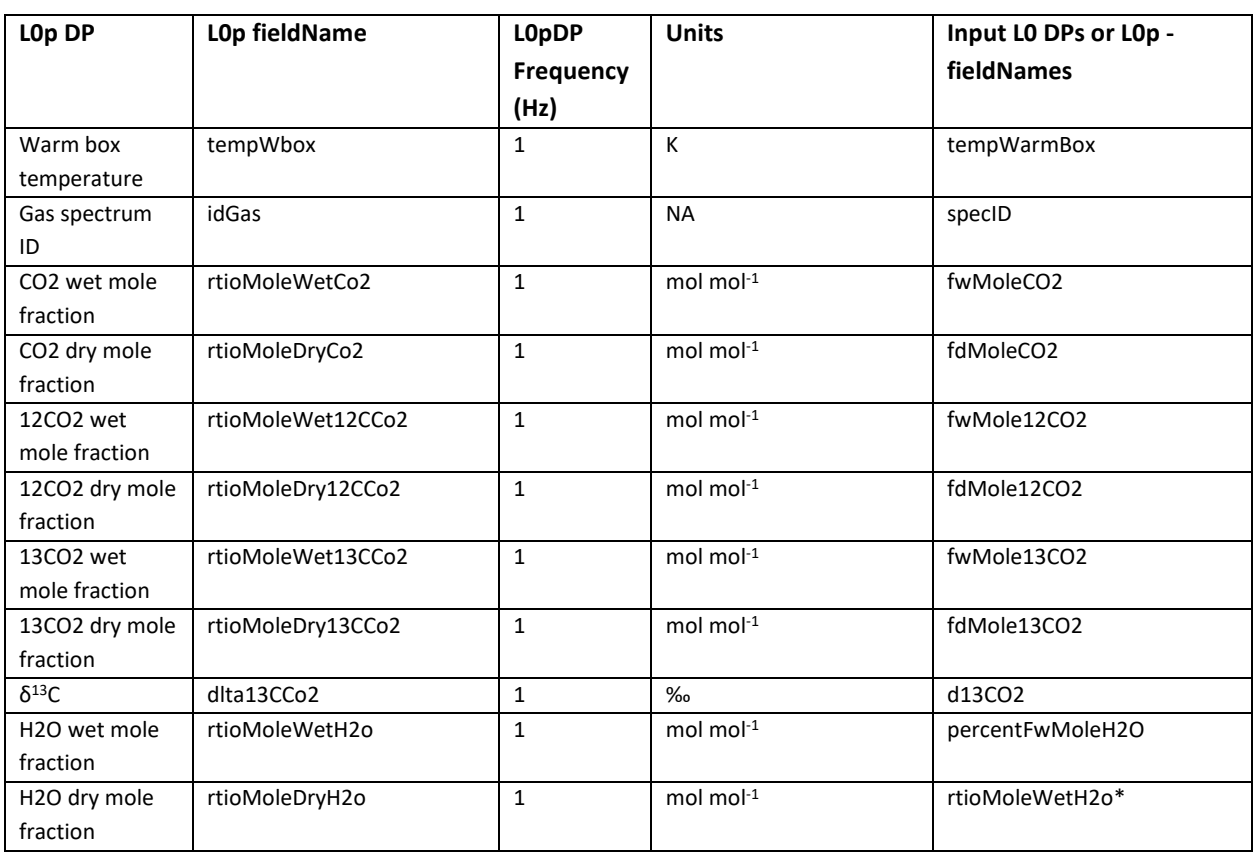

\*L0p DP is used as an input to generate other L0p DPs.

# <span id="page-29-0"></span>**4.1.2 Input Dependencies**

[Table 4-2](#page-29-1) lists all crdCo2-related L0 DPs and specifies which L0 DPs will be used to produce L0p reported variables in this ATBD.

<span id="page-29-1"></span>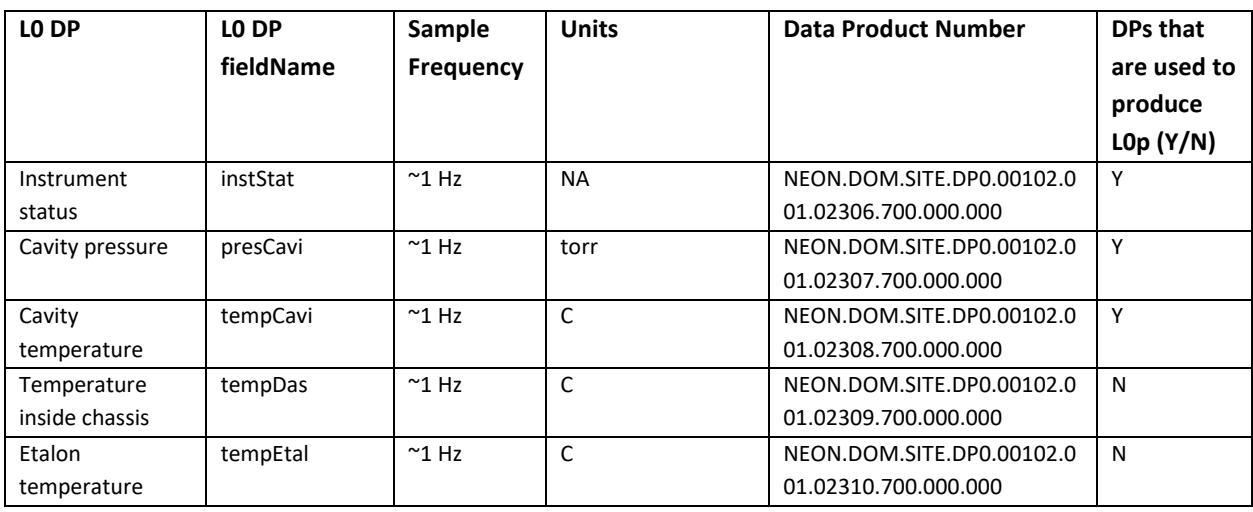

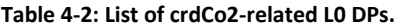

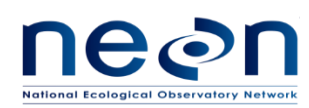

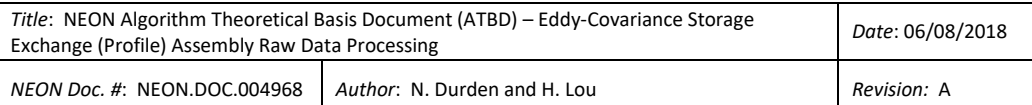

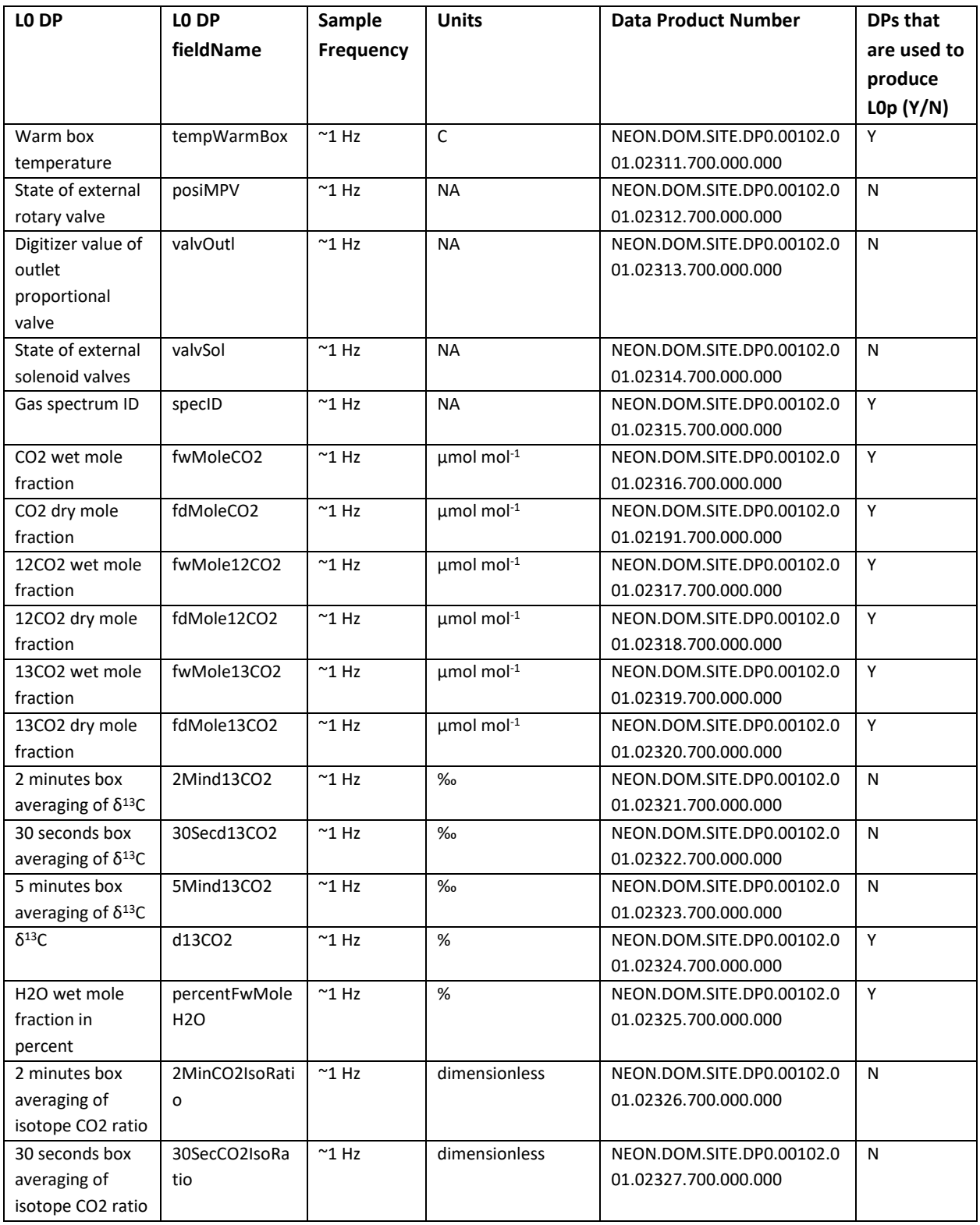

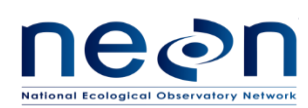

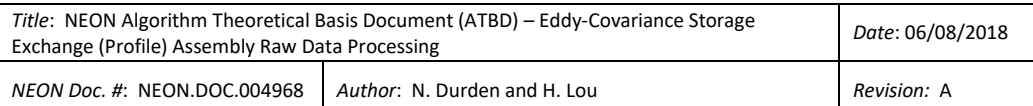

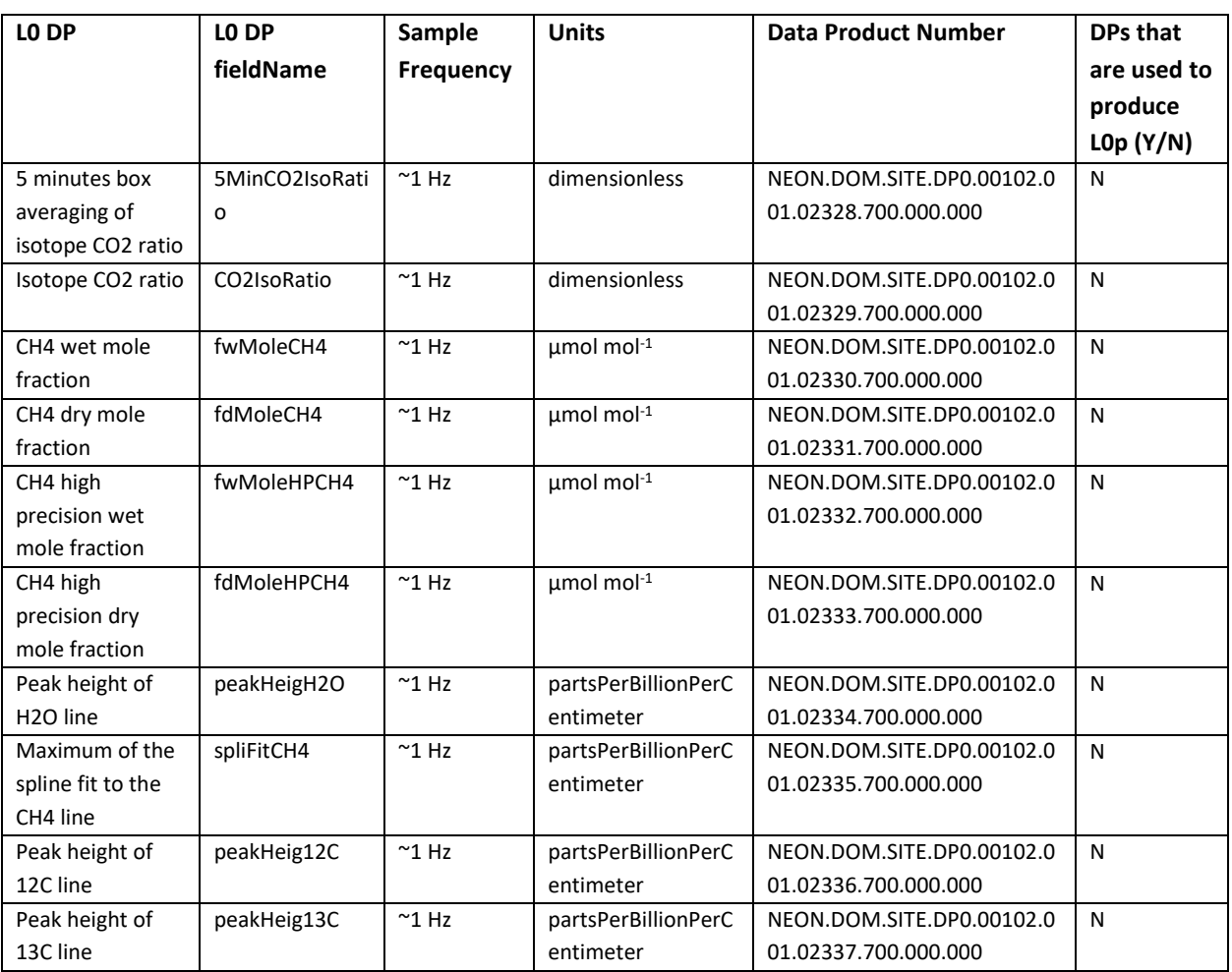

\*: Only the L0 DPs in "Y" are selected to transform into L0p DPs reported in this ATBD.

# <span id="page-31-0"></span>**4.1.3 Product Instances**

All terrestrial sites across the NEON observatory have the CRD  $CO<sub>2</sub>$  analyzers; individual instances of all analyzer-related L0p data outputs are in **Error! Reference source not found.**.

## <span id="page-31-1"></span>**4.1.4 Temporal Resolution and Extent**

The temporal extent of the reported variables in **Error! Reference source not found.** is 1 Hz.

## <span id="page-31-2"></span>**4.1.5 Spatial Resolution and Extent**

The CRD CO<sub>2</sub> analyzer will be located within the tower hut infrastructure. However, the analyzer's measurements reflect the points in space where the sample inlets are located on the tower infrastructure, which are site-specific.

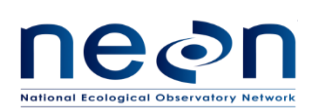

# <span id="page-32-0"></span>**4.2 Scientific context**

Measurements of isotopic  $CO<sub>2</sub>$  exchange between the biosphere and atmosphere provide a powerful tool to advance the understanding of carbon cycle processes on different temporal and spatial scales (Werner and Gessler, 2011). When stable  $CO<sub>2</sub>$  isotope measurements are used in conjunction with flux measurements (e.g., with eddy-covariance technique) further insight can be gained concerning partitioning of net ecosystem  $CO<sub>2</sub>$  fluxes into gross respiration and photosynthesis (Yakir and Wang, 1996; Bowling et al., 2001). Partitioning of net ecosystem  $CO<sub>2</sub>$  fluxes would increase understanding of how environmental factors affect ecosystem respiration and photosynthesis separately at relatively large spatial scales from ecosystem to region (Yakir and Wang, 1996; Griffis, 2013). In addition, comparing stable  $CO<sub>2</sub>$  isotopes among sites and domains can be used to determine the contribution of fossil fuel carbon in the free atmosphere. This will provide researchers with tracer information of how large changes in air masses interact with the surface environments at regional to continental scales (Randerson et al. 2002a, 2002b).

# <span id="page-32-1"></span>**4.2.1 Theory of Measurement**

The Picarro G2131-i is a laser-based analyzer that uses the cavity ring-down spectroscopy (CRDS) technique to measure the stable isotope of  $\delta^{13}C$  in CO<sub>2</sub>. The principle of CRDS is to determine the optical absorbance of a particular gas species of interest by measuring the rate of exponential decay of light intensity inside a stable optical resonator called the ring-down cavity (Busch and Busch, 1997; Balslev-Clausen, 2011; Wahl et al., 2006; Crosson, 2008). The main components in a typical CRDS system are a laser, a high-finesse optical cavity consisting of two or more high-reflectivity mirrors, and a photo detector [\(Figure 2\)](#page-33-1). When the measurement is carried out, the light with characteristic wavelength from a laser source is injected into the cavity through one of the partially reflecting mirrors. The light intensity in the cavity starts to build up over time and once a preset intensity level is reached, the laser is shut-off. Then, the decay of the stored light transmitted out of the cavity through one of partially reflecting mirrors is monitored by the photo detector [\(Figure 2;](#page-33-1) Wahl et al., 2006).

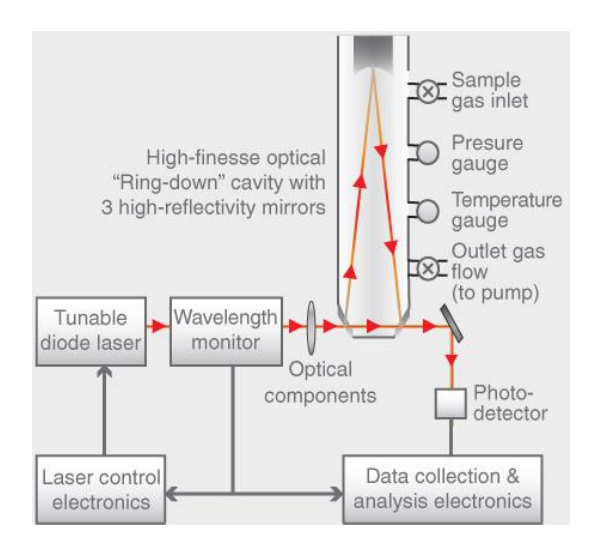

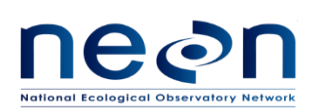

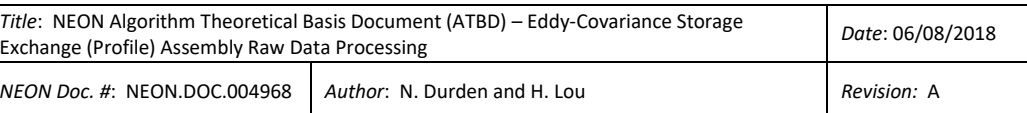

<span id="page-33-1"></span>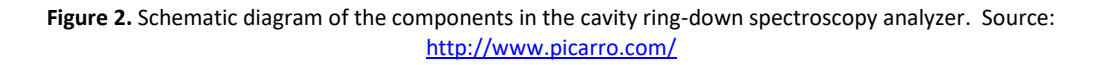

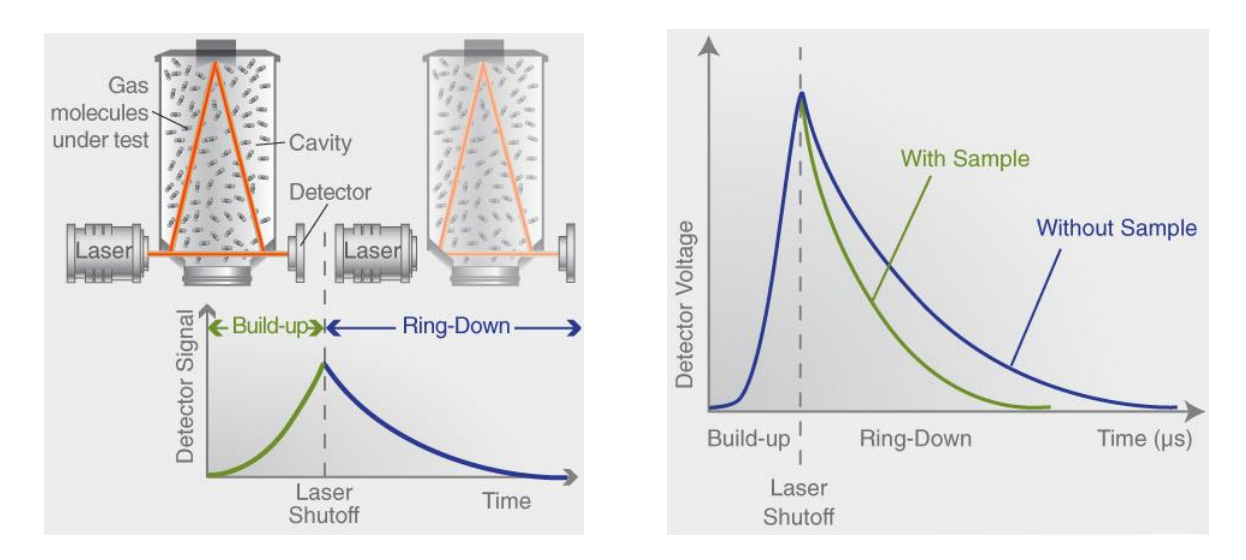

<span id="page-33-2"></span>**Figure 3.** Left panel: a schematic of CRDS analyzer showing how a ring down measurement is carried out. Right panel: CRDS measure the decay of light intensity in the cavity with and without a sample having resonant absorbance. This demonstrates how optical loss (or absorption by gas) is rendered into a time measurement. Source[: http://www.picarro.com/](http://www.picarro.com/)

## <span id="page-33-0"></span>**4.2.2 Theory of Algorithm**

Following Beer-Lambert law, the transmitted light,  $I(t)$ , from the cavity is given by:

$$
I(t) = I_0 e^{-t/\tau}
$$
\n(4.1)

where  $I_0$  is the initial transmitted light intensity (i.e. at the time the laser is switched off), t is time, and  $\tau$ is the ring-down time constant which describes how long it take for the intensity of light to reach  $1/e$  of  $I_0$ . For an empty cavity, the transmitted light intensity decreases over time following an exponential decay characterized by a ring-down rate  $(1/\tau)$  that depends on the reflectivity of the mirrors, the separation between the mirrors, and the speed of light in the cavity (Wahl et al., 2006; Zare et al., 2009). If a gas species that absorbs the laser light is introduced into the cavity, the ring-down rate decreases compared with that for the empty cavity [\(Figure 2\)](#page-33-1). This decay is proportional to the total optical losses inside the ring-down cavity including the round-trip scattering, mirror-transmission losses and the absorbance of a sample. Then, the mole fraction or isotopic ratio of the sample can be determined from the obtained absorption spectrum by calculating the difference between decay rates of the empty cavity and a cavity containing a sample (Wheeler et al., 1998; Korkiakoski, 2014).

For the Picarro G2131-i analyzer, the stable isotope of  $\delta^{13}$ C is measured by measuring the absorption of two separate  $^{12}CO_2$  and  $^{13}CO_2$  spectral lines in the near-infrared region of the spectrum and the ratio of

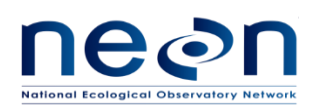

the peak heights of the lines is a measure of the ratio of the mole fractions of each of the two isotopologues [\(http://www.picarro.com/\)](http://www.picarro.com/).

# <span id="page-34-0"></span>**4.3 Algorithm Implementation**

Data flow for L0p signal processing is outlined in the following order.

- 1. Select L0 data streams as indicated as "Y" in [Table 4-2](#page-29-1) in for further data processing.
- 2. Generate complete data with respect to 1 Hz frequency using a time regularization approach in accordance with AD[04], details are provided in section 4.3.2 for selected L0 data streams in step 1.
- 3. Identify timestamp corresponding to specID 105 and 11 and select all required data [\(Table 4-4\)](#page-35-2) using these timestamps.
- 4. Generate complete data with respect to 1 Hz frequency using a time regularization approach in accordance with AD[04], details are provided in section 4.3.2 for all L0 DPs listed in [Table 4-4.](#page-35-2)
- 5. Apply unit conversion to:
	- a. cavity pressure (presCavi),
	- b. cavity temperature (tempCavi),
	- c. warm box temperature (tempWarmBox),
	- d. wet and dry mole fraction of CO<sub>2</sub> (fwMoleCO2 and fdMoleCO2), 12CO<sub>2</sub>, (fdMole12CO2, fwMole12CO2), 13CO<sup>2</sup> (fdMole13CO2, fwMole13CO2), and
	- e. percentFwMoleH2O.

Details are provided in section 4.3.3

- 6. Determine and assign the instrumentation status flag (qfSensStus, i.e. '0' if there is no error and '1' if error is detected during the operation) to corresponding 1 Hz data, details are provided in section 4.3.4.
- 7. QA/QC Plausibility tests will be applied to the data stream in accordance with AD[02], details are provided in section 4.3.5.

# <span id="page-34-1"></span>**4.3.1 Filter specific data stream by spectrum ID**

The CRD CO<sub>2</sub> is capable of measuring multiple gas species, but measures only one gas species at a time and the analyzer will update only the most recent measured values. This will create duplicates of data in the data stream (see example in [Table 4-3\)](#page-34-2). The spectrum ID (specID) L0 DP, which indicates which gas species are being measured, will be used to filter only the raw measurement data for each L0 DPs i[n Table](#page-35-2)  [4-4.](#page-35-2)

<span id="page-34-2"></span>**Table 4-3: Example of crdCo2 L0 data streams. Note that only L0 DPs of interest are shown in this table.**

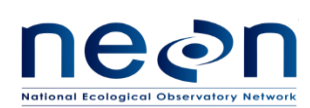

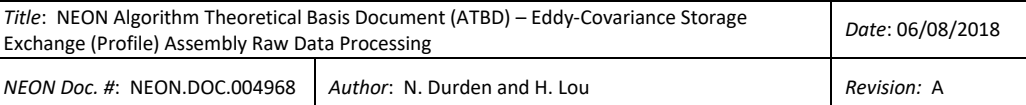

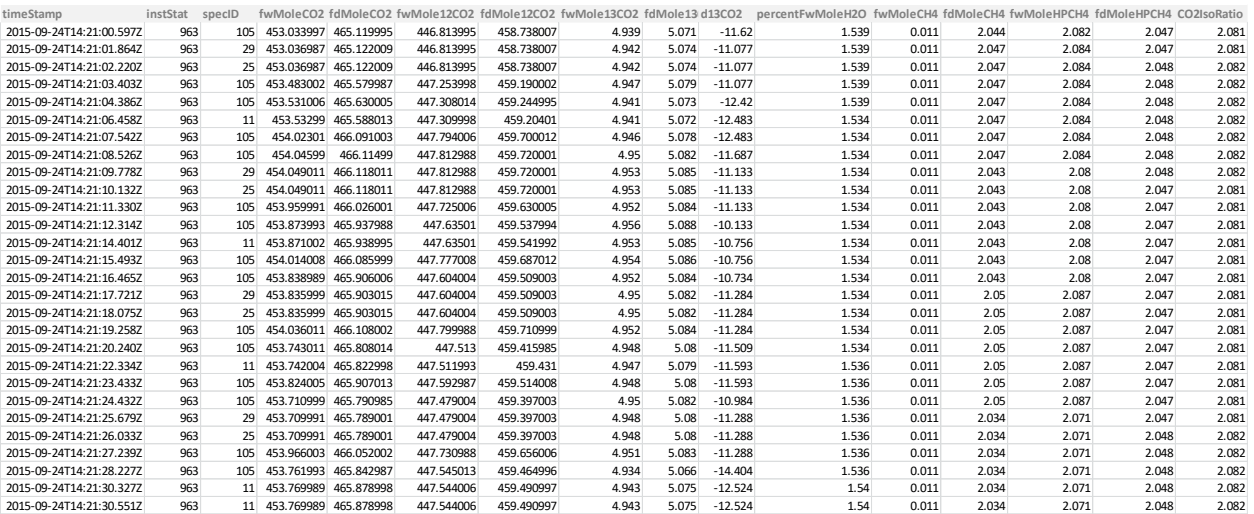

#### **Table 4-4: Spectrum ID and its corresponded L0 DPs.**

<span id="page-35-2"></span>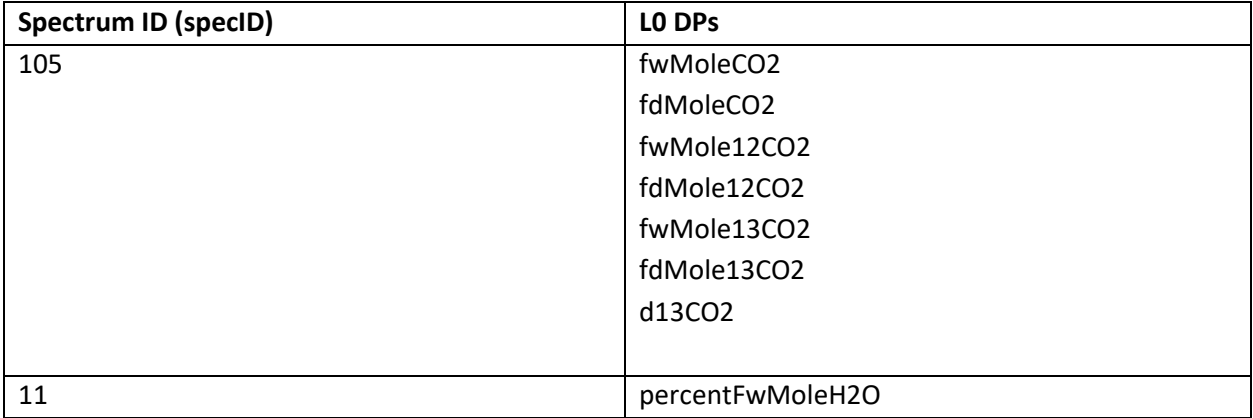

#### <span id="page-35-0"></span>**4.3.2 Time regularization**

CRD CO<sub>2</sub> measures data at  $\sim$ 1 Hz. To generate complete LOp data with respect to 1 Hz frequency, missing timestamps and the corresponding data values will be filled with NaN (not NA) following the procedures detailed in AD[04]. In this case we will use the default options in AD[04] with a windowing approach described by Eq. 3 in AD[04], and when multiple data values fall within a single window we will use the closest value determined by minimum absolute deviation, option 1 in AD[04].

## <span id="page-35-1"></span>**4.3.3 Unit conversion**

CRD  $CO<sub>2</sub>$  outputs in its standard units using its own internal propriety algorithm. However, some measurements need to be converted to NEON standard units as follow:

The unit of cavity pressure (presCavi) shall be converted to Pascal (Pa) by:
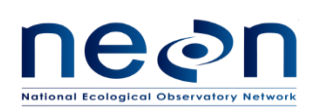

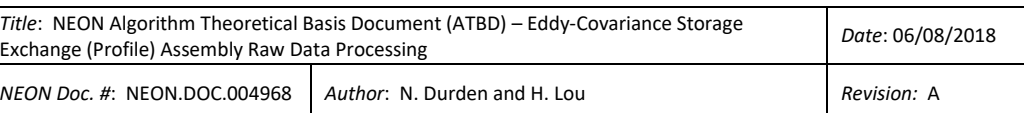

$$
pres in Pa = 101325/760 * presCavi in torr
$$
\n(4.2)

The units of cavity temperature (tempCavi) and warm box temperature (tempWarmBox) shall be converted to kelvin. The units of wet and dry mole fraction of  $CO<sub>2</sub>$  (fwMoleCO2 and fdMoleCO2), 12CO<sub>2</sub>, (fdMole12CO2, fwMole12CO2) and 13CO<sup>2</sup> (fdMole13CO2, fwMole13CO2) are needed to convert to mole mole-1 by:

$$
X = 10^{-6} * Y \tag{4.3}
$$

where, X is rtioMoleWetCo2, rtioMoleDryCo2, rtioMoleWet12CCo2, rtioMoleDry12CCo2, rtioMoleWet13CCo2, or rtioMoleDry13CCo2 in mol mol<sup>-1</sup> and Y is fwMoleCO2, fdMoleCO2, fwMole12CO2, fdMole12CO2, fwMole13CO2, or fdMole13CO2 in  $\mu$ mol mol $^{\text{-}1}$ .

The total wet mole fraction in percent of water vapor (percentFwMoleH2O) is needed to convert to mol mol $^{-1}$  by:

$$
rtioMoleWetH2o = 10^{-2} * percentFwMoleH2O
$$
\n(4.4)

and then dry mole fraction of water vapor can be calculated as:

$$
rtioMoleDryH2o = \frac{rtioMoleWetH2o}{(1-rtioMoleWetH2o)}
$$
\n(4.5)

### **4.3.4 Sensor Flags**

Instrumentation status flag will be generated as part of the L0p report variables to indicate that the analyzer was working properly and no error occurred during operation, which is defined as:

<span id="page-36-0"></span>
$$
qfSensStus =
$$
\n
$$
1 \text{ if sensStus ≠ } 963
$$
\n
$$
-1 \text{ if sensStus = NaNand continuous sequence of NaNs
$$
\n
$$
> 3s \text{ duration}
$$
\n
$$
NaN if sensStus = NaN and continuous sequence of NaNs
$$
\n
$$
\leq 3s \text{ duration}
$$
\n(4.6)

Additionally, to distinguish between NaNs that resulted from time regularization and NaNs that resulted from true missing values, the latter will be replaced by -1, see Eq. [\(4.6\).](#page-36-0)

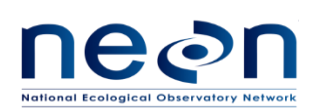

# **4.3.5 QA/QC Procedure**

Standard plausibility tests should be applied to all L0p DPs except for qfSensStus, sensStus, and idGas. An associated pass/fail flag will be generated for each test according to AD[02]. Note: Gap, null, and despiking plausibility tests will not be run, due to the gap-filling described in section 4.3.1 Time Regularization. Quality reports will be generated for temporally-averaged L1 DPs at a later stage.

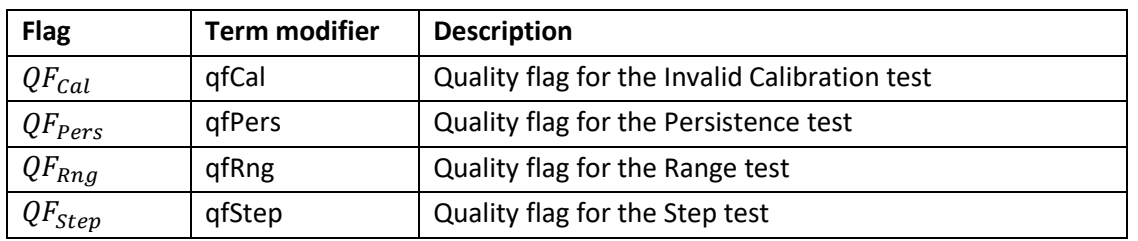

#### **Table 4-5: Plausibility quality flags to be applied to all L0p DPs**

When performing the Invalid Calibration test, CI should use the latest calibration coefficients for the test if no new calibration coefficients set is available, even after the valid date range is already expired.

As all flags will be applied to each individual L0p DPs they will follow a uniform naming convention, whereby the L0p DP term is augmented with the plausibility test flag term modifier. For example, the quality flag for the step test for  $\delta^{13}$ C will be "qfStepDlta13CCo2".

The following parameters will be provided by FIU for each L0p DP and maintained in the CI data store.

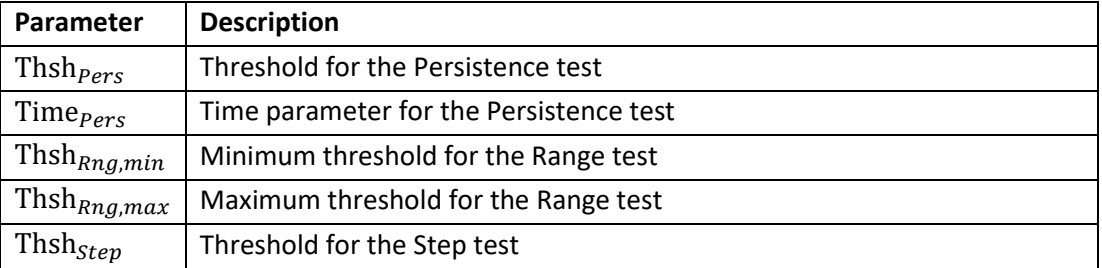

#### **Table 4-6: Parameters required for plausibility tests.**

### **4.4 Uncertainty**

NA

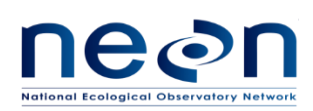

#### **5 ANALYZER FOR ISOTOPIC WATER**

### **5.1 Data Product Description**

This section describes the processes to convert LO DPs from the isotopic H<sub>2</sub>O analyzer (Picarro L2130-i, *hereafter* referred to as CRD H<sub>2</sub>O) under the DGD 0328050000 into 1 Hz L0p DPs. The CRD H<sub>2</sub>O is referred to as crdH2o in reference to DPs.

### **5.1.1 Variables Reported**

The crdH2o-related L0p reported variables provided by the algorithms documented in this ATBD are displayed in Table 5-1: List of crdH2o-related L0p [reported variables that produced in this ATBD.Table](#page-38-0)  [5-1.](#page-38-0)

<span id="page-38-0"></span>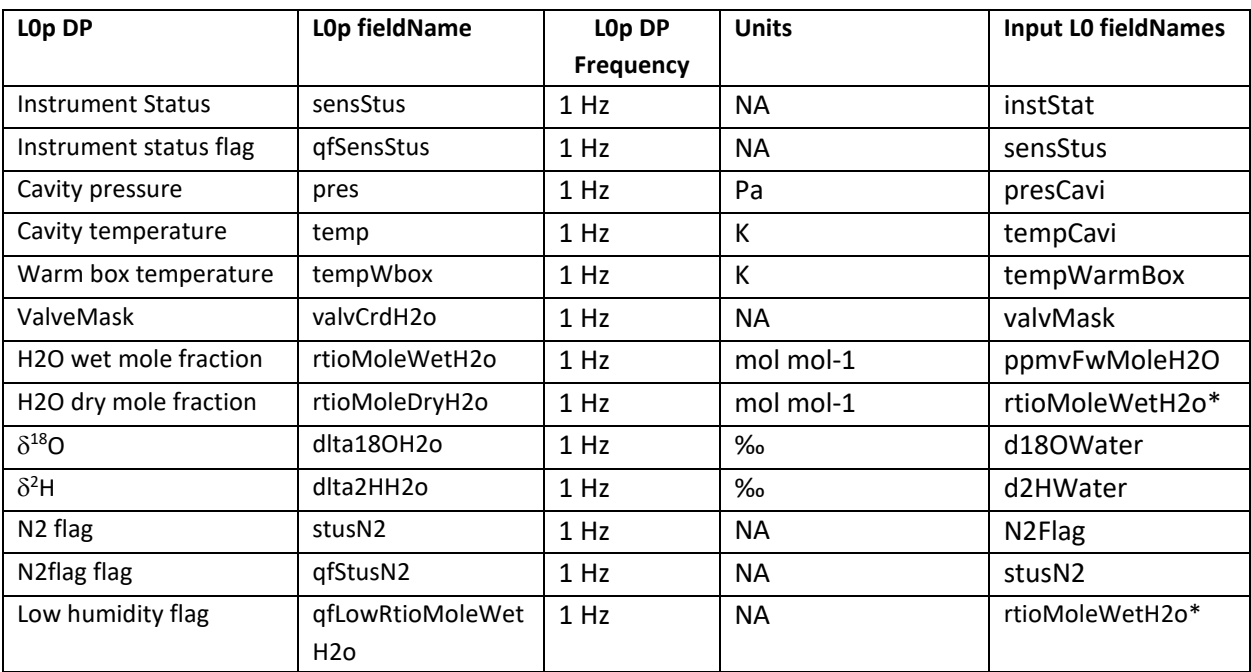

#### **Table 5-1: List of crdH2o-related L0p reported variables that produced in this ATBD.**

\*: This is a L0p DP. It is used as an input to generate other L0p DP.

## **5.1.2 Input Dependencies**

<span id="page-38-1"></span>[Table 5-2](#page-38-1) lists all crdH2o-related L0 DPs and specifies which L0 DPs will be used to produce L0p reported variables in this ATBD.

#### **Table 5-2: A full list of crdH2o L0 DPs.**

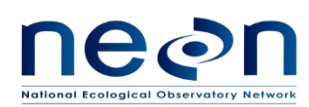

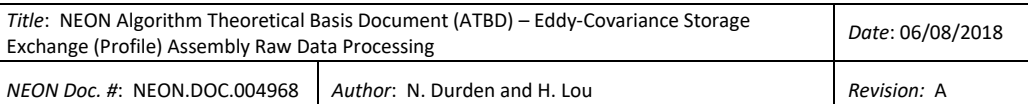

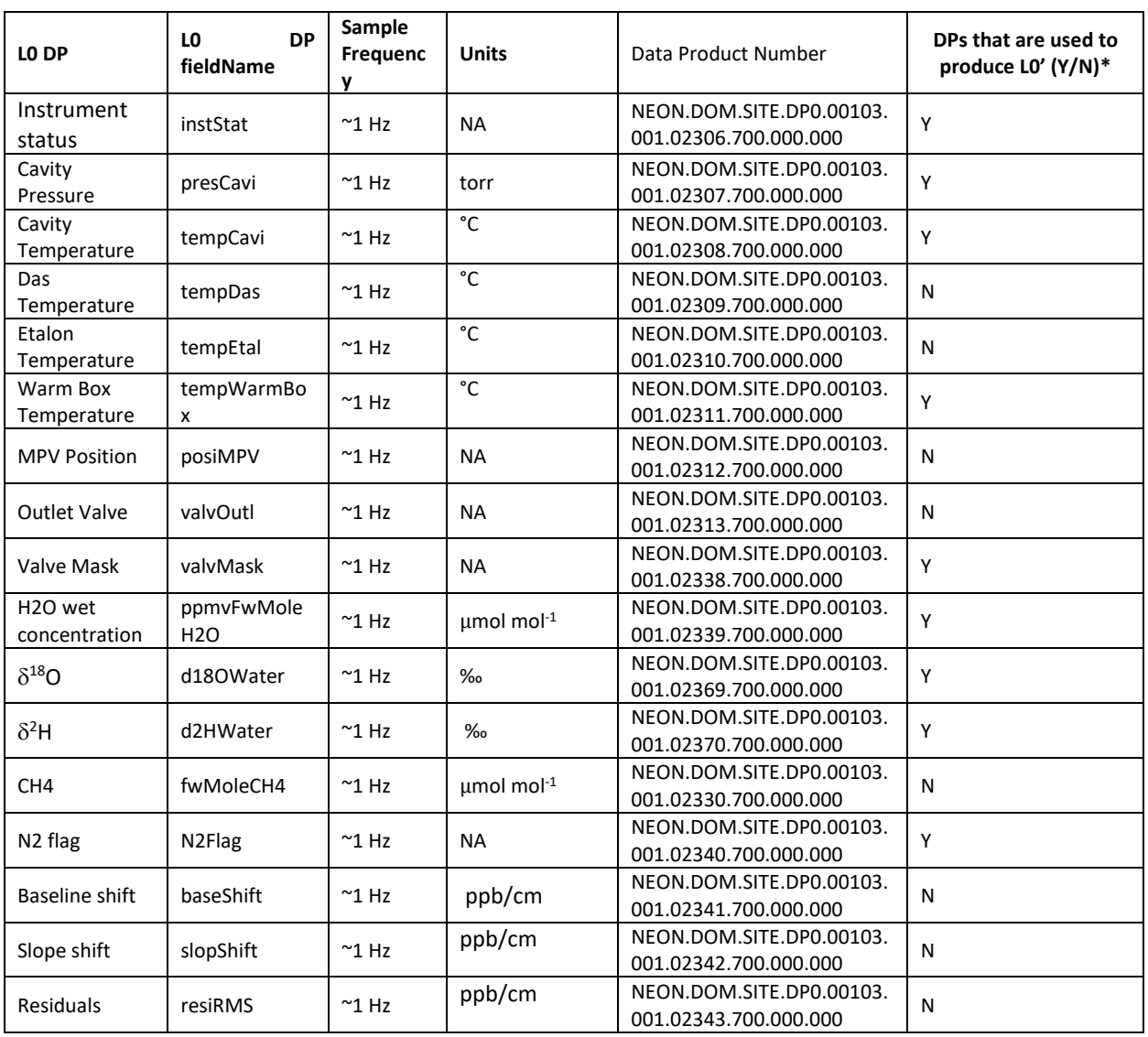

\*: Only the L0 DPs in "Y" are selected to transform into L0p DPs reported in this ATBD.

### **5.1.3 Product Instances**

20 core sites plus Barrow relocatable site across the NEON observatory own the CRD H<sub>2</sub>O analyzers. Individual instance of all analyzer-related L0p data outputs are in [Table 5-1.](#page-38-0)

# **5.1.4 Temporal Resolution and Extent**

The temporal extent of the reported variables i[n Table 5-1](#page-38-0) is 1 Hz.

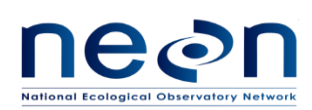

## **5.1.5 Spatial Resolution and Extent**

The CRD H<sub>2</sub>O analyzer will be located within the tower hut infrastructure. However, the analyzer's measurements reflect the points in space where the sample inlets are located on the tower infrastructure, which will be site specific.

## **5.2 Scientific context**

To obtain detailed knowledge of the hydrological cycle, information on all three phases of water is required. Isotopic analysis of atmospheric trace gases provides a valuable tool for resolving their budgets because the physical, chemical, or biological processes involved fractionate isotopically in unique ways and leave characteristic isotopic signatures in the trace gas. In particular, water vapor isotopes provide information concerning the mechanisms of processes that occur in the water cycle, such as evaporation at the surface of the Earth and subsequent transport and phase changes in the atmosphere. Water‐vapor isotope measurements can be used to reveal a possible relationship between water‐vapor isotopes and ambient moisture, and to understand the processes such as evaporation and condensation in climatic simulations (Iannone et al., 2010). When the stable  $H_2O$  isotope measurements are used in conjunction with flux measurements (e.g., with eddy-covariance technique) further insight can be gained by partitioning the net ecosystem H<sub>2</sub>O fluxes into evaporation and transpiration over an ecosystem (Yepez et al., 2003; Hu et al., 2014).

### **5.2.1 Theory of Measurement**

The Picarro L2130-i is a laser-based analyzer that uses the cavity ring-down spectroscopy (CRDS) technique to measure the stable isotopes of  $\delta^{18}O$  and  $\delta^2H$  in  $H_2O$ . The underlying principle of CRDS can be found in section 4.2.1.

### **5.2.2 Theory of Algorithm**

Details on theory of algorithm can be found in section 4.2.2. For Picarro L2130-i analyzer, the stable isotope of  $\delta^{18}$ O is measured by measuring the absorption of two separate spectral lines (H<sub>2</sub><sup>18</sup>O and H<sub>2</sub>  $16$ O) in the near-infrared region of the spectrum, and the ratio of the peak heights of the lines is measured by the ratio of the mole fractions of each of the two isotopologues. Similarly, the stable isotope of *D* is measured by measuring the absorption of two separate spectral lines ( ${}^{2}$ H<sub>2</sub>O and  ${}^{1}$ H<sub>2</sub>O) in the near-infrared region of the spectrum, and the ratio of the peak heights of the lines is measured by the ratio of the mole fractions of each of the two isotopologues [\(http://www.picarro.com/\)](http://www.picarro.com/).

## **5.3 Algorithm Implementation**

Data flow for signal processing of L0p reported variables will be treated in the following order:

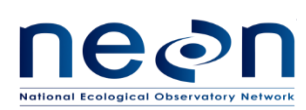

- 1. Select the following L0 data streams for further data processing: instStat, valvMask, ppmvFwMoleH2O, d18OWater, d2HWater, N2Flag . See [Table 5-2.](#page-38-1)
- 2. Generate complete data with respect to 1 Hz frequency, using a time regularization approach in accordance with AD[04]. Details are provided in section 5.3.1.
- 3. Convert units according to Eq. [\(\)](#page-41-0) to [\(\)](#page-42-0) in section 5.3.2.
- 4. Determine and assign the Instrumentation status flag (qfSensStus) to corresponding 1 Hz data. Details are provided below. See section 5.3.3 a.
- 5. Determine and assign flag (qfStusN2) for carrier gas mode setting (N2Flag). See section 5.3.3 b.
- 6. Determine and assign the Low humidity flag (qfLowRtioMoleWetH2o) to corresponding 1 Hz data. Details are provided below. See section 5.3.3 c.
- 7. QA/QC Plausibility tests will be applied to the data stream in accordance with AD[02]. Details are provided below. See section 5.3.4 below.

# **5.3.1 Time regularization**

CRD H<sub>2</sub>O analyzer measures data at  $\sim$  1 Hz. To generate a complete L0p dataset with respect to 1 Hz frequency, missing timestamps and the corresponding data values will be filled with NaN (not NA) following the procedures detailed in AD[04]. In this case we will use the default options in AD[04] with a windowing approach described by Eq. 3 in AD[04], and when multiple data values fall within a single window we will use the closest value determined by minimum absolute deviation, option 1 in AD[04].

## **5.3.2 Unit conversion**

Measurements output from the CRD H<sub>2</sub>O analysers are outputted in their standard units using their own internal propriety algorithm. However, some measurements such as ppmvFwMoleH2O are needed to convert to NEON standard units. The total wet mole fraction in ppmv of water vapor in the air shall be converted to wet mole fraction in mole mole $^{-1}$  by:

<span id="page-41-0"></span>
$$
rtioMoleWetH2o = ppmvFwMoleH2O/1000000
$$
\n(5.1)

and then dry mole fraction of water vapor will be calculated as:

$$
rtioMoleDryH2o = \frac{rtioMoleWetH2o}{(1 - rtioMoleWetH2o/1000)}
$$
\n(5.2)

The unit of cavity pressure (presCavi) shall be converted to Pascal (Pa) by:

$$
pres in Pa = 101325/760 * presCavi in torr
$$
\n(5.3)

The unit of cavity temperature (tempCavi) shall be converted to Kelvin (K) by:

temp in K = tempCavi in Celsius + 273.15 
$$
(5.4)
$$

The unit of warm box temperature (tempWarmBox) shall be converted to Kelvin (K) by:

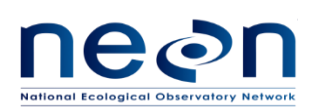

<span id="page-42-0"></span>
$$
tempWbox in K = tempWarmBox in Celsius + 273.15 \tag{5.5}
$$

### **5.3.3 Sensor Flags**

a. **Instrumentation status flag** (qfSensStus) will be generated as part of the L0p report variables to indicate the status of the instrumentation during operation. 0 indicates there is no error and 1 indicates an error has been detected during the operation. In addition, the definition below also includes steps to distinguish the NaNs between data missing NaNs (NaN > 3s) or NaNs due to time regularization (NaN ≤ 3s). qfSensStus is defined as:

qfSensStus = 
$$
0
$$
 if sensStus = 963

\n1 if sensStus ≠ 963

\n-1 if sensStus = NaN and continuous sequence of NaNs > 3s duration

\nNaN if sensStus = NaN and continuous sequence of NaNs ≤ 3s duration

\n5.6

b. **Carrier gas setting status flag** (qfStusN2) will be generated as part of the L0p report variables to indicate if the carrier gas mode was set correctly in L2130-I and there is no error occurred during operation. For N2Flag, 0=air mode, 1=N2 mode. Because NEON will use zero air as carrier gas. Carrier gas setting N2Flag should be always 0 during normal operation. If N2Flag is 1, data should be flagged, indicating data will be not useful. Because we do time regularization first to generate StusN2, then StusN2 will be used to generate the quality flag qfStusN2 below. In other words, qfStusN2 = 0 (no error) when StusN2 = 0 (air mode), and qfStusN2 = 1 (has error) when StusN2 = 1 (N2 mode). Similarly, the definition below also includes steps to distinguish the NaNs between data missing NaNs (NaN > 3s) or NaNs due to time regularization (NaN ≤ 3s). Therefore, qfStusN2 is defined as:

0 if StusN2 = 0 qfStusN2 = 1 if StusN2 = 1 −1 if StusN2 = NaN and and continous sequence of NaNs > 3s duration (5.7) NaN if StusN2 = NaN and continuous sequence of NaNs ≤ 3s duration

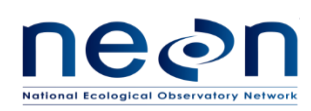

c. **Low humidity flag** (qfLowRtioMoleWetH2o) will be generated as part of the L0p report variables to indicate if the sensor is operated under low humidity. In the laboratory testing, we found the humidity dependence of the isotopic measurements became significantly pronounced for the humidity levels below 5000 ppmv (or 0.005 mol mol<sup>-1</sup>). Here, 0 indicates the sensor operates under the humidity levels greater than 5000 ppmv and 1 indicates the sensor operates under the humidity levels below or equal to 5000 ppmv. In addition, the definition below also includes steps to distinguish the NaNs between data missing NaNs (NaN > 3s) or NaNs due to time regularization (NaN ≤ 3s). qfLowRtioMoleWetH2o is defined as:

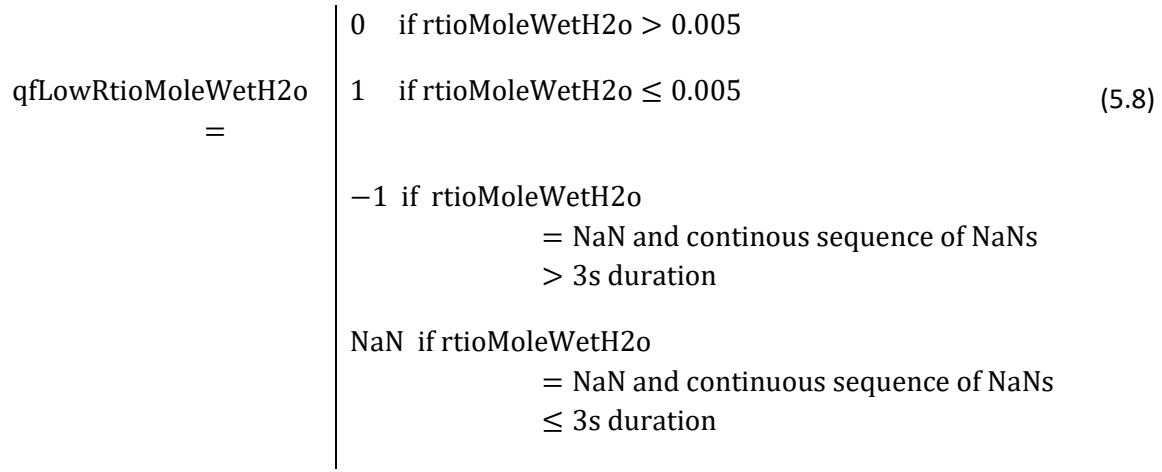

# **5.3.4 QA/QC Procedure**

Standard plausibility tests should be applied to all L0p DPs, except for flags, instrument status (sensStus), valve mask (valvCrdH2o), and N2 Status (stusN2). An associated pass/fail flag will be generated for each test according to AD[02]. (Note. We will not be carrying out the "Gap test" and "Null test". We also will not run signal de-spike). Quality reports will be generated for temporally averaged L1 DPs at a later stage.

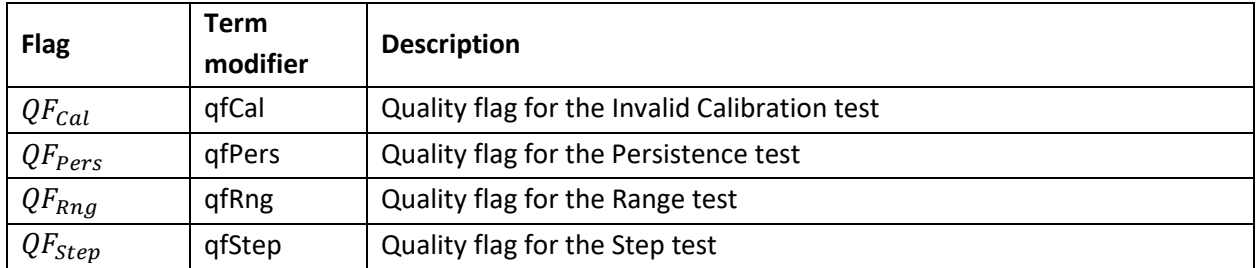

**Table 5-3: Plausibility quality flags to be applied to all L0p DPs except for flags.**

When perform the Invalid Calibration test, CI should use the latest calibration coefficients for the test if no new calibration coefficients set is available, even after the valid date range is already expired.

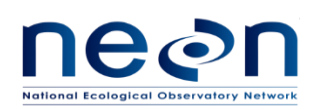

As all flags will be applied to each individual L0p DPs they will follow a uniform naming convention, whereby the L0p DP term is augmented with the plausibility test flag term modifier. For example, the quality flag for the step test for  $\delta^{18}$ O will be "qfStepDlta18OH2o".

The following parameters will be provided by FIU for each L0p DP and maintained in the CI data store.

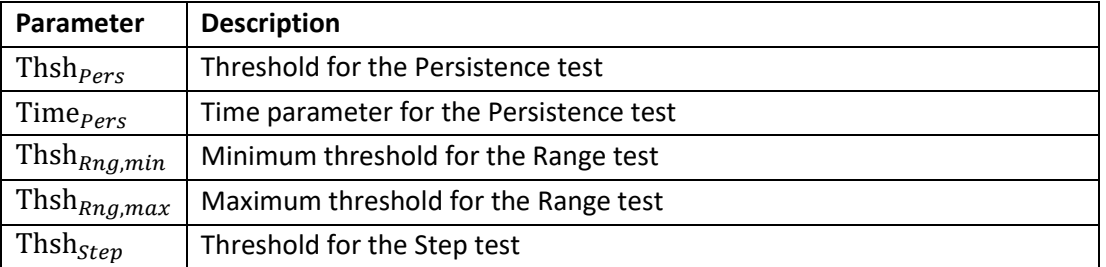

#### **Table 5-4: Parameters required for plausibility tests.**

## **5.4 Uncertainty**

NA

## **6 TEMPERATURE SENSOR IN THE HUT**

## **6.1 Data Product Description**

### **6.1.1 Variables Reported**

The Comet T7610 sensor measuring the temperature, barometric pressure, relative humidity, and water mixing ratios in the hut is called envHut in reference to DPs. The envHut-related L0p variables provided by the algorithms documented in this ATBD are displayed i[n Table 6-1.](#page-44-0)

<span id="page-44-0"></span>

| L <sub>Op</sub> DP | L0p fieldName | L <sub>Op</sub> DP<br>Frequency<br>(Hz) | <b>Units</b> | Input LO DPs or LOp<br>fieldNames |
|--------------------|---------------|-----------------------------------------|--------------|-----------------------------------|
| Temperature in     | temp          | 1                                       | К            | tempHut                           |
| the instrument     |               |                                         |              |                                   |
| hut                |               |                                         |              |                                   |
| Humidity in the    | rh            |                                         | ۰            | <b>RHHut</b>                      |
| instrument hut     |               |                                         |              |                                   |
| Barometric         | pres          | 1                                       | Pa           | baroPresHut                       |
| pressure in the    |               |                                         |              |                                   |
| instrument hut     |               |                                         |              |                                   |

**Table 6-1: List of envHut-related L0p reported variables that are produced in this ATBD.**

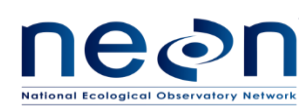

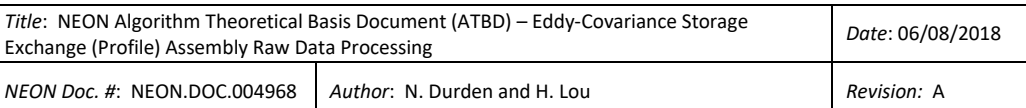

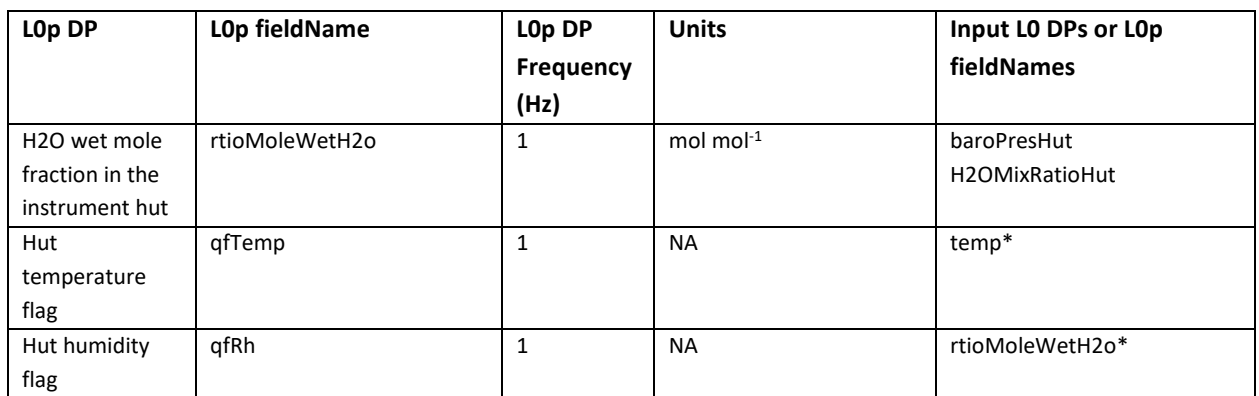

\*L0p DP is used as an input to generate other L0p DPs.

## **6.1.2 Input Dependencies**

[Table 6-2](#page-45-0) details the envHut-related L0 DPs used to produce L0p reported variables in this ATBD.

<span id="page-45-0"></span>

| LO DP                         | LO DP<br>fieldName | Sample<br>Frequency | <b>Units</b> | <b>Data Product Number</b> | <b>DPs that</b><br>are used to<br>produce<br>L0p (Y/N) |
|-------------------------------|--------------------|---------------------|--------------|----------------------------|--------------------------------------------------------|
| Temperature in                | tempHut            | 1                   | C            | NEON.DOM.SITE.DP0.00104.0  | Υ                                                      |
| the instrument<br>hut         |                    |                     |              | 01.02344.700.000.000       |                                                        |
| Humidity in the               | RHHut              | $\mathbf{1}$        | %            | NEON.DOM.SITE.DP0.00104.0  | Y                                                      |
| instrument hut                |                    |                     |              | 01.02345.700.000.000       |                                                        |
| <b>Barometric</b>             | baroPresHut        | 1                   | kPa          | NEON.DOM.SITE.DP0.00104.0  | Y                                                      |
| pressure in the               |                    |                     |              | 01.02346.700.000.000       |                                                        |
| instrument hut                |                    |                     |              |                            |                                                        |
| H <sub>2</sub> O mixing ratio | H2OMixRatioHut     | $\mathbf{1}$        | $g kg-1$     | NEON.DOM.SITE.DP0.00104.0  | Υ                                                      |
| in the instrument             |                    |                     |              | 01.02347.700.000.000       |                                                        |
| hut                           |                    |                     |              |                            |                                                        |

**Table 6-2: List of envHut-related L0 DPs that are transformed into L0p reported variables DPs in this ATBD.**

\*: Only the L0 DPs in "Y" are selected to transform into L0p DPs reported in this ATBD.

### **6.1.3 Product Instances**

The Comet T7610 is located in the instrument hut within a radius of 50 cm from the LI840A. All terrestrial sites across the NEON observatory have the Comet T7610 sensors; individual instances of all L0p data outputs from this sensor are in [Table 6-1.](#page-44-0)

## **6.1.4 Temporal Resolution and Extent**

The temporal extent of the reported variables i[n Table 6-1](#page-44-0) is 1 Hz.

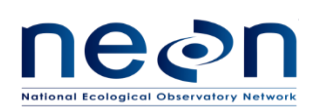

## **6.1.5 Spatial Resolution and Extent**

The Comet T7610 is located within the tower hut infrastructure. However, the measurements reflect the points in space where the sensor is located in the tower hut infrastructure. In the current design, the Comet T7610 is installed in the same rack as IRGA analyzer to represent hut environmental condition.

## **6.2 Scientific context**

The Comet T7610 is used to monitor hut environmental condition, which includes ambient temperature, pressure, relative humidity and water mixing ratio. Because of the dependency of the IRGA analyzer to its ambient temperature variation, the temperature L0 DP output from this sensor will be used to create flags to indicate when the data from IRGA are delivered outside of the acceptable temperature ranges. . Furthermore, water mixing ratio output from this sensor will also be used to create flags to indicate when the data from CRD H2O delivered outside of the acceptable humidity ranges. According to communication with manufacture, the high ambient humidity could interfere with the performance of CRD  $H_2O$ .

## **6.2.1 Theory of Measurement**

The Comet T7610 is designed to measure temperature, relative humidity and atmospheric pressure in air without aggressive substances. The sensor also outputs computed quantities, including dew point temperature, absolute humidity, mixing ratio and specific enthalpy. In the current design, the mixing ratio was selected as the computed output and it will be used to generate the humidity flags for CRD H<sub>2</sub>O.

### **6.2.2 Theory of Algorithm**

NA

## **6.3 Algorithm Implementation**

L0p signal processing consists of the following sequence:

- 1. Select L0 data streams as indicated as "Y" in [Table 6-2](#page-45-0) for further data processing.
- 2. Generate complete data with respect to 1 Hz frequency using the time regularization approach in accordance with AD[04], details are provided in section 6.3.1.
- 3. Apply unit conversion to tempHut, RHHUT, baroPresHut, and H2OMixRatioHut according to Eq.  $(6.1)$  to  $(6.4)$ , respectively.
- 4. Determine and assign the temperature flag to its corresponding timestamp according to Eq[. \(6.5\)](#page-48-0), details are provided below in section 6.3.3.
- 5. Determine and assign the humidity flag to its corresponding timestamp according to Eq. [\(6.6\)](#page-48-1), details are provided below in section 6.3.3.
- 6. QA/QC Plausibility tests will be applied to the data stream in accordance with AD[02], details are provided below in section 6.3.4.

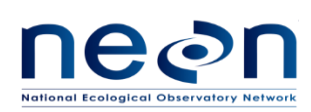

## **6.3.1 Time regularization**

The Comet T7610 measures data at 1 Hz. To generate time regularized output, complete L0p data with respect to 1 Hz frequency by filling in missing timestamps and the corresponding data values with NaN (not NA) following the procedures detailed in AD[04]. In this case we will use the default options in AD[04] with a windowing approach described by Eq. 3 in AD[04], and when multiple data values fall within a single window we will use the closest value determined by minimum absolute deviation, option 1 in AD[04].

### **6.3.2 Unit conversion**

The Comet T7610 sensor outputs data in digital form through Ethernet connections, therefore, no analog to digital (A/D) conversion is necessary. However, all measurements, including tempHut, RHHut, baroPresHut, and H2OMixRatioHut are needed to convert to the meaningful units as follow:

tempHut (NEON.DOM.SITE.DP0.00104.001.02344.700.000.000) in degree Celsius to Kelvin,

temp in K = tempHut in degree 
$$
^{\circ}
$$
C + 273.15 (6.1)

RHHut (NEON.DOM.SITE.DP0.00104.001.02345.700.000.000) in percentage to fraction,

<span id="page-47-0"></span>
$$
r h in fraction = \frac{RHHut in percentage}{100} \tag{6.2}
$$

baroPresHut (NEON.DOM.SITE.DP0.00104.001.02346.700.000.000) in kPa to Pa,

<span id="page-47-1"></span>pres in Pa = baroPresHut in kPa \* 1000 
$$
(6.3)
$$

and H2OMixRatioHut (NEON.DOM.SITE.DP0.00104.001.02347.700.000.000) in g kg<sup>-1</sup> to mol mol-1

$$
rtioMoleWetH2o = H2OMixRatioHut * \frac{MolmDry}{MolmH2o} * \frac{baroPresHut}{101.325} * 10^{-3}
$$
 (6.4)

where  $\,$  MolmDry is molecular mass of dry air and equal to 28.97 (kg kmol<sup>-1</sup>)

 $M$ olmH2o is molecular mass of water vapor and equal to 18.02 (kg kmol<sup>-1</sup>)

baroPresHut is atmospheric pressure (kPa).

### **6.3.3 Sensor Flags**

a. **Temperature flag** (qfTemp) – will be generated to indicate when data measured by IRGA sensor are delivered outside of the acceptable temperature ranges (at 10 degree Kelvin) The temperature flag at time  $t$  will be determined as follows:

1 if  $N \geq 3420$  and  $|\text{maxTemp} - \text{minTemp}|_t > 10$  K

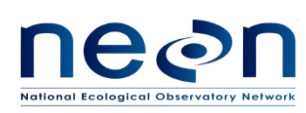

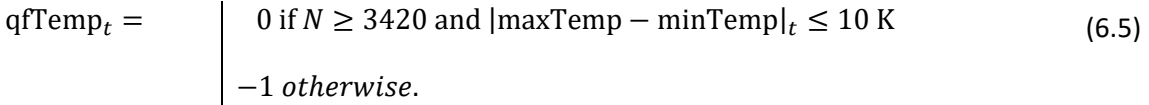

<span id="page-48-0"></span>where maxTemp is the maximum hut temperature in between  $t - n$  and  $t$  (K) minTemp is the minimum hut temperature in between  $t - n$  and  $t$  (K)  $n$  is seconds in hour and equal to 3600 (s)

N is the number of samples of tempHut in between  $t - n$  and t that are used to determine maxTemp and minTemp

b. **Humidity flag** (qfRh) – will be generated to indicate when data measured by CRD H2O sensor are delivered outside of the acceptable humidity ranges (greater than 0.03 mol mol<sup>-1</sup>). The humidity flag will be determined as follows:

$$
qfRh = \begin{cases}\n1 & \text{if } \text{rtioMoleWetH2o} > 0.03 \\
0 & \text{if } \text{rtioMoleWetH2o} \le 0.03 \\
-1 & \text{otherwise.} \end{cases}
$$
\n
$$
(6.6)
$$

where  $\cdot$  rtioMoleWetH2o is the wet mole fraction of water vapor (mol mol<sup>-1</sup>)

# **6.3.4 QA/QC Procedure**

Standard plausibility tests should be applied to all L0p DPs, except for qfTemp and qfRh. An associated pass/fail flag will be generated for each test according to AD[02]. Note that we will not be carrying out the "gap test" or "null test". Quality reports will be generated for temporally averaged L1 DPs at a later stage. Because this sensor will never be sent back to CVAL for calibration once it is deployed at field, no valid calibration date will be provided to CI to generate calibration flag.

| <b>Flag</b> | <b>Term modifier</b> | <b>Description</b>                    |  |  |
|-------------|----------------------|---------------------------------------|--|--|
| $QF_{pers}$ | gfPers               | Quality flag for the Persistence test |  |  |
| $QF_{Rng}$  | gfRng                | Quality flag for the Range test       |  |  |
| $QF_{Step}$ | gfStep               | Quality flag for the Step test        |  |  |

<span id="page-48-1"></span>**Plausibility quality flags to be applied to all L0p DPs, except for qfTemp and qfRh.**

As all flags will be applied to each individual L0p DPs they will follow a uniform naming convention, whereby the L0p DP term is augmented with the plausibility test flag term modifier. For example, the quality flag for the step test for  $\delta^{13}$ C will be "qfStepDlta13CCo2".

Test following parameters will be provided by FIU for each L0p DP and maintained in the CI data store.

### **Parameters required for plausibility tests.**

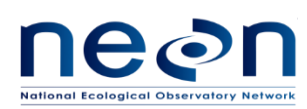

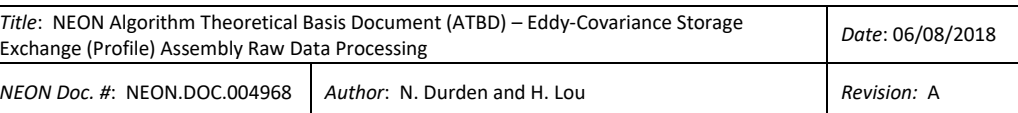

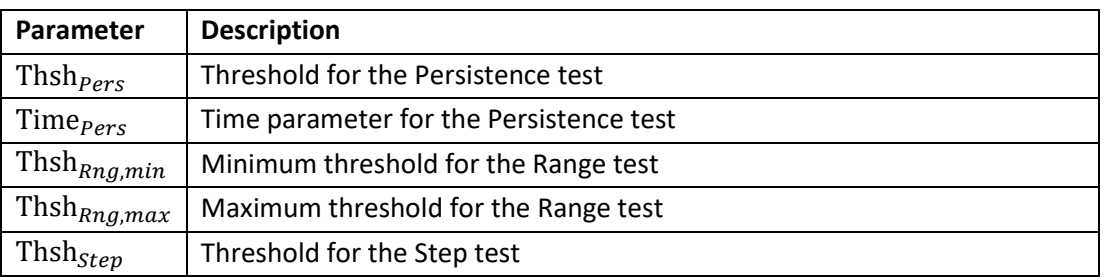

## **6.4 Uncertainty**

NA

## **7 GAS CYLINDER PRESSURE SENSOR**

## **7.1 Data Product Description**

This Chapter describes the processes to convert L0 DPs under delivery pressure sensor (DGD CA07140000) and cylinder pressure sensor (DGD CA07150000) into 1 Hz L0p DPs. The delivery pressure sensor is referred to as presValiRegOutStor in reference to DPs. The cylinder pressure sensor is referred to as presValiRegInStor in reference to DPs.

## **7.1.1 Variables Reported**

The delivery pressure sensor (Omega PX319-100GI) and cylinder pressure sensor (Omega PX319-3KGI) related L0p reported variables provided by the algorithms documented in this ATBD are displayed in [Table 7-1.](#page-49-0) Please note, although some L0p fieldnames for Delivery pressure sensor (DGD CA07140000) are identical to Cylinder pressure sensor (DGD CA07150000), they live in different data tables, thus this is not a problem of conflict. Because the L0p pressure output from each sensor will live in different tables of HDF5 file, it is ok to use generic term of "presDiff" for all delivery pressure and all cylinder pressure L0p outputs.

<span id="page-49-0"></span>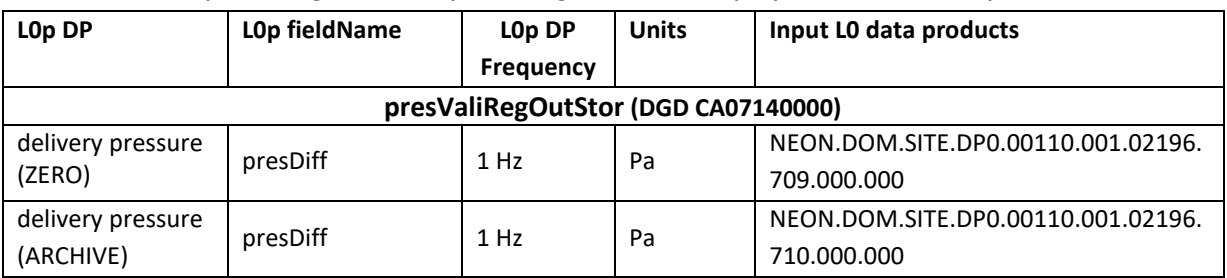

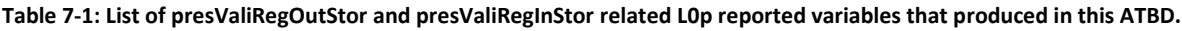

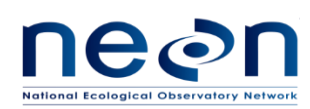

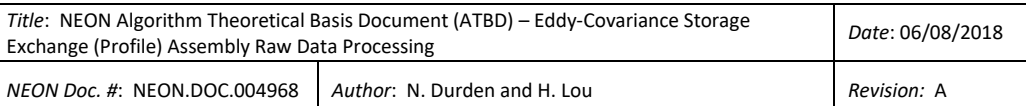

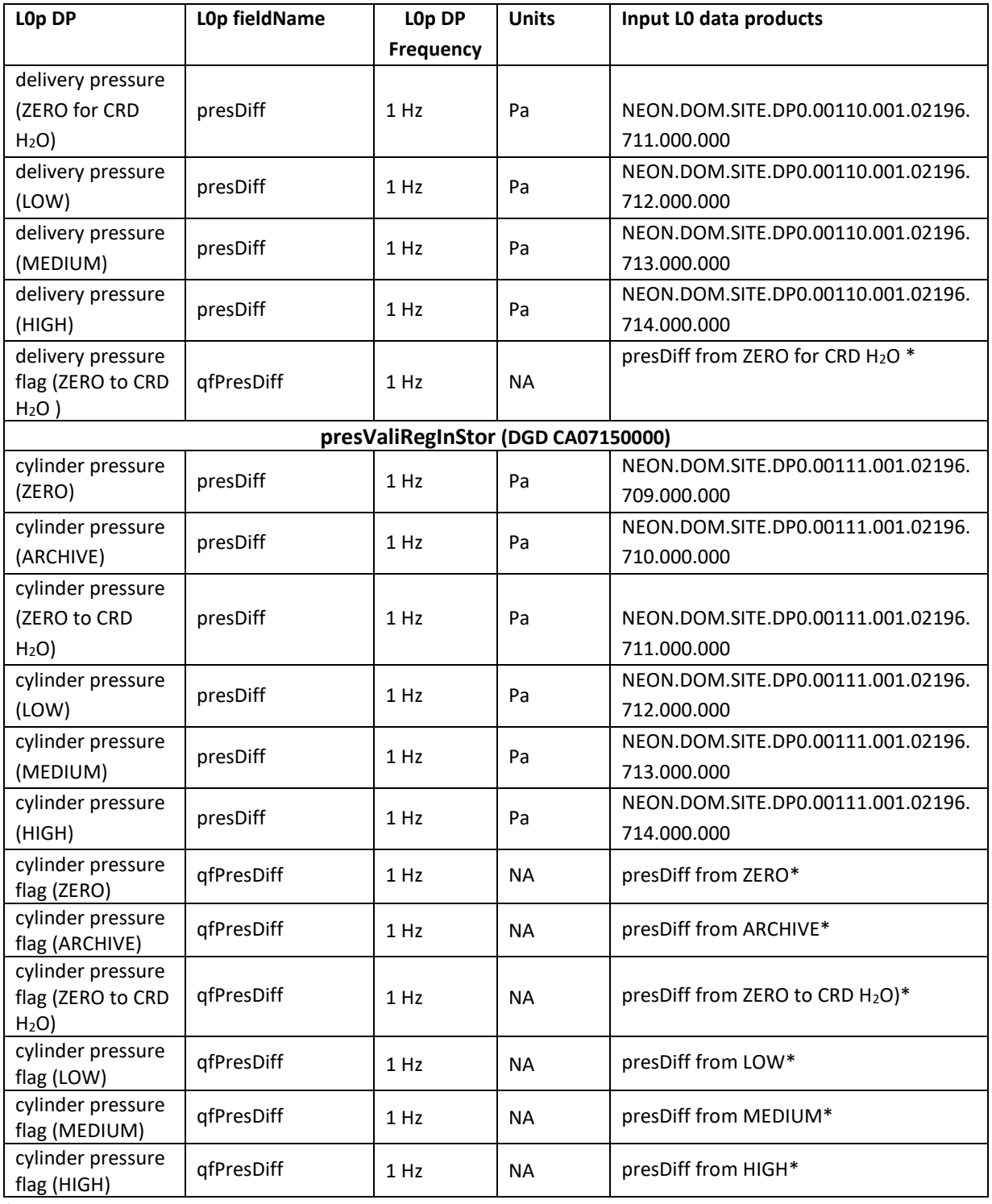

\*: This is a L0p DP. It is used as an input to generate other L0p DP.

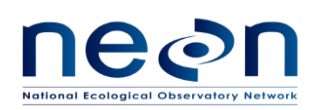

## **7.1.2 Input Dependencies**

[Table 7-2](#page-51-0) below lists all presValiRegOutStor and presValiRegInStor related L0 DPs and specifies which L0 DPs will be used to produce L0p reported variables in this ATBD.

<span id="page-51-0"></span>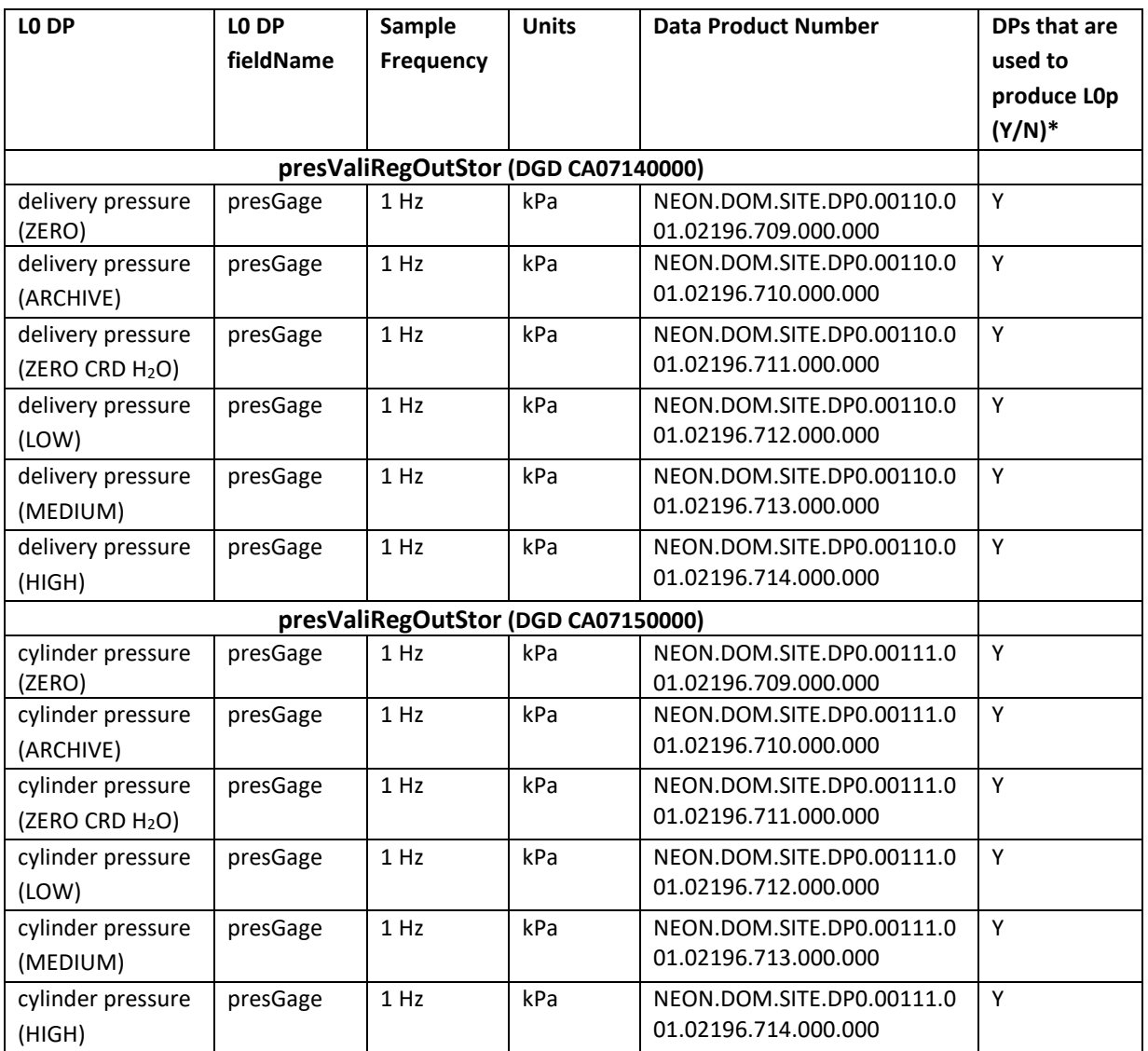

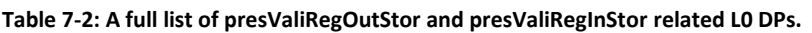

\*: Only the LO DPs in "Y" are selected to transform into LOp DPs reported in this ATBD.

## **7.1.3 Product Instances**

All TIS sites across the NEON observatory own 6 delivery pressure sensor (Omega PX319-100GI) and 6 cylinder pressure sensors (Omega PX319-3KGI) for Eddy Covariance Storage Exchange assembly. Each individual instance will generate one L0p data output listed i[n Table 7-1.](#page-49-0)

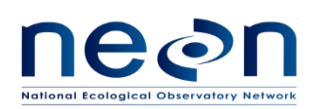

# **7.1.4 Temporal Resolution and Extent**

The temporal extent of the reported variables i[n Table 7-1](#page-49-0) is 1 Hz.

## **7.1.5 Spatial Resolution and Extent**

The 6 delivery pressure sensor (Omega PX319-100GI) and 6 cylinder pressure sensors (Omega PX319- 3KGI) will be located within the tower hut infrastructure. Each pair of the pressure sensors (1 Omega PX319-100GI and 1 Omega PX319-3KGI) is connected to a gas cylinder in the hut to monitor the gas cylinder pressure and the gas delivery pressure.

## **7.2 Scientific context**

Multiple gas cylinders contain known  $CO<sub>2</sub>$  concentration will be used as reference gases to periodically validate the IRGA performance and CRD CO<sub>2</sub> performance. If the pressure of the gas inside the cylinders is too low (<400 PSIG), it is a potential that the gas deviates from the known concentration. The pressure sensors (Omega PX319-3KGI, DGD CA07150000) are used to monitor this cylinder pressure. If the delivery pressure from the gas tank is too high, the sensors and/or infrastructure components downstream of the gas path could be damaged. The pressure sensors (Omega PX319-100GI, DGD CA07140000) are used to monitor this delivery pressure.

### **7.2.1 Theory of Measurement**

OMEGA's PX309 Series (including PX309, PX319, PX329, and PX359) high performance general purpose pressure transducers use two state-of-the-art silicon technologies. Pressure ranges below 100 psi use a high-accuracy silicon sensor protected by a fluid filled stainless steel diaphragm. Ranges 100 psi and above use high-accuracy silicon strain gages molecularly bonded to the stainless steel diaphragm. Both systems provide a rugged sensor with high accuracy and excellent long term stability (Source: http://www.omega.com/pptst/PX309.html).

## **7.2.2 Theory of Algorithm**

NA

## **7.3 Algorithm Implementation**

Data flow for signal processing of L0p DPs will be treated in the following order.

- 1. Select all 6 L0 pressGage data streams from delivery pressure sensor and all data streams from cylinder pressure sensor for further data processing. Se[eTable 7-2.](#page-51-0)
- 2. Generate a complete data with respect to 1 Hz frequency using a time regularization approach in accordance with AD[04], details are provided in section 7.3.1.

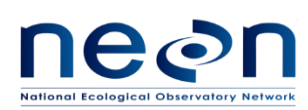

- 3. Apply unit conversion to cylinder pressure and delivery pressure from kPa to Pa. See Eq[. \(7.1\)](#page-53-0) and [\(7.2\)](#page-53-1) below.
- 4. Determine and assign the gas delivery pressure flag and gas cylinder pressure flag to correspond 1 Hz data using Eq[. \(7.3\)](#page-53-2) and [\(7.4\)](#page-54-0) below.
- 5. QA/QC Plausibility tests will be applied to the data stream in accordance with AD[02], details are provided below. See section 7.3.4.

# **7.3.1 Time regularization**

The gas cylinder pressure and the gas delivery pressure sensors measure data at 1 Hz. To generate a complete L0p dataset with respect to 1 Hz frequency, missing timestamps and the corresponding data values will be filled with NaN (not NA) following the procedures detailed in AD[04]. In this case we will use the default options in AD[04], and when multiple data values fall within a single window we will use the closest value determined by minimum absolute deviation, option 1 in AD[04].

# **7.3.2 Unit conversion**

Convert L0 DPs of cylinder pressure (NEON.DOM.SITE.DP0.00111.001.02196.HOR.VER.000) and delivery pressure (NEON.DOM.SITE.DP0.00110.001.02196.HOR.VER.000) from kPa to Pa. The fieldName for both cylinder pressure and delivery pressure L0 DPs is presGage.

Cylinder pressure:

<span id="page-53-0"></span>
$$
presDiff in Pa = presGage in kPa * 1000 \qquad (7.1)
$$

Delivery pressure:

<span id="page-53-2"></span><span id="page-53-1"></span>
$$
presDiff in Pa = presGage in kPa * 1000 \qquad (7.2)
$$

## **7.3.3 Sensor Flags**

a. **Delivery pressure flag for zero air gas cylinder delivery pressure used for CRD H2O** (qfPresDiff from ZERO for CRD H2O) will be generated as part of the L0p report variables to indicate if the delivery pressure of zero air is out of range 2.5±0.5 psig (17237±3447 Pa) during CRD H2O field validation/annual calibration. It is only applied to this L0 data stream NEON.DOM.SITE.DP0.00110.001.02196.711.000.000. After time regularization, the L0p data will be presDiff (from ZERO for CRD H<sub>2</sub>O), Therefore, qfPresDiff is defined as:

$$
qfPresDiff = \left\{\n\begin{array}{l}\n1 \text{ if presDiff} > 20684 \text{ Pa or presDiff} < 13790 \text{ Pa} \\
0 \text{ if } 13790 \text{ Pa} < \text{presDiff} < 20684 \text{ Pa}\n\end{array}\n\right.\n\tag{7.3}
$$

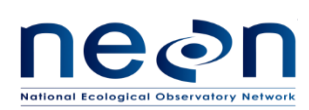

−1 otherwise.

b. **Cylinder pressure flag** (qfPresDiff) will be generated as part of the L0p report variables to indicate if the gas cylinder press is lower than 400 psig (2757903 Pa). This will apply to all data streams from DGD CA07150000. It is defined as:

1 if presDiff < 2757903 Pa

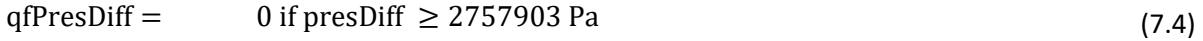

-1 otherwise

<span id="page-54-0"></span>

# **7.3.4 QA/QC Procedure:**

Standard plausibility tests should be applied to all L0p DPs except for flags. An associated pass/fail flag will be generated for each test according to AD[02]. (Note. We will not be carrying out the "gap test" and "null test"). Quality reports will be generated for temporally averaged L1 DPs at a later stage. Because this sensor will never be sent back to CVAL for calibration once it is deployed at field, thus no valid calibration date will be provided to CI to generate calibration flag.

| Flag        | Term<br>modifier | <b>Description</b>                    |
|-------------|------------------|---------------------------------------|
| $QF_{Pers}$ | afPers           | Quality flag for the Persistence test |
| $QF_{Rng}$  | qfRng            | Quality flag for the Range test       |
| $QF_{Step}$ | qfStep           | Quality flag for the Step test        |

**Table 7-3: Plausibility quality flags to be applied to all L0p DPs except for flags**

As all flags will be applied to each individual L0p DPs they will follow a uniform naming convention, whereby the L0p DP term is augmented with the plausibility test flag term modifier. For example, the quality flag for the step test for the cylinder pressure from a pressure gauge on a low CO2 concentration cylinder will be "qfStepPresDiff".

Test following parameters will be provided by FIU for each L0p DP and maintained in the CI data store.

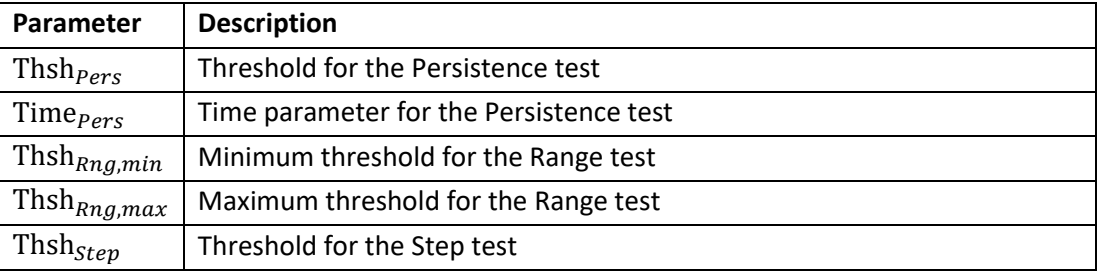

#### **Table 7-4: Parameters required for plausibility tests.**

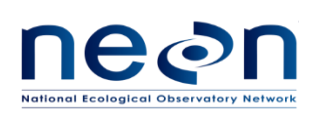

## **7.4 Uncertainty**

NA

#### **8 ABSOLUTE PRESSURE TRANSDUCER**

#### **8.1 Data Product Description**

This Chapter describes the processes to convert L0 DPs under absolute pressure transducer (DGD CA08830000) at ECSE inlets into 1 Hz L0p DPs. The absolute pressure transducer at inlet is referred to as presInlt in reference to DPs.

### **8.1.1 Variables Reported**

The Omega PX319-030AI absolute pressure transducer is used to monitor the inlet pressure at each tower measurement level. The presInlt-related L0p reported variables provided by the algorithms documented in this ATBD are displayed in [Table 8-1.](#page-55-0) Because the L0p pressure output from each sensor will live in different tables of HDF5 file, it is ok to use generic term of "presDiff" for all inlet pressure L0p outputs.

<span id="page-55-0"></span>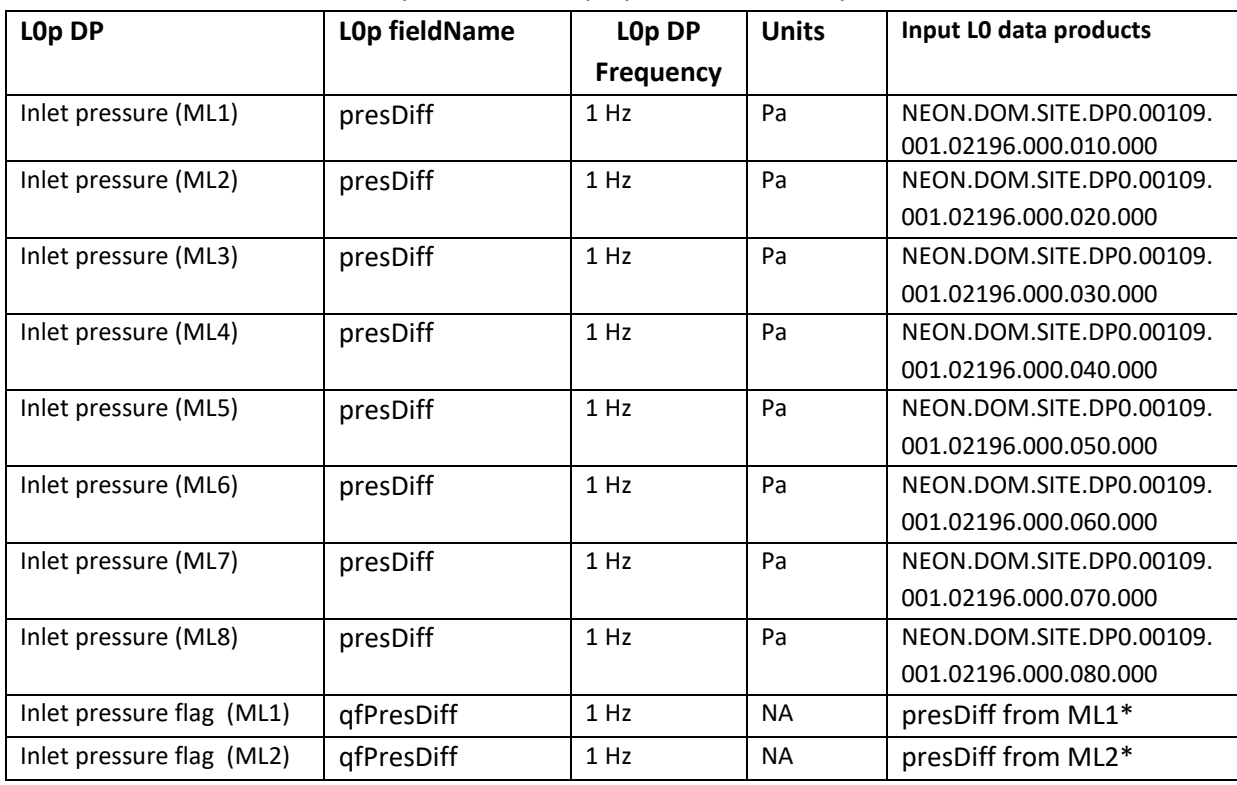

#### **Table 8-1: List of The presInlt-related L0p reported variables that produced in this ATBD.**

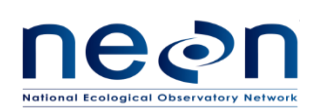

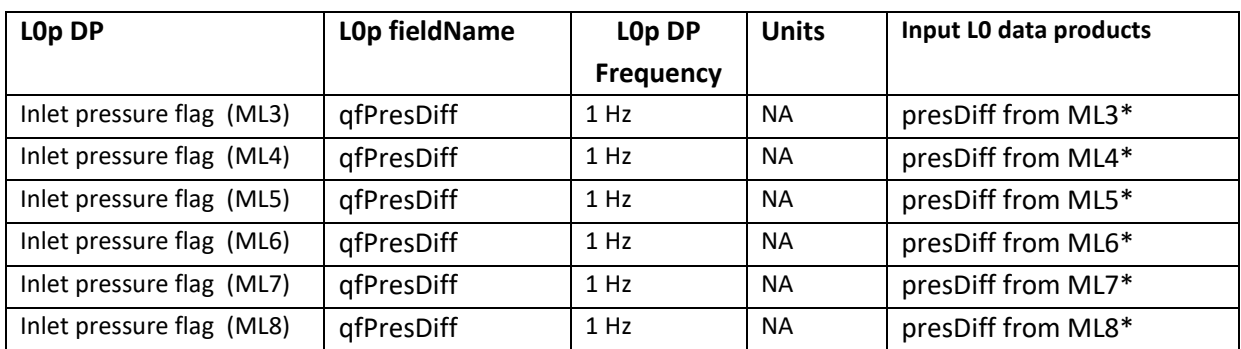

\*: These are L0p DPs. They are used as inputs to generate other L0p DPs.

## **8.1.2 Input Dependencies**

[Table 8-2](#page-56-0) below list all the presInlt-related L0 DPs and specifies which L0 DPs will be used to produce L0p reported variables in this ATBD.

<span id="page-56-0"></span>

| LO DP                | LO DP fieldName | Sample    | <b>Units</b> | <b>Data Product Number</b> | DPs that are used to  |
|----------------------|-----------------|-----------|--------------|----------------------------|-----------------------|
|                      |                 | Frequency |              |                            | produce $L0p (Y/N)^*$ |
| Inlet pressure (ML1) | presGage        | 1 Hz      | kPa          | NEON.DOM.SITE.DP0.0010     | Υ                     |
|                      |                 |           |              | 9.001.02196.000.010.000    |                       |
| Inlet pressure (ML2) | presGage        | 1 Hz      | kPa          | NEON.DOM.SITE.DP0.0010     | Υ                     |
|                      |                 |           |              | 9.001.02196.000.020.000    |                       |
| Inlet pressure (ML3) | presGage        | 1 Hz      | kPa          | NEON.DOM.SITE.DP0.0010     | Y                     |
|                      |                 |           |              | 9.001.02196.000.030.000    |                       |
| Inlet pressure (ML4) | presGage        | 1 Hz      | kPa          | NEON.DOM.SITE.DP0.0010     | Y                     |
|                      |                 |           |              | 9.001.02196.000.040.000    |                       |
| Inlet pressure (ML5) | presGage        | 1 Hz      | kPa          | NEON.DOM.SITE.DP0.0010     | Y                     |
|                      |                 |           |              | 9.001.02196.000.050.000    |                       |
| Inlet pressure (ML6) | presGage        | 1 Hz      | kPa          | NEON.DOM.SITE.DP0.0010     | Y                     |
|                      |                 |           |              | 9.001.02196.000.060.000    |                       |
| Inlet pressure (ML7) | presGage        | 1 Hz      | kPa          | NEON.DOM.SITE.DP0.0010     | Y                     |
|                      |                 |           |              | 9.001.02196.000.070.000    |                       |
| Inlet pressure (ML8) | presGage        | 1 Hz      | kPa          | NEON.DOM.SITE.DP0.0010     | Y                     |
|                      |                 |           |              | 9.001.02196.000.080.000    |                       |

**Table 8-2: A full list of presInlt-related L0 DPs.**

\*: Only the L0 DPs in "Y" are selected to transform into L0p DPs reported in this ATBD.

## **8.1.3 Product Instances**

All TIS sites across the NEON observatory own up to 8 Omega PX319-030AI inlet pressure sensors (depending on the number of measurement levels at a specific site) for Eddy Covariance Storage Exchange (ECSE) assembly. Each individual instance will generate one L0 data product i[n Table 8-2,](#page-56-0) which represents the inlet pressure at each measurement level (ML). Measurement level varies from 1 to 8 at each site. Each individual instance will generate one L0p data output listed in [Table 8-1.](#page-55-0)

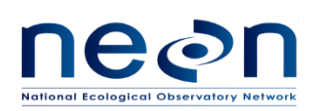

## **8.1.4 Temporal Resolution and Extent**

The temporal extent of the reported variables i[n Table 8-1](#page-55-0) is 1 Hz.

## **8.1.5 Spatial Resolution and Extent**

The Omega PX319-030AI inlet pressure sensor will be located behind a critical orifice of the ECSE sample inlet at each measurement level on tower structure to monitor the pressure in the sample line.

## **8.2 Scientific context**

The air samples from each measurement level are pulled through the sample line continuously by a pump dedicated to that line. The flow rate of the air should be high enough to maintain the pressure in the sample line at 40%-50% of the ambient pressure to prevent condensation in the sample line. Absolute pressure transducer (DGD CA08830000) on each sample line is used to monitor the air pressure inside that sample line.

### **8.2.1 Theory of Measurement**

OMEGA's PX309 Series (including PX309, PX319, PX329, and PX359) high performance general purpose pressure transducers use two state-of-the-art silicon technologies. Pressure ranges below 100 psi use a high-accuracy silicon sensor protected by a fluid filled stainless steel diaphragm. Ranges 100 psi and above use high-accuracy silicon strain gages molecularly bonded to the stainless steel diaphragm. Both systems provide a rugged sensor with high accuracy and excellent long term stability (Source: http://www.omega.com/pptst/PX309.html).

### **8.2.2 Theory of Algorithm**

NA

### **8.3 Algorithm Implementation**

Data flow for signal processing of L0p DPs will be treated in the following order.

- 1. Select all L0 pressGage data streams from inlet pressure sensors [\(Table 8-2\)](#page-56-0) for further data processing.
- 2. Generate a complete data with respect to 1 Hz frequency using a time regularization approach in accordance with AD[04], details are provided in section 8.3.1.
- 3. Apply unit conversion to inlet pressure from kPa to Pa. See Eq. [\(8.1\)](#page-58-0) below.
- 4. Determine and assign the inlet pressure flag to correspond 1 Hz data using Eq[. \(8.2\)](#page-58-1).
- 5. QA/QC Plausibility tests will be applied to the data stream in accordance with AD[02], details are provided below in 8.3.4.

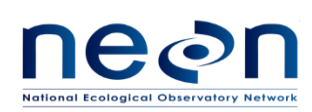

## **8.3.1 Time regularization**

The inlet pressure sensor measures data at  $\sim$  1 Hz. To generate a complete L0p dataset with respect to 1 Hz frequency, missing timestamps and the corresponding data values will be filled with NaN (not NA) following the procedures detailed in AD[04]. In this case we will use the default options in AD[04], and when multiple data values fall within a single window we will use the closest value determined by minimum absolute deviation, option 1 in AD[04].

### **8.3.2 Unit conversion**

Convert all inlet pressure (NEON.DOM.SITE.DP0.00109.001.02196.000.VER.000) data streams from kilopascal to pascal. The fieldName for inlet pressure is presGage

<span id="page-58-0"></span>
$$
presDiff in Pa = presGage in kpa * 1000 \tag{8.1}
$$

### **8.3.3 Sensor Flags**

a. **Inlet pressure flag** (qfPresDiff) will be generated as part of the L0p report variables for inlet pressure data streams at all measurement levels to indicate if the inlet pressure is >45% +/- 5% of ambient pressure. Ambient pressure for each site will be provided by FIU and maintained in the CI data store.

1 if presDiff > 50% × ambient pressure or presDiff < 40% × ambient pressure qfPresDiff = 0 if 40% × ambient pressure ≤ presDiff ≤ 50% × ambient pressure (8.2)

| <b>Domain</b> | <b>Site</b>                            | <b>Site</b><br>code | <b>Site Type</b> | Latitude | Longitude | Elevation (m) | <b>Barometric</b><br>pressure (Pa) |
|---------------|----------------------------------------|---------------------|------------------|----------|-----------|---------------|------------------------------------|
| $\mathbf{1}$  | <b>Harvard Forest</b>                  | <b>HARV</b>         | core             | 42.54    | $-72.17$  | 348           | 97210                              |
| 1             | <b>Bartlett Experimental</b><br>Forest | <b>BART</b>         | relocatable      | 44.06    | -71.29    | 273           | 98080                              |
| 2             | Blandy                                 | <b>BLAN</b>         | relocatable      | 39.06    | -78.07    | 182           | 99160                              |
| 2             | Smithsonian CRC (SCBI)                 | <b>SCBI</b>         | core             | 38.89    | -78.14    | 355           | 97130                              |
| 2             | Smithsonian ERC                        | <b>SERC</b>         | relocatable      | 38.89    | $-76.56$  | 10            | 101210                             |
| 3             | Ordway                                 | <b>OSBS</b>         | core             | 29.69    | -81.99    | 48            | 100750                             |
| 3             | Jones                                  | <b>JERC</b>         | relocatable      | 31.19    | -84.47    | 47            | 100770                             |
| 3             | Disney                                 | <b>DSNY</b>         | relocatable      | 28.13    | $-81.44$  | 20            | 101090                             |
| 4             | Guanica                                | <b>GUAN</b>         | core             | 17.97    | $-66.87$  | 126           | 99820                              |

<span id="page-58-1"></span>**Table 8-3: Ambient pressure at each NEON sites used for ATBD data processing.**

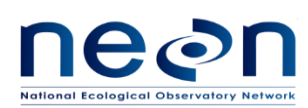

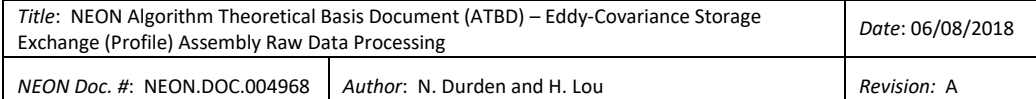

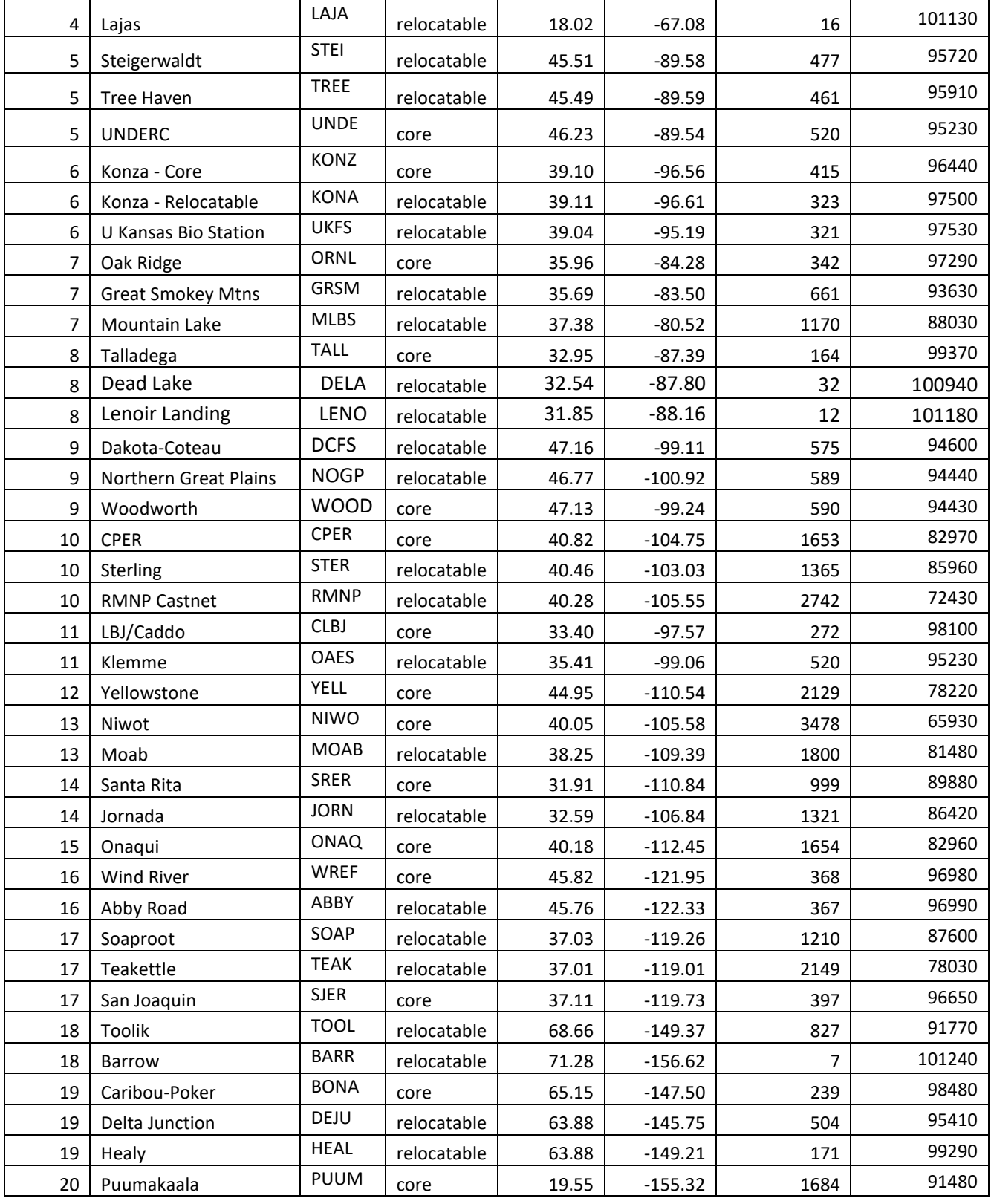

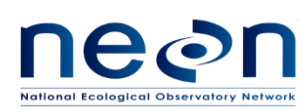

# **8.3.4 QA/QC Procedure**

Standard plausibility tests should be applied to all L0p DPs except for flags. An associated pass/fail flag will be generated for each test according to AD[02]. (Note. We will not be carrying out the "gap test" and "null test"). Quality reports will be generated for temporally averaged L1 DPs at a later stage. Because this sensor will never be sent back to CVAL for calibration once it is deployed at field, thus no valid calibration date will be provided to CI to generate calibration flag.

| rapic o-+. I lausibility quality hags to be applied to all EUp DT's except for hags |                  |                                       |  |  |
|-------------------------------------------------------------------------------------|------------------|---------------------------------------|--|--|
| <b>Flag</b>                                                                         | Term<br>modifier | <b>Description</b>                    |  |  |
| $QF_{Pers}$                                                                         | afPers           | Quality flag for the Persistence test |  |  |
| $QF_{Rng}$                                                                          | qfRng            | Quality flag for the Range test       |  |  |
| $QF_{Step}$                                                                         | qfStep           | Quality flag for the Step test        |  |  |

**Table 8-4: Plausibility quality flags to be applied to all L0p DPs except for flags**

As all flags will be applied to each individual L0p DPs they will follow a uniform naming convention, whereby the L0p DP term is augmented with the plausibility test flag term modifier. For example, the quality flag for the step test for inlet pressure at ML1 will be "qfStepPresDiff".

Test following parameters will be provided by FIU for each L0p DP and maintained in the CI data store.

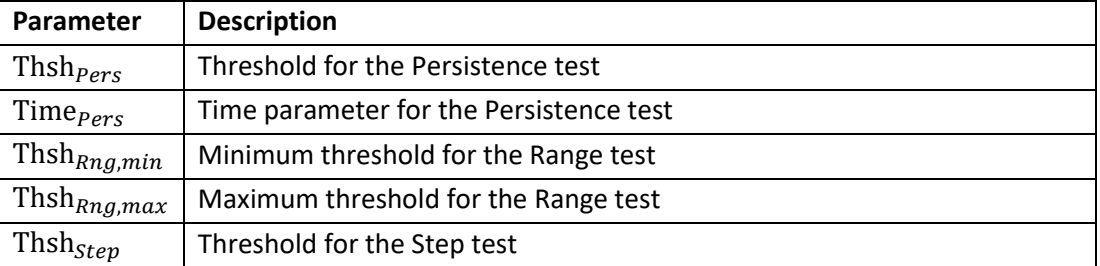

#### **Table 8-5: Parameters required for plausibility tests.**

### **8.4 Uncertainty**

NA

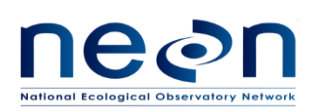

#### **9 MASS FLOW METER IN SAMPLE LINES**

#### **9.1 Data Product Description**

This Chapter describes the processes to convert L0 DPs under mass flow meter (DGD 0341530000) into 1 Hz L0p DPs. The mass flow meter is referred to as mfm in reference to DPs.

### **9.1.1 Variables Reported**

The mfm-related L0p reported variables provided by the algorithms documented in this ATBD are displayed in the accompanying fil[e Table 9-1.](#page-61-0) Because the L0p outputs from each sensor will live in different tables of HDF5 file, it is ok to use generic term of "frt00", "frt", "presAtm", "temp" for mass flow meter L0p outputs.

<span id="page-61-0"></span>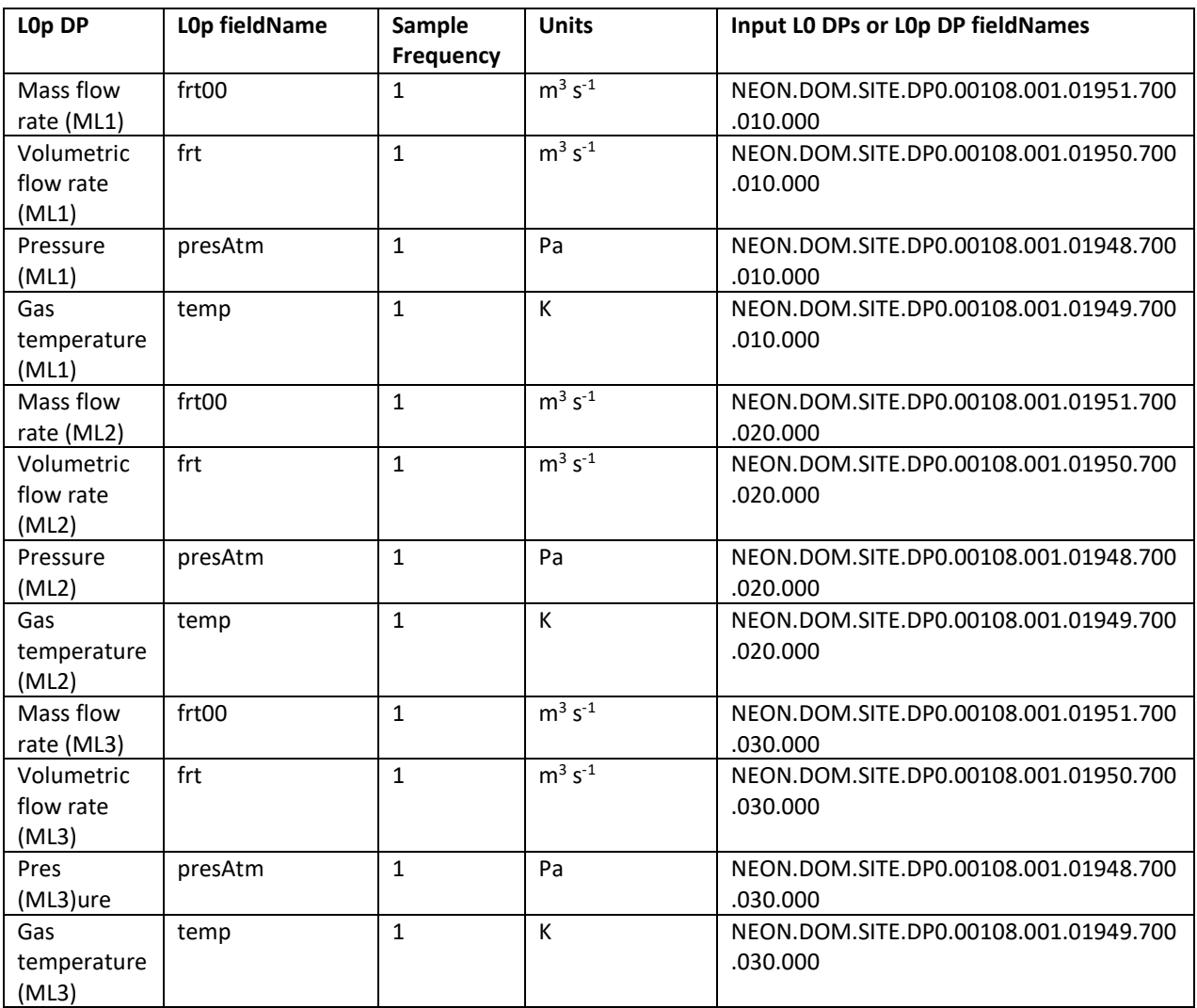

#### **Table 9-1: List of mfm-related L0p reported variables that produced in this ATBD.**

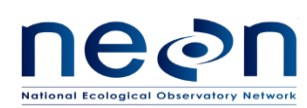

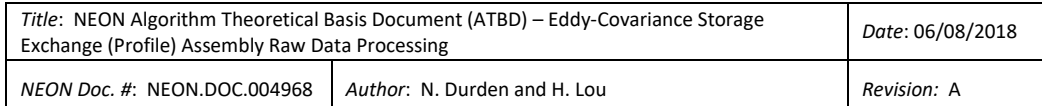

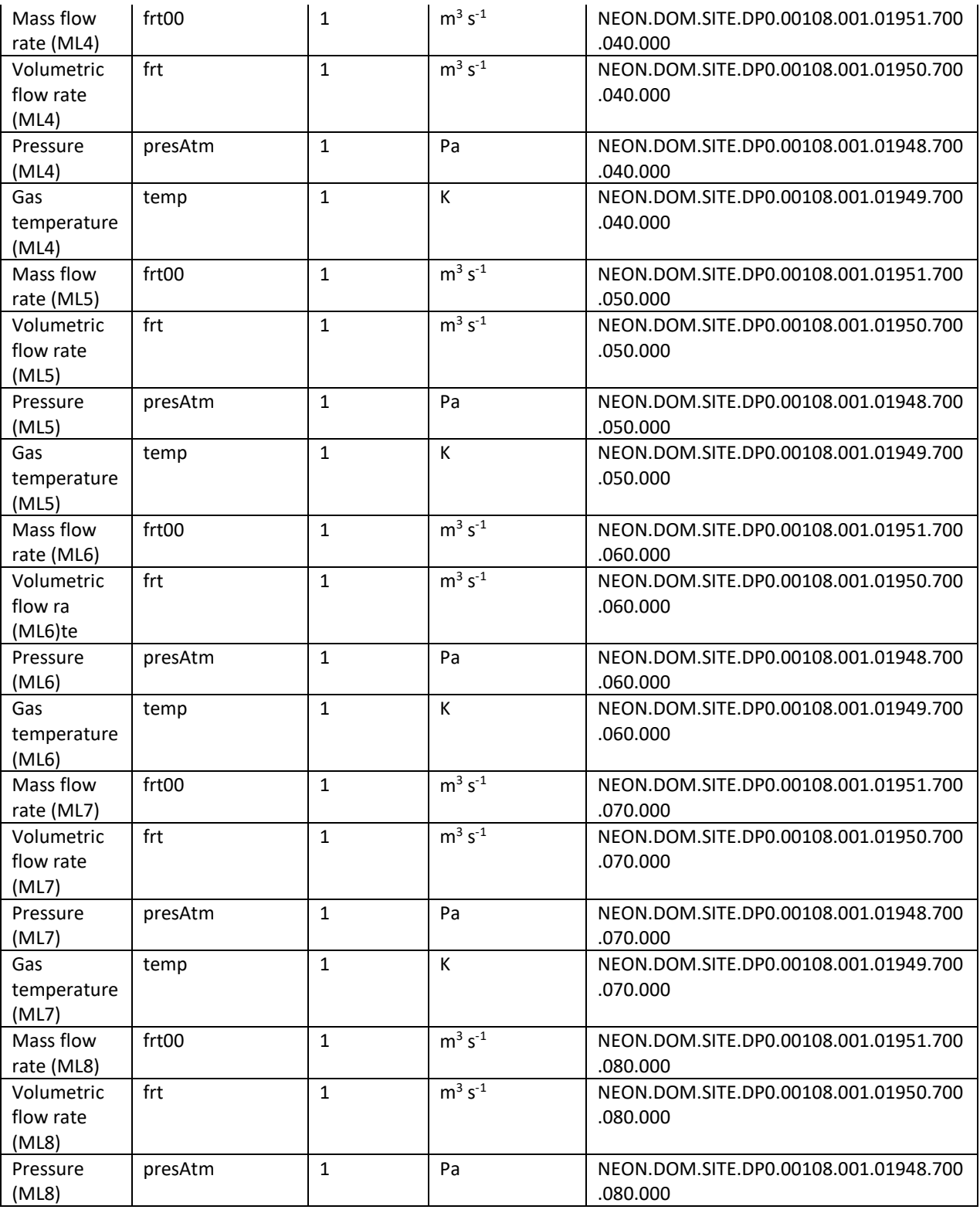

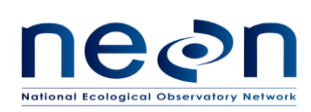

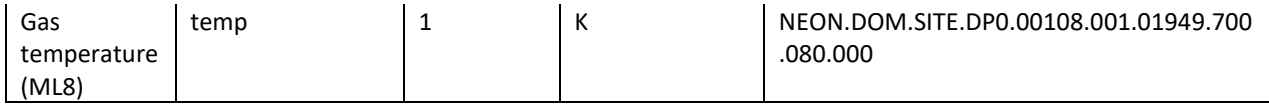

# **9.1.2 Input Dependencies**

[Table 9-2](#page-63-0) details the mfm-related L0 DPs used to produce L0p reported variables in this ATBD.

<span id="page-63-0"></span>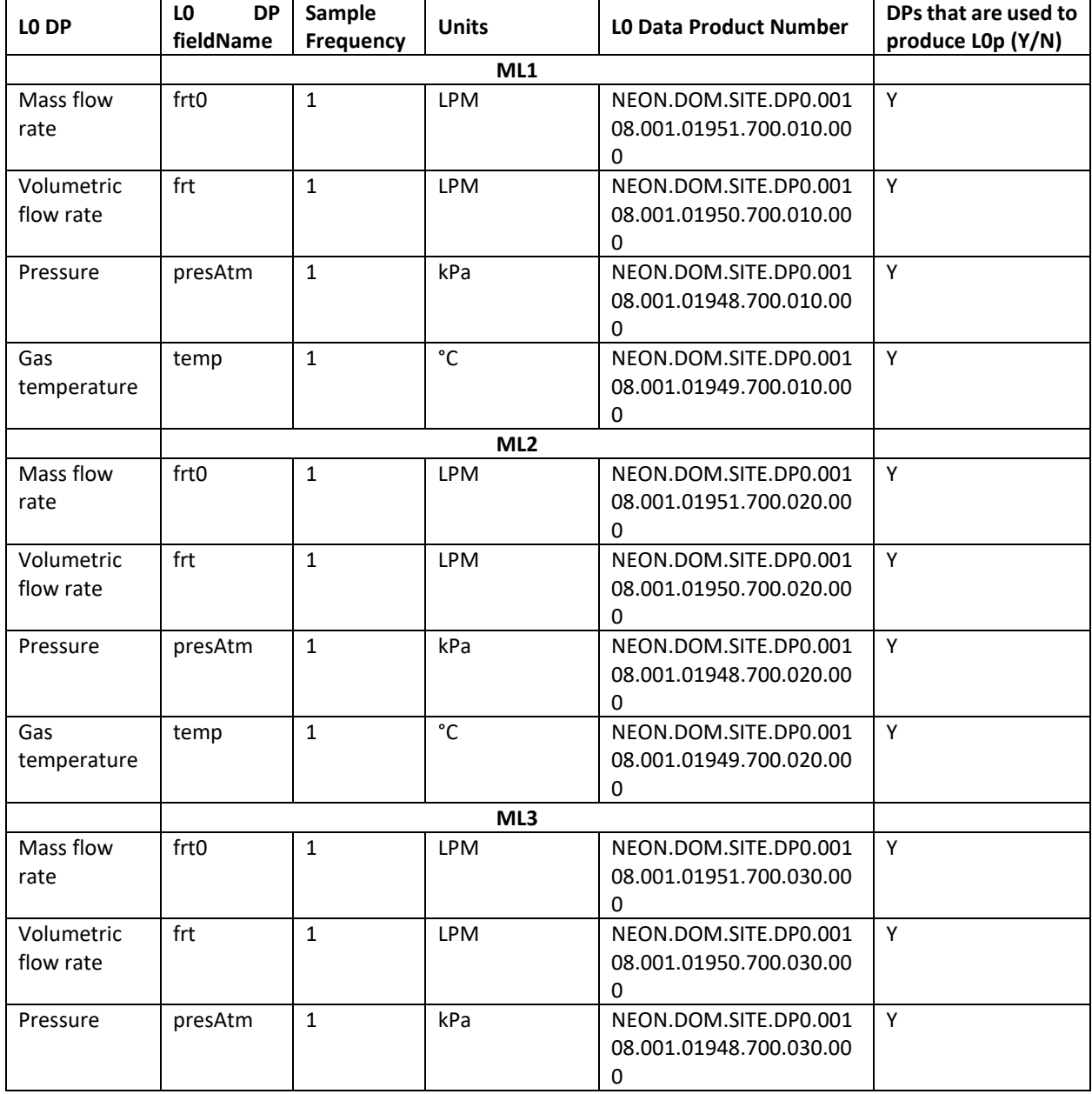

**Table 9-2: A full list of mfm-related L0 DPs.**

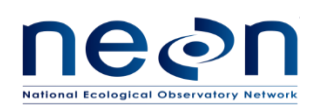

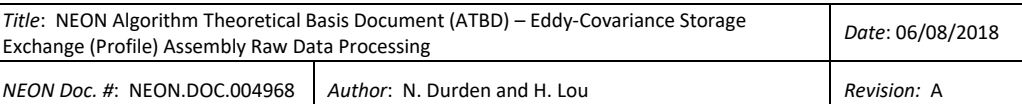

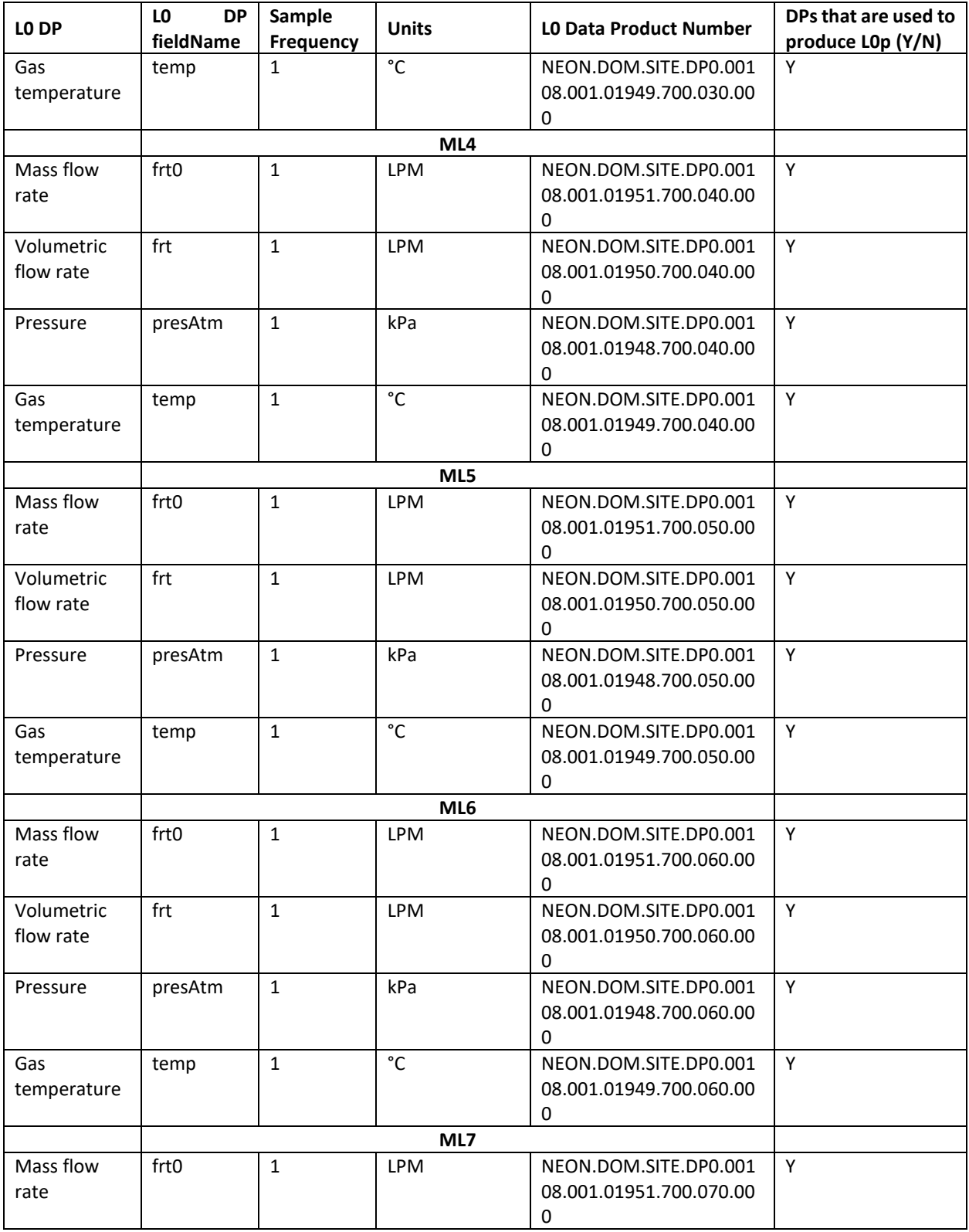

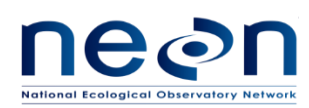

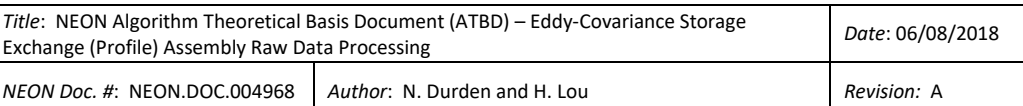

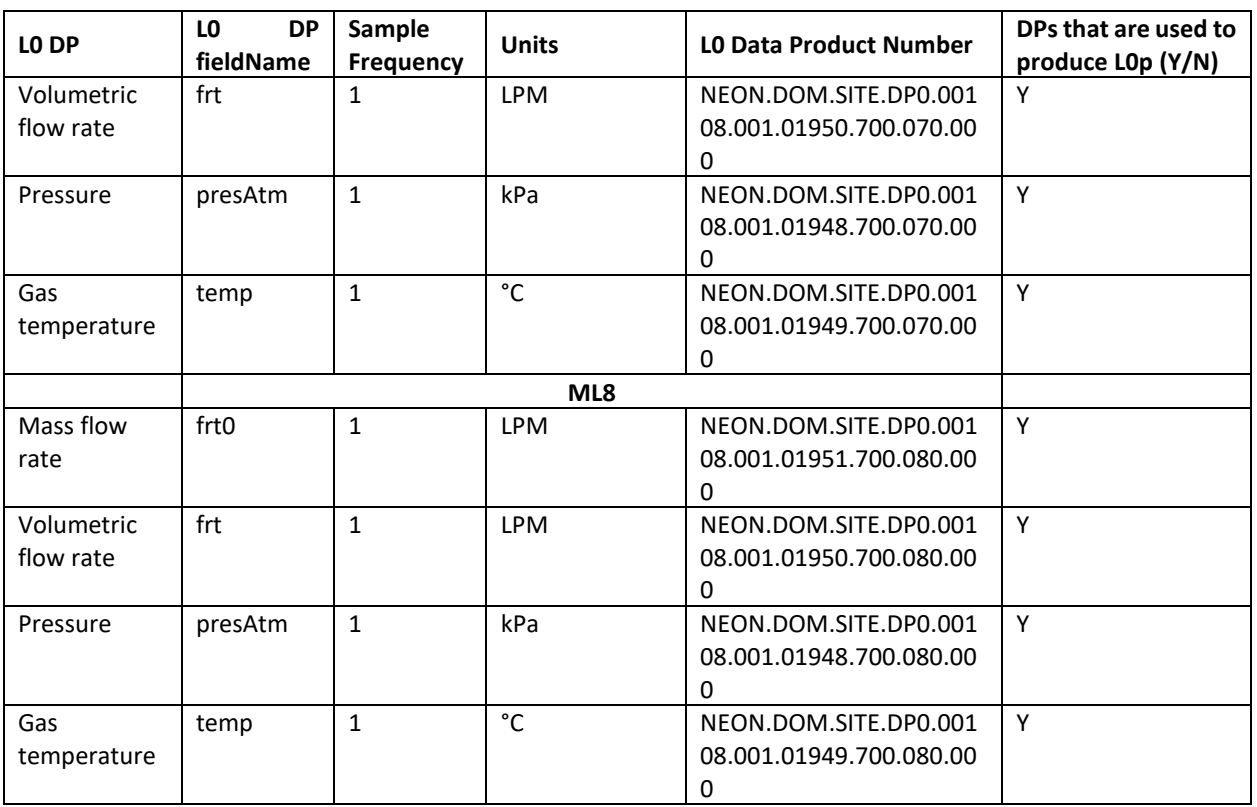

### **9.1.3 Product Instances**

All sites across the NEON observatory own 4 to 8 Alicat Scientific MW-20 SLPM-NEON mass flow meters (depending on the number of measurement levels at a specific site) for Eddy Covariance Storage Exchange assembly. Each individual instance will generate one L0p data output listed in [Table 9-1.](#page-61-0)

### **9.1.4 Temporal Resolution and Extent**

The temporal extent of the reported variables i[n Table 9-1](#page-61-0) is 1 Hz.

## **9.1.5 Spatial Resolution and Extent**

The Alicat Scientific MW-20 SLPM-NEON mass flow meters will be located within the tower hut infrastructure. Each flow meter will be located upstream of a sample line pump to monitor the flow rate of the air that pass through the sample line of that measurement level.

### **9.2 Scientific context**

The air samples from each measurement level are pulled through the sample line continuously by a pump dedicated to that line. The flow rate of the air should be high enough to maintain the pressure in the sample line at 40%-50% of the ambient pressure to prevent condensation in the sample line.

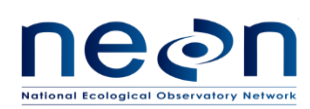

Decrease in flow rate could be a result from clogging or ice buildup at the inlet, or malfunction of a pump, etc. The mass flow meter (DGD 0341530000) on each sample line is used to monitor the air flow rate of that sample line.

## **9.2.1 Theory of Measurement**

All M-Series Gas Flow Meters (and MC Series Gas Flow Controllers) are based on the accurate measurement of volumetric flow. The volumetric flow rate is determined by creating a pressure drop across a unique internal restriction, known as a Laminar Flow Element (LFE), and measuring differential pressure across it. The restriction is designed so that the gas molecules are forced to move in parallel paths along the entire length of the passage; hence laminar (streamline) flow is established for the entire range of operation of the device. Unlike other flow measuring devices, in laminar flow meters the relationship between pressure drop and flow is linear (source:

[http://www.alicat.com/documents/manuals/Gas\\_Flow\\_Meter\\_Manual.pdf\)](http://www.alicat.com/documents/manuals/Gas_Flow_Meter_Manual.pdf).

## **9.2.2 Theory of Algorithm**

NA

## **9.3 Algorithm Implementation**

Data flow for signal processing of L0p DPs will be treated in the following order.

- 1. Select L0 DPs fro[m Table 9-2](#page-63-0) for further data processing.
- 2. Generate a complete data with respect to 1 Hz frequency using a time regularization approach in accordance with AD[04], details are provided in section 9.3.1.
- 3. Apply unit conversion to frt0, frt, temp and pressAtm according to Eq. [\(9.1\)](#page-67-0) to [\(9.4\)](#page-67-1), respectively.
- 4. QA/QC Plausibility tests will be applied to the data stream in accordance with AD[02], details are provided below. See section 9.3.4

### **9.3.1 Time regularization**

Mass flow meter measures data at  $\sim$  1 Hz. To generate a complete L0p dataset with respect to 1 Hz frequency, missing timestamps and the corresponding data values will be filled with NaN (not NA) following the procedures detailed in AD[04]. In this case we will use the default options in AD[04] with a windowing approach described by Eq. 3 in AD[04], and when multiple data values fall within a single window we will use the closest value determined by minimum absolute deviation, option 1 in AD[04].

### **9.3.2 Unit conversion**

The mass flow meter sensor outputs data in digital form through Ethernet connections, therefore, no analog to digital (A/D) conversion is necessary. However, some measurements included frt0, frt, temp and

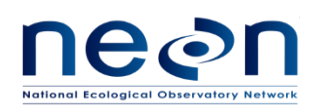

presAtm, are needed to convert from LPM to m<sup>3</sup> s<sup>-1</sup>, from LPM to m<sup>3</sup> s<sup>-1</sup>, from to °C to K, and from kPa to Pa, respectively.

Convert frt0 (L0 DP) in LPM to frt00 (L0p DP) in  $m^3 s^{-1}$ :

$$
\text{frt}0 \text{ in } m^3 s^{-1} = \text{ frt in LPM} * 0.000017 \tag{9.1}
$$

Convert frt (L0 DP) in LPM to frt (L0p DP) in  $m^3 s^{-1}$ :

<span id="page-67-0"></span>
$$
frt in m3 s-1 = frt in LPM * 0.000017
$$
 (9.2)

Convert temp in degree °C to temp in K,

<span id="page-67-1"></span>temp in K = temp in 
$$
{}^{\circ}
$$
C + 273.15 (9.3)

presAtm in kPa to presAtm in Pa,

$$
presAtm in Pa = presAtm in kPa * 1000
$$
 (9.4)

# **9.3.3 QA/QC Procedure**

Standard plausibility tests should be applied to all L0p DPs except for flags. An associated pass/fail flag will be generated for each test according to AD[02]. (Note. We will not be carrying out the "gap test" and "null test"). Quality reports will be generated for temporally averaged L1 DPs at a later stage. Because this sensor will never be sent back to CVAL for calibration once it is deployed at field, thus no valid calibration date will be provided to CI to generate calibration flag.

| <b>Flag</b> | Term<br>modifier | <b>Description</b>                    |
|-------------|------------------|---------------------------------------|
| $QF_{Pers}$ | afPers           | Quality flag for the Persistence test |
| $QF_{Rng}$  | qfRng            | Quality flag for the Range test       |
| $QF_{Step}$ | gfStep           | Quality flag for the Step test        |

**Table 9-3: Plausibility quality flags to be applied to all L0p DPs except for flags**

As all flags will be applied to each individual L0p DPs they will follow a uniform naming convention, whereby the L0p DP term is augmented with the plausibility test flag term modifier. For example, the quality flag for the step test for the temperature from mass flow meter for ML01 will be "qfStepTemp".

Test following parameters will be provided by FIU for each L0p DP and maintained in the CI data store.

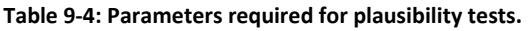

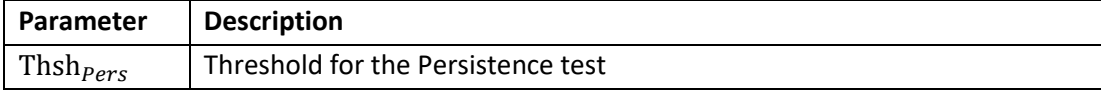

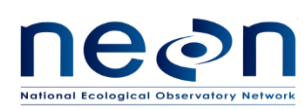

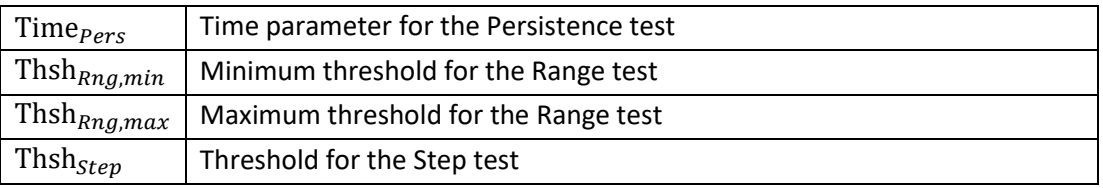

### **9.4 Uncertainty**

NA

### **10 MASS FLOW CONTROLLER**

### **10.1 Data Product Description**

#### **10.1.1 Variables Reported**

The mass flow controller for field validation gas: Alicat Scientific MC-5 SLPM-NEON and mass flow controller for IRGA: Alicat Scientific MCRW-5 SLPM-DS-NEON related L0p reported variables provided by the algorithms documented in this ATBD are displayed in [Table 10-1.](#page-68-0) The mass flow controller for field validation gas is referred to as mfcValiStor in reference to DPs. The mass flow controller for IRGA is referred to as mfcSampStor in reference to DPs.

<span id="page-68-0"></span>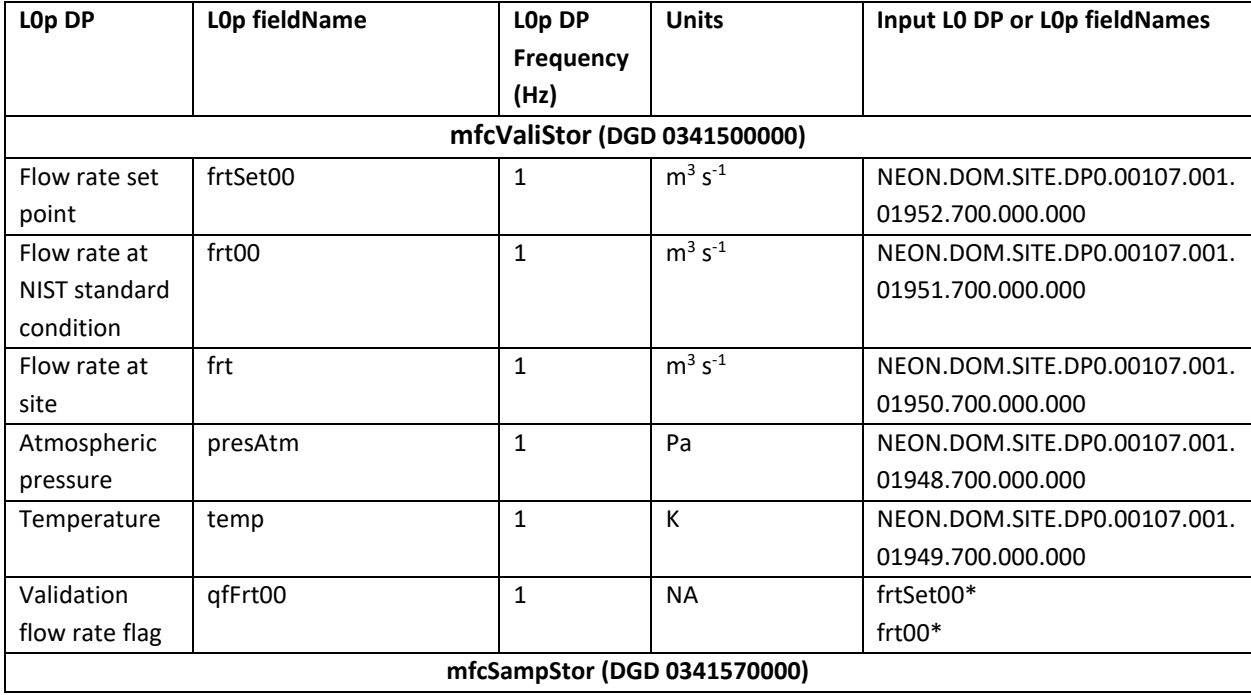

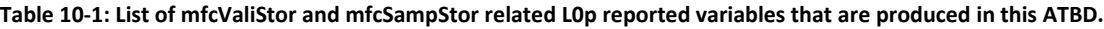

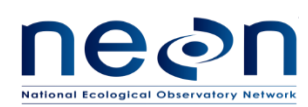

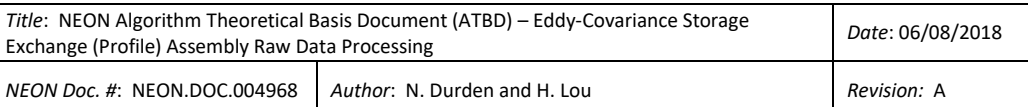

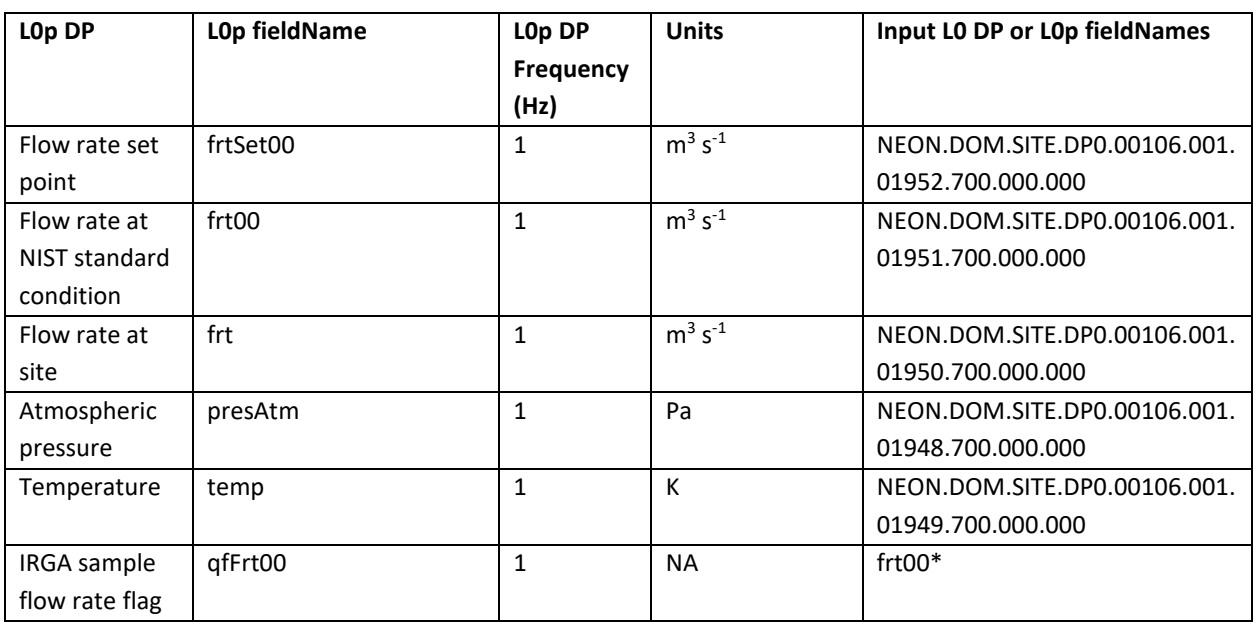

\*L0p DP is used as an input to generate other L0p DPs

# **10.1.2 Input Dependencies**

[Table 10-2](#page-69-0) details the mfcValiStor and mfcSampStor related L0 DPs and specifies which L0 DPs will be used to produce L0p reported variables in this ATBD.

<span id="page-69-0"></span>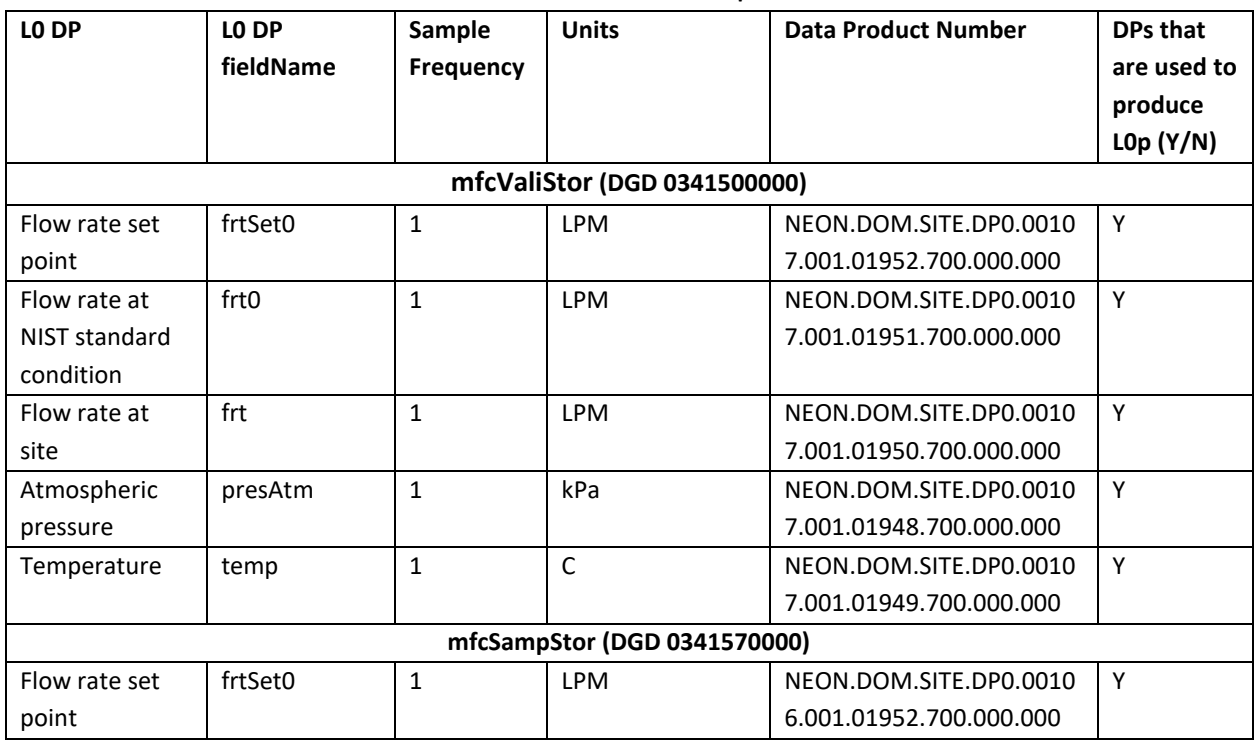

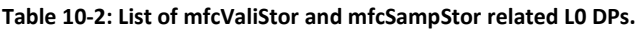

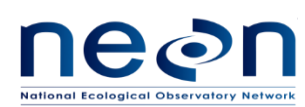

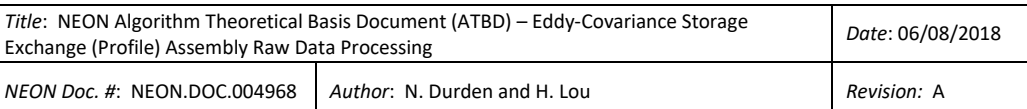

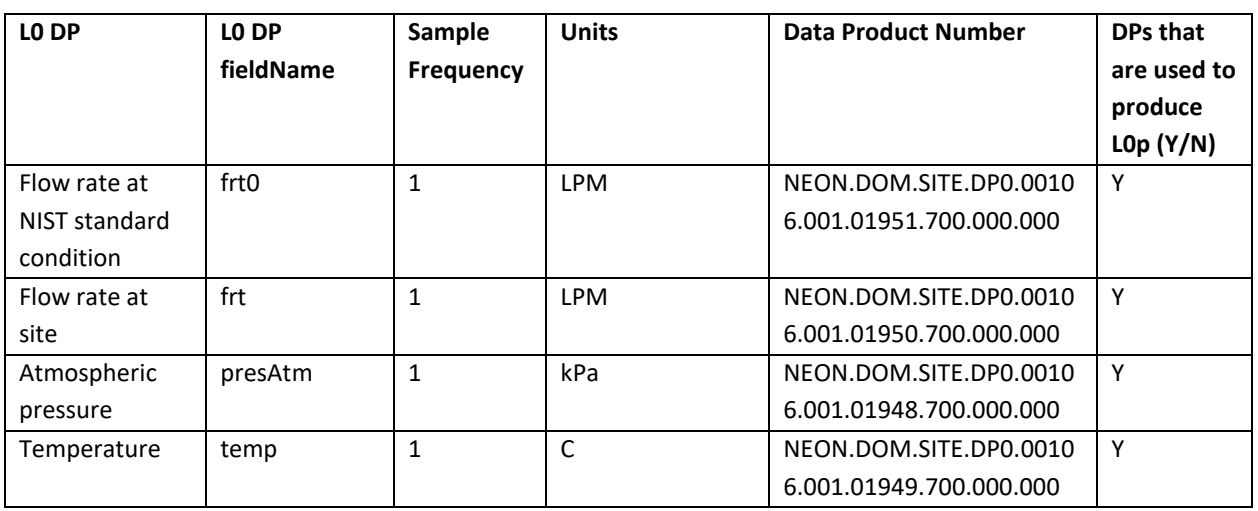

## **10.1.3 Product Instances**

Mass flow controller for field validation gases (DGD 0341500000) and mass flow controller for IRGA (DGD 0341570000) are located in the instrument hut. All terrestrial sites across the NEON observatory have both MFCs. How the individual instances of all valves relate to L0p data outputs is summarized in [Table](#page-68-0)  [10-1.](#page-68-0)

## **10.1.4 Temporal Resolution and Extent**

The temporal extent of the reported variables i[n Table 10-1](#page-68-0) is 1 Hz.

## **10.1.5 Spatial Resolution and Extent**

Both mass flow controller for field validation gases and IRGA are located in the tower hut infrastructure. However, the measurements reflect the points in space where the mass flow controllers are located in the hut infrastructure. Mass flow controller for field validation gases is located between the validation gas manifold and the T splitter to the CRD CO<sup>2</sup> sample manifold and the IRGA sample manifold and mass flow controller for IRGA is located between IRGA and its external pump.

## **10.2 Scientific context**

During the measurements, the IRGA sample cell must be continually flushed which requires an external air pump that supplies a flow rate of 1 LPM  $\pm$  0.2 LPM at NIST standard consitions. The MFC (DGD 0341570000) is used to maintain and monitor to make sure that a constant flow of sample goes through and does not damage the LI840A sample cell. During the field validation of IRGA and CRD CO<sub>2</sub>, the consumption of validation gases shall be minimized and no sign of leakage is apparent. For this purpose the flow rates of validation gases shall be monitored continuously using the mass flow controller (DGD 0341500000).

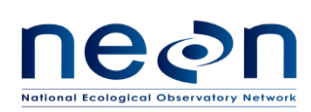

## **10.2.1 Theory of Measurement**

The Alicat Scientific gas flow controllers are based on the accurate measurement of volumetric flow. The volumetric flow rate is determined by creating a pressure drop across a unique internal restriction, called a Laminar Flow Element (LFE), and measuring differential pressure across the LFE (RD [07]). The LFE forces the gas molecules to move in parallel paths along entire length of the passage; hence laminar flow is established for the entire range of operation of the device (RD [07]). Given a known temperature and pressure the mass flow rate can be determine from volumetric flow rate.

## **10.2.2 Theory of Algorithm**

NA

## **10.3 Algorithm Implementation**

L0p signal processing consists of the following sequence:

- 1. Select L0 data streams as indicated as "Y" in [Table 10-2](#page-69-0) for further data processing.
- 2. Generate complete data with respect to 1 Hz frequency using a time regularization approach in accordance with AD[04]. Details are provided in section 10.3.1.
- 3. Apply unit conversion to L0 DPs. Details are provided below in section 10.3.2.
- 4. Determine and assign the validation flow rate flag, and IRGA sample flow rate flag to corresponding timestamps. Details are provided below in section 10.3.3.
- 5. QA/QC Plausibility tests will be applied to the data stream in accordance with AD[02]. Details are provided below in section 10.3.4.

## **10.3.1 Time regularization**

The Alicat Scientific mass flow controllers measure data at 1 Hz. To generate complete L0p data with respect to 1 Hz frequency, missing timestamps and the corresponding data values will be filled with NaN (not NA) following the procedures detailed in AD[04]. In this case we will use the default options in AD[04] with a windowing approach described by Eq. 3 in AD[04], and when multiple data values fall within a single window we will use the closest value determined by minimum absolute deviation, option 1 in AD[04].

### **10.3.2 Unit conversion**

L0 data product measurements from both mass flow controllers should be converted to L0p as follows: flow rate set point (frtSet0), flow rate at NIST standard condition (frt0), and flow rate at site (frt) in LPM shall be converted to m3 s-1

flow rate in m<sup>3</sup> s<sup>-1</sup> = flow rate in LPM \* 1.666667 \* 10<sup>-5</sup>, 
$$
(10.1)
$$
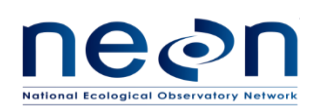

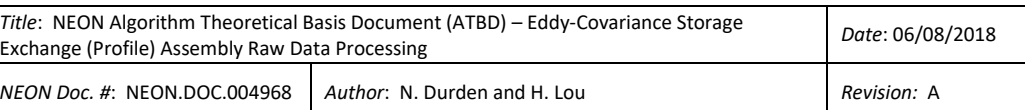

presAtm in Pa = presAtm in kPa \* 1000,

\n(10.2)

\nand

\ntemp in K = temp in degree 
$$
{}^{\circ}
$$
C + 273.15

\n(10.3)

### **10.3.3 Sensor Flags**

Flags will be generated for the sensor tests including the validation flow rate flag and IRGA sample flow rate flag, which are defined below. These flags will be generated as part of the L0p processing to indicate when the flow rate is outside the requirement range.

a. **Validation flow rate flag** (qfFrt00) – will be generated to indicate the flow rate of the validation gas mass flow controller (DGD 0341500000) while performing IRGA and CRD CO<sub>2</sub> validation is outside the requirement range. The validation flow rate flag will be determined as follows:

1 if frtSet00 =  $(0.5 * 1.666667 * 10^{-5})$  and frt00  $>$  (0.5 \* 1.666667 \* 10<sup>-5</sup>) or if frtSet00 =  $(1.3 * 1.666667 * 10^{-5})$  and frt00 <  $(1.2 * 1.666667 *$  $10^{-5}$ ) or frt00 >  $(1.35 * 1.666667 * 10^{-5})$  or if  $0 <$  frtSet $00 < (1.3 * 1.666667 * 10^{-5})$ qfFrt00 =  $\begin{vmatrix} 0 & \text{if frtSet00} = (0.5 * 1.666667 * 10^{-5}) \text{ and frt00} \end{vmatrix}$  $\leq (0.5 * 1.666667 * 10^{-5})$  or if frtSet00 =  $(1.3 * 1.666667 * 10^{-5})$  and  $(1.2 * 1.666667 * 10^{-5})$  $\leq$  frt00  $\leq$  (1.35  $*$  1.666667  $*$  10<sup>-5</sup>) (10.4) −1 otherwise.

where frtSet00 is the flow rate set point from mfcVali

frt00 is the flow rate at NIST standard condition from mfcVali

b. **LI840A sample flow rate flag** (qfFrt00) – will be generated to indicate the flow rate of mass flow controller (DGD 0341570000) during IRGA performed both sampling and validation is outside the requirement range. The IRGA sample flow rate flag will be determined as follows:

1 if frt00 
$$
<
$$
 (0.8 \* 1.666667 \* 10<sup>-5</sup>) or frt00  $<$  (1.2 \* 1.666667 \* 10<sup>-5</sup>)

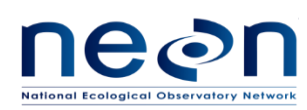

$$
qFrt00 = \begin{cases} 0 \text{ if } (0.8 * 1.666667 * 10^{-5}) \leq frt00 \leq (1.2 * 1.666667 * 10^{-5}) \\ -1 \text{ otherwise.} \end{cases} \tag{10.5}
$$

where frt00 is the flow rate at NIST standard condition from irgaMfcSamp

### **10.3.4 QA/QC Procedure**

Standard plausibility tests should be applied to all L0p DPs except for frtSet00 and qfFrt00. No persistence test for frt00 is required since it is very stable. But range test and step test for frt00 should be performed. An associated pass/fail flag will be generated for each test according to AD[02]. Note that we will not be carrying out the "gap test" or "null test". Quality reports will be generated for temporally averaged L1 DPs at a later stage. Because this sensor will never be sent back to CVAL for calibration, once it is deployed at field, no valid calibration date will be provided to CI to generate calibration flag.

| <b>Flag</b> | <b>Term modifier</b> | <b>Description</b>                    |
|-------------|----------------------|---------------------------------------|
| $QF_{Pers}$ | gfPers               | Quality flag for the Persistence test |
| $QF_{Rng}$  | qfRng                | Quality flag for the Range test       |
| $QF_{Step}$ | gfStep               | Quality flag for the Step test        |

**Table 10-3: Plausibility quality flags to be applied to all L0p DPs**

As all flags will be applied to each individual L0p DPs they will follow a uniform naming convention, whereby the L0p DP term is augmented with the plausibility test flag term modifier. For example, the quality flag for the step test for  $\delta^{13}$ C will be "qfStepDlta13CCo2".

Test following parameters will be provided by FIU for each L0p DP and maintained in the CI data store.

| Parameter               | <b>Description</b>                      |
|-------------------------|-----------------------------------------|
| Thsh <sub>pers</sub>    | Threshold for the Persistence test      |
| Time $_{Pers}$          | Time parameter for the Persistence test |
| Thsh <sub>Rng,min</sub> | Minimum threshold for the Range test    |
| Thsh $_{Rng,max}$       | Maximum threshold for the Range test    |
| Thsh <sub>Step</sub>    | Threshold for the Step test             |

**Table 10-4: Parameters required for plausibility tests.**

## **10.4 Uncertainty**

NA

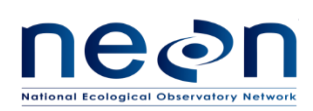

### **11 SAMPLE LINE PUMPS**

### **11.1 Data Product Description**

This Chapter describes the processes to convert L0 DPs under pumps (DGD CD07150000) into 1 Hz L0p DPs. The pump is referred to as pumpStor in reference to DPs.

### **11.1.1 Variables Reported**

The pumpStor L0p reported variable provided by the algorithms documented in this ATBD are displayed in the [Table 11-1.](#page-74-0) Because the L0p outputs from each sensor will live in different tables of HDF5 file, it is ok to use generic term of "pumpVolt" for pump voltage L0p outputs.

<span id="page-74-0"></span>

| L <sub>Op</sub> DP<br>L0p fieldName<br>L <sub>0</sub> p DP<br><b>Frequency</b> |                                        |        | <b>Units</b> | Input LO DPs or LOp DPs    |  |
|--------------------------------------------------------------------------------|----------------------------------------|--------|--------------|----------------------------|--|
| Pump voltage (ML1)                                                             | pumpVolt                               | 1 Hz   | volt         | NEON.DOM.SITE.DP0.00112.00 |  |
|                                                                                |                                        |        |              | 1.02351.700.010.000        |  |
|                                                                                |                                        | $1$ Hz | volt         | NEON.DOM.SITE.DP0.00112.00 |  |
| Pump Voltage (ML2)                                                             | pumpVolt                               |        |              | 1.02351.700.020.000        |  |
| Pump Voltage (ML3)                                                             |                                        | $1$ Hz | volt         | NEON.DOM.SITE.DP0.00112.00 |  |
|                                                                                | pumpVolt                               |        |              | 1.02351.700.030.000        |  |
| Pump Voltage (ML4)                                                             |                                        | $1$ Hz | volt         | NEON.DOM.SITE.DP0.00112.00 |  |
|                                                                                | pumpVolt                               |        |              | 1.02351.700.040.000        |  |
|                                                                                |                                        | 1 Hz   | volt         | NEON.DOM.SITE.DP0.00112.00 |  |
| Pump Voltage (ML5)                                                             | pumpVolt                               |        |              | 1.02351.700.050.000        |  |
|                                                                                |                                        |        | volt         | NEON.DOM.SITE.DP0.00112.00 |  |
|                                                                                | 1 Hz<br>Pump Voltage (ML6)<br>pumpVolt |        |              | 1.02351.700.060.000        |  |
|                                                                                |                                        | 1 Hz   | volt         | NEON.DOM.SITE.DP0.00112.00 |  |
| Pump Voltage (ML7)                                                             | pumpVolt                               |        |              | 1.02351.700.070.000        |  |
| Pump Voltage (ML8)                                                             |                                        | $1$ Hz | volt         | NEON.DOM.SITE.DP0.00112.00 |  |
|                                                                                | pumpVolt                               |        |              | 1.02351.700.080.000        |  |
|                                                                                | pumpVolt                               | $1$ Hz | volt         | NEON.DOM.SITE.DP0.00112.00 |  |
| Pump Voltage (IRGA)                                                            |                                        |        |              | 1.02351.700.000.000        |  |

**Table 11-1: List of pumpStor-related L0p reported variables that produced in this ATBD.**

### **11.1.2 Input Dependencies**

[Table 11-2](#page-74-1) details the pump related L0 DPs used to produce L0p reported variables in this ATBD.

<span id="page-74-1"></span>

| Table 11 E. Else of painpotor Telated Ed DT 3 that are transformed into Edp Teported variables in this ATDD. |             |                  |              |                            |                   |  |
|----------------------------------------------------------------------------------------------------|-------------|------------------|--------------|----------------------------|-------------------|--|
| LO DP                                                                                                    | DP<br>L0    | <b>Sample</b>    | <b>Units</b> | <b>Data Product Number</b> | DPs that are used |  |
|                                                                                                    | fieldName   | <b>Frequency</b> |              |                            | to produce L0p    |  |
|                                                                                                    |             |                  |              |                            | (Y/N)             |  |
| Pump voltage (ML1)                                                                                           | pumpVoltage | varies           | volt         | NEON.DOM.SITE.DP0.0011     |                   |  |
|                                                                                                    |             |                  |              | 2.001.02351.700.010.000    |                   |  |

**Table 11-2: List of pumpStor-related L0 DPs that are transformed into L0p reported variables in this ATBD.**

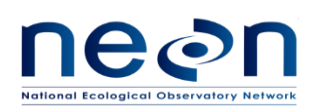

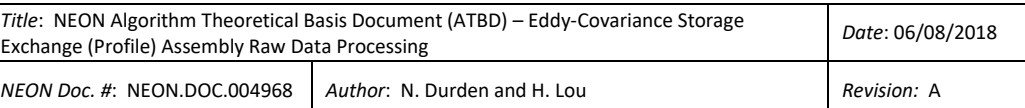

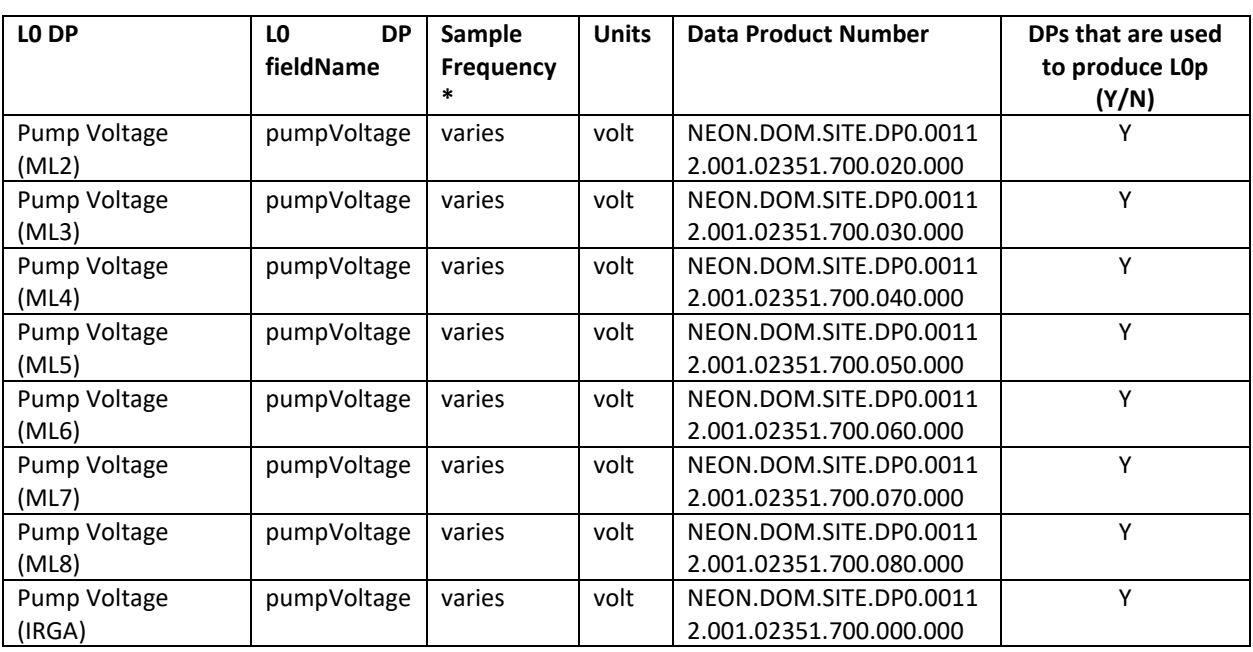

Note: \*pump voltage L0 data is available whenever pump speed is adjusted to meet the inlet pressure setting. The time interval when pump voltage is available varies from 1 second to >20 s.

# **11.1.3 Product Instances**

All sites across the NEON observatory own 4 to 8 [Gast 2032-101-G644](javascript:noaction();) Pumps for sample lines (depending on the number of measurement levels at a specific site) and [1 Gast 2032-101-G644](javascript:noaction();) Pump for LI840A IRGA in the Eddy Covariance Storage Exchange assembly. Each individual instance will generate one L0p data output listed i[n Table 11-1.](#page-74-0)

## **11.1.4 Temporal Resolution and Extent**

The temporal extent of the reported variables i[n Table 11-2](#page-74-1) varies from 1 second to > 20 s.

## **11.1.5 Spatial Resolution and Extent**

The [Gast 2032-101-G644](javascript:noaction();) Pumps will be located within the tower hut infrastructure. Each sample line pump will be located downstream of all sensors in a sample line to pull the air through the sample line of that measurement level. The IRGA pump locates down stream of LI840A sensor to pull the air samples through IRGA cell for measurements.

### **11.2 Scientific context**

The air samples from each measurement level are pulled through the sample line continuously by a pump dedicated to that line. The flow rate of the air should be high enough to maintain the pressure in the sample line at 40%-50% of the ambient pressure to prevent condensation in the sample line. The Gast

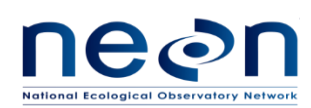

pump (DGD CD07150000) dedicated to each sample line is use to pull sufficient air through the sample line to generate the required sample line pressure.

The Gast pump (DGD CD07150000) dedicated to IRGA is used to pull 1 SLPM air flow through the IRGA cell for sampling measurements.

# **11.2.1 Theory of Measurement**

A rotary vane pump is a [positive-displacement pump](https://en.wikipedia.org/wiki/Pump#Positive_displacement_pump) that consists of vanes mounted to a [rotor](https://en.wikipedia.org/wiki/Rotor_(turbine)) that rotates inside of a cavity. The faster the vanes rotate, the higher volume of air flow will be pulled. How fast the vanes inside a pump will rotate during profile measurements is determined by how much power is supplied to the pump, which is eventually controlled by the pressure gradient between the ambient pressure and sample line pressure. The higher the power supplier is, the faster the vanes will spin. This power supply (in volts) to each pump is monitored to determine the status of the pump.

## **11.2.2 Theory of Algorithm**

NA

# **11.3 Algorithm Implementation**

Data flow for signal processing of L0p DPs will be treated in the following order.

- 1. Select all L0 pumpVoltage data streams fro[m Table 11-2](#page-74-1) for further data processing.
- 2. Generate a complete data with respect to 1 Hz frequency using a time regularization approach in accordance with AD[04], details are provided in section 11.3.1.
- 3. QA/QC Plausibility tests will be applied to the data stream in accordance with AD[02], details are provided below in 11.3.3.

## **11.3.1 Time regularization**

The time interval when pump voltage is available varies from 1 second to > 20 s. To generate a complete LOp dataset with respect to 1 Hz frequency, missing timestamps and the corresponding data values will be filled with previous value. When multiple data values fall within a single window we will use the closest value determined by minimum absolute deviation, option 1 in AD[04].

## **11.3.2 QA/QC Procedure**

Standard plausibility tests should be applied to all L0p DPs except for flags. An associated pass/fail flag will be generated for each test according to AD[02]. (Note. We will not be carrying out the "gap test" and "null test"). Quality reports will be generated for temporally averaged L1 DPs at a later stage.

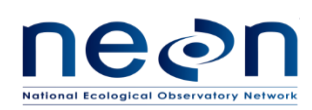

Because this sensor will never be sent back to CVAL for calibration once it is deployed at field, thus no valid calibration date will be provided to CI to generate calibration flag.

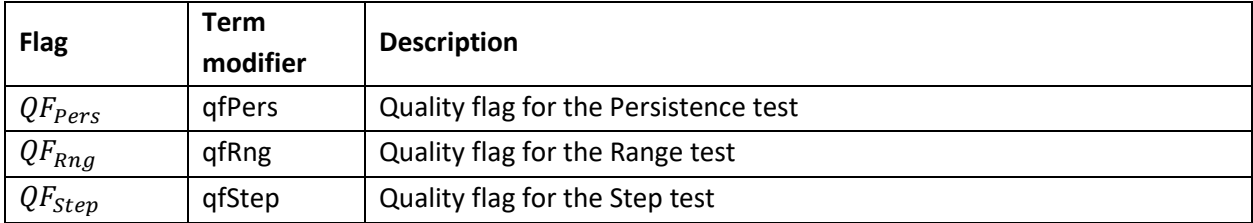

### **Table 11-3: Plausibility quality flags to be applied to all L0p DPs except for flags**

As all flags will be applied to each individual L0p DPs they will follow a uniform naming convention, whereby the L0p DP term is augmented with the plausibility test flag term modifier. For example, the quality flag for the step test for pump voltage at ML01 will be "qfStepPumpVolt".

Test following parameters will be provided by FIU for each L0p DP and maintained in the CI data store.

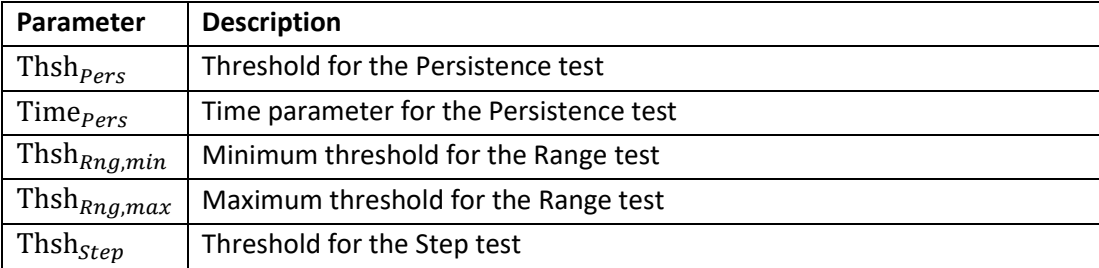

### **Table 11-4: Parameters required for plausibility tests.**

## **11.4 Uncertainty**

NA

## **12 HEATER**

## **12.1 Data Product Description**

This Chapter describes the processes to generate 1 Hz heating flags (LOp DPs) using LO DPs from HMP155 Related Humidity Sensor at the tower top and in the soil array. The DGD number for the HMP155 relative humidity sensor is CA04430000.The temperature and dewpoint measurements from these two sensors are used to trigger heater on/off. The HMP155 data is referred to as rhSens in reference to L0p DPs. The heater flag (qfHeat) generated using HMP155 data will be placed under qfqm/irgaStor, qfqm/crdCo2, and qfqm/crdH2o folders of L0p HDF5 file. See section [19](#page-117-0) for more details.

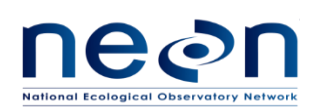

# **12.1.1 Variables Reported**

The heater related L0p reported variable provided by the algorithms documented in this ATBD are displayed i[n Table 12-1.](#page-78-0) Since heater will be turn on at the same time for all measurement levels once the environmental conditions are reached, the heater flag will apply to all measurement levels.

<span id="page-78-0"></span>

| L <sub>Op</sub> DP   | L <sub>Op</sub> | L <sub>Op</sub><br><b>DP</b> | <b>Units</b>             | <b>Input L0 fieldNames</b>                      |
|----------------------|-----------------|------------------------------|--------------------------|-------------------------------------------------|
|                      | fieldName       | <b>Frequenc</b>              |                          |                                                 |
|                      |                 | y                            |                          |                                                 |
| Heater flag          | qfHeat          | 1 Hz                         | <b>NA</b>                | sensorTemp, dewPoint from HMP155 AT tower top:  |
|                      |                 |                              |                          | NEON.DOM.SITE.DP0.00098.001.01309.000.VER.000   |
|                      |                 |                              |                          | NEON.DOM.SITE.DP0.00098.001.01358.000.VER.000   |
|                      |                 |                              |                          | SensorTemp, dewPoint from HMP155 at soil array: |
|                      |                 |                              |                          | NEON.DOM.SITE.DP0.00098.001.01309.003.000.000   |
|                      |                 |                              |                          | NEON.DOM.SITE.DP0.00098.001.01358.003.000.000   |
| Relative<br>humidity | rh              | 1 Hz                         | $\overline{\phantom{a}}$ | NEON.D10.CPER.DP0.00098.001.01357.000.VER*.000  |
| Temperature          | temp            | 1 Hz                         | К                        | NEON.D10.CPER.DP0.00098.001.01309.000.VER*.000  |
| Dew                  | tempDew         | 1 Hz                         | К                        | NEON.D10.CPER.DP0.00098.001.01358.000.VER*.000  |
| point/frost          |                 |                              |                          |                                                 |
| point                |                 |                              |                          |                                                 |
| temperature          |                 |                              |                          |                                                 |
| Sensor error<br>flag | qfSens          | 1 Hz                         | <b>NA</b>                | NEON.D10.CPER.DP0.00098.001.01359.000.VER*.000  |
| Relative             | rh              | 1 Hz                         | $\frac{1}{2}$            | NEON.D10.CPER.DP0.00098.001.01357.003.000.000   |
| humidity             |                 |                              |                          |                                                 |
| Temperature          | temp            | 1 Hz                         | K                        | NEON.D10.CPER.DP0.00098.001.01309.003.000.000   |
| Dew                  | tempDew         | 1 Hz                         | К                        | NEON.D10.CPER.DP0.00098.001.01358.003.000.000   |
| point/frost          |                 |                              |                          |                                                 |
| point                |                 |                              |                          |                                                 |
| temperature          |                 |                              |                          |                                                 |
| Sensor error         | gfSens          | 1 Hz                         | <b>NA</b>                | NEON.D10.CPER.DP0.00098.001.01359.003.000.000   |
| flag                 |                 |                              |                          |                                                 |

**Table 12-1: List of heatInlt related L0p reported variables that produced in this ATBD.**

\*: Vertical measurement level (VER) where the HMP155 locates at tower top varies from site to site.

Please be aware that the unit for relative humidity L0p data (rh) is fraction, using "-" to represent it.

### **12.1.2 Input Dependencies**

[Table 12-2](#page-78-1) details the relative humidity HMP 155 sensors related L0 DPs used to produce L0p reported variables in this ATBD.

<span id="page-78-1"></span>**Table 12-2: List of relative humidity HMP 155 related L0 DPs that are transformed into L0p reported variables in this ATBD.**

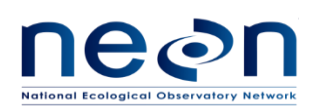

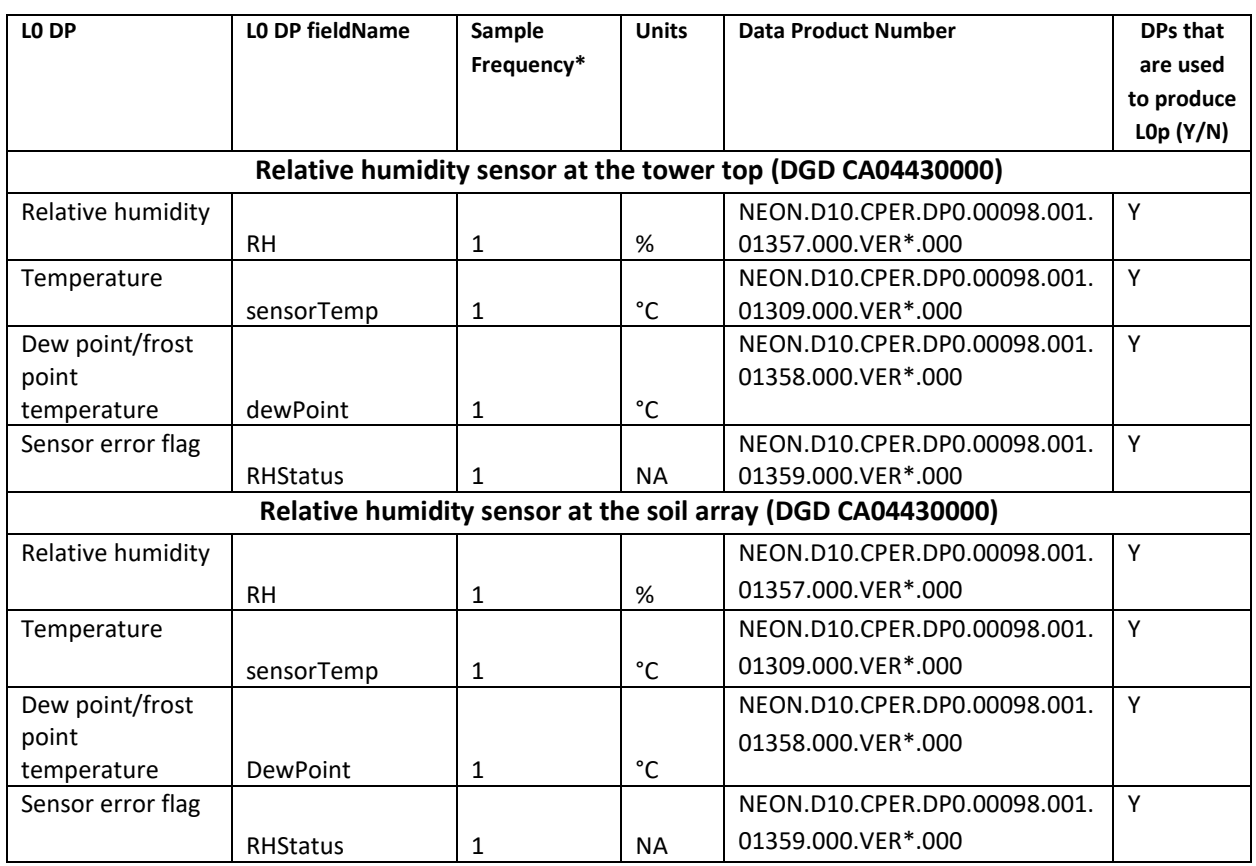

\*: Vertical measurement level (VER) where the HMP155 locates at tower top varies from site to site.

## **12.1.3 Product Instances**

All sites across the NEON observatory own 4 to 8 heaters (depending on the number of measurement levels at a specific site) for Eddy Covariance Storage Exchange assembly. They will be turned on/off at the same time at a site. Therefore, only one L0p data output of heater flag listed in [Table 12-1,](#page-78-0) which will apply to all measurement levels.

### **12.1.4 Temporal Resolution and Extent**

The temporal extent of the reported variables i[n Table 12-1](#page-78-0) is 1 Hz.

### **12.1.5 Spatial Resolution and Extent**

<span id="page-79-0"></span>The heater will be wrapped outside each Eddy Covariance Storage Exchange inlet at heated sites only. The list of the heated site can be found below i[n Table 12-3:](#page-79-0)

### **Table 12-3: List of NEON heated sites.**

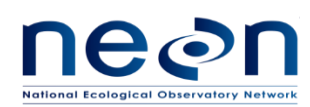

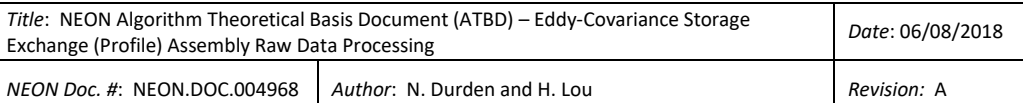

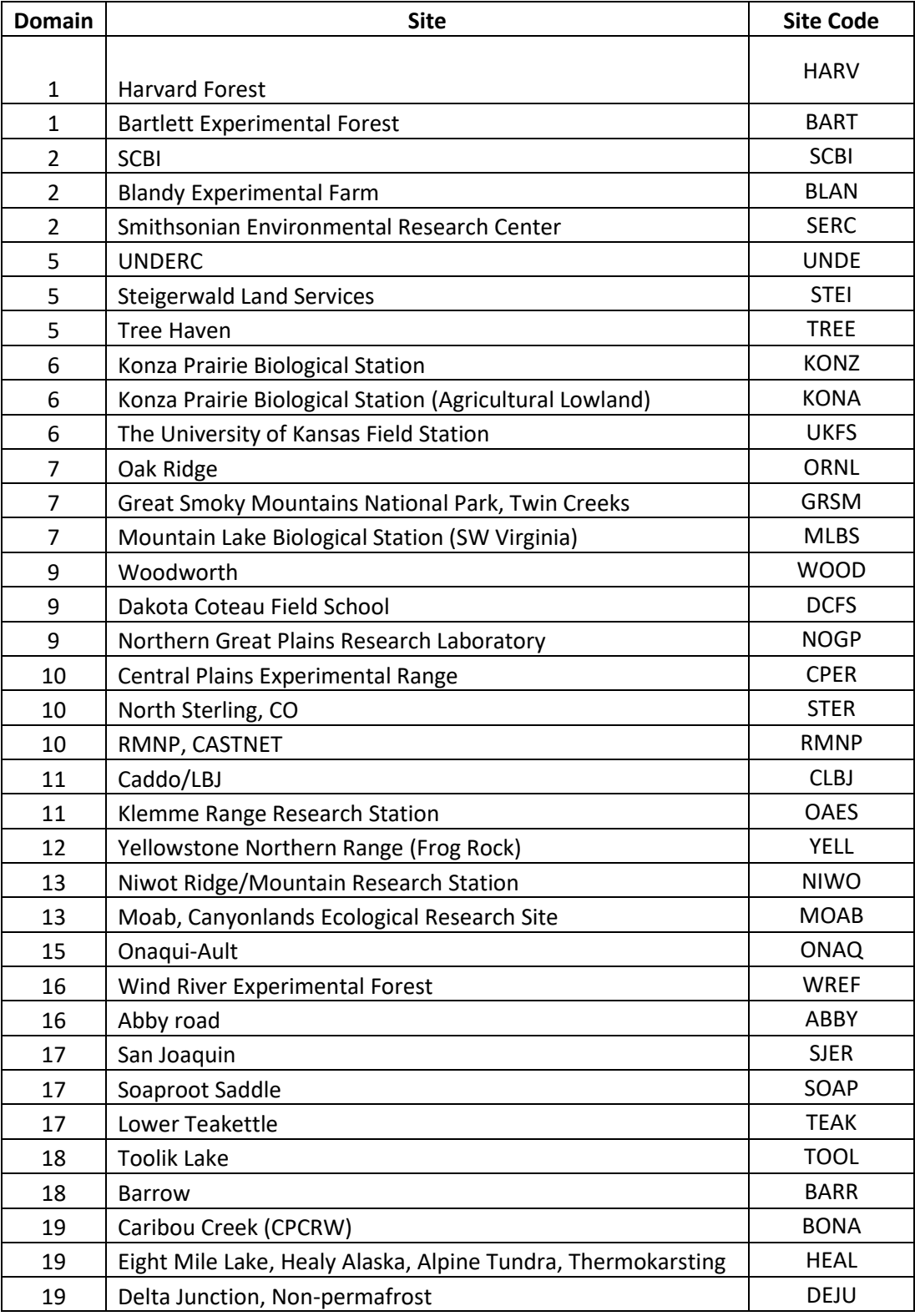

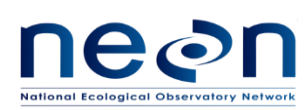

### **12.2 Scientific context**

To avoid ice or rime ice clogging the inlet and critical flow orifice, heating should be applied to the screened inlet and critical flow orifice at each tower measurement levels. Heating should be low (maximum 50 W and not exceed heating of 70 Celsius at any time) to avoid the stable isotopic fractionation.

### **12.2.1 Theory of Measurement**

Heater control is based on the ambient air and the conditions when rime ice could happen (when the air temperature equals or is lower than the dew point temperature, and the air temperature reads close to or below water freezing point (0 °C). So, if air temperature is within 2 °C above the dew point temperature, and air temperature is ≤0°C, then turn on the heater. After the heater is switched on, heating should be maintained at 10 Celsius +/- 5 Celsius above dewpoint temperature. When air temperature is 5 °C higher than dew point temperature, then turn the heater off.

The dewpoint temperature and air temperature outputted by HMP155 sensors assembly at the tower top and at ground level at the soil array, which typically bound the worst freezing conditions, will be used for above heater command and control. The logic is to monitor the conditions at the tower top and at ground level, and if one of them approaches the frost conditions, then turn on the screened inlet heaters on all profile levels at the same time. When air temperature is 5 °C higher than dew point temperature at both tower top and at ground level, turn off the screened inlet heaters on all profile levels at the same time. To minimize the uncertainty among sampling levels, heating applied to intake tube inlet at all measurement levels at that site shall be triggered on and/or off at the same time (+/- 5 s).

Because the heater used in the profile system does not have a chip, it is not a data generating device (DGD), and therefore the heater on/off status cannot be streamed back to CI as a L0 data product. The heating flag generated in the post data process in this document. See details below.

## **12.2.2 Theory of Algorithm**

NA

## **12.3 Algorithm Implementation**

Data flow for signal processing of L0p DPs will be treated in the following order.

1. Select four L0 data streams from HMP155 sensor at the tower top and in the soil array. Se[e Table](#page-78-1)  [12-2.](#page-78-1)

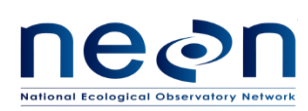

- 2. Generate a complete data with respect to 1 Hz frequency using a time regularization approach in accordance with AD[04], details are provided in section 12.3.1.
- 3. Determine and assign the heater on/off flag to correspond 1 Hz data using Eq. [\(12.1\)](#page-82-0). This should be done based on the raw L0 data products before unit conversion.
- 4. Perform the unit conversion to generate L0p data according to Eq. [\(12.2\)](#page-83-0) an[d \(12.3\)](#page-83-1)
- 5. No need to perform QA/QC Plausibility tests on HMP155 data streams. This is to mimic the filed command and control on heater using raw HMP155 data.
- 6. No need to perform plausibility test on heater flags.

## **12.3.1 Time regularization**

The HMP155 sensor measures data at  $\sim$  1 Hz. To generate a complete L0p dataset with respect to 1 Hz frequency, missing timestamps and the corresponding data values will be filled with NaN (not NA) following the procedures detailed in AD[04]. In this case we will use the default options in AD[04] with a windowing approach described by Eq. 3 in AD[04], and when multiple data values fall within a single window we will use the closest value determined by minimum absolute deviation, option 1 in AD[04].

## **12.3.2 Sensor Flags**

a. **Heater Flag** (qfHeat) will be generated to indicate if the heater is turned on/off at a site. There will be only one control for heater on inlets at all measurement levels. In other word, heaters at all measurement levels will be turn on or turn off at the same time. Therefore, there will be only one heater flag in this document, which will be apply to all measurement level in a later QAQC process (not part of the discussion in this document). The heater flag at time *t* will be determined as follows:

<span id="page-82-0"></span>1 If (\_ < \_+2 °C and \_≤ 0 °C); or if (\_3 < \_3 + 2 °C and \_3 ≤ 0 °C); or if (\_ < \_+5 °C and *qfHeat (t-1) = 1*); or \_3 < \_3+5 °C and *qfHeat (t-1) = 1*); qfHeat (t) = (12.1) <sup>0</sup> If \_ ≥ \_ + 5 °C and \_3 ≥ \_3 + 5 °C; or if (\_ + 5 °C ≤ \_ ≤ \_+2 °C and *qfHeat (t-1) = 0*); or if (\_3 + 5 °C ≤ \_3 ≤ \_3+2 °C and *qfHeat (t-1) = 0*); −1 *otherwise*

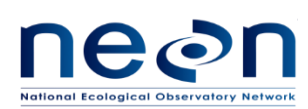

where  $T_{dew\_top}$  is HMP155 dew point temperature at tower-top at time *t*, unit is °C;  $T_{dew,sn3}$  is HMP155 dew point temperature at soil plot 3 at time *t*, unit is °C;  $T_{air \; top}$  is HMP155 air temperatures at tower top at time *t*, unit is °C;  $T_{air\ b}$  is HMP155 air temperature at soil array at time *t*, unit is °C;  $t$  is current time, unit is s.

## **12.3.3 Unit conversion**

sensorTemp (°C) L0 DP should be converted to temp (K) L0p DP:

<span id="page-83-0"></span>
$$
temp (K) = sensorTemp (°C) + 273.15
$$
\n(12.2)

dewPoint (°C) L0 DP should be converted to temp (K) L0p DP:

<span id="page-83-1"></span>
$$
tempDev (K) = dewPoint (°C) + 273.15
$$
\n(12.3)

## **12.3.4 QA/QC Procedure**

No standard plausibility test is required for this sensor.

### **12.4 Uncertainty**

NA

### <span id="page-83-2"></span>**13 MEASUREMENT TYPE SEPARATION**

## **13.1 Data Product Description**

Here we define measurement type as a sampling mode (samp) or a validation mode (vali). This chapter describes the processes to distinguish the measurement type of the data measured by LI-COR LI-840A (*hereafter* referred to as IRGA), isotopic CO<sub>2</sub> analyzer (Picarro G2131-i, *hereafter* referred to as CRD CO<sub>2</sub>), and isotopic H<sub>2</sub>O analyzer (Picarro L2130-i, hereafter referred to CRD H<sub>2</sub>O) based on the status of auxiliary gas valves under the DGD CD06640002. The auxiliary gas valves referred to as valvAux in reference to DPs.

## **13.1.1 Variables Reported**

The valvAux -related L0p reported variables provided by the algorithms documented in this ATBD are displayed i[n Table 13-1.](#page-84-0)

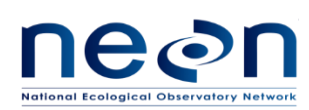

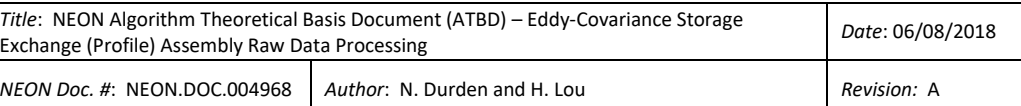

<span id="page-84-0"></span>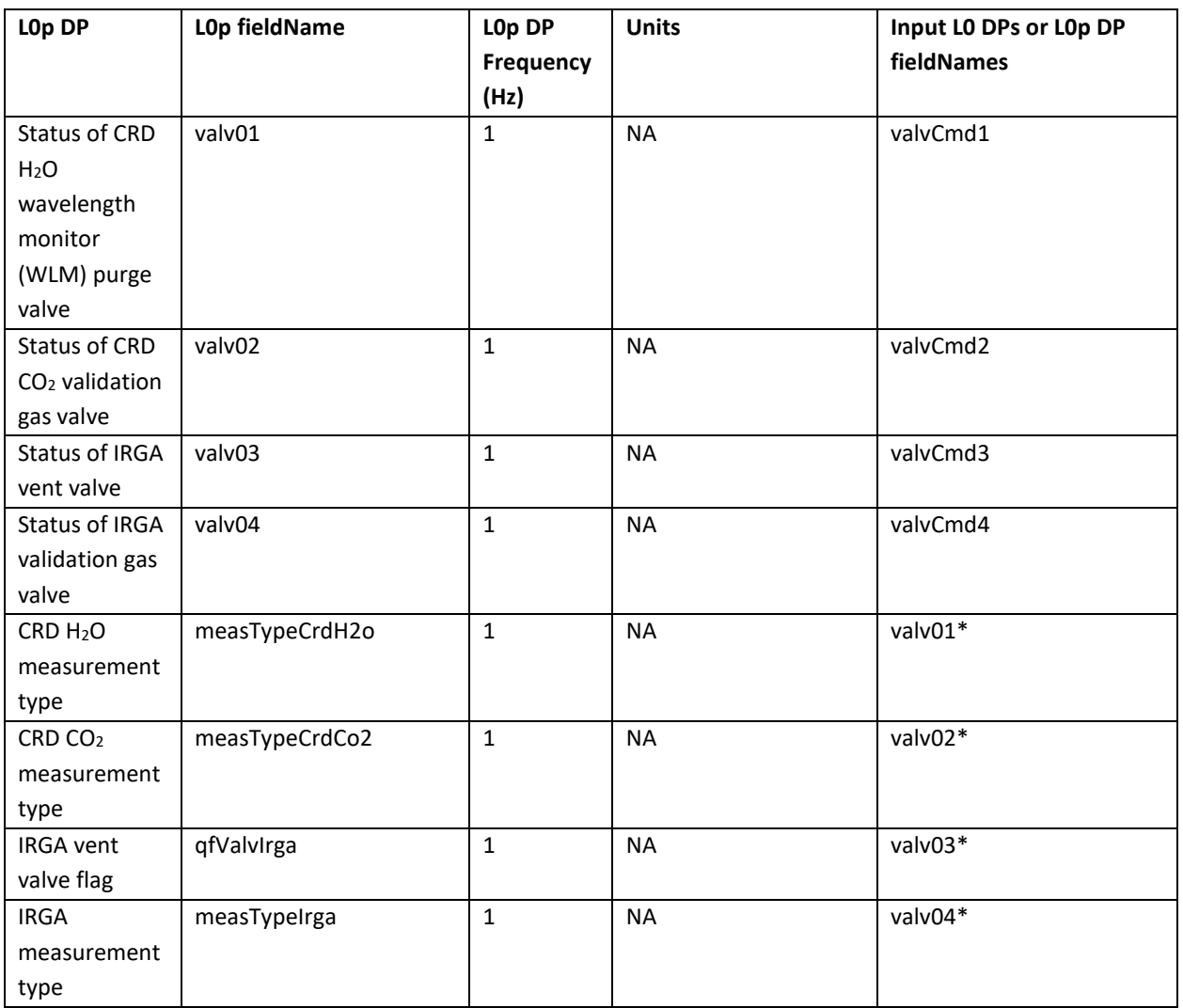

### **Table 13-1: List of valvAux-related L0p reported variables that produced in this ATBD.**

\*L0p DP is used as an input to generate other L0p DPs.

## **13.1.2 Input Dependencies**

<span id="page-84-1"></span>[Table 13-2](#page-84-1) details the valvAux-related L0 DPs and specifies which L0 DPs will be used to indicate the measurement type of the data measured by IRGA LI-840A, Picarro G2131-i, and L2130-i.

### **Table 13-2: List of valvAux-related L0 DPs.**

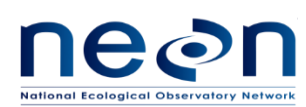

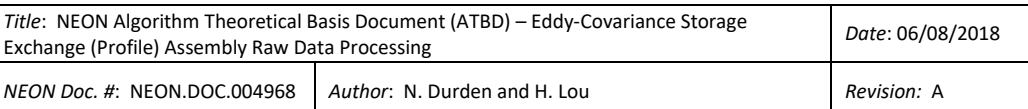

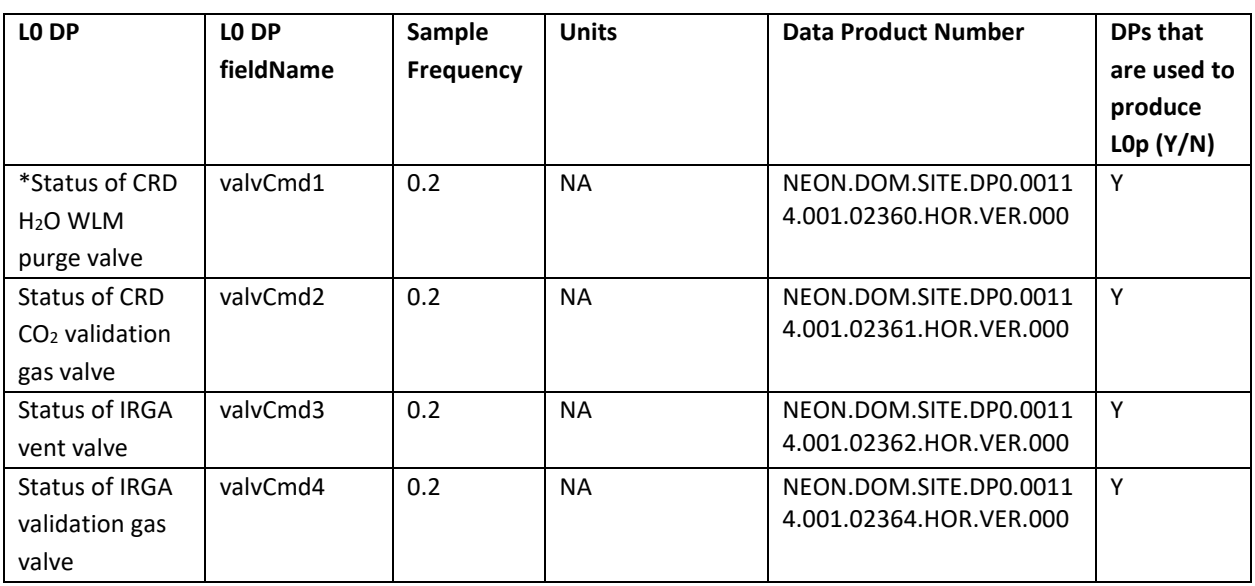

\*Note that there are no L0 DPs for those sites that do not own Picarro H2O analyzer.

# **13.1.3 Product Instances**

The IRGA validation gas valve, the CRD CO<sub>2</sub> validation gas valve, and the CRD H<sub>2</sub>O WLM purge valve are located in the instrument hut. All terrestrial sites across the NEON observatory have IRGA validation gas valve and the CRD CO<sub>2</sub> validation gas valve, and 21 sites (20 NEON core sites and 1 relocatable site at D18 Barrow) have the CRD H2O WLM purge valve. How the individual instances of all valves relate to L0p data outputs is summarized in [Table 13-1.](#page-84-0)

## **13.1.4 Temporal Resolution and Extent**

The temporal resolution of the reported variables in [Table 13-1](#page-84-0) is 1 Hz.

## <span id="page-85-0"></span>**13.1.5 Spatial Resolution and Extent**

All four valves defined in [Table 13-2](#page-84-1) are located in the tower hut infrastructure. However, the measurements reflect the points in the flow path where the valves are located within the tower hut infrastructure. IRGA validation gas valve will be located between the T splitter to the CRD  $CO<sub>2</sub>$  sample manifold and the IRGA sample manifold and the T splitter to IRGA vent valve and the IRGA sample manifold. CRD CO<sub>2</sub> validation gas valve will be located between the T splitter to the CRD CO<sub>2</sub> sample manifold and the IRGA sample manifold and the CRD  $CO<sub>2</sub>$  sample manifold. CRD H<sub>2</sub>O WLM purge valve will be located between the CRD  $H_2O$  analyzer and zero gas cylinder.

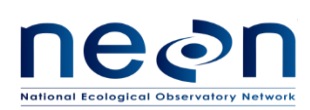

### **13.2 Scientific context**

### **13.2.1 Theory of Measurement**

Irrespective of whether LO DPs were collected from the IRGA, CRD CO<sub>2</sub>, or CRD H<sub>2</sub>O the data must be preprocessed to relate the measurement for specific time to its respective measurement type. In this section, we will describe how to distinguish the measurement type for all 3 analyzers. However, the measurement type of IRGA needs a further step to differentiate between validation and calibration mode, details can be found in section 16.

During the sampling mode, the sample valves will be opened at scheduled times to draw atmospheric samples. During the validation/calibration mode the sample valves will be closed and the validation gas select valve, IRGA validation gas valve, the CRD CO<sub>2</sub> validation gas valve, and the CRD H<sub>2</sub>O WLM purge valve will be opened. However, the topmost measurement level sample valve of IRGA will remain opened during validation/calibration to maintain stable pressure in the IRGA cell.

### **13.2.2 Theory of Algorithm**

NA

### **13.3 Algorithm Implementation**

L0p signal processing consists of the following sequence:

- 1. Select L0 data streams as indicated as "Y" in [Table 13-2](#page-84-1) for further data processing.
- 2. Generate L0p DPs from L0 DPs by converting to 1 Hz frequency using a time regularization approach in accordance with AD[04], details are provided in section 13.3.1.
- 3. Replace the NaN in L0p DPs according to Eq. [\(13.1\).](#page-87-0)
- 4. Determine the measurement type for IRGA according to Eq[. \(13.2\).](#page-87-1)
- 5. Determine the measurement type for CRD  $CO<sub>2</sub>$  according to Eq. [\(13.3\).](#page-87-2)
- 6. For those sites that have the CRD  $H_2O$  analyzer, determine the measurement type for CRD  $H_2O$ according to Eq[. \(13.4\).](#page-88-0)
- 7. Determine the IRGA vent flag according to Eq. [\(13.5\).](#page-88-1)
- 8. When perform above data processing, it is suggested to include data one hour before and after the target processing time period to help identify validation across boundaries (days).

### **13.3.1 Time regularization**

The IRGA validation gas valve, the CRD  $CO<sub>2</sub>$  validation gas valve, and the CRD H<sub>2</sub>O WLM purge valve output L0 data at 0.2 Hz or every 5 seconds. To generate L0p DPs from L0 DPs by converting to 1 Hz frequency, missing timestamps and the corresponding data values are inserted following the procedures detailed in AD[04]. Here we use the default options in AD[04] with a windowing approach described by

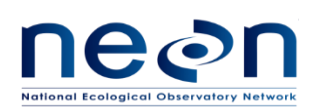

Eq. 3 in AD[04]. In case multiple data values fall within a single window the last value used (option 3 in AD[04]).

# **13.3.2 Replacing NaN values**

After time regularization, the missing L0p values will be filled with NaN. To be able to continue data processing, the L0p which equal to NaN are replaced by the following:

$$
L0p =
$$
\nprevious L0p value if continuous sequence of NaNs  
\n
$$
\leq 6s \text{ duration}
$$
\n-1 if continuous sequence of NaNs > 6s duration\n(13.1)

where L0p is valvIdx and Idx is 01, 02,03, and 04.

<span id="page-87-0"></span> $\overline{1}$ 

### **13.3.3 IRGA measurement type**

The measurement type specific for IRGA measurements can be determined as:

<span id="page-87-2"></span><span id="page-87-1"></span> $\overline{\phantom{a}}$ 

$$
\text{measTypeIrga} = \begin{cases}\n\text{sampling if } \text{valv04} = 0 \\
\text{valid if } \text{valv04} = 1 \\
-1 \text{if } \text{valv04} = -1\n\end{cases}
$$
\n(13.2)

## **13.3.4 CRD CO<sup>2</sup> measurement type**

The measurement type specific for CRD  $CO<sub>2</sub>$  measurements can be determined as:

$$
\text{measTypeCrdCo2} = \left\{\n\begin{aligned}\n\text{sampling if } \text{valv02} &= 0 \\
\text{valid if } \text{valv02} &= 1 \\
-1 \text{if } \text{valv02} &= -1\n\end{aligned}\n\right.
$$
\n(13.3)

## **13.3.5 CRD H2O measurement type**

The measurement type specific for CRD  $H_2O$  measurements can be determined as:

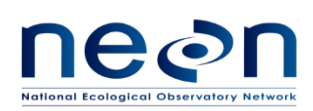

<span id="page-88-0"></span>
$$
\text{measTypeCrdH2o} = \begin{cases} \text{sampling if } \text{valv01} = 0 \\ \text{valid if } \text{valv01} = 1 \\ -1 \text{if } \text{valv01} = -1 \end{cases} \tag{13.4}
$$

### **13.3.6 Sensor Flags**

During the normal operation the IRGA vent valve is closed (equal to '0'). The IRGA vent flag (qfValvIrga) will be generated as part of the L0p variables to indicate that the system is working properly:

<span id="page-88-1"></span>
$$
qfValvIrga = \begin{cases} 0 \text{ if } valv03 = 0 \\ 1 \text{ if } valv03 = 1 \\ -1 \text{ if } valv03 = -1 \end{cases}
$$
 (13.5)

## **13.3.7 QA/QC Procedure**

NA

# **13.4 Uncertainty**

NA

## **14 MEASUREMENT LOCATION SEPARATION**

### **14.1 Data Product Description**

This section describes the processes to distinguish the measurement location of the data measured by LI-COR LI-840A (*hereafter* referred to as IRGA), isotopic CO<sup>2</sup> analyzer (Picarro G2131-i, *hereafter* referred to as CRD CO<sub>2</sub>), and isotopic H<sub>2</sub>O analyzer (Picarro L2130-I, hereafter referred to CRD H<sub>2</sub>O) based on the state of solenoids in the sample manifolds under the DGD: CD06640001. The sample manifolds of IRGA, CRD CO2, and CRD H2O referred to as irgaValvLvl, crdCo2ValvLvl, and crdH2oValvLvl in reference to DPs, respectively.

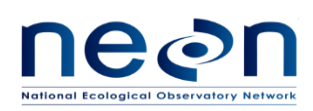

# **14.1.1 Variables Reported**

The sample manifold-related L0p reported variables provided by the algorithms documented in this ATBD are displayed i[n Table 14-1.](#page-89-0)

<span id="page-89-0"></span>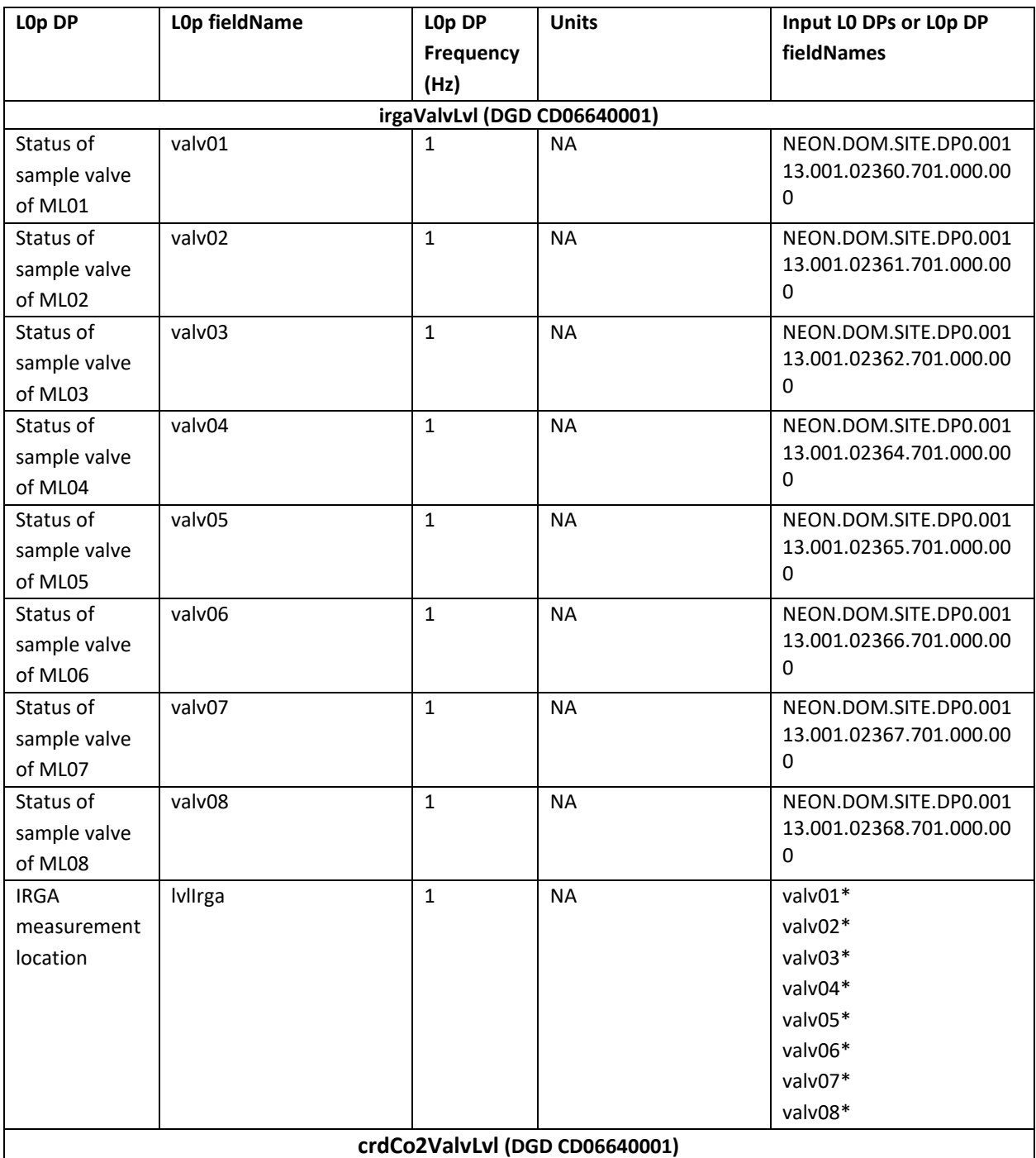

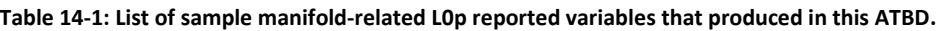

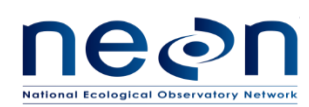

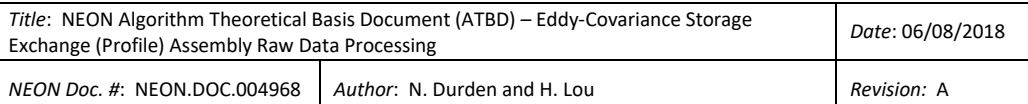

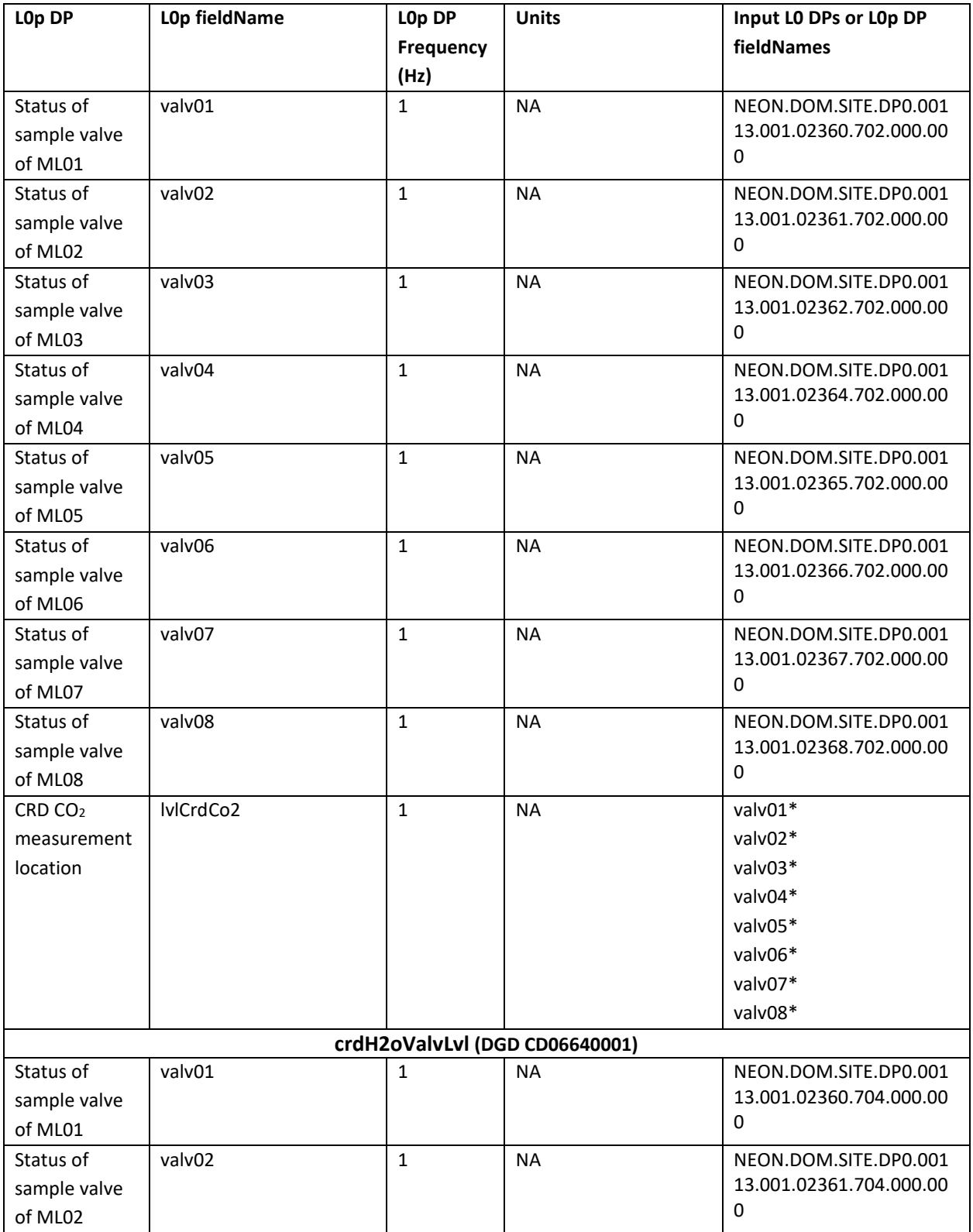

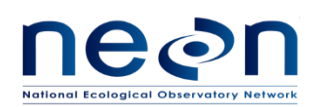

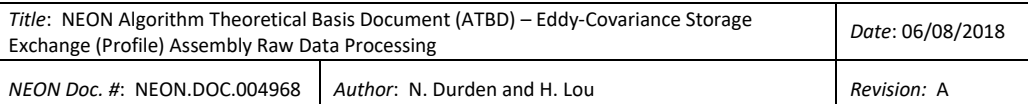

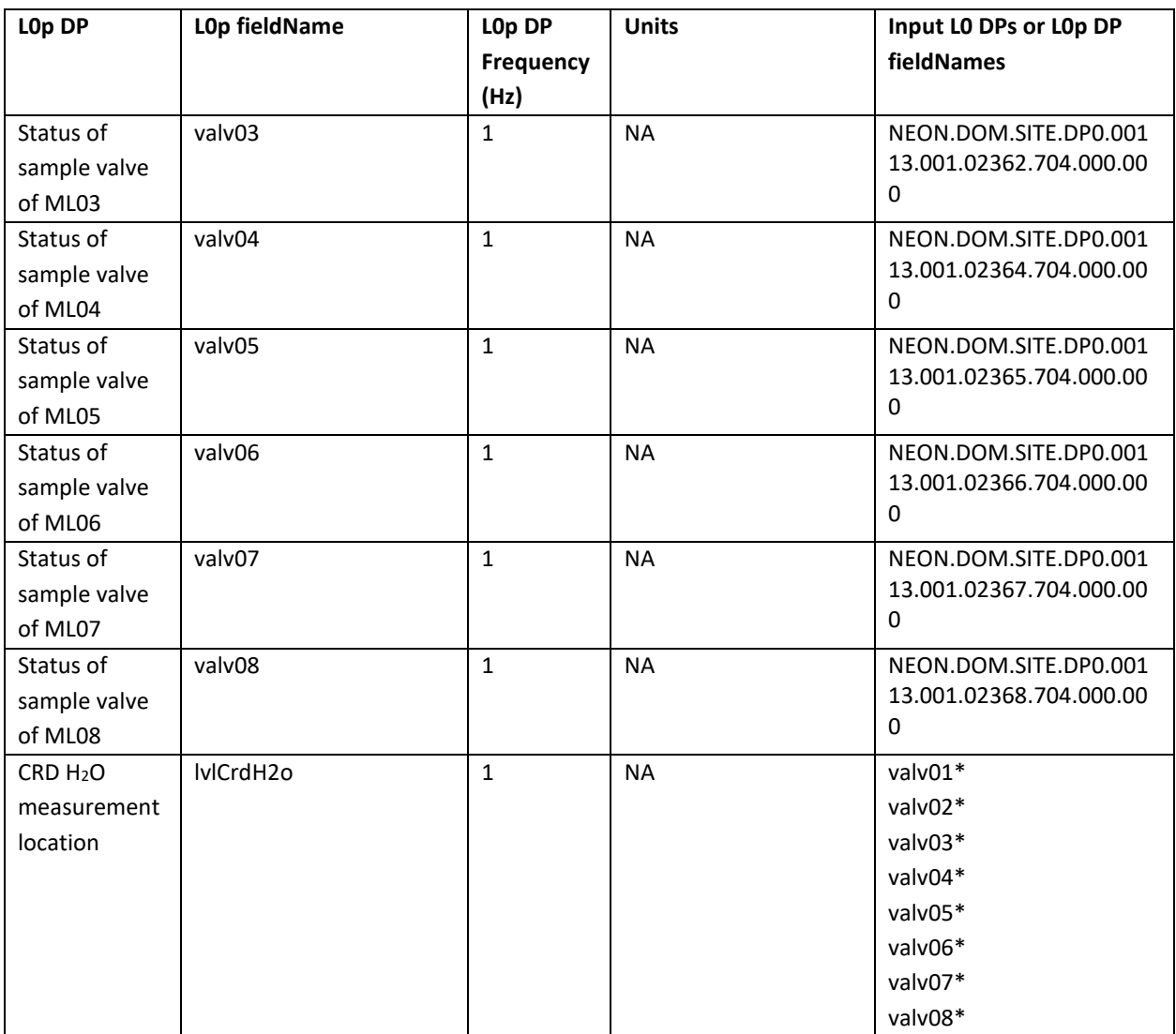

\*L0p DP is used as an input to generate other L0p DPs.

# **14.1.2 Input Dependencies**

[Table 14-2](#page-91-0) details sample manifold-related L0 DPs used to produce L0p reported variables in this ATBD.

<span id="page-91-0"></span>

| LO DP                        | LO DP<br>fieldName | <b>Sample</b><br>Frequency | <b>Units</b> | <b>Data Product Number</b> | <b>DPs that</b><br>are used to<br>produce<br>LOp $(Y/N)$ |  |  |
|------------------------------|--------------------|----------------------------|--------------|----------------------------|----------------------------------------------------------|--|--|
| irgaValvLvl (DGD CD06640001) |                    |                            |              |                            |                                                          |  |  |

**Table 14-2: List of sample manifold-related L0 DPs that are transformed into L0p in this ATBD.**

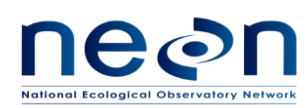

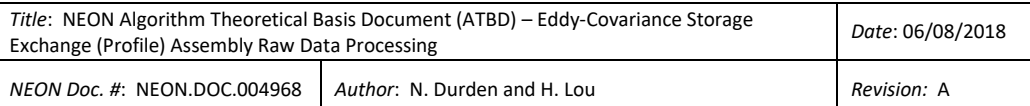

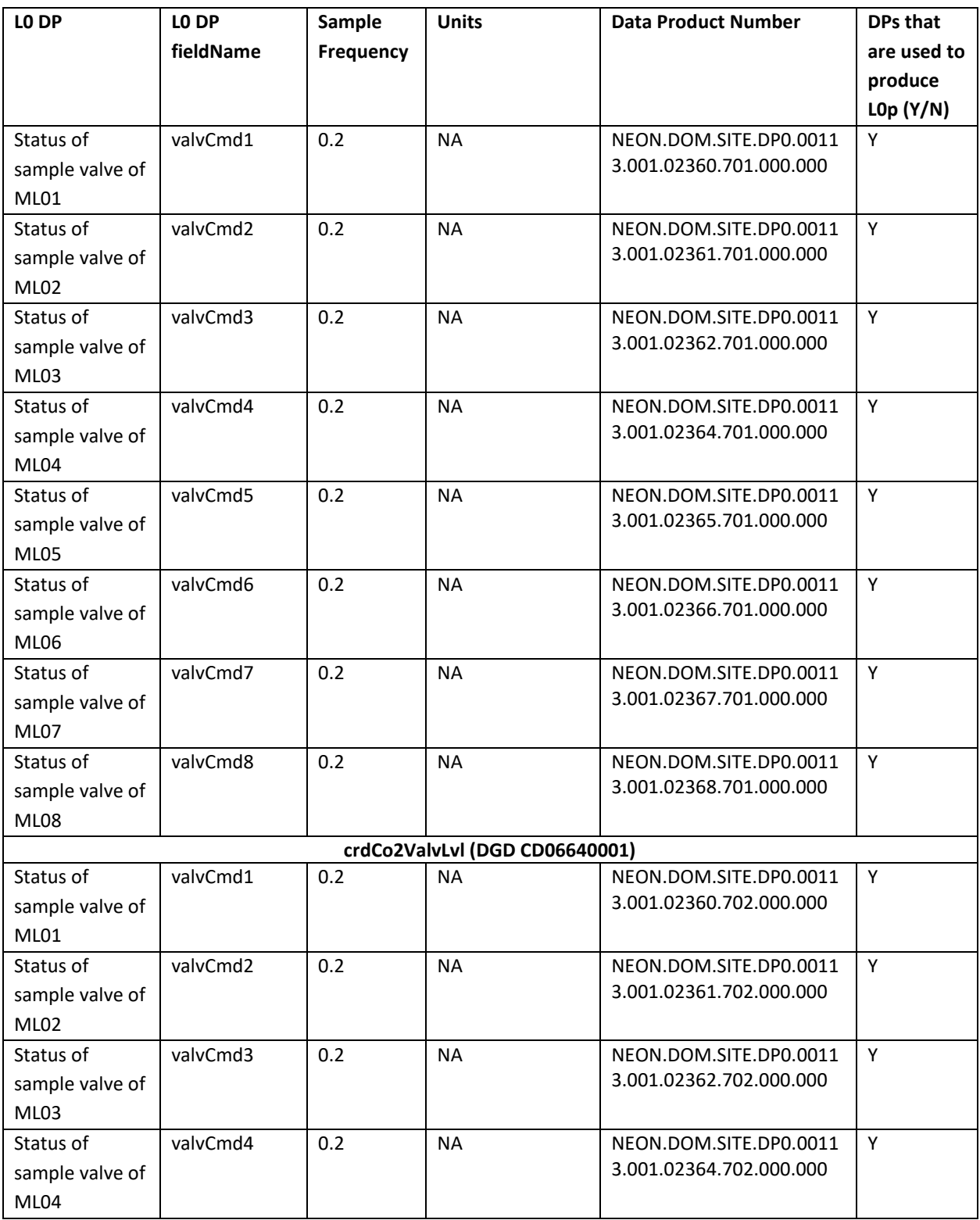

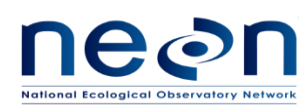

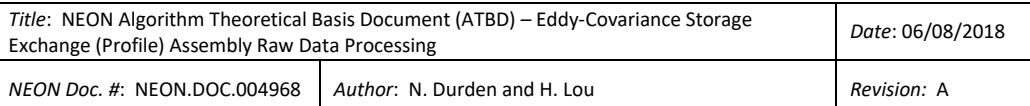

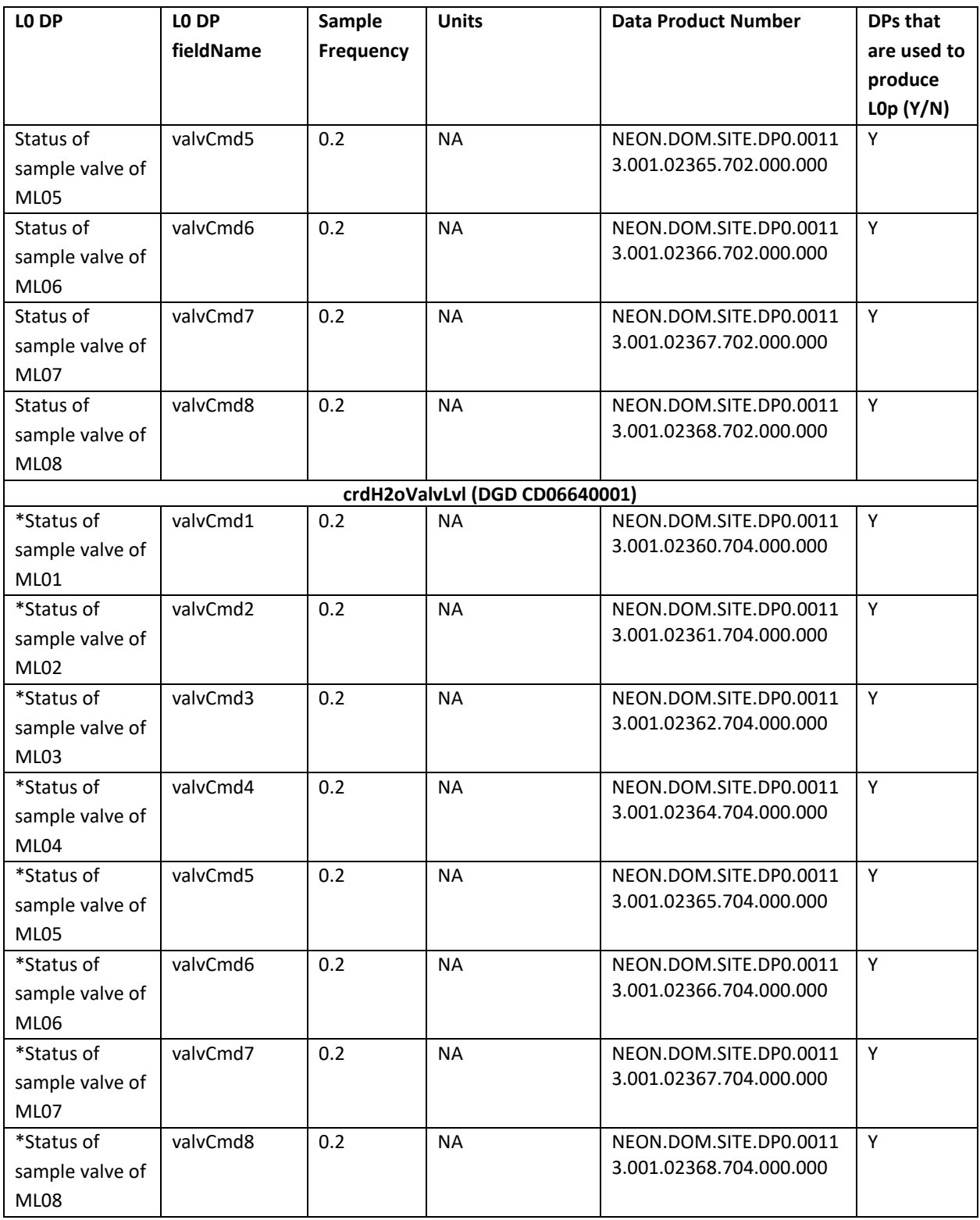

\*Note: These status L0 DPs exist only for those sites that have the Picarro H2O analyzer installed.

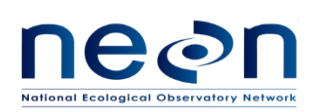

## **14.1.3 Product Instances**

The sample manifolds are located in the instrument hut. All terrestrial sites across the NEON observatory have both IRGA and CRD CO<sub>2</sub> sample manifolds and only 21 sites (20 NEON core sites and 1 relocatable site at D18 Barrow) own the CRD H2O sample manifolds. Individual instance of all sample manifold-related L0p data outputs are in [Table 14-1.](#page-89-0)

## **14.1.4 Temporal Resolution and Extent**

The temporal extent of the reported variables i[n Table 14-1](#page-89-0) is 1 Hz.

## **14.1.5 Spatial Resolution and Extent**

The sample manifolds will be located within the tower hut infrastructure. However, the measurements reflect the points in space where the sample inlets are located on the tower infrastructure, which is site specific.

### **14.2 Scientific context**

### **14.2.1 Theory of Measurement**

The EC Profile Assembly will be accompanied by a number of sample manifolds. These manifolds and their associated solenoid valves control the air sample delivered to each sensor. Each sample manifold consists of 9 inlet ports and one outlet port. The first 8 inlet ports will be connected to the sample solenoid valves, and one additional inlet port will be used for validation gases. The outlet port will be used to deliver air from the selected measurement level or validation gas to the analyzer. The status of the solenoid valves indicate the type of air sample measured for a specific time.

During sampling mode, the sample solenoid valves are opened at the scheduled time to receive atmospheric samples. During the validation/calibration mode all sample valves of CRD CO<sub>2</sub> and CRD H<sub>2</sub>O sample manifolds are closed. However, the topmost measurement level sample valve of IRGA sample manifolds will remain opened during validation/calibration to maintain stable pressure in IRGA's cell.

The location controller dictates which valve in the sampling manifold is opened, which allows gas from only one measurement level (ML) to enter into the manifold at a time. The sequence of the sample solenoid valves always start from the highest to lowest measurement level (ML01), where the highest measurement level is site specific and can vary from 4 to 8.

## **14.2.2 Theory of Algorithm**

NA

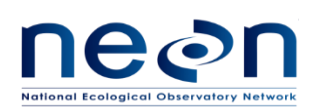

# **14.3 Algorithm Implementation**

L0p signal processing consists of the following sequence:

- 1. Select L0 data streams indicated with "Y" in [Table 14-2](#page-91-0) for further data processing.
- 2. Generate L0p DPs from L0 DPs by converting to 1 Hz frequency using a time regularization approach in accordance with AD[04], details are provided in section 14.3.1.
- 3. Replace the NaN in L0p DPs according to Eq. [\(14.1\)](#page-95-0).
- 4. Determine the measurement location for IRGA according to Eq[. \(14.2\)](#page-96-0).
- 5. Determine the measurement location for CRD  $CO<sub>2</sub>$  according to Eq[. \(14.3\)](#page-96-1).
- 6. For those sites that have a CRD  $H_2O$  analyzer, determine the measurement location for CRD  $H_2O$ according to Eq[. \(14.4\)](#page-97-0).

### **14.3.1 Time regularization**

The L0 DPs of IRGA, CRD CO<sub>2</sub>, and CRD H<sub>2</sub>O sample manifolds were recorded at 0.2 Hz or every 5 seconds. To generate L0p DPs from L0 DPs by converting to 1 Hz frequency, missing timestamps and the corresponding data values are inserted following the procedures detailed in AD[04]. Here we use the default options in AD[04] with a windowing approach described by Eq. 3 in AD[04] In case, multiple data values fall within a single window the last value used (option 3 in AD[04]).

### **14.3.2 Replacing NaN values**

After time regularization, the missing L0p values will be filled with NaN. To be able to continue data processing, the L0p which equal to NaN are replaced by the following:

$$
L0p =
$$
\nprevious L0p value if continuous sequence of NaN  
\n
$$
\leq 6s \text{ duration}
$$
\n-1 if continuous sequence of NaN > 6s duration\n(14.1)

where L0p is valvIdx in IRGA, CRD  $CO<sub>2</sub>$ , and CRD H<sub>2</sub>O sample manifolds

<span id="page-95-0"></span> $\mathbf{I}$ 

Idx is index for the location and equal to 01, 02, 03,....  $n$ 

 $n$  is the site-specific highest measurement level and can be vary from 04 to 08.

### **14.3.3 IRGA measurement location**

The measurement location specific for IRGA measurements can be determined as:

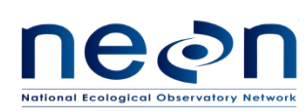

lvlIdx if only one of valvId $x = 1$ 

 $lvlIrga = |valif a$ 

<span id="page-96-0"></span>
$$
all valvldx = 0
$$
\n<sup>(14.2)</sup>

negl if more than one valvId $x = 1$ 

<span id="page-96-1"></span> $-1$  if any valvIdx =  $-1$ 

where: valvIdx is the solenoid valve in the IRGA sample manifold

Idx is index for the location and equal to 01, 02, 03,....  $n$ 

 $n$  is the site-specific highest measurement level and can be vary from 04 to 08.

### **14.3.4 CRD CO<sup>2</sup> measurement location**

The measurement location specific for CRD  $CO<sub>2</sub>$  measurements can be determined as:

$$
IvlCrdCo2 = \begin{cases} \n|vlldx \text{ if only one of } v \text{al}v \text{Id}x = 1 \\ \n|vlldV \text{.} < 0 \\ \n|vlldV \text{.} < 0 \\ \n|vlldV \text{.} < 0 \text{.} \\ \n|vlldV \text{.} < 0 \text{.} \\ \n|vlldV \text{.} < 0 \text{.} \\ \n|vlldV \text{.} < 0 \text{.} \\ \n|vlldV \text{.} < 0 \text{.} \\ \n|vlldV \text{.} < 0 \text{.} \\ \n|vlldV \text{.} < 0 \text{.} \\ \n|vlldV \text{.} < 0 \text{.} \\ \n|vlldV \text{.} < 0 \text{.} \\ \n|vlldV \text{.} < 0 \text{.} \\ \n|vlldV \text{.} < 0 \text{.} \\ \n|vlldV \text{.} < 0 \text{.} \\ \n|vlldV \text{.} < 0 \text{.} \\ \n|vlldV \text{.} < 0 \text{.} \\ \n|vlldV \text{.} < 0 \text{.} \\ \n|vlldV \text{.} < 0 \text{.} \\ \n|vlldV \text{.} < 0 \text{.} \\ \n|vlldV \text{.} < 0 \text{.} \\ \n|vlldV \text{.} < 0 \text{.} \\ \n|vlldV \text{.} < 0 \text{.} \\ \n|vlldV \text{.} < 0 \text{.} \\ \n|vlldV \text{.} < 0 \text{.} \\ \n|vlldV \text{.} < 0 \text{.} \\ \n|vlldV \text{.} < 0 \text{.} \\ \n|vlldV \text{.} < 0 \text{.} \\ \n|vlldV \text{.} < 0 \text{.} \\ \n|vlldV \text{.} < 0 \text{.} \\ \n|vlldV \text{.} < 0 \text{.} \\ \n|vlldV \text{.} < 0 \text{.} \\ \n|vlldV \text{.} &
$$

where: valvIdx is the solenoid valve in the CRD  $CO<sub>2</sub>$  sample manifold

Idx is index for the location and equal to 01, 02, 03,....  $n$ 

 $n$  is the site-specific highest measurement level and can be vary from 04 to 08.

## **14.3.5 CRD H2O measurement location**

The measurement location specific for CRD H<sub>2</sub>O measurements can be determined as:

lvlIdx if only one of valvId $x = 1$ 

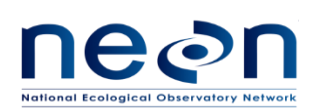

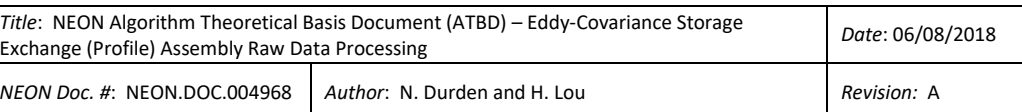

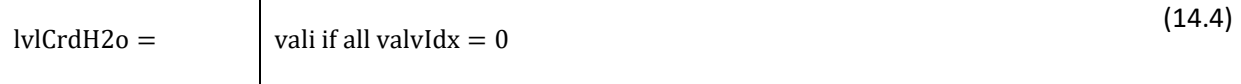

<span id="page-97-0"></span>negl if more than one valvId $x = 1$ 

 $-1$  any valvIdx =  $-1$ 

where: valvIdx is the solenoid valve in the CRD  $H_2O$  sample manifold

Idx is index for the location and equal to 01, 02, 03,....  $n$ 

 $n$  is the site-specific highest measurement level and can be vary from 04 to 08.

## **14.3.6 QA/QC Procedure**

NA

## **14.4 Uncertainty**

NA

### <span id="page-97-2"></span>**15 VALIDATION TYPE SEPARATION**

### **15.1 Data Product Description**

This section describes the processes to distinguish the validation/calibration type of the data measured by LI-COR LI-840A (*hereafter* referred to as IRGA), isotopic CO<sup>2</sup> analyzer (Picarro G2131-i, *hereafter* referred to as CRD CO<sub>2</sub>), and isotopic H<sub>2</sub>O analyzer (Picarro L2130-i, hereafter referred to CRD H<sub>2</sub>O) based on the status of solenoids in validation manifold under the DGD: CD06640001 and the status of vaporizer 3-way valve under the DGD: CA10210000. The validation manifold and the vaporizer 3-way valve referred to as valvValiStor and crdH2oValvVali, respectively.

### **15.1.1 Variables Reported**

The valvValiStor and crdH2oValvVali L0p reported variables provided by the algorithms documented in this ATBD are displayed i[n Table 15-1.](#page-97-1)

<span id="page-97-1"></span>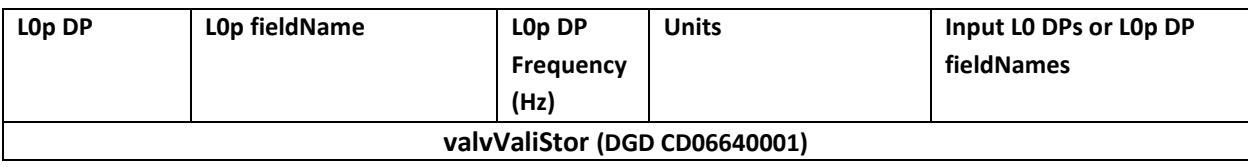

### **Table 15-1: List of valvValiStor and crdH2oValvVali L0p reported variables that produced in this ATBD.**

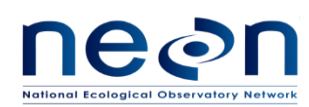

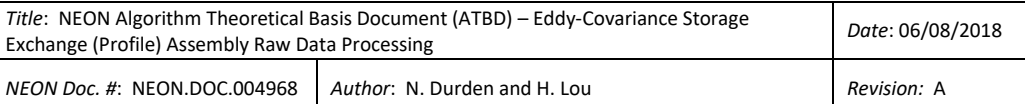

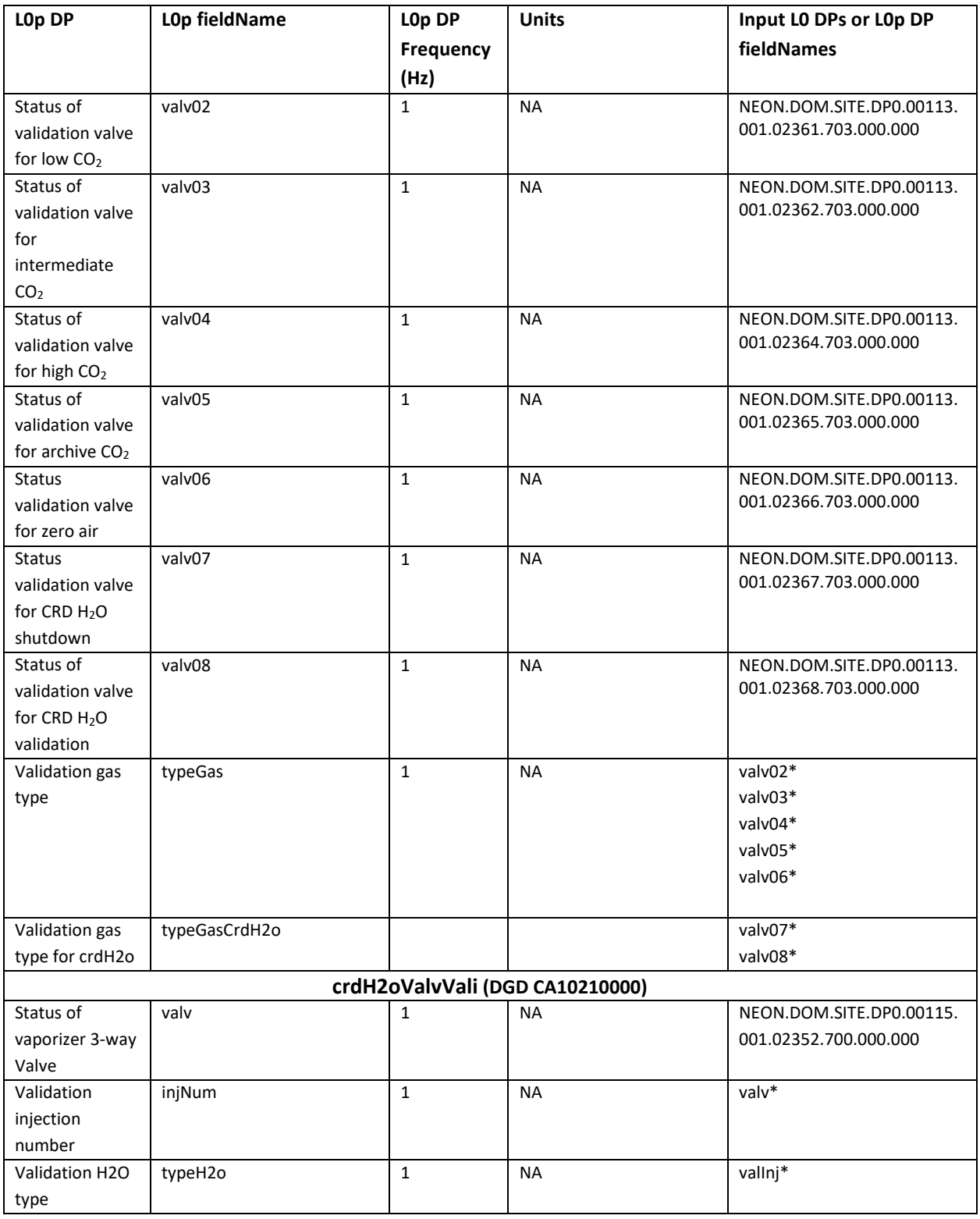

\*L0p DP is used as an input to generate other L0p DPs.

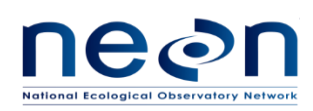

# **15.1.2 Input Dependencies**

[Table 15-2](#page-99-0) details valvValiStor and crdH2oValvVali L0 DPs and specifies which L0 DPs will be used to produce L0p reported variables in this ATBD.

<span id="page-99-0"></span>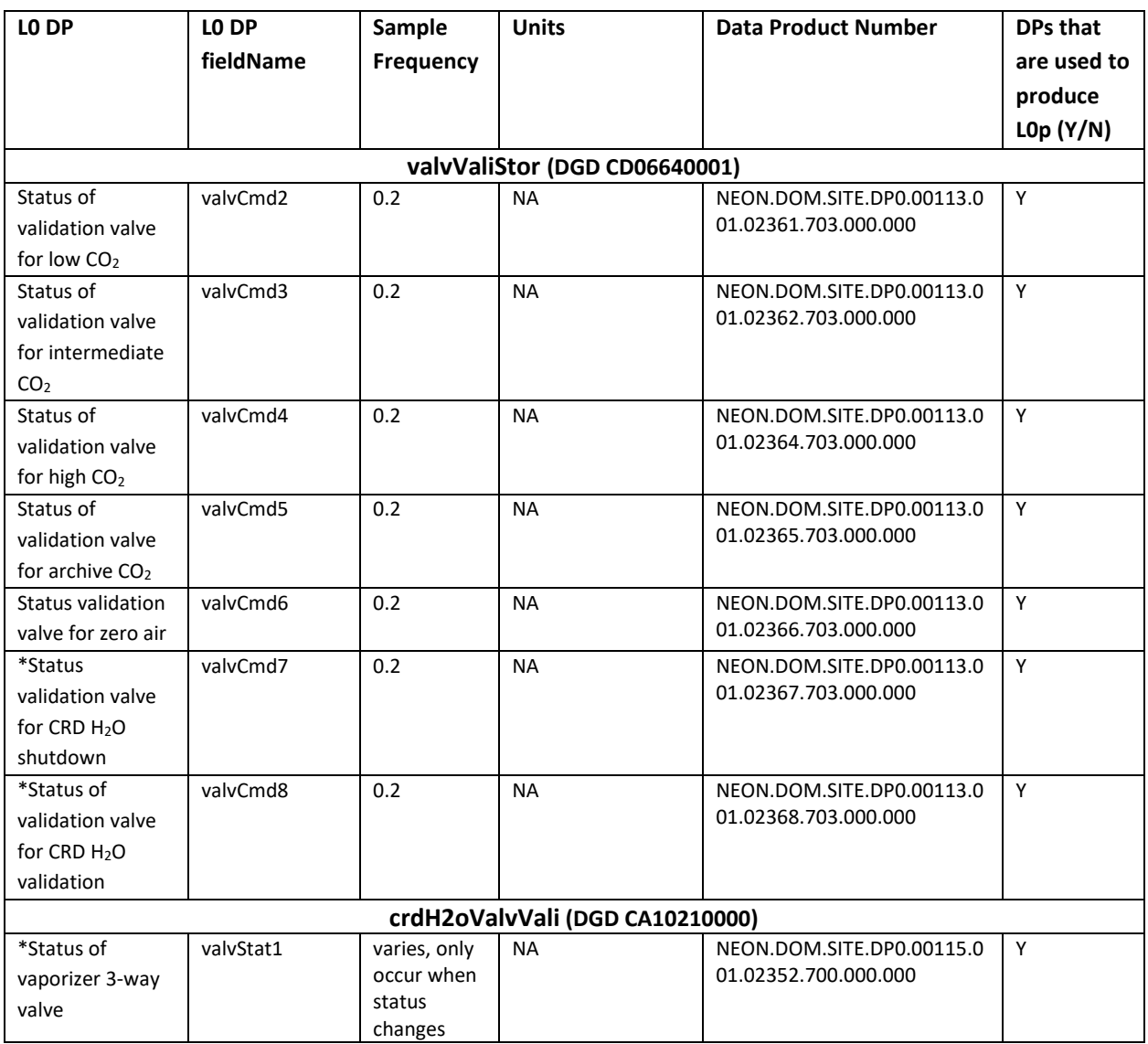

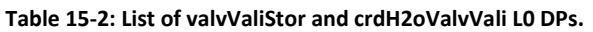

\*Note that these status LO DPs are only defined for those sites that have a CRD  $H_2O$  installed.

## **15.1.3 Product Instances**

The validation manifold and vaporizer 3-way valve are located in the instrument hut. All sites across the NEON observatory have the validation manifolds and 21 sites (20 NEON core sites and 1 relocatable site

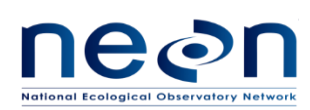

at D18 Barrow) have the vaporizer 3-way valve. The relationships between the individual instances of validation manifold and 3-way valve to L0p data outputs are summarized in [Table 15-1.](#page-97-1)

### **15.1.4 Temporal Resolution and Extent**

The temporal resolution of the reported variables in [Table 15-1](#page-97-1) is 1 Hz.

### <span id="page-100-0"></span>**15.1.5 Spatial Resolution and Extent**

Both the validation manifold and the vaporizer 3-way valve are located within the tower hut infrastructure. However, the measurements reflect the points in flow path where they are located in the tower hut infrastructure. The validation manifold and its associated valves are located between the validation gas cylinders and the mass flow controller for field validation gases, while the vaporizer 3-way valve are located between CRD H<sub>2</sub>O sample manifold and T split between gas valve for CRD H<sub>2</sub>O shutdown and gas valve for CRD H<sub>2</sub>O validation.

### **15.2 Scientific context**

The validation gas manifold and its associated valves control the validation gas standards delivered to the IRGA and CRD CO<sup>2</sup> for field validation. The routine validation will be performed every 23 hours. However, to minimize the interference between both analyzers, the routine validation of these two analyzers is scheduled to not occur at the same time. The validation gas sequence for the IRGA routine validation shall be as follows; zero air and then the three validation gases from lowest to highest concentration. The sequence of validation gas for the CRD  $CO<sub>2</sub>$  routine validation is similar to IRGA but without zero air. In addition to the routine validation, both analyzers are scheduled to validate against the archive  $CO<sub>2</sub>$  on a monthly basis.

To minimize the IRGA drift, the field calibration is scheduled to repeat every 6 days. However, the IRGA analyzer drifts after the IRGA's sample cell experiences large pressure fluctuation (≥ 1.2 kPa). Therefore IRGA field calibration also occurs after the analyzer resumes measurements after interruptions (e.g., power failure, periodical instrument shut down for maintenance, etc.) and large pressure perturbations. The gas sequence for the IRGA field calibration includes only zero air and high  $CO<sub>2</sub>$  concentration gas.

### **15.2.1 Theory of Measurement**

The validation gas manifold consists of 6 inlet ports and one outlet port. The first inlet port is idle. The second to sixth ports are equipped with validation gas select valves to intake validation gases. Moreover, there are two additional LO DPs for the gas valve for CRD H<sub>2</sub>O shutdown and gas valve for CRD H<sub>2</sub>O validation also bundled into this validation gas manifold (DGD CD06640001). The gas valve for CRD H2O validation will be opened to allow the zero air to flow to the vaporizer and CRD H<sub>2</sub>O analyzer during field

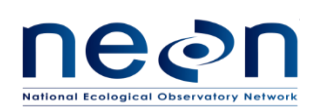

validation. While the gas valve for CRD H<sub>2</sub>O shutdown will be only opened before the CRD H<sub>2</sub>O is shut down to allow the zero air to flush out water.

During the routine field validation of the CRD  $H_2O$ , the analyzer will cease to measure the atmospheric vapor from the tower profiles and measure water standards by using the zero air as a carrier gas. The vaporizer 3-way valve is controlled to switch between the air sample and validation sample. Water standards are injected through the vaporizer (A0211 Liquid Sample High Precision Vaporizer: NEON P/N: 0300280001) using the autosampler (A0325 Auto Sampler: NEON P/N 0328050001) and a syringe. Field validation is performed for 3 standards (NEON Tertiary Low, Mid, and High standard) and each standard is injected 6 times. The procedure typically takes around 9 minutes per injection.

When the instrument is set up at field initially or after the water tray is changed periodically, field tech need inject some liquid water to vaporizer to train the instrument before proper operation. The raw data in the training period appear like the ones in validation period. The water used for training is typically local distilled water. All injections during training period should have similar  $\delta^{18}O$  and  $\delta^{2}H$  values. However, three different water reference standards are used for validation. The  $\delta^{18}O$  and  $\delta^2H$  values during validation period will vary greatly. The absolute difference between the max and min  $\delta^2$ H values at the training period should be < 160 permil, while the absolute difference between the max and min  $\delta^2$ H values at the validation period should be >200 permil. There will be a  $\sim$ 2 min or more break between training period and validation period. CI codes should be capable of distinguish these two types activities.

## **15.2.2 Theory of Algorithm**

NA

# **15.3 Algorithm Implementation**

L0p signal processing consists of the following sequence:

- 7. Select L0 data streams as indicated as "Y" in [Table 15-2](#page-99-0) for further data processing.
- 8. Generate L0p DPs from L0 DPs by converting to 1 Hz frequency using a time regularization approach in accordance with AD[04], details are provided in section 15.3.1.
- 9. Replace the NaN in L0p DPs, details are provided in section 15.3.2.
- 10. Determine validation/calibration gas type (typeGas) according to Eq[. \(15.2\).](#page-103-0)
- 11. Determine validation gas type for crdH2o (typeGasCrdH2o) according to Eq[. \(15.3\).](#page-103-1)
- 12. Replace gas type by "training" during the training period when the absolute difference between the max and min  $\delta^2$ H values (NEON.DOM.SITE.DP0.00103.001.02370.700.000.000) at the training period/validation period is < 160 permil.
- 13. For sites that have a CRD H<sub>2</sub>O, determine validation injection number according to Eq[. \(15.4\)](#page-104-0) and then the validation H2O type can be determined according to Eq. **(**[15.5\).](#page-104-1)
- 14. The training and validation activities could span two days, either the day before the target processing day and the target day, or the target day and the day after target day. It is suggested

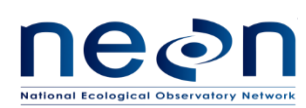

select 12 hours before target day, plus target day, plus 12 hours after target day for above data processing steps.

# **15.3.1 Time regularization**

The L0 DPs of the validation gas manifold were recorded at 0.2 Hz or every 5 seconds, while the vaporizer 3-way valve L0 DPs L0 is only available when the valve state changes (open or close). To generate L0p DPs from L0 DPs by converting to 1 Hz frequency, missing timestamps and the corresponding data values are inserted following the procedures detailed in AD[04]. Here we use the default options in AD[04] with a windowing approach described by Eq. 3 in AD[04] In case multiple data values fall within a single window, the vaporizer 3-way valve should use the first one and last one in the window, while other valves will use the last value in the window (option 3 in AD[04]).

## **15.3.2 Replacing NaN values**

After time regularization, the missing L0p values of the validation gas manifold will be filled with NaN. To be able to continue data processing, the L0p which equal to NaN are replaced by the following:

$$
L0p =
$$
\nprevious L0p value if continuous sequence of NaN  
\n
$$
\leq 6s \text{ duration}
$$
\n-1 if continuous sequence of NaN > 6s duration\n(15.1)

where L0p is valvIdx in the validation manifold

 $\overline{1}$ 

Idx is index for the valve location and equal to 02, 03, 04,…. 08

As mentioned above that the vaporizer 3-way valve L0 DPs is only available when the valve state changes (open or close), therefore, it is impossible to distinguish between NaN's that resulted from time regularization and NaN's that resulted from true missing values. In this case, all of NaN in vaporizer 3 way valve L0p will be filled with previous value.

# **15.3.3 Validation/calibration gas type**

The validation/calibration type can be determined as:

 $co2$ Low if only valv $02 = 1$  $co2Med$  if only valv $03 = 1$ 

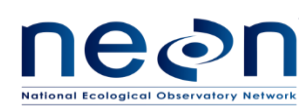

<span id="page-103-0"></span> $\overline{\phantom{a}}$ 

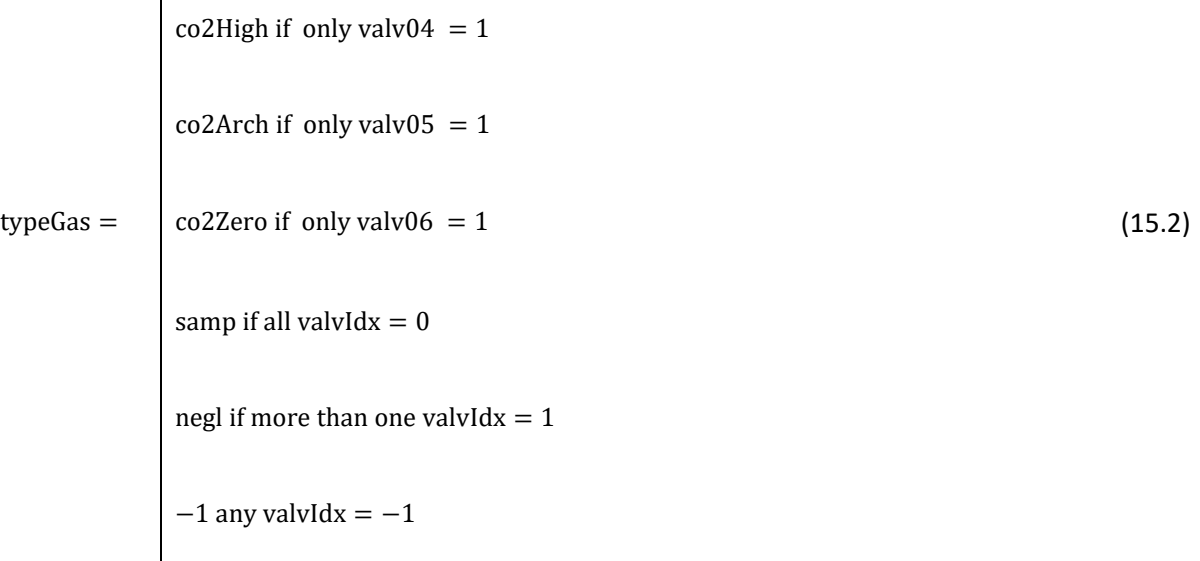

where: valvIdx is the solenoid valve in the validation manifold

Idx is index for the valve and equal to 02, 03, 04, 05, and 06

# **15.3.4 Validation gas type for crdH2o**

<span id="page-103-1"></span> $\mathbf{I}$ 

The validation gas type for crdH2o can be determined as:

$$
typeGasCrdH2o = \begin{cases} h2oZeroOff if only valv07 = 1 \\ h2oZeroVali if only valv08 = 1 \\ \text{samp if } valv07 = 0 \text{ and } valv08 = 0 \\ \text{negl if } valv07 = 1 \text{ and } valv08 = 1 \\ -1 \text{ } valv07 = -1 \text{ and/or } valv08 = -1 \end{cases}
$$
(15.3)

where: valv07 and valv08 are the solenoid valve number 7 and 8 in the validation manifold

## **15.3.5 Validation injection number**

During the sampling mode of CRD H<sub>2</sub>O, the vaporizer 3-way valve will be closed (valvStat1 = '0') and it will be opened (valvStat1 = '1') during the field validation mode. As mentioned in section 15.2.1 that each field validation cycle will be performed using 3 standards and each standard will be injected for 6 times, therefore, the validation injection number will be run from 01 to 18. Note that each injection will last for

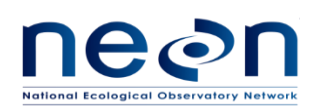

~9 minutes. Once it done, the vaporizer 3-way valve always switches back to '0' for less than 5 seconds before starting a new injection. The validation injection number can be determined as:

```
i for injStart<sub>i</sub> \leq time \leq injEnd<sub>i</sub> if valv = 1
 injNum = \Bigg| 00 if valv = 0
                                                                                                                      (15.4)
                           -1 if valv = -1where: i is 01, 02, 03, ..., 18
```
<span id="page-104-0"></span>time is corresponding timestamps

injStart<sub>i</sub> is the time when injection i begins and can be determined as the initial timestamp that valv  $= 1$ 

injEnd<sub>i</sub> is the time when injection i ends and can be determined as the initial timestamp that valv =  $0$ .

### **15.3.6 Validation H2O type**

The validation  $H_2O$  type can be determined as:

<span id="page-104-1"></span>h2oHigh if injNum  $= 01$  to 06 h2oMed if injNum = 07 to 12 (15.5)  $typeH2o =$  | h2oLow if injNum = 13 to 18 samp if injNum =  $00 > 6s$ vali if injNum =  $00 \le 6s$ negl if injNum  $= -1$ 

## **15.3.7 QA/QC Procedure**

NA

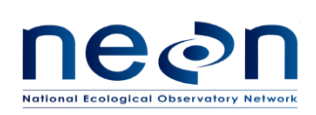

## **15.4 Uncertainty**

NA

### **16 IRGA MEASUREMENT TYPE SEPARATION**

### **16.1 Data Product Description**

This chapter describes the processes to distinguish between validation and calibration mode of the data measured by IRGA.

### **16.1.1 Variables Reported**

The IRGA measurement type-related L0p reported variables provided by the algorithms documented in this ATBD are displayed i[n Table 16-1.](#page-105-0)

<span id="page-105-0"></span>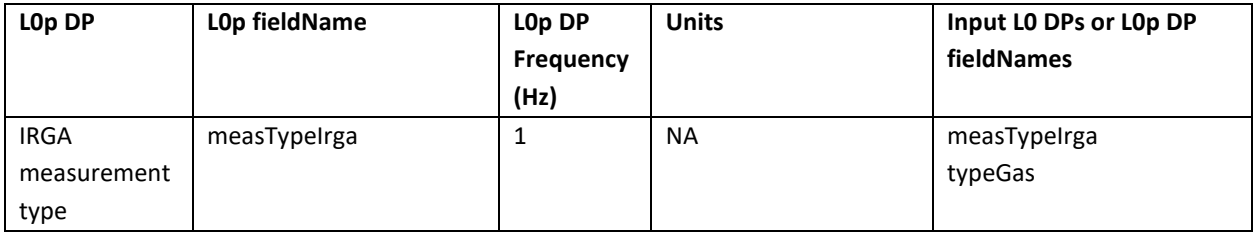

#### **Table 16-1: List of measurement type-related L0p reported variables that produced in this ATBD.**

### **16.1.2 Input Dependencies**

[Table 16-2](#page-105-1) details input L0p DPs used to produce L0p reported variables in this ATBD.

### **Table 16-2: List of input L0p DPs that are transformed into reported L0p in this ATBD.**

<span id="page-105-1"></span>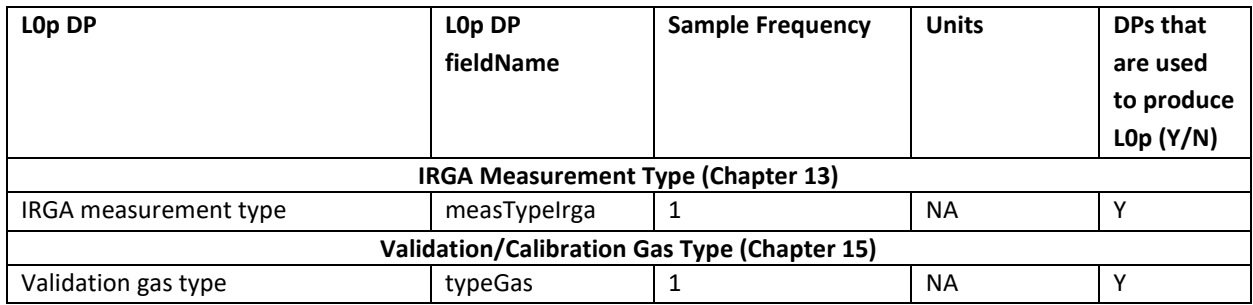

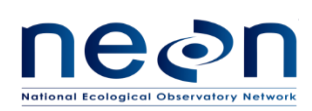

### **16.1.3 Product Instances**

All sites across the NEON observatory own a sensor production the L0p reported variables defined in [Table](#page-105-0)  [16-1.](#page-105-0)

### **16.1.4 Temporal Resolution and Extent**

The temporal extent of the reported variables i[n Table 16-1](#page-105-0) is 1 Hz.

### **16.1.5 Spatial Resolution and Extent**

Spatial resolution and extent of L0p reported variables defined in [Table 16-1](#page-105-0) can be found in sectio[n 13.1.5](#page-85-0) and [15.1.5.](#page-100-0)

### **16.2 Scientific context**

### **16.2.1 Theory of Measurement**

Sectio[n 13](#page-83-2) details how to distinguish the measurement type for all 3 analyzers into a sampling mode and validation mode. However, the measurement type of IRGA needs a further step to differentiate between validation and calibration mode. As mentioned in section [15,](#page-97-2) the field calibration of IRGA occurs every 6 days and every time after the analyzer resumes from the interruptions to minimize the IRGA drift. The gas sequence for the IRGA field calibration is different from the routine field validation since it uses only zero air and high CO<sub>2</sub> concentration. In this section we describe how to differentiate that calibration period.

### **16.2.2 Theory of Algorithm**

NA

### **16.3 Algorithm Implementation**

Determine the measurement type for IRGA according to Eq. (**[16](#page-107-0)**.**1**).

### **16.3.1 IRGA measurement type**

We need to determine whether the IRGA is in a calibration or validation time period by analyzing the typeGas values. The switch in sequential values from co2Zero to co2High only occurs during the calibration period and can be used to identify this process. The measTypeIrga is set to a value of cal for the time period from the first typeGas co2zero value in the continuous time series of typeGas co2Zero values prior to the co2Zero – co2High switch, to the last typeGas co2High values in the continuous time

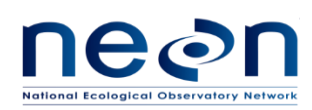

series of typeGas co2High values after the co2Zero-co2High switch. See Eq. (**[16](#page-107-0)**.**1**) and example table below.

The measurement type specific for IRGA measurements can be determined as:

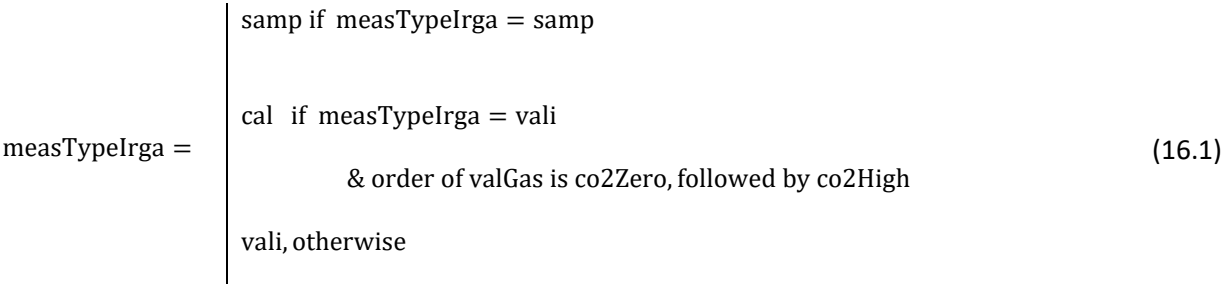

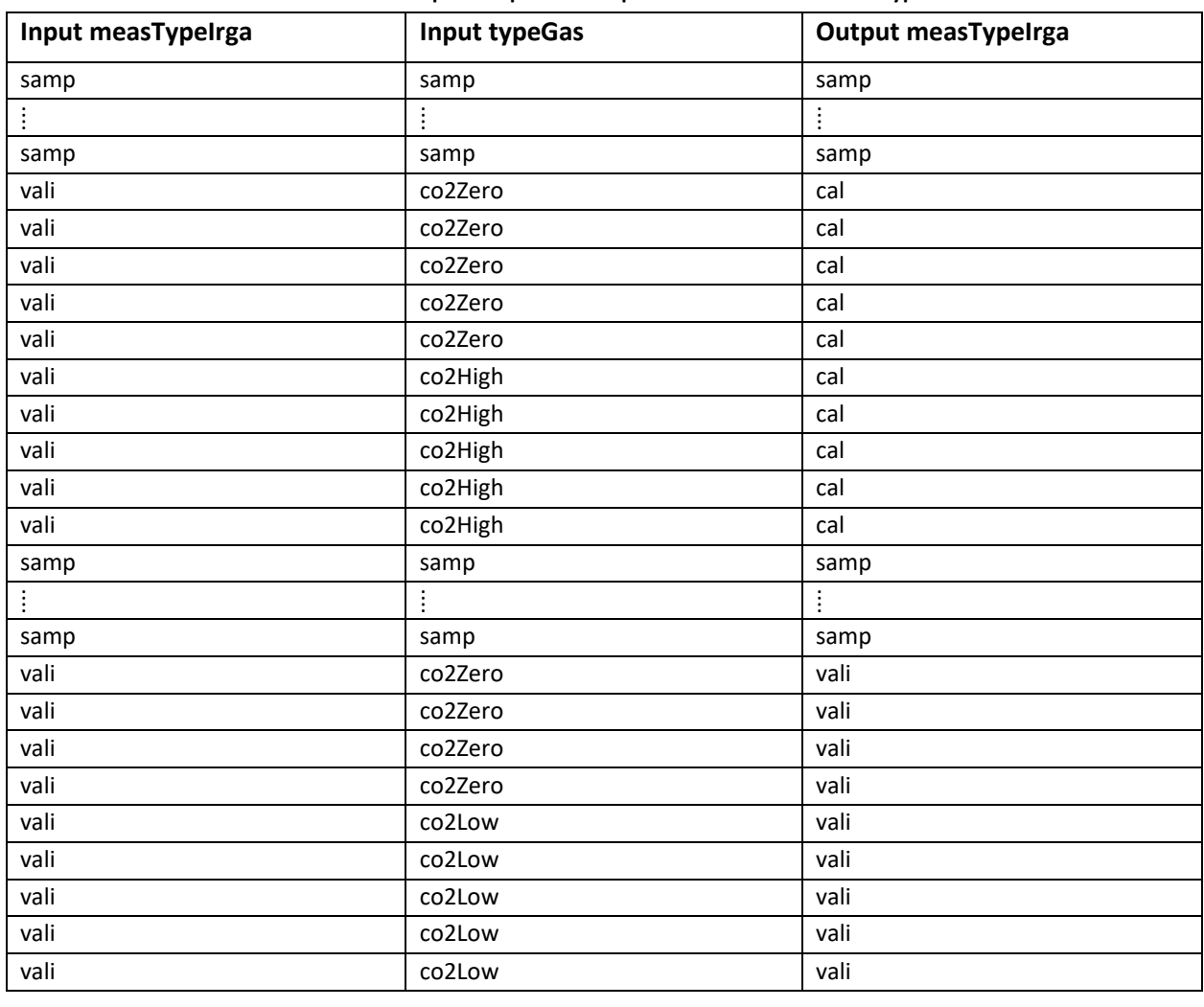

<span id="page-107-0"></span>**Table 16-3:Example of input and output for IRGA measurement type.**
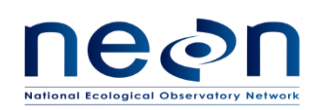

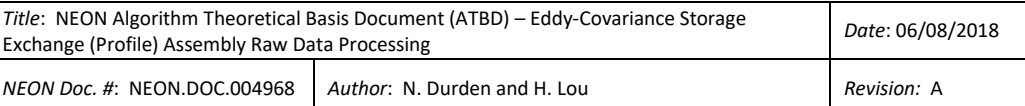

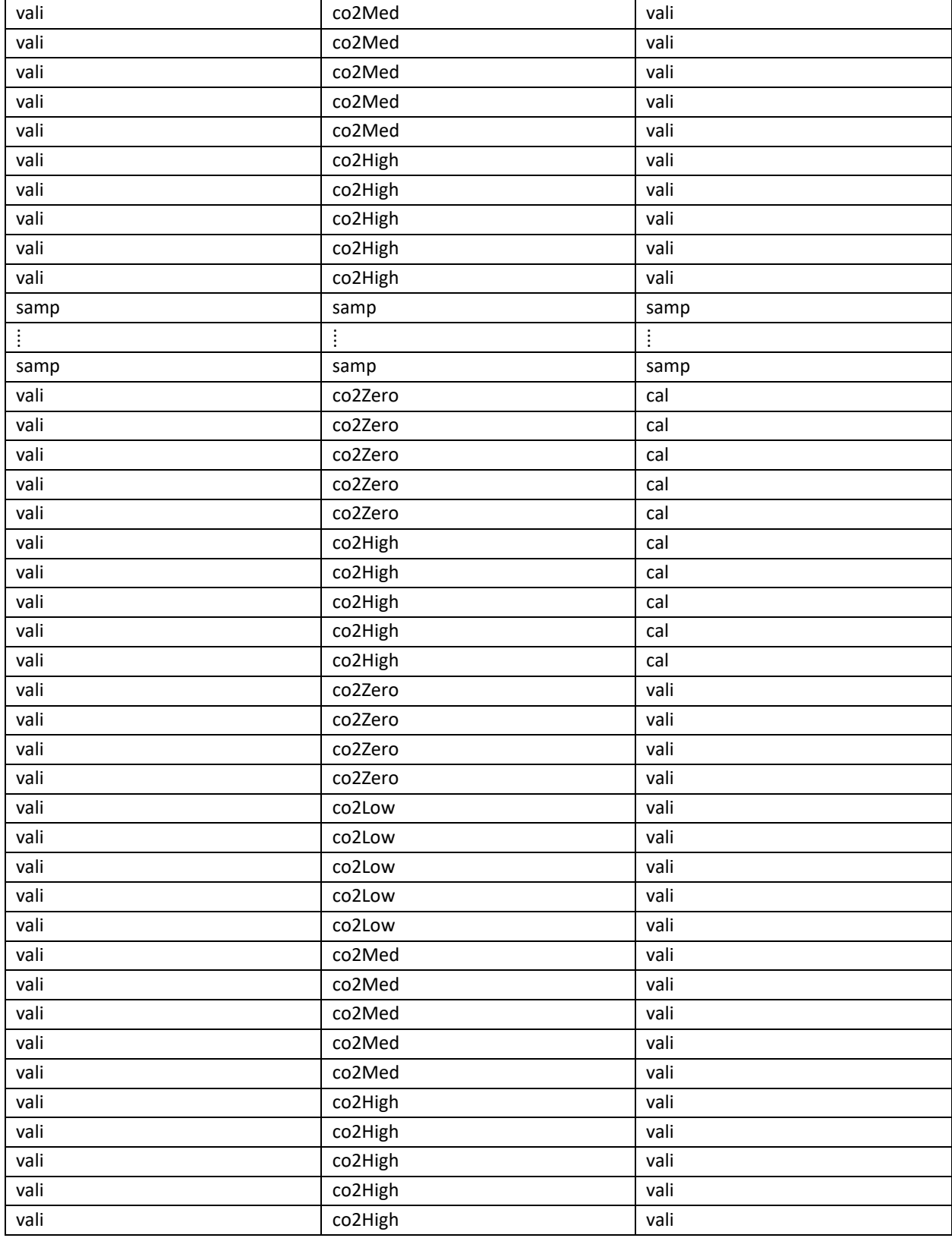

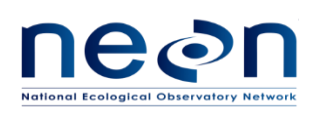

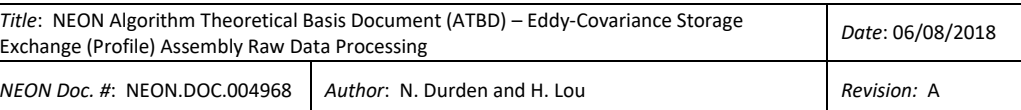

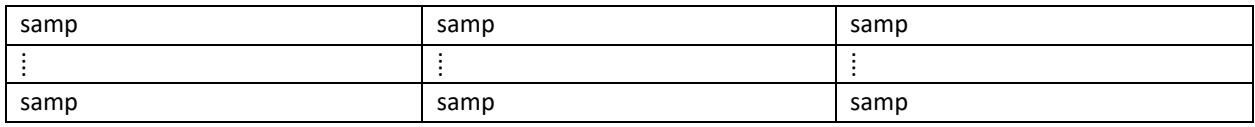

### **16.3.2 QA/QC Procedure**

NA

### **16.4 Uncertainty**

NA

### <span id="page-109-1"></span>**17 GAS CYLINDER CONCENTRATIONS**

### **17.1 Data Product Description**

This section describes the processes to convert L0 DPs under DGD 0353710000 into 1 Hz L0p DPs. The gas cylinder concentrations referred to as gasRefe in reference to DPs.

Four CO<sub>2</sub> gas standards (low, med, high, archive) will be used to perform field validation/calibration on IRGA and CRD CO<sub>2</sub>. There are two cylinders of zero air. One will be used as a carrier gas during CRD H<sub>2</sub>O validation and used to dry CRD H2O cavity prior to shut down. Another one is used for IRGA field calibration and validation, and used to dry CRD CO<sub>2</sub> cavity prior to shut down. The concentration of each  $CO<sub>2</sub>$  cylinder will be certified by NEON CVAL. The concentrations of the four  $CO<sub>2</sub>$  gas standards will be provided by CVAL and will be ingested by CI as L0p data. But the zero air cylinders will be purchased locally with no certification info for L0p data products.

### **17.1.1 Variables Reported**

The gasRefe-related L0p reported variables provided by the algorithms documented in this ATBD are displayed i[n Table 17-1.](#page-109-0) Because the L0p outputs for each cylinder will live in different tables of HDF5 file, it is ok to use generic term of "rtioMoleDryCo2Refe", "dlta13CCo2Refe", "rtioMoleDry12CCo2Refe", "rtioMoleDry13CCo2Refe" for  $CO<sub>2</sub>$  gas cylinder L0p outputs.

<span id="page-109-0"></span>

| L <sub>0</sub> p DP                   | L0p fieldName      | L <sub>Op</sub> DP<br><b>Frequenc</b><br>v | <b>Units</b> | Input LO DPs                                      |  |  |  |  |  |
|---------------------------------------|--------------------|--------------------------------------------|--------------|---------------------------------------------------|--|--|--|--|--|
| <b>CO2 Gas Standard Archive</b>       |                    |                                            |              |                                                   |  |  |  |  |  |
| Dry mole fraction<br>of CO2 (Archive) | rtioMoleDryCo2Refe | 1 Hz                                       | mol mol-1    | NEON.DOM.SITE.DP0.00118.001<br>.02191.710.000.000 |  |  |  |  |  |

**Table 17-1: List of gasRefe-related L0p reported variables that produced in this ATBD.**

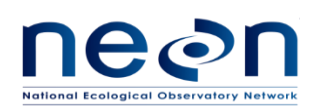

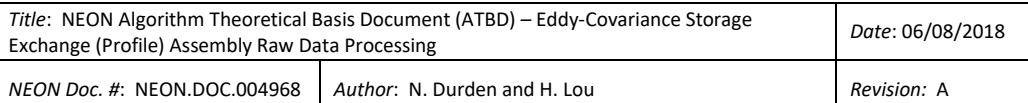

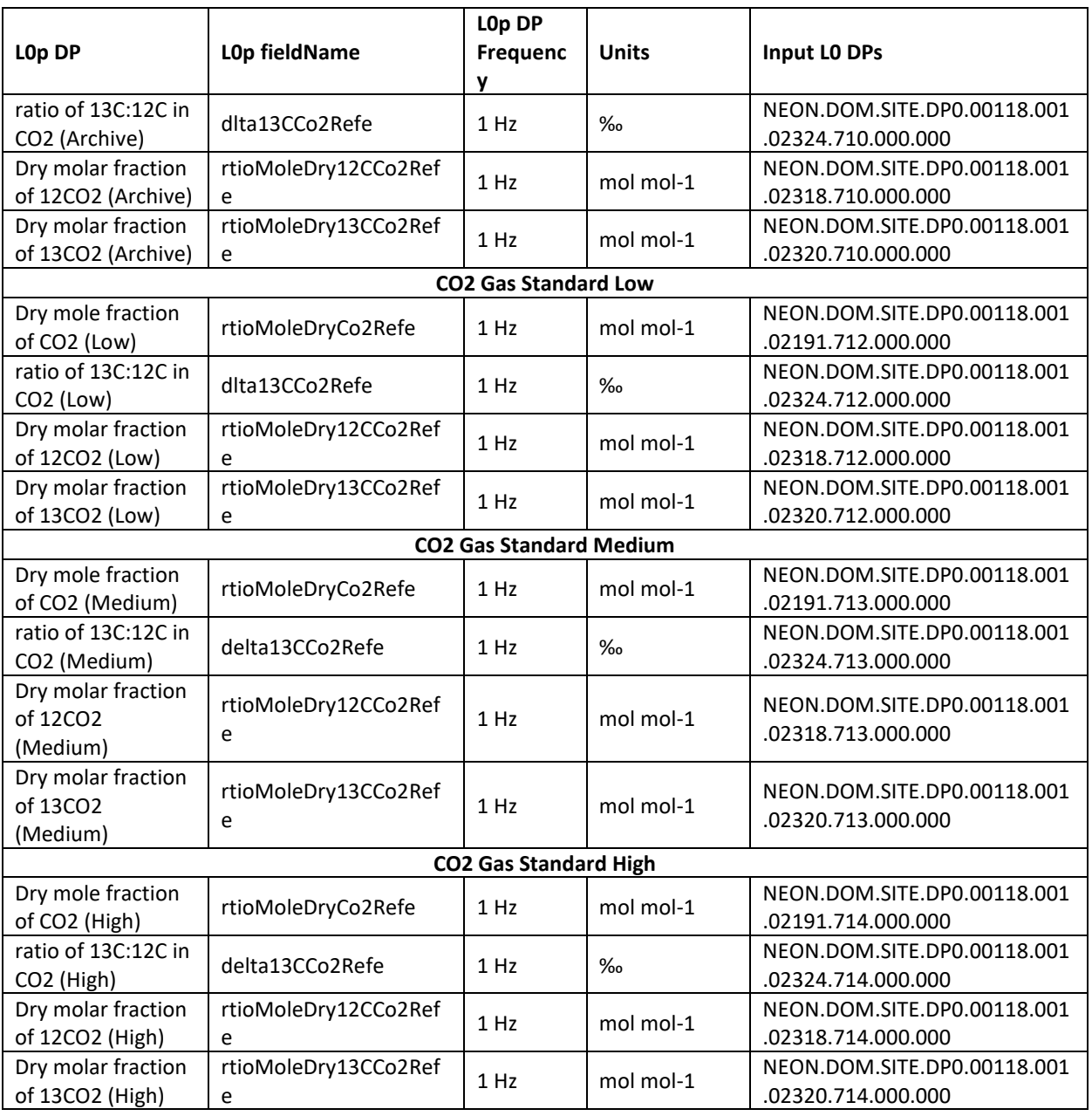

\*: These are L0p DPs. They are used as inputs to generate other L0p DPs.

# **17.1.2 Input Dependencies**

<span id="page-110-0"></span>[Table 17-2](#page-110-0) details gasRefe-related L0 DPs used to produce L0p reported variables in this ATBD.

**Table 17-2: List of gasRefe-related L0 DPs that are transformed into L0p reported variables in this ATBD.**

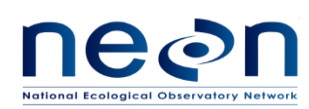

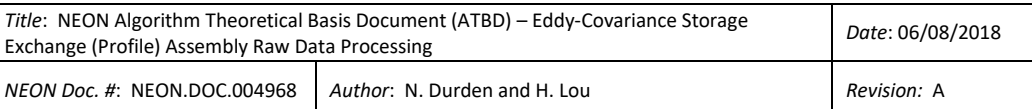

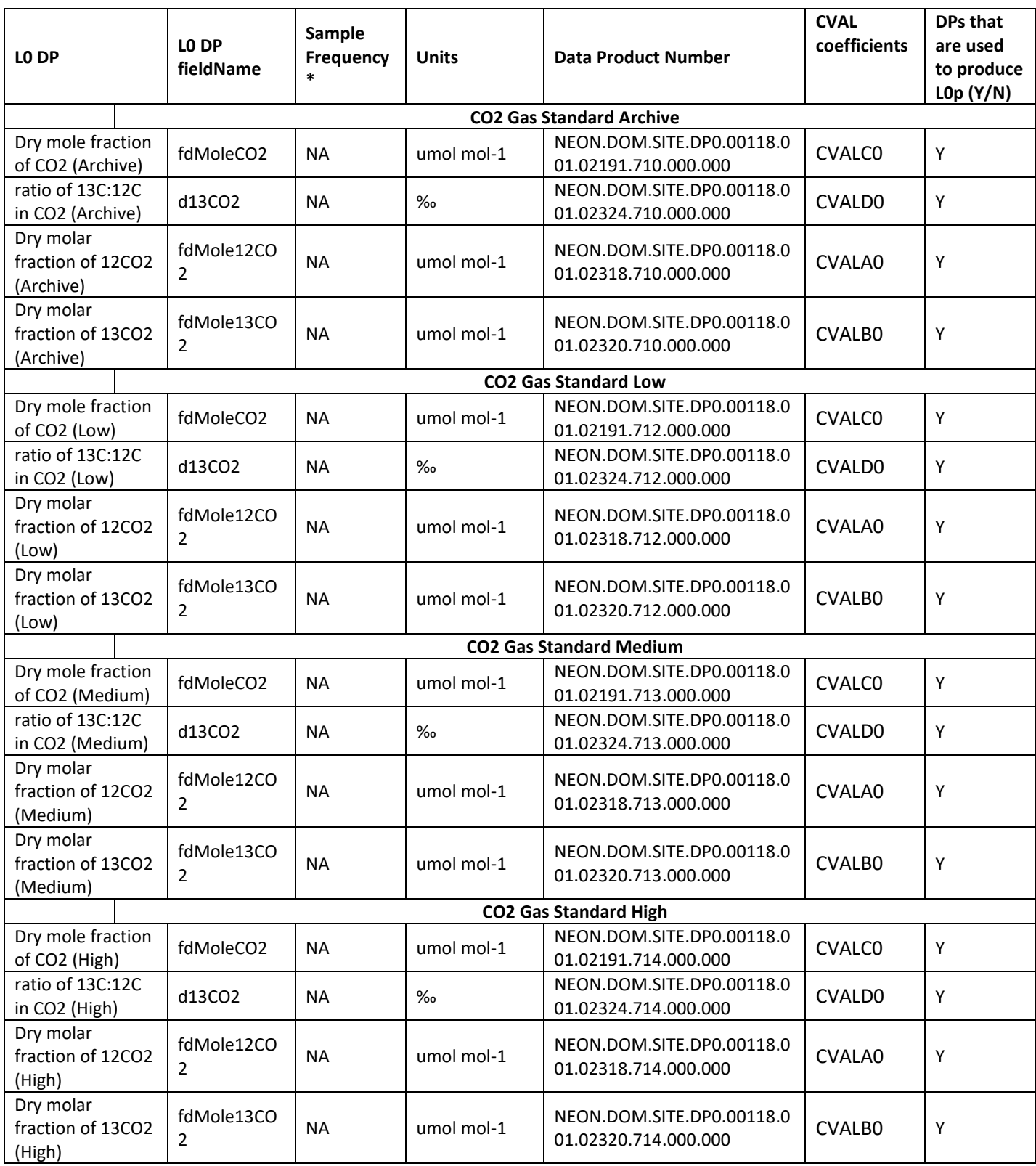

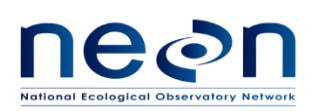

\*: L0 DP sample frequency is not applicable here. These L0 DPs are just dummy data. See section 17.3.1 for more info.

## **17.1.3 Product Instances**

Each of the 47 sites across the NEON observatory will have 4  $CO<sub>2</sub>$  gas standard cylinders for ECSE sensor field validation/calibration. Individual instance of all gas cylinder related L0p data outputs are in [Table](#page-109-0)  [17-1.](#page-109-0) Each instance will generate 4 L0p data products.

## **17.1.4 Temporal Resolution and Extent**

The temporal extent of the reported L0p variables in [Table 17-1](#page-109-0) is 1 Hz.

# **17.1.5 Spatial Resolution and Extent**

The gas cylinders will be located within the gas room of the instrument hut side by side.

# **17.2 Scientific context**

NA

**17.2.1 Theory of Measurement**

NA

## **17.2.2 Theory of Algorithm**

NA

## **17.3 Algorithm Implementation**

Data flow for signal processing of L0p DPs will be treated in the following order.

- 1. Select L0 DPs and CVAL coefficients i[n Table 17-2](#page-110-0) from database, and parse the coefficients to the associated L0 DPs for further data processing. When extract the calibration coefficients, CI should use the latest calibration coefficients if no new calibration coefficients set is available, even after the valid date range is already expired.
- 2. Convert L0 DPs to generate 1 Hz L0p DPs using a time regularization approach in accordance with AD[04], details are provided in section 17.3.1.
- 3. Perform unit conversion. Details are provided in section 17.3.2
- 4. Perform calibration test, but no other QA/QC Plausibility tests are needed. When perform the Invalid Calibration test, CI should use the latest calibration coefficients for the test if no new calibration coefficients set is available, even after the valid date range is already expired.

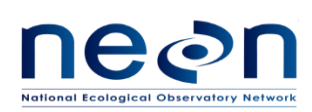

# **17.3.1 Time regularization**

L0 i[n Table 17-2](#page-110-0) are just dummy data.  $CO<sub>2</sub>$  concentrations and associated uncertainties for each gas cylinder will be provided by CVAL as coefficients in database. CI will be responsible to process these concentration coefficient values (see [Table 17-2\)](#page-110-0) into 1 Hz L0p DPs. The uncertainty values should be processed as attributes of hdf5 file as shown in golden hdf5 file example provided by science team. The specific ingest and conversion method wills be detailed by CI.

### **17.3.2 Unit conversion**

The calibration coefficients from CVAL have different units than the required L0p units. We need to convert some of them to eddy covariance standard units. See below:

$$
rtioMoleDryCo2Refe(mol mol - 1) = \frac{fdMoleCo2 \text{ (µmol mol - 1)}}{1000000}
$$
 (17.1)

$$
rtioMoleDry12CCo2Refe(mol mol - 1) = \frac{fdMole12Co2(\mu mol mol - 1)}{1000000}
$$
 (17.2)

$$
rtioMoleDry13CCo2Refe(mol mol - 1) = \frac{fdMole13Co2 \ (\mu mol mol - 1)}{1000000}
$$
 (17.3)

## **17.3.3 QA/QC Procedure**

It is no need to perform standard plausibility tests on all data streams, except for calibration test, which indicates the CVAL certification date for the gas cylinders has been expired.

| <b>Flag</b> | Term<br>modifier | <b>Description</b>                            |
|-------------|------------------|-----------------------------------------------|
| $QF_{Cal}$  | gfCal            | Quality flag for the Invalid Calibration test |

**Table 17-3: Plausibility quality flags to be applied to all L0p DPs (except for L0p DPs that are quality flags)**

### **17.4 Uncertainty**

The uncertainties provided by CVAL along with the CVAL coefficients in [Table 17-2](#page-110-0) can be mapped to the following metadata terms in the HDF5 file attributes:

#### **Table 17-4: Mapping between CVAL uncertainty terms and HDF5 metadata terms.**

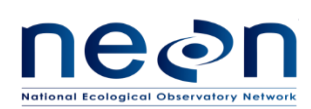

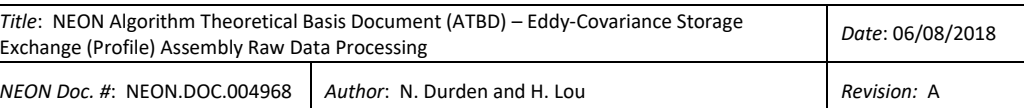

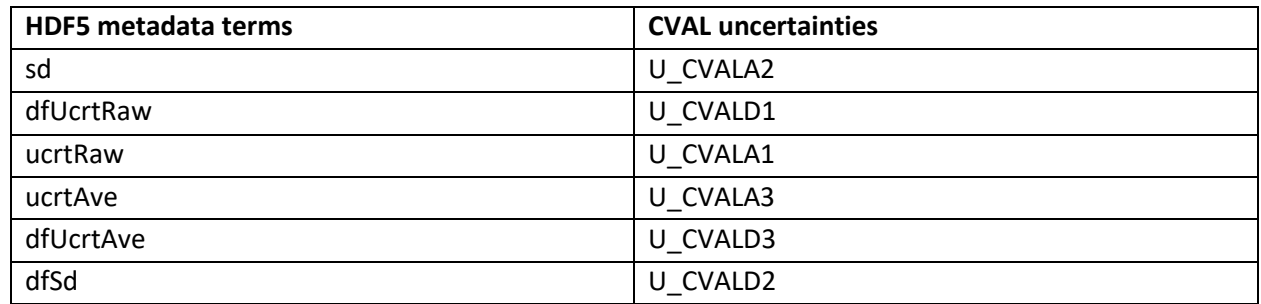

#### <span id="page-114-1"></span>**18 REFERENCE WATER STANDARDS**

#### **18.1 Data Product Description**

This section describes the processes to convert L0 DPs under DGD 0361660000 into 1 Hz L0p DPs. The reference water standards referred to as h2oRefe in reference to DPs.

Asset 0361660000 is a tray that holds 12-vial of liquid reference water standards (include equal number of low, medium and high standard) for routine field validation of CRD H<sub>2</sub>O, which can provide supplies for 4 weeks.

### **18.1.1 Variables Reported**

The isotopic values of  $\delta^{18}$ O and  $\delta^{2}$ H for each type of reference water standard (low, medium, or high) will be certified by CVAL and provided to CI on xml files. CI will ingest these values as L0 DPs [\(Table 18-2\)](#page-115-0) and then further convert them to L0p DPs [\(Table 18-1\)](#page-114-0).

The h2oRefe-related L0p reported variables provided by the algorithms documented in this ATBD are displayed in Table 18-1. Because the L0p outputs for all water standards will live in a same data table of HDF5 file, it is not ok to use generic term of "dlta2HH2oLow", "dlta18OH2oLow" for water standard L0p outputs. The indication of "Low", "Med", and "High" should stay in the L0p fieldnames for water standards.

<span id="page-114-0"></span>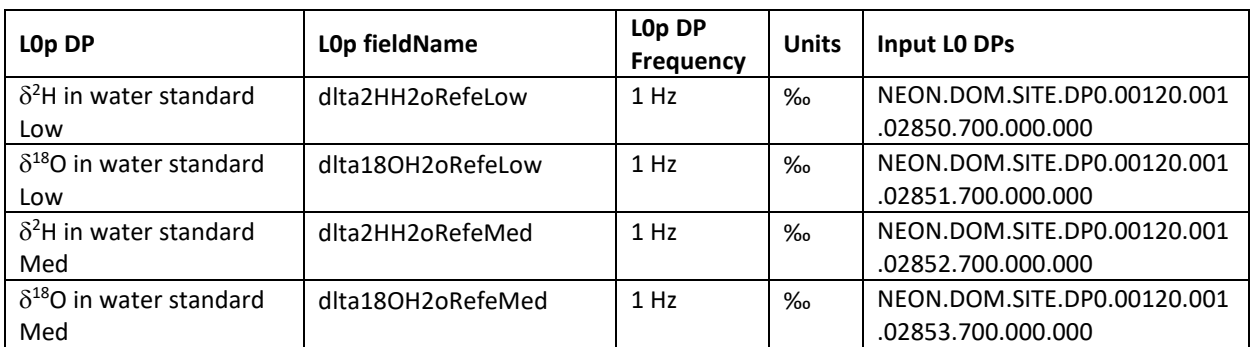

**Table 18-1: List of h2oRefe-related L0p reported variables that produced in this ATBD.**

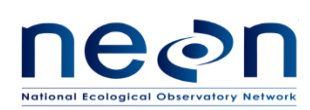

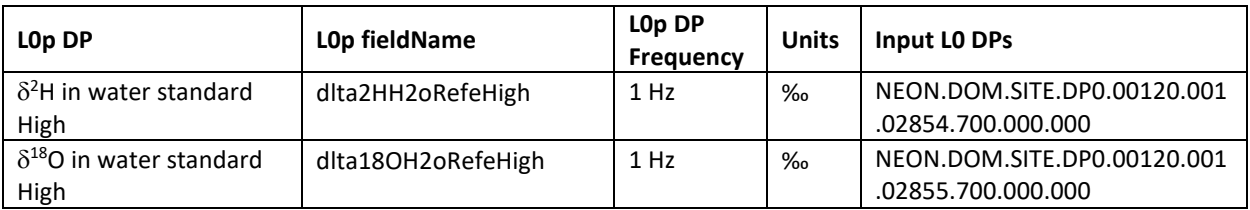

\*: These are L0p DPs. They are used as inputs to generate other L0p DPs.

## **18.1.2 Input Dependencies**

[Table 18-2](#page-115-0) details h2oRefe-related L0 DPs used to produce L0p reported variables in this ATBD.

<span id="page-115-0"></span>

| LO DP                                     | LO DP<br>fieldName                                                                          | Sample<br>Frequency*                                                              | <b>Units</b> | <b>Data Product Number</b>                                   | <b>CVAL</b><br>coefficient<br>s | <b>DPs that</b><br>are used<br>to produce<br>LOp(Y/N) |
|-------------------------------------------|---------------------------------------------------------------------------------------------|-----------------------------------------------------------------------------------|--------------|--------------------------------------------------------------|---------------------------------|-------------------------------------------------------|
| $\delta^2$ H in water<br>standard Low     | d2HWaterLow                                                                                 | <b>NA</b>                                                                         | $\%$         | NEON.DOM.SITE.DP0.001<br>20.001.02850.700.000.00<br>0        | CVALA1                          | Υ                                                     |
| $\delta^{18}$ O in water<br>standard Low  | d180WaterLow                                                                                | <b>NA</b>                                                                         | $\%$         | NEON.DOM.SITE.DP0.001<br>20.001.02851.700.000.00<br>0        | CVALB1                          | Υ                                                     |
| $\delta^2$ H in water<br>standard Med     | d2HWaterMed                                                                                 | <b>NA</b>                                                                         | $\%$         | NEON.DOM.SITE.DP0.001<br>20.001.02852.700.000.00<br>$\Omega$ | CVALA <sub>2</sub>              | Υ                                                     |
| $\delta^{18}$ O in water<br>standard Med  | d180WaterMed                                                                                | <b>NA</b>                                                                         | $\%$         | NEON.DOM.SITE.DP0.001<br>20.001.02853.700.000.00<br>$\Omega$ | CVALB <sub>2</sub>              | Υ                                                     |
| $\delta^2$ H in water<br>standard High    | d2HWaterHigh                                                                                | $\%$<br>NEON.DOM.SITE.DP0.001<br>20.001.02854.700.000.00<br><b>NA</b><br>$\Omega$ |              | CVALA3                                                       | Υ                               |                                                       |
| $\delta^{18}$ O in water<br>standard High | $\%$<br>NEON.DOM.SITE.DP0.001<br>20.001.02855.700.000.00<br>d180WaterHigh<br><b>NA</b><br>0 |                                                                                   | CVALB3       | Υ                                                            |                                 |                                                       |

**Table 18-2: List of h2oRefe-related L0 DPs that are transformed into L0p reported variables in this ATBD.**

\*: L0 DP sample frequency is not applicable here. These L0 DPs are just dummy data. See section 18.3.1 for more info.

## **18.1.3 Product Instances**

Each of the 20 TIS core sites across the NEON observatory plus one relocatable site (D18 Barrow) will have a 12-vial tray for CRD H<sub>2</sub>O field validation. Individual instance of all 12-vial tray related L0p data outputs are in [Table 18-1.](#page-114-0) Each instance will generate 6 L0p data products.

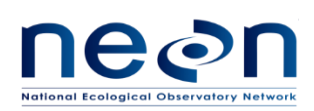

### **18.1.4 Temporal Resolution and Extent**

The temporal extent of the reported L0p variables in [Table 18-1](#page-114-0) is 1 Hz.

### **18.1.5 Spatial Resolution and Extent**

The 12-vial tray for reference water standards will be located within the instrument room of the instrument hut on CRD instrument rack.

#### **18.2 Scientific context**

NA

#### **18.2.1 Theory of Measurement**

NA

### **18.2.2 Theory of Algorithm**

NA

#### **18.3 Algorithm Implementation**

Data flow for signal processing of L0p DPs will be treated in the following order.

- 1. Select L0 DPs and CVAL coefficients i[n Table 18-2](#page-115-0) from database, and parse the coefficients to the associated L0 DPs for further data processing. When extract the calibration coefficients, CI should use the latest calibration coefficients if no new calibration coefficients set is available, even after the valid date range is already expired.
- 2. Convert L0 DPs to generate 1 Hz L0p DPs using a time regularization approach in accordance with AD[04], details are provided in section 18.3.1.
- 3. Perform calibration test, but no other QA/QC Plausibility tests are needed. When perform the Invalid Calibration test, CI should use the latest calibration coefficients for the test if no new calibration coefficients set is available, even after the valid date range is already expired.

### **18.3.1 Time regularization**

L0 i[n Table 18-2](#page-115-0) are just dummy data. The isotopic values of  $\delta^{18}$ O and  $\delta^2$ H and associated uncertainties for each type of reference water standard (low, medium or high) will be provided by CVAL as coefficients in database. CI will be responsible to process these concentration coefficient values (se[e Table 18-2\)](#page-115-0) into 1 Hz L0p DPs. The uncertainty values should be processed as attributes of hdf5 file as shown in golden hdf5 file example provided by science team. The specific conversion method will be detailed by CI.

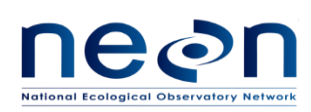

## **18.3.2 QA/QC Procedure**

It is no need to perform standard plausibility tests on all data streams, except for calibration test, which indicates the CVAL certification date for the water standards has been expired.

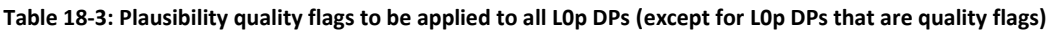

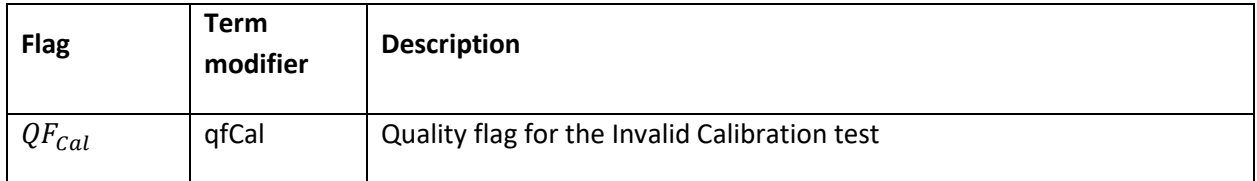

### **18.4 Uncertainty**

The uncertainties provided by CVAL along with the CVAL coefficients in [Table 18-2](#page-115-0) can be mapped to the following metadata terms in the HDF5 file attributes:

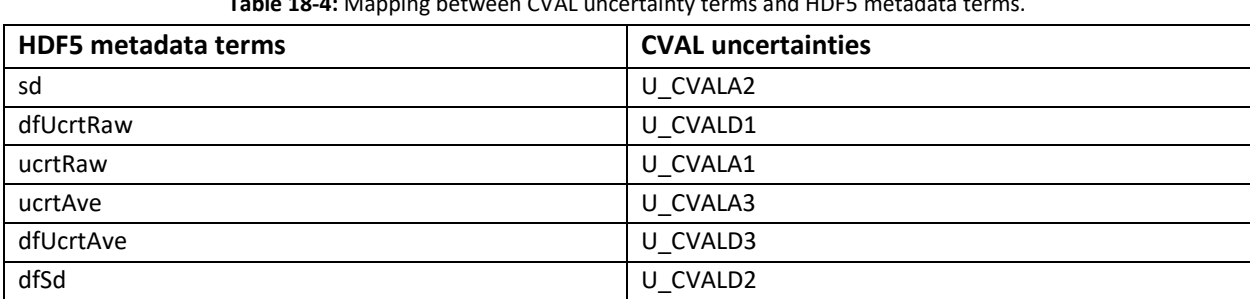

**Table 18-4:** Mapping between CVAL uncertainty terms and HDF5 metadata terms.

#### **19 HDF5 FILES GENERATION**

This section describes the processes to organize L0p data which are going to use to generate the HDF5 files.

### **19.1 Data Product Description**

### **19.1.1 Variables Reported**

L0p preprocessed data are provided in the HDF5 files format.

### **19.1.2 Input Dependencies**

L0p DPs used to produce L0p reported variables in this ATBD can be found in [Table 3-1](#page-22-0) to [Table 18-1.](#page-114-0)

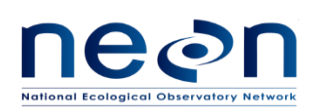

### **19.1.3 Product Instances**

All sites across the NEON observatory own the HDF5 files. The files will be generated with a file name describing the subsystem, 4-letter site code, and the date (ex. ECSE\_SERC\_20160621.h5).

### **19.1.4 Temporal Resolution and Extent**

The HDF5 files are generated for each 24 hour period. The temporal extent of the L0p preprocessed data in the HDF5 files is 1 Hz.

#### **19.1.5 Spatial Resolution and Extent**

NA

**19.2 Scientific context**

#### **19.2.1 Theory of Measurement**

NA

#### **19.2.2 Theory of Algorithm**

[Hierarchical Data Format \(HDF\),](https://www.hdfgroup.org/) currently distributed as HDF5, provides a file format with high compressibility, fast efficient reading and writing capabilities, directory-style files, and metadata attachment. The HDF5 file formats allow us to package various data sets into a single file with built-in structure for managing both data and metadata. The current NEON processing design utilizing the Eddy4r package within a Docker framework utilizes HDF5 files for input/output operations. The NEON HDF5 file structure was developed following the data product naming convention provided in AD[08], where portions of the naming convention as described below were selected to develop the hierarchical structure of the HDF5 file [\(Figure 4\)](#page-120-0):

#### **NEON.DOM.SITE.DPL.PRNUM.REV.TERMS.HOR.VER.TMI**

*WHERE:* **NEON**=NEON **DOM**=DOMAIN, e.g. D10

**SITE**=SITE, e.g. STER

**DPL**=DATA PRODUCT LEVEL, e.g. DP1

**PRNUM** = PRODUCT NUMBER =>5 digit number. Set in data products catalog.

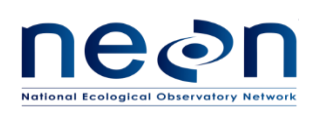

TIS = 00000-09999

**REV** = REVISION, e.g. 001.

**TERMS**=From NEON's controlled list of terms. Index is unique across products.

**HOR** = HORIZONTAL INDEX. Semi-controlled; AIS and TIS use different rules.

Examples: Tower=000, DFIR=900.

**VER** = VERTICAL INDEX. Semi-controlled; AIS and TIS use different rules.

Examples: Ground level=000, second tower level=020.

**TMI**=TEMPORAL INDEX. Examples: 001=1 minute, 030=30 minute, 999=irregular intervals.

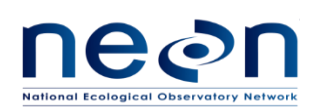

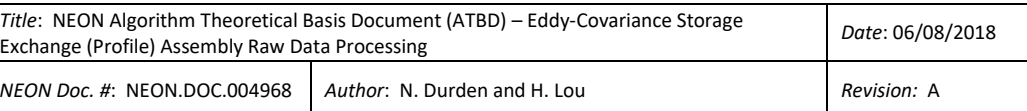

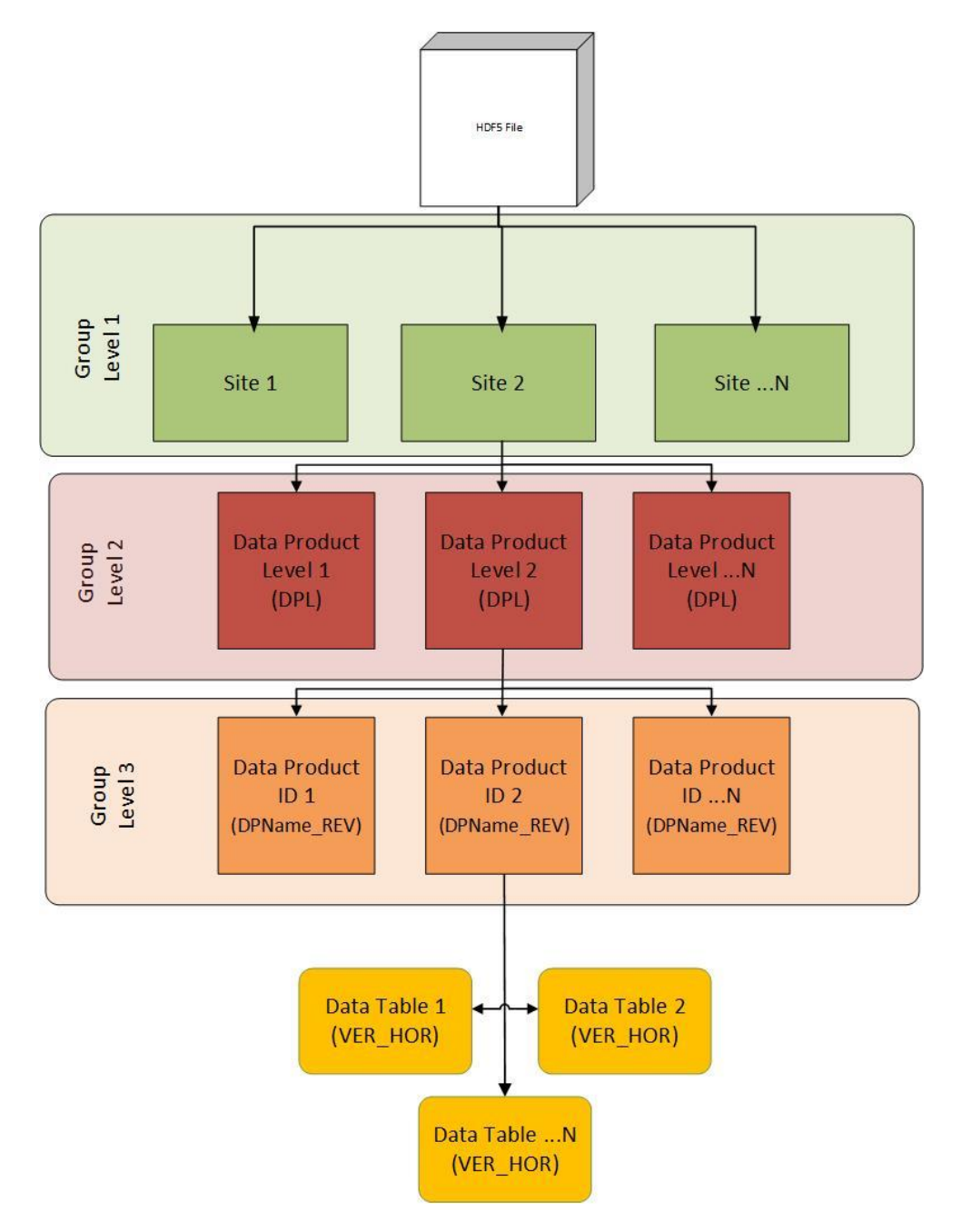

<span id="page-120-0"></span>**Figure 4.** Diagram depicting the NEON HDF5 file structure following the NEON DP naming convention. Note that PRNUM is replaced by the DPName associated with that PRNUM.

One departure from the DP naming convention is the use of the data product name (DPName, i.e. irga) in place of PRNUM in the Data Product ID group level, this change was made to improve readability.

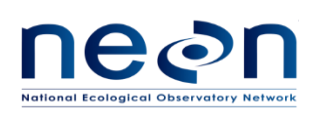

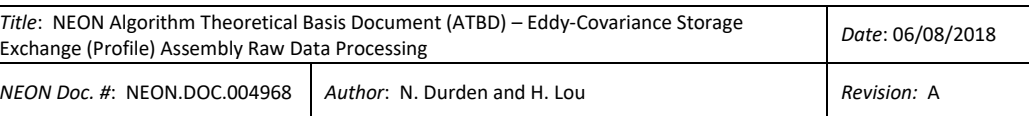

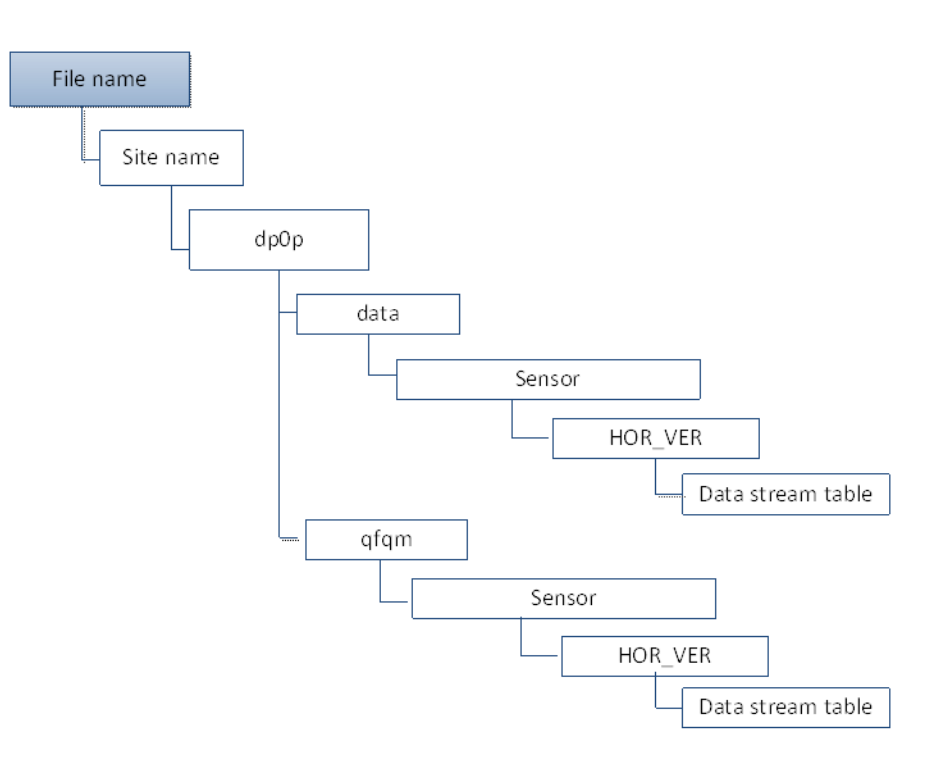

**Figure 5.** Diagram depicting the general EC L0p HDF5 file structure.

<span id="page-121-0"></span>The HDF5 files generated will be comprised of the L0p preprocessed data following the previously discussed algorithmic processes in the structure described above, where one file is generated for each 24 hour period [\(Figure 5\)](#page-121-0). The files will be generated with a file name describing the subsystem, data product level, 4-letter site code, and the date (ex. ECSE\_dp0p\_CPER\_2016-10-26.h5). The L0p preprocessed data will be provided with the time regularized ISO 8601 timestamp for each data table produced. Under the dp0p, the data will be organized into three separate groups including data and qfqm. Under each of data and qfm, there are a list of all sensors and the data tables are generated for each of horizontal or vertical location of that sensor. In addition, metadata will be packaged with the data as attributes to either a group level or the data table for the L0p preprocessed product. A full list of the metadata to be attached as attributes to the HDF5 file is provided in the Appendix (sectio[n 21.1\)](#page-152-0).

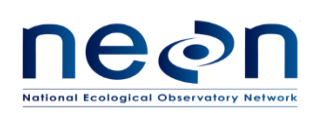

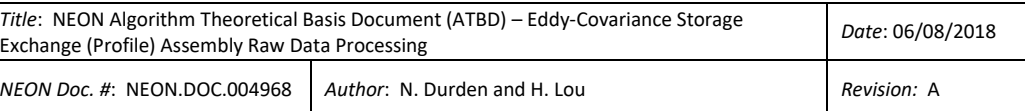

# **19.3 Algorithm Implementation**

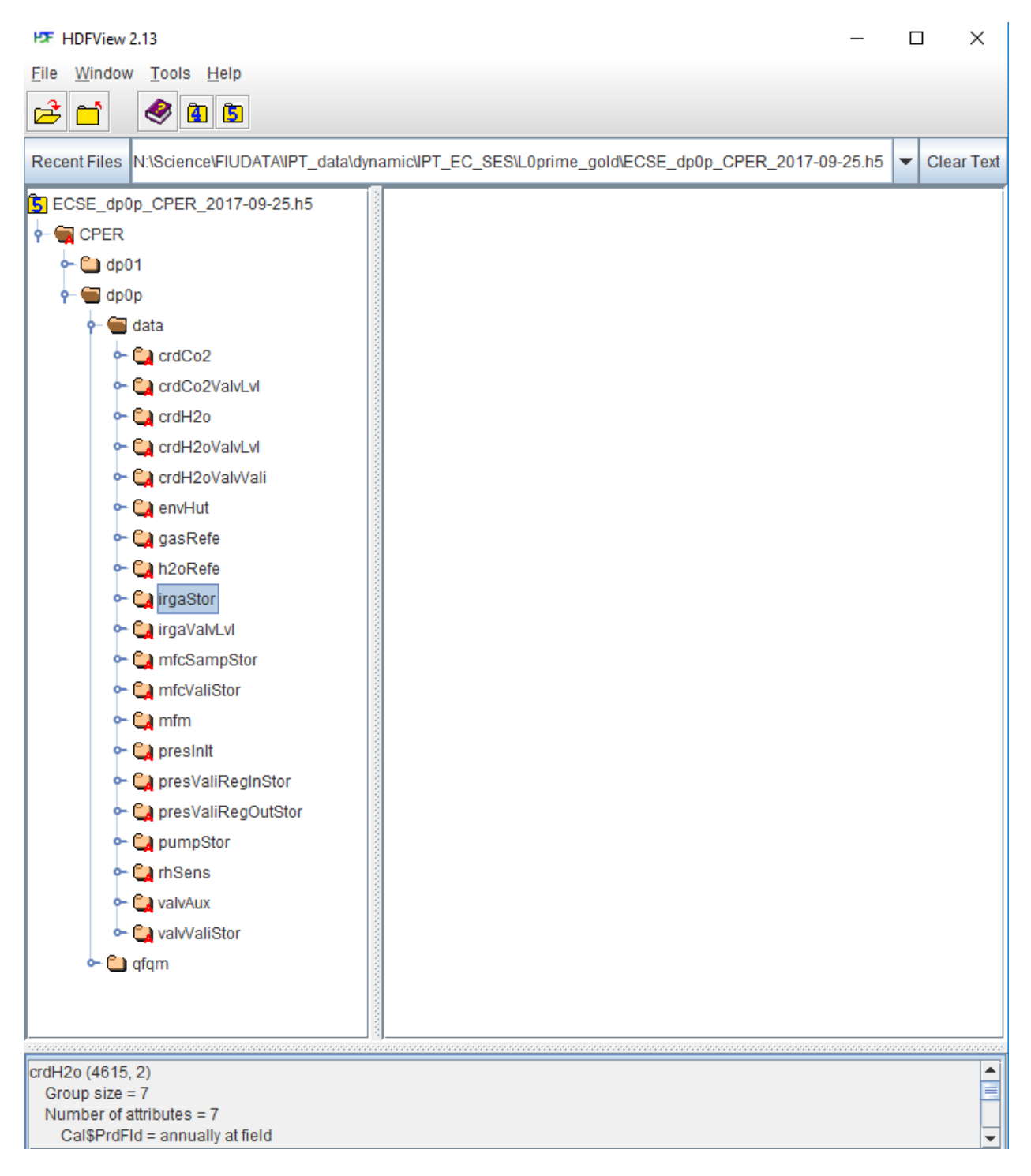

<span id="page-122-0"></span>**Figure 6.** Diagram depicting the ECSE L0p HDF5 file structure.

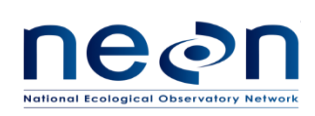

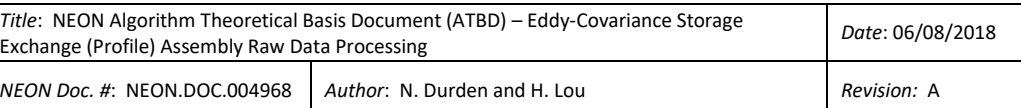

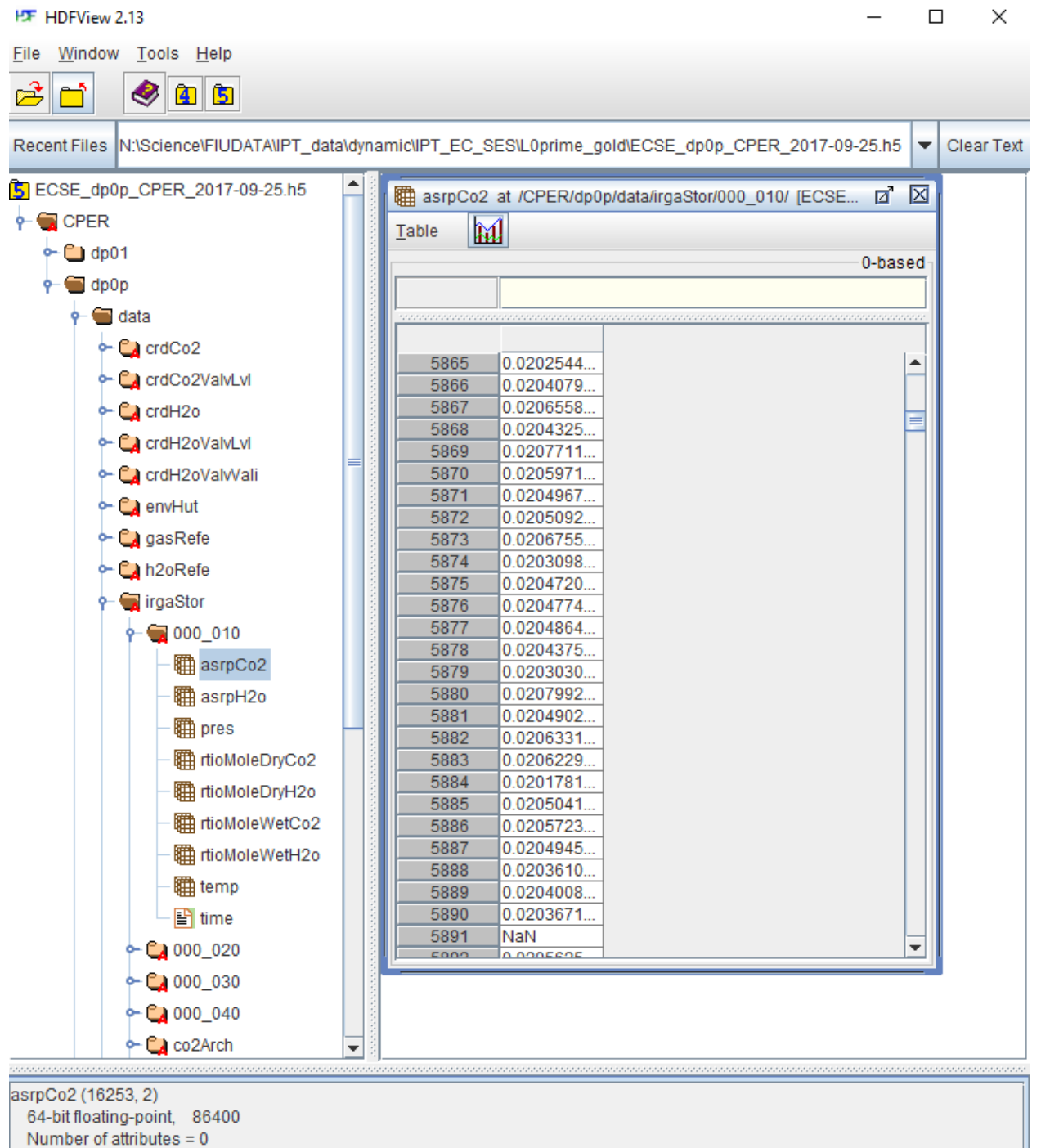

<span id="page-123-0"></span>**Figure 7.** Diagram to show ECSE L0p HDF5 data tables.

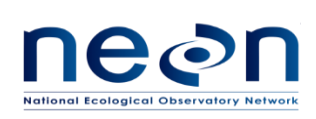

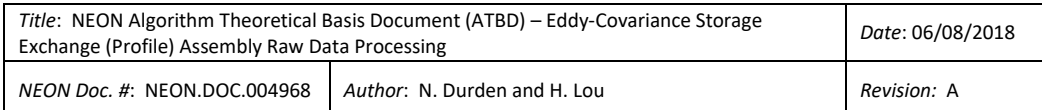

|                                                                                                    |                          |                     |                    |                    |         |                          |          |                                                      | $\overline{\phantom{a}}$                                                                                                    | <b>Clear Text</b> |
|----------------------------------------------------------------------------------------------------|--------------------------|---------------------|--------------------|--------------------|---------|--------------------------|----------|------------------------------------------------------|----------------------------------------------------------------------------------------------------|-------------------|
| Recent Files N:\Science\FIUDATA\ndurden\git\data\CPER ECSE\out\HDF5\V02\Sep\ECSE dp04 CPER.2017-09-05.basic.h5 |                          |                     |                    |                    |         |                          |          |                                                      |                                                                                                    |                   |
| <b>S</b> ECSE dp04 CPER.2017-09-05.basic.h <sup>*</sup>                                                        |                          |                     |                    |                    |         |                          |          |                                                      | ■ temp at /CPER/dp01/data/tempAirLvl/000_020_01m/ [ECSE_dp04_CPER.2017-09-05.basic.h5 in N:\Science\FIUDATA\ndurden\git\data\CPE [ |                   |
| $\frac{1}{2}$ CPER                                                                                             |                          | Table               | $\mathbb{M}$       |                    |         |                          |          |                                                      |                                                                                                    |                   |
| $\phi$ = dp01                                                                                                  |                          |                     |                    |                    |         |                          |          |                                                      |                                                                                                    |                   |
| $\phi$ $\blacksquare$ data                                                                                     |                          |                     |                    |                    |         |                          |          |                                                      |                                                                                                    | 0-based           |
| $\sim$ $\Box$ co2Stor                                                                                          |                          |                     |                    |                    |         |                          |          |                                                      |                                                                                                    |                   |
|                                                                                                    |                          |                     |                    |                    |         |                          |          |                                                      |                                                                                                    |                   |
| huxHeatSoil                                                                                                    |                          |                     | mean               | min                | max     | vari                     | numSamp  | timeBan                                              | timeEnd                                                                                                    |                   |
| ← C h2oSoilVol                                                                                                 |                          | $\mathbf{0}$        | 22.8714            | 22.8468            | 22.9006 | $3.0E - 4$               | 60       | 2017-09-05T00:00:00.000Z                             | 2017-09-05T00:00:59.000Z                                                                                                    |                   |
|                                                                                                    |                          | $\mathbf{1}$        | 22.8401            | 22.8306            | 22.8483 | 0.0                      | 60       | 2017-09-05T00:01:00.000Z                             | 2017-09-05T00:01:59.000Z                                                                                                    |                   |
| $\leftarrow$ C <sub>a</sub> h <sub>2o</sub> Stor                                                               |                          | $\overline{2}$      | 22.8292            | 22.8231            | 22.8354 | 0.0                      | 60       | 2017-09-05T00:02:00.000Z                             | 2017-09-05T00:02:59.000Z                                                                                                    |                   |
| $\sim$ $\sim$ isoCo2                                                                                           |                          | 3<br>$\overline{4}$ | 22.7944<br>22.7327 | 22.7638<br>22.7052 | 22.822  | $3.0E - 4$<br>$3.0E - 4$ | 60<br>60 | 2017-09-05T00:03:00.000Z<br>2017-09-05T00:04:00.000Z | 2017-09-05T00:03:59.000Z<br>2017-09-05T00:04:59.000Z                                                                               |                   |
| $\sim$ $\sim$ isoH2o                                                                                           |                          |                     |                    |                    | 22.7627 |                          |          |                                                      |                                                                                                    |                   |
|                                                                                                    |                          | 5                   | 22.6836            | 22.664             | 22.7052 | $1.0E - 4$<br>$1.0E - 4$ | 60<br>60 | 2017-09-05T00:05:00.000Z                             | 2017-09-05T00:05:59.000Z                                                                                                    |                   |
| ← CipresBaro                                                                                                   |                          | 6<br>$\overline{7}$ | 22.643             | 22.6217            | 22.6621 |                          |          | 2017-09-05T00:06:00.000Z                             | 2017-09-05T00:06:59.000Z                                                                                                    |                   |
| ← CaradiNet                                                                                                    |                          |                     | 22.6038            | 22.5855            | 22.6209 | $1.0E - 4$               | 60       | 2017-09-05T00:07:00.000Z                             | 2017-09-05T00:07:59.000Z                                                                                                    |                   |
|                                                                                                    |                          | 8                   | 22.5678            | 22.5513            | 22.5857 | $1.0E-4$                 | 60       | 2017-09-05T00:08:00.000Z                             | 2017-09-05T00:08:59.000Z                                                                                                    |                   |
| tempAirLvl                                                                                                    |                          | $\overline{9}$      | 22.5361            | 22.5215            | 22.5519 | $1.0E - 4$               | 60       | 2017-09-05T00:09:00.000Z                             | 2017-09-05T00:09:59.000Z                                                                                                    |                   |
| $\sim$ 000 010 01m                                                                                             |                          | 10                  | 22.5115            | 22.4986            | 22.5225 | 0.0                      | 60       | 2017-09-05T00:10:00.000Z                             | 2017-09-05T00:10:59.000Z                                                                                                    |                   |
|                                                                                                    |                          | 11                  | 22.4824            | 22.4698            | 22.499  | $1.0E - 4$               | 60       | 2017-09-05T00:11:00.000Z                             | 2017-09-05T00:11:59.000Z                                                                                                    |                   |
| $\div$ ( 000 010 30m                                                                                           |                          | 12                  | 22.4648            | 22.4561            | 22.4724 | 0.0                      | 60       | 2017-09-05T00:12:00.000Z                             | 2017-09-05T00:12:59.000Z                                                                                                    |                   |
| $\div$ 600 020 01m                                                                                             |                          | 13                  | 22.4314            | 22.4061            | 22.4551 | $2.0E - 4$               | 60       | 2017-09-05T00:13:00.000Z                             | 2017-09-05T00:13:59.000Z                                                                                                    |                   |
|                                                                                                    |                          | 14                  | 22.3748            | 22.3461            | 22.4042 | 3.0E-4                   | 60       | 2017-09-05T00:14:00.000Z                             | 2017-09-05T00:14:59.000Z                                                                                                    |                   |
| temp                                                                                                    |                          | 15                  | 22.3147            | 22.2842            | 22.3455 | 4.0E-4                   | 60       | 2017-09-05T00:15:00.000Z                             | 2017-09-05T00:15:59.000Z                                                                                                    |                   |
| $+$ (1000 020 30m)                                                                                             |                          | 16                  | 22.2556            | 22.2284            | 22.2831 | $2.0E - 4$               | 60       | 2017-09-05T00:16:00.000Z                             | 2017-09-05T00:16:59.000Z                                                                                                    |                   |
|                                                                                                    |                          | 17                  | 22.2013            | 22.1781            | 22.2276 | $2.0E - 4$               | 60       | 2017-09-05T00:17:00.000Z                             | 2017-09-05T00:17:59.000Z                                                                                                    |                   |
| $\sim$ 000_030_01m                                                                                             |                          | 18                  | 22.1606            | 22.1465            | 22.1793 | $1.0E - 4$               | 60       | 2017-09-05T00:18:00.000Z                             | 2017-09-05T00:18:59.000Z                                                                                                    |                   |
| $\sim$ ( 000 030 30m)                                                                                          |                          | 19                  | 22.1345            | 22.1224            | 22.147  | $1.0E - 4$               | 60       | 2017-09-05T00:19:00.000Z                             | 2017-09-05T00:19:59.000Z                                                                                                    |                   |
| ← CatempAirTop                                                                                                 |                          | 20                  | 22.1121            | 22.1003            | 22.122  | 0.0                      | 60       | 2017-09-05T00:20:00.000Z                             | 2017-09-05T00:20:59.000Z                                                                                                    |                   |
|                                                                                                    |                          | 21                  | 22.0892            | 22.0776            | 22.1003 | 0.0                      | 60       | 2017-09-05T00:21:00.000Z                             | 2017-09-05T00:21:59.000Z                                                                                                    |                   |
| LempSoil                                                                                                    |                          | 22                  | 22.0625            | 22.044             | 22.0774 | $1.0E-4$                 | 60       | 2017-09-05T00:22:00.000Z                             | 2017-09-05T00:22:59.000Z                                                                                                    |                   |
| $\sim$ $\Box$ qfqm                                                                                             |                          | 23                  | 22.0157            | 21.9867            | 22.0432 | $3.0E - 4$               | 60       | 2017-09-05T00:23:00.000Z                             | 2017-09-05T00:23:59.000Z                                                                                                    |                   |
|                                                                                                    |                          | 24                  | 21.9493            | 21.9154            | 21.9855 | $4.0E - 4$               | 60       | 2017-09-05T00:24:00.000Z                             | 2017-09-05T00:24:59.000Z                                                                                                    |                   |
| $\sim$ $\Box$ ucrt                                                                                             |                          | 25                  | 21.8859            | 21.861             | 21.9144 | $3.0E - 4$               | 60       | 2017-09-05T00:25:00.000Z                             | 2017-09-05T00:25:59.000Z                                                                                                    |                   |
| $\sim$ C dp02                                                                                                  |                          | 26                  | 21.8407            | 21.8231            | 21.8594 | $1.0E - 4$               | 60       | 2017-09-05T00:26:00.000Z                             | 2017-09-05T00:26:59.000Z                                                                                                    |                   |
|                                                                                                    |                          | 27                  | 21.8024            | 21.7814            | 21.8229 | $1.0E - 4$               | 60       | 2017-09-05T00:27:00.000Z                             | 2017-09-05T00:27:59.000Z                                                                                                    |                   |
| $\sim$ C dp03                                                                                                  |                          | 28                  | 21.7565            | 21.7344            | 21.7799 | $2.0E - 4$               | 60       | 2017-09-05T00:28:00.000Z                             | 2017-09-05T00:28:59.000Z                                                                                                    |                   |
| $\sim$ C dp04                                                                                                  |                          | 29                  | 21.7115            | 21.691             | 21.7344 | $2.0E - 4$               | 60       | 2017-09-05T00:29:00.000Z                             | 2017-09-05T00:29:59.000Z                                                                                                    |                   |
|                                                                                                    |                          | 30                  | 21.6699            | 21.6498            | 21.691  | $1.0E - 4$               | 60       | 2017-09-05T00:30:00.000Z                             | 2017-09-05T00:30:59.000Z                                                                                                    |                   |
| $\sim$ $\Box$ dp0p                                                                                             | $\overline{\phantom{0}}$ |                     |                    |                    |         |                          |          |                                                      |                                                                                                    |                   |

**Figure 8.** Diagram to show ECSE L1 HDF5 data tables.

<span id="page-124-0"></span>Organizing the L0p preprocessed data and generating the HDF5 file according to the file structure i[n Figure](#page-122-0)  [6](#page-122-0) an[d Figure 7](#page-123-0) consist of the following sequence:

- 1. Organizing L0p preprocessed data for each sensor, details are provided in section [19.3.1](#page-125-0) to [19.3.20.](#page-132-0)
- 2. Generate the HDF5 file for 24 hour period following the structure detailed in [Figure 6](#page-122-0) and [Figure](#page-123-0)  [7.](#page-123-0)
- 3. Attach metadata to either a group level or the data tables for the L0p preprocessed product, details are provided in the Appendix (sectio[n 21.1\)](#page-152-0).

Organizing the existing L1 data and generating the HDF5 file according to the file structure in [Figure 8](#page-124-0) consist of the following sequence:

- 1. Organizing existing L1 data for each data product, details are provided in section [19.3.21](#page-133-0) to [19.3.27.](#page-149-0)
- 2. Generate the HDF5 file for 24 hour period following the structure detailed in [Figure 8.](#page-124-0)

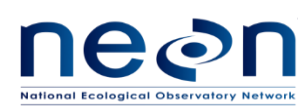

3. Attach metadata to either a group level or the data tables for the existing L1 products, details are provided in the Appendix (sectio[n 21.1\)](#page-152-0).

# <span id="page-125-0"></span>**19.3.1 Organizing IRGA L0p preprocessed data**

Under the irgaStor node, the data tables are generated for each of horizontal and vertical location of IRGA. In this case measurement location (000\_010 to 000\_0n0) and validation/calibration gas type (co2Zero, co2Low, co2Med, co2High, and co2Arch) are used to represent the vertical and horizontal location of IRGA, respectively. IRGA data and quality flags will be subset correspond to that measurement location and validation/calibration gas type as following steps:

- 1. Combine all IRGA L0p preprocessed data and related quality flags (detailed in Table 3-1 in section [3\)](#page-22-1), qfHeat (heater flag generated from section [12\)](#page-77-0), IRGA measurement type (measTypeIrga in section [16\)](#page-105-0), IRGA measurement location (lvlIrga in sectio[n 14\)](#page-88-0), and validation gas type (typeGas in sectio[n 15\)](#page-97-0).
- 2. IRGA L0p preprocessed data is subset into data table for each measurement location by:

$$
000\_ldx0 = \left| \text{ if lvlIrga = lvlIdx and measTypeIrga = samp} \right| \tag{19.1}
$$

where Idx is index for the location and equal to 01, 02, 03,.... n

n is the site-specific highest measurement level and can be vary from 04 to 08.

- 3. Repeat the  $2^{nd}$  step to subset the IRGA quality flags.
- 4. Inserted missing timestamps and the corresponding data values with NaN which following the procedures detailed in AD[04].
- 5. Deposit the IRGA data tables and IRGA quality flag data tables which were generated in step 2 to 4 under data/irgaStor and qfqm/irgaStor, respectively.
- 6. Next, IRGA L0p preprocessed data is subset into data table for each validation gas by

$$
X = \qquad \text{if typeGas} = X \text{ and } \text{measTypeIrga} = \text{valid or cal}
$$
 (19.2)

where X is co2Zero, co2Low, co2Med, co2High, or co2Arch

 $\mathbf{r}$ 

- 7. Repeat the  $6<sup>th</sup>$  step to subset the IRGA quality flags. However, qfHeat will not include in this subset.
- 8. Inserted missing timestamps and the corresponding data values with NaN which following the procedures detailed in AD[04].
- 9. For the IRGA data tables, combine each data table lists below with gas concentration data table (generated i[n 19.3.19\)](#page-132-1) by:

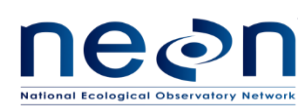

- a. combining data in co2Low data table with gas concentration 712\_000 data table,
- b. combining data in co2Med data table with gas concentration 713\_000 data table,
- c. combining data in co2High data table with gas concentration 714\_000 data table,
- d. combining data in co2Arch data table with gas concentration 710\_000 data table. The folder of co2Arch should be remained in HDF5 file to keep consistent file structure even there is no co2Arch data on that day. Fill the data with NaNs.
- e. combining data in co2Zero data table with gas concentration for co2Zero data table (see note below).

Note that in section [19.3.19,](#page-132-1) the gas concentration (709\_000) data table for co2Zero is not specified. This is because this zero gas will not provide by CVAL and there will be no L0 data products generated for this gas. To be able to combine the IRGA data table during the validation period of zero gas with co2Zero gas concentration values, the 1 Hz values of dlta13CCo2Refe, rtioMoleDry12CCo2Refe, rtioMoleDry13CCo2Refe, and rtioMoleDryCo2Refe were manually generated as NaN, 0, 0, and 0, respectively for the co2Zero gas concentration values.

10. Deposit the IRGA data tables and IRGA quality flag data tables which were generated in step 6 to 10 under data/irgaStor and qfqm/irgaStor, respectively.

## **19.3.2 Organizing CRD CO<sup>2</sup> L0p preprocessed data**

Under the crdCo2 node, the data tables are generated for each of horizontal and vertical location of CRD CO2. In this case measurement location (000\_010 to 000\_0n0) and validation/calibration gas type (co2Low, co2Med, co2High, and co2Arch) are used to represent the vertical and horizontal location of CRD  $CO<sub>2</sub>$ , respectively. CRD  $CO<sub>2</sub>$  data and quality flags will be subset correspond to that measurement location and validation/calibration gas type as following steps:

- 1. Combine all CRD CO<sub>2</sub> L0p preprocessed data and related quality flags (detailed in [Table 4-1](#page-28-0) in section [4\)](#page-28-1), qfHeat (heater flag generated from section [12\)](#page-77-0), CRD CO<sub>2</sub> measurement type (measTypeCrdCo2 in section [13\)](#page-83-0), CRD CO<sup>2</sup> measurement location (lvlCrdCo2 in section [14\)](#page-88-0), and validation gas type (typeGas in section [15\)](#page-97-0).
- 2. CRD  $CO<sub>2</sub>$  L0p preprocessed data is subset into data table for each measurement location by:

$$
000\_ldx0 = \left| \text{ if } \text{lvlCrdCo2} = \text{lvlld}x \text{ and } \text{measTypeCrdCo2} = \text{ samp} \right| \tag{19.3}
$$

where Idx is index for the location and equal to 01, 02, 03,.... n

 $\overline{\phantom{a}}$ 

n is the site-specific highest measurement level and can be vary from 04 to 08.

3. Repeat the  $2^{nd}$  step to subset the CRD CO<sub>2</sub> quality flags.

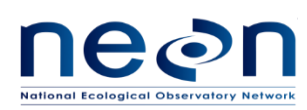

- 4. Inserted missing timestamps and the corresponding data values with NaN which following the procedures detailed in AD[04].
- 5. Deposit the CRD CO<sub>2</sub> data tables and quality flags data tables which were generated in step 2 to 4 under data/crdCo2 and qfqm/crdCo2, respectively.
- 6. Next, CRD CO<sup>2</sup> L0p preprocessed data is subset into data table for each validation gas by:

$$
X =
$$
 if typeGas = X and measTypeCrdCo2 = vali and ivlCrdCo2 = vali (19.4)

where X is co2Low, co2Med, co2High, or co2Arch

- 7. Repeat step 6 to subset the CRD CO<sub>2</sub> quality flags. However, qfHeat will not include in this subset.
- 8. Inserted missing timestamps and the corresponding data values with NaN which following the procedures detailed in AD[04].
- 9. For the CRD CO<sub>2</sub> data tables, combine each data table lists below with gas concentration data table (generated in [19.3.19\)](#page-132-1) by:
	- a. combining data in co2Low data table with gas concentration 712\_000 data table,
	- b. combining data in co2Med data table with gas concentration 713\_000 data table,
	- c. combining data in co2High data table with gas concentration 714\_000 data table, and
	- d. combining data in co2Arch data table with gas concentration 710\_000 data table.
- 10. Deposit the CRD CO<sub>2</sub> data tables and quality flags data tables which were generated in step 6 to 9 under data/crdCo2 and qfqm/crdCo2, respectively.

# **19.3.3 Organizing CRD H2O L0p preprocessed data**

Under the crdH2o node, the data tables are generated for each of horizontal and vertical location of CRD H<sub>2</sub>O. In this case measurement location (000 010 to 000 0n0) and validation period (h2oLow, h2oMed, and h2oHigh) are used to represent the vertical and horizontal location of CRD H<sub>2</sub>O, respectively. CRD H<sub>2</sub>O data and quality flags will be subset correspond to that measurement location and validation H<sub>2</sub>O type as following steps:

- 1. Combine all CRD H2O L0p preprocessed data and related quality flags (detailed in [Table 5-1](#page-38-0) in section [5\)](#page-38-1), qfHeat (heater flag generated from section [12\)](#page-77-0), CRD  $H_2O$  measurement type (measTypeCrdH2o in section [13\)](#page-83-0), CRD H2O measurement location (lvlCrdH2o in section [14\)](#page-88-0), and validation  $H_2O$  type (typeH2o in section [15\)](#page-97-0).
- 2. CRD H<sub>2</sub>O L0p preprocessed data is subset into data table for each measurement location by:

$$
000\_ldx0 = \left| \text{ if } \text{lvlCrdH2o} = \text{lvlIdx and } \text{measTypeCrdH2o} = \text{samp} \right| \tag{19.5}
$$

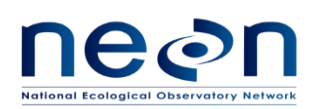

where Idx is index for the location and equal to 01, 02, 03,.... n

n is the site-specific highest measurement level and can be vary from 04 to 08.

- 3. Repeat the  $2^{nd}$  step to subset the CRD H<sub>2</sub>O quality flags.
- 4. Inserted missing timestamps and the corresponding data values with NaN which following the procedures detailed in AD[04].
- 5. Deposit the CRD H<sub>2</sub>O data tables and quality flags data tables which were generated in step 2 to 4 under data/crdH2o and qfqm/crdH2o, respectively.
- 6. Next, CRD H2O L0p preprocessed data is subset into data table during the validation period by:

$$
X = \qquad \qquad \text{if typeH2o} = X \text{ and } \text{measTypeCrdH2o} = \text{valid} \text{and } \text{lvlCrdH2o} \qquad \text{(19.6)}\\
$$

where X is h2oLow, h2oMed, or h2oHigh

- 7. Repeat step 6 to subset the CRD H<sub>2</sub>O quality flags. However, qfHeat will not include in this subset.
- 8. Inserted missing timestamps and the corresponding data values with NaN which following the procedures detailed in AD[04].
- 9. For CRD H<sub>2</sub>O data table, combine each data table lists below with the water concentration 700\_000 data table (generated i[n 19.3.20\)](#page-132-0) by:
	- a. combining data in h2oLow data table with water concentration 712\_000 data table (select only dlta2HH2oRefeLow and dlta18OH2oRefeLow),
	- b. combining data in h2oMed data table with gas concentration 713\_000 data table (select only dlta2HH2oRefeMed and dlta18OH2oRefeMed), and
	- c. combining data in h2oHigh data table with gas concentration 714\_000 data table (select only dlta2HH2oRefeHigh and dlta18OH2oRefeHigh).
- 10. Deposit the CRD H<sub>2</sub>O data tables and quality flags data tables which were generated in step 6 to 9 under data/crdH2o and qfqm/crdH2o, respectively.

## **19.3.4 Organizing temperature sensor in the hut L0p preprocessed data**

Under the envHut node, the data tables are generated for horizontal and vertical location (HOR\_VER) of hut temperature which is 700\_000.

- 1. Retrieve all hut temperature L0p preprocessed data and related quality flags (detailed in [Table](#page-44-0)  [6-1](#page-44-0) in sectio[n 6\)](#page-44-1)
- 2. Generate data table individually for hut temperature data and quality flags.
- 3. Deposit the Hut temperature data table and quality flags data table under data/envHut and qfqm/envHut, respectively.

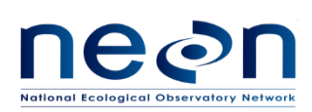

### **19.3.5 Organizing gas cylinder pressure sensors preprocessed data**

Under the presValiRegInStor node, the data tables are generated for each of horizontal and vertical location (HOR\_VER) of gas cylinder pressure sensor which is including of 709\_000, 710\_000, 711\_000, 712\_000, 713\_000, and 714\_000.

- 1. For each location, retrieve all gas cylinder pressure L0p preprocessed data and related quality flags (detailed in [Table 7-1](#page-49-0) in section [7\)](#page-49-1).
- 2. Generate data table individually for gas cylinder pressure data and quality flags.
- 3. Deposit the gas cylinder pressure data tables and quality flags data tables will under data/presValiRegInStor and qfqm/presValiRegInStor, respectively.

### **19.3.6 Organizing delivery pressure sensors preprocessed data**

Under the presValiRegOutStor node , the data tables are generated for each of horizontal and vertical location (HOR\_VER) of delivery pressure sensor, including 709\_000, 710\_000, 711\_000, 712\_000, 713\_000, and 714\_000.

- 1. For each location, retrieve all delivery pressure L0p preprocessed data and related quality flags (detailed in [Table 7-1](#page-49-0) in sectio[n 7\)](#page-49-1).
- 2. Generate data table individually for delivery pressure data and quality flags.
- 3. Deposit the delivery pressure data tables and quality flags data tables under data/presValiRegOutStor and qfqm/presValiRegOutStor, respectively.

### **19.3.7 Organizing inlet absolute pressure transducers preprocessed data**

Under the presInlt node, the data tables are generated for each of horizontal and vertical location (HOR\_VER) of inlet pressure transducer, including 000\_010, 000\_020, 000\_030,…, 000\_0n0, where n is the site-specific highest measurement level and can be vary from 4 to 8.

- 1. For each location, retrieve all inlet pressure L0p preprocessed data and related quality flags (detailed in [Table 8-1](#page-55-0) in sectio[n 8\)](#page-55-1).
- 2. Generate data table individually for inlet pressure data and quality flags.
- 3. Deposit inlet pressure data tables and quality flags data tables under data/presInlt and qfqm/presInlt, respectively.

### **19.3.8 Organizing mass flow meter L0p preprocessed data**

Under the mfm node, the data tables are generated for each of horizontal and vertical location (HOR\_VER) of mass flow meter, including 700\_010, 700\_020, 700\_030,…, 700\_0n0, where n is the site-specific highest measurement level and can be vary from 4 to 8.

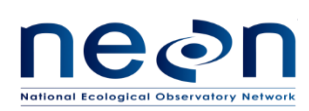

- 1. For each location, retrieve all mass flow meter L0p preprocessed data and related quality flags (detailed in [Table 9-1](#page-61-0) in section [9\)](#page-61-1).
- 2. Generate data table individually for mass flow meter data and quality flags.
- 3. Deposit mass flow meter data tables and quality flags data tables under data/mfm and qfqm/mfm, respectively.

## **19.3.9 Organizing mass flow controller for field validation gases L0p preprocessed data**

Under the mfcValiStor node, the data tables are generated for horizontal and vertical location (HOR\_VER) of mass flow controller which is 700\_000.

- 1. Retrieve all field validation gases mass flow controller L0p preprocessed data and related quality flags (detailed in [Table 10-1](#page-68-0) in section [10\)](#page-68-1).
- 2. Generate data table individually for mass flow controller data and quality flags.
- 3. Deposit mass flow controller data table and quality flags data table under data/mfcValiStor and qfqm/mfcValiStor, respectively.

# **19.3.10 Organizing mass flow controller for IRGA L0p preprocessed data**

Under the mfcSampStor node, the data tables are generated for horizontal and vertical location (HOR\_VER) of IRGA mass flow controller which is 700\_000.

- 1. Retrieve all IRGA mass flow controller L0p preprocessed data and related quality flags (detailed in Table 10-1 in section [10\)](#page-68-1).
- 2. Generate data table individually for mass flow controller data and quality flags.
- 3. Deposit mass flow controller data table and quality flags data table under data/ mfcSampStor and qfqm/ mfcSampStor, respectively.

## **19.3.11 Organizing pumps L0p preprocessed data**

Under the pumpStor node, the data tables are generated for each of horizontal and vertical location (HOR\_VER) of pump, including of 700\_000, 700\_010, 700\_020, 700\_030,…, 700\_0n0, where n is the highest measurement level which is site specific and can be vary from 4 to 8.

- 1. For each location, retrieve all pump's L0p preprocessed data and related quality flags (detailed in [Table 11-1](#page-74-0) in section [11\)](#page-74-1).
- 2. Generate data table individually for pump data and quality flags.
- 3. Deposit pump data tables and quality flags data tables under data/pumpStor and qfqm/pumpStor, respectively.

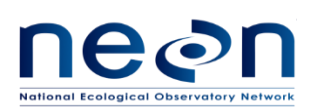

## **19.3.12 Organizing IRGA sample manifold L0p preprocessed data**

Under the irgaValvLvl node, the data tables are generated for horizontal and vertical location (HOR\_VER) of IRGA sample manifold which is 701\_000.

- 1. Retrieve all IRGA sample manifold L0p preprocessed data (detailed in [Table 14-1](#page-89-0) in section [14\)](#page-88-0).
- 2. Generate sample manifold data table.
- 3. Deposit the data table under data/irgaValvLvl.

## **19.3.13 Organizing CRD CO<sup>2</sup> sample manifold L0p preprocessed data**

Under the crdCo2ValvLvl node, the data tables are generated for horizontal and vertical location (HOR VER) of CRD CO<sub>2</sub> sample manifold which is 702 000.

- 1. Retrieve all CRD  $CO<sub>2</sub>$  sample manifold L0p preprocessed data (detailed in Table 14-1 in section [14\)](#page-88-0).
- 2. Generate sample manifold data table.
- 3. Deposit the data table under data/crdCo2ValvLvl.

## **19.3.14 Organizing CRD H2O sample manifold L0p preprocessed data**

Under the crdH2oValvLvl node, the data tables are generated for horizontal and vertical location (HOR VER) of CRD H<sub>2</sub>O sample manifold which is 704 000.

- 1. Retrieve all CRD H2O sample manifold L0p preprocessed data (detailed in Table 14-1 in section [14\)](#page-88-0).
- 2. Generate sample manifold data table.
- 3. Deposit the data table under data/crdH2oValvLvl.

## **19.3.15 Organizing validation manifold L0p preprocessed data**

Under the valvValiStor node, the data tables are generated for horizontal and vertical location (HOR\_VER) of validation manifold which is 703\_000.

- 1. Retrieve all validation manifold L0p preprocessed data (detailed i[n Table 15-1](#page-97-1) in sectio[n 15\)](#page-97-0).
- 2. Generate validation manifold data table.
- 3. Deposit the data table under data/valvValiStor.

## **19.3.16 Organizing auxiliary valves L0p preprocessed data**

Under the valvAux node, the data tables are generated for horizontal and vertical location (HOR\_VER) of auxiliary valves which is 700\_000.

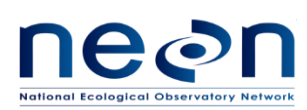

- 1. Retrieve all auxiliary valves L0p preprocessed data and related quality flags (detailed i[n Table 13-1](#page-84-0) in sectio[n 13\)](#page-83-0).
- 2. Generate data table individually for auxiliary valves data and quality flags.
- 3. Deposit auxiliary valves data table and quality flags data table under data/valvAux and qfqm/valvAux, respectively.

# **19.3.17 Organizing vaporizer 3-way valve L0p preprocessed data**

Under the crdH2oValvVali node, the data tables are generated for horizontal and vertical location (HOR\_VER) of validation manifold which is 700\_000.

- 1. Retrieve all crdH2oValvVali L0p preprocessed data (detailed in [Table 15-1](#page-97-1) in section [15\)](#page-97-0).
- 2. Generate crdH2oValvVali data table.
- 3. Deposit the data table under data/crdH2oValvVali.

## **19.3.18 Organizing inlet heater L0p preprocessed data**

Under the rhSens node, the data tables are generated for horizontal and vertical location (HOR\_VER) of relative humidity sensor, including of 000 0n0, and 003 000, where n is the highest measurement level which is site specific and can be vary from 4 to 8.

- 1. For each location, retrieve all rhSens's L0p preprocessed data and qfSens (detailed in [Table 12-1](#page-78-0) in sectio[n 12\)](#page-77-0).
- 2. Generate data table individually for rhSens data and qfSens.
- 3. Deposit rhSens data tables and quality flags data tables under data/rhSens and qfqm/rhSens, respectively.

## <span id="page-132-1"></span>**19.3.19 Organizing gas cylinder concentration L0p preprocessed data**

Under the gasRefe node, the data tables are generated for each of horizontal and vertical location (HOR\_VER) of gas concentration, including of 710\_000, 712\_000, 713\_000, and 714\_000.

- 1. For each location, retrieve all gas concentration L0p preprocessed data (detailed in [Table 17-1](#page-109-0) in sectio[n 17\)](#page-109-1).
- 2. Generate gas concentration data tables.
- 3. Deposit the data table under data/gasRefe.

## <span id="page-132-0"></span>**19.3.20 Organizing water standard L0p preprocessed data**

Under the h2o90Refe node, the data tables are generated for horizontal and vertical location (HOR\_VER) of water standard which is 700\_000.

1. Retrieve all water standard L0p preprocessed data (detailed i[n Table 18-1](#page-114-0) in sectio[n 18\)](#page-114-1).

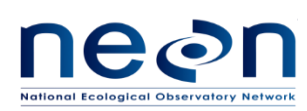

- 2. Generate water standard data table.
- 3. Deposit the data table under data/h2o90Refe.

### <span id="page-133-0"></span>**19.3.21 Organizing single aspirated air temperature sensor (SAATS) existing L1 data**

Under the "tempAirLvl" node in HDF5 file, the data tables are generated for each of horizontal and vertical location (HOR\_VER) of SAATS, including of 000\_010, 000\_020, 000\_030,…, 000\_0n0, where n is the second-highest measurement level which is site specific and can be vary from 3 to 7. "\_1m" or "\_30m" indicates the aggregation over 1 min or 30 min time period.

1. For each location under "data" folder, retrieve following SAATS existing L1 data from expanded data set and put them into corresponding columns of "temp" data table in the HDF5 file. Do this for both 1 min and 30 min data. This step will be identical to generate basic HDF5 file or expanded HDF5 file.

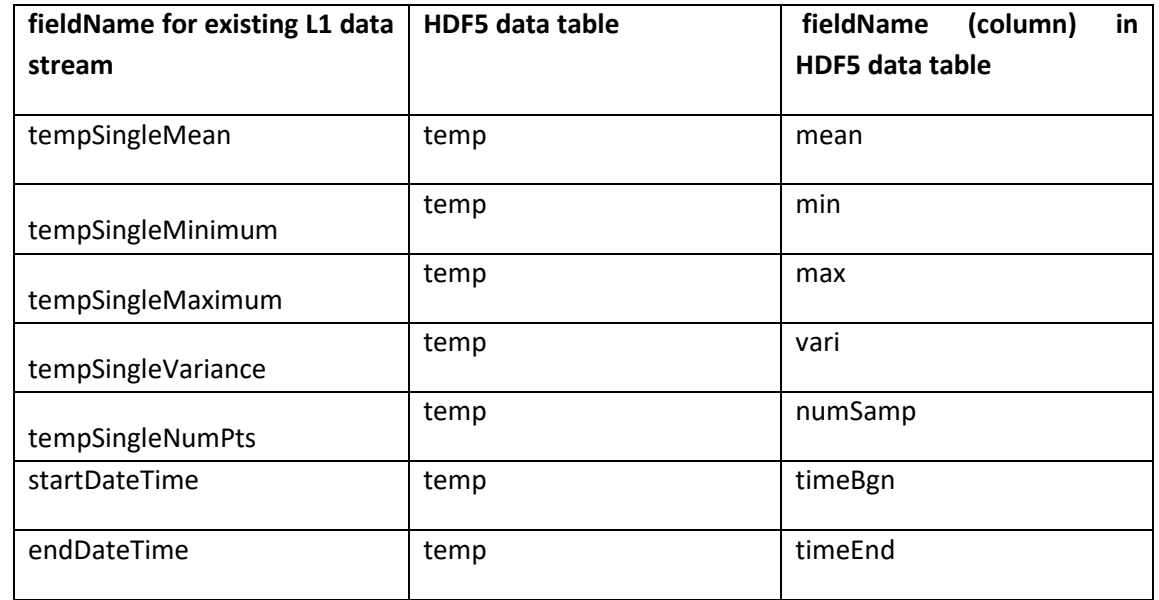

**Table 19-1:** Mapping between fieldName for tempAirLvl existing L1 data stream and fieldname (column) in HDF5 data table.

- 2. Under "data" folder, add attributes to data product group and each data table group according to the info in the example HDF5 file provided by science team
- 3. For each location under "qfqm" folder, retrieve following SAATS existing L1 data from expanded data set and put them into corresponding columns of "temp" data table in the HDF5 file to generate **basic** HDF5 file. Do this for both 1 min and 30 min data.

**Table 19-2:** Mapping between quality flag fieldName for tempAirLvl existing L1 data stream and fieldname (column) in hdf5 data table for generating basic hdf5 file.

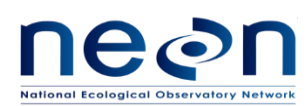

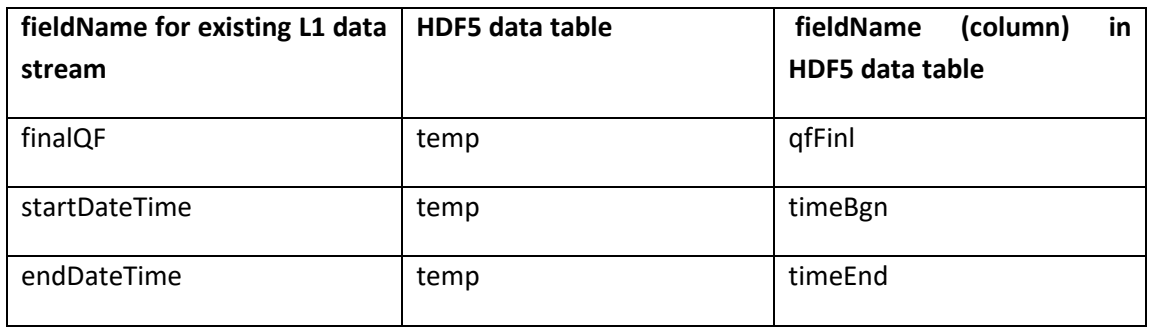

4. For each location under "qfqm" folder, retrieve following SAATS existing L1 data from expanded data set and put them into corresponding columns of "temp" data table in the HDF5 file to generate **expanded** HDF5 file. Do this for both 1 min and 30 min data. For the qfSci, it is a science review flag. If it does not exist yet by the time the HDF5 file is generated, fill qfSci as 0.

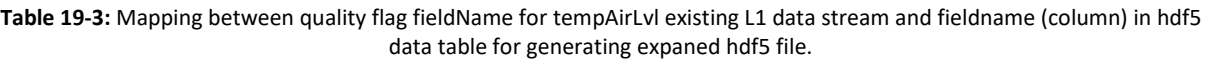

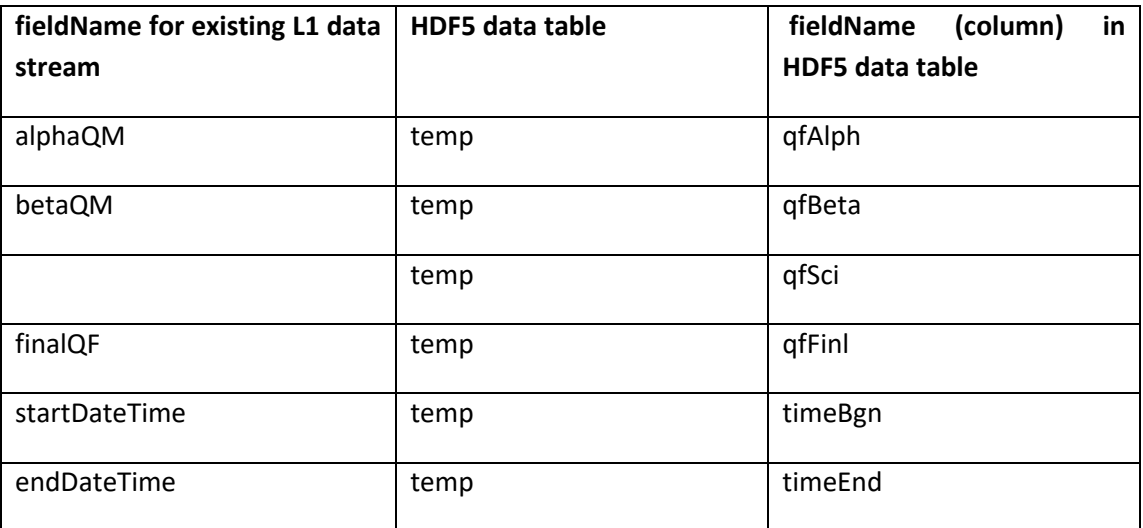

- 5. For each location under "ucrt" folder, retrieve following SAATS existing L1 data from expanded data set and put them into corresponding columns of "temp" data table in the HDF5 file. Do this for both 1 min and 30 min data. This step will be identical to generate basic HDF5 file or expanded HDF5 file.
- **Table 19-4:** Mapping between uncertainty fieldName for tempAirLvl existing L1 data stream and fieldname (column) in hdf5

data table. **fieldName for existing L1 data stream HDF5 data table fieldName (column) in HDF5 data table** tempSingleExpUncert | temp | temp | ucrtCal95

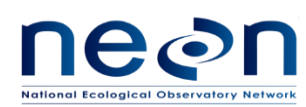

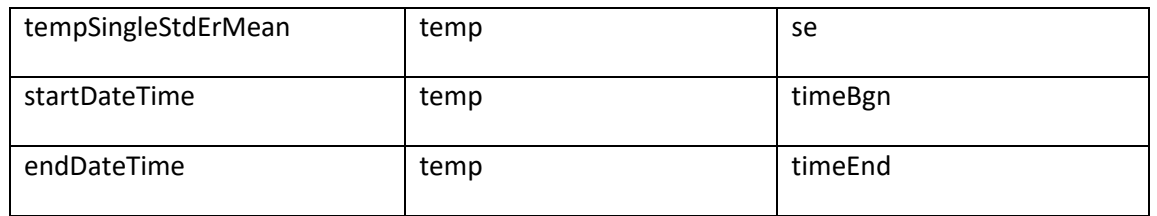

## **19.3.22 Organizing triple redundancy aspirated air temperature sensors (TRAATS) existing L1 data**

Under the tempAirTop node, the data tables are generated for horizontal and vertical location (HOR\_VER) of TRAATS which is 000 On0, where n is the highest measurement level at a site, which is site specific and can vary from 4 to 8. "\_1m" or "\_30m" indicates the aggregation over 1 min or 30 min time period.

1. For each location under "data" folder, retrieve following TRAATS existing L1 data from expanded data set and put them into corresponding columns of "temp" data table in the HDF5 file. Do this for both 1 min and 30 min data. This step will be identical to generate basic HDF5 file or expanded HDF5 file.

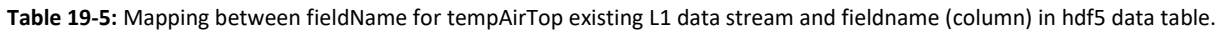

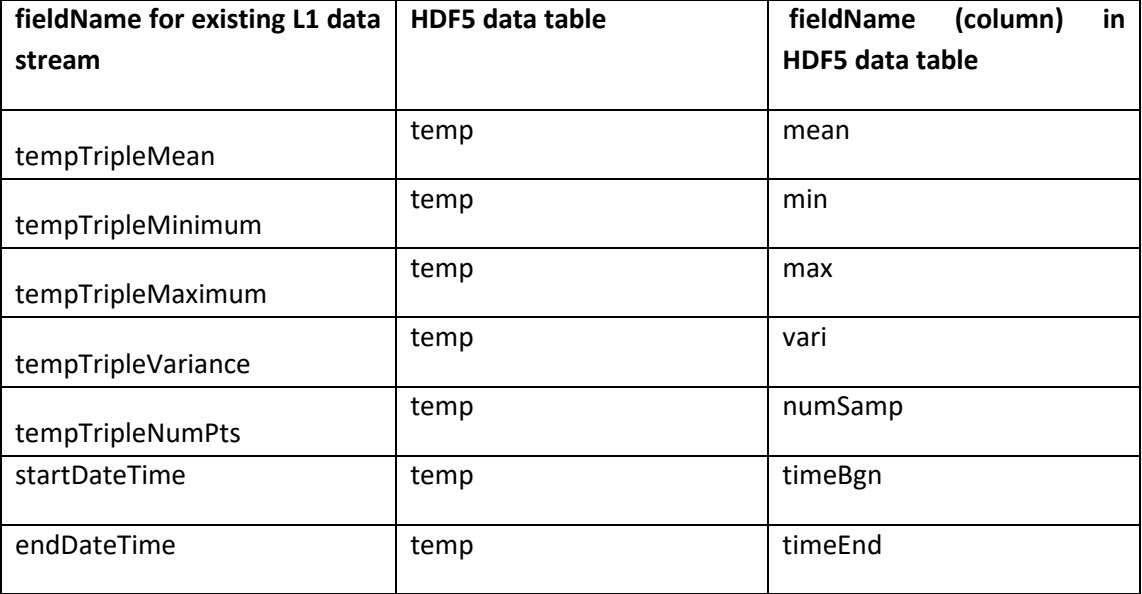

- 2. Under "data" folder, add attributes to data product group and each data table group according to the info in the example HDF5 file provided by science team
- 3. For each location under "qfqm" folder, retrieve following TRAATS existing L1 data from expanded data set and put them into corresponding columns of "temp" data table in the HDF5 file to generate **basic** HDF5 file. Do this for both 1 min and 30 min data.

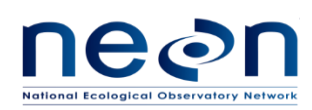

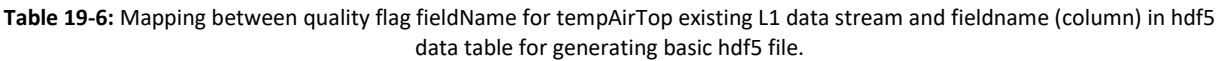

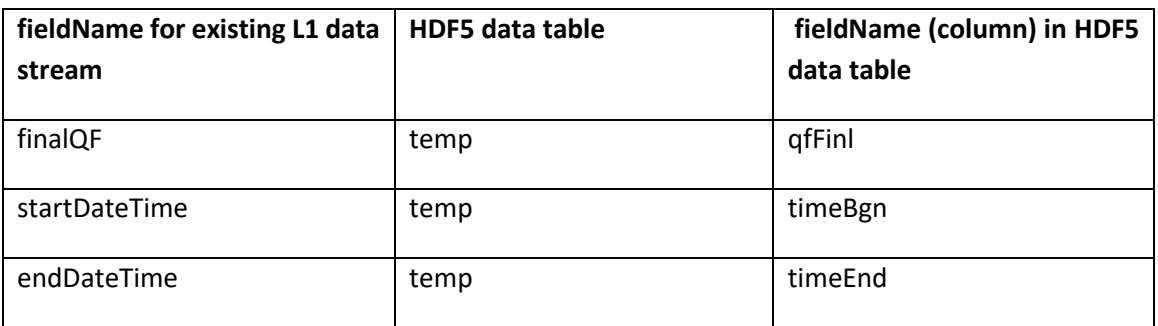

4. For each location under "qfqm" folder, retrieve following TRAATS existing L1 data from expanded data set and put them into corresponding columns of "temp" data table in the HDF5 file to generate **expanded** HDF5 file. Do this for both 1 min and 30 min data. For the qfSci, it is a science review flag. If it does not exist yet by the time the HDF5 is generated, fill qfSci as 0.

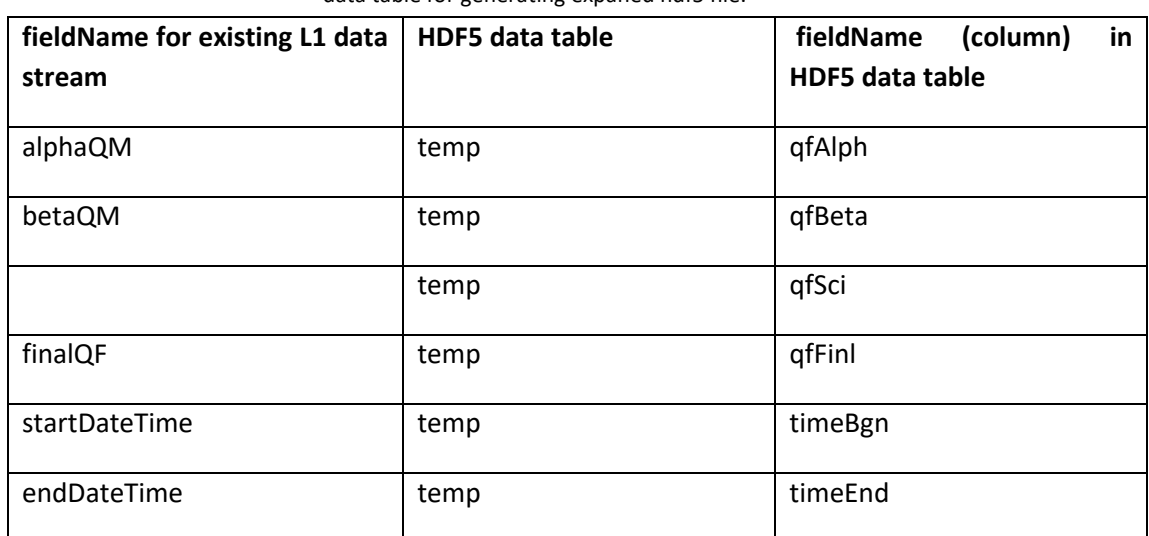

**Table 19-7:** Mapping between quality flag fieldName for tempAirTop existing L1 data stream and fieldname (column) in hdf5 data table for generating expaned hdf5 file.

5. For each location under "ucrt" folder, retrieve following TRAATS existing L1 data from expanded data set and put them into corresponding columns of "temp" data table in the HDF5 file. Do this for both 1 min and 30 min data. This step will be identical to generate basic HDF5 file or expanded HDF5 file.

**Table 19-8:** Mapping between uncertainty fieldName for tempAirTop existing L1 data stream and fieldname (column) in hdf5 data table.

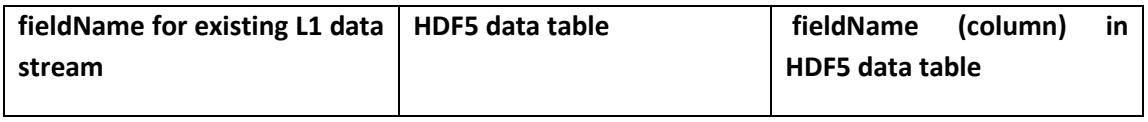

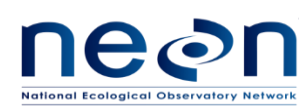

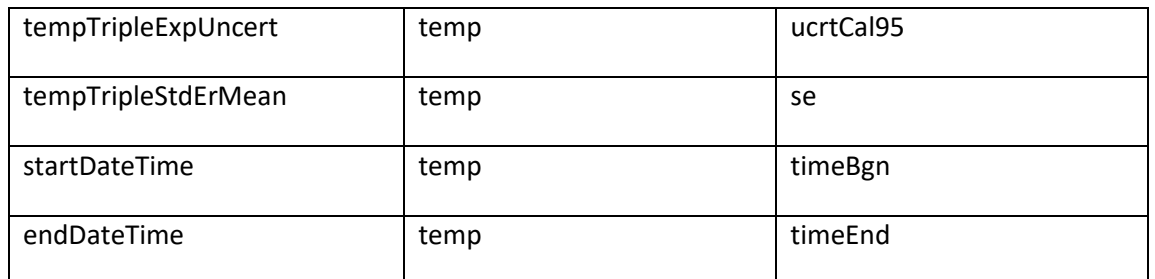

# **19.3.23 Organizing Shortwave and longwave radiation (net radiometer) existing L1 data**

Under the radiNet node, the data tables are generated for horizontal and vertical location (HOR\_VER) of net radiometer which is 000\_0n0, where n is the highest measurement level at a site, which is site specific and can vary from 4 to 8. " 1m" or " 30m" indicates the aggregation over 1 min or 30 min time period.

1. For each location under "data" folder, retrieve following net radiometer existing L1 data from expanded data set and put them into corresponding columns of data tables in the HDF5 file (see table below. Do this for both 1 min and 30 min data. This step will be identical to generate basic HDF5 file or expanded HDF5 file.

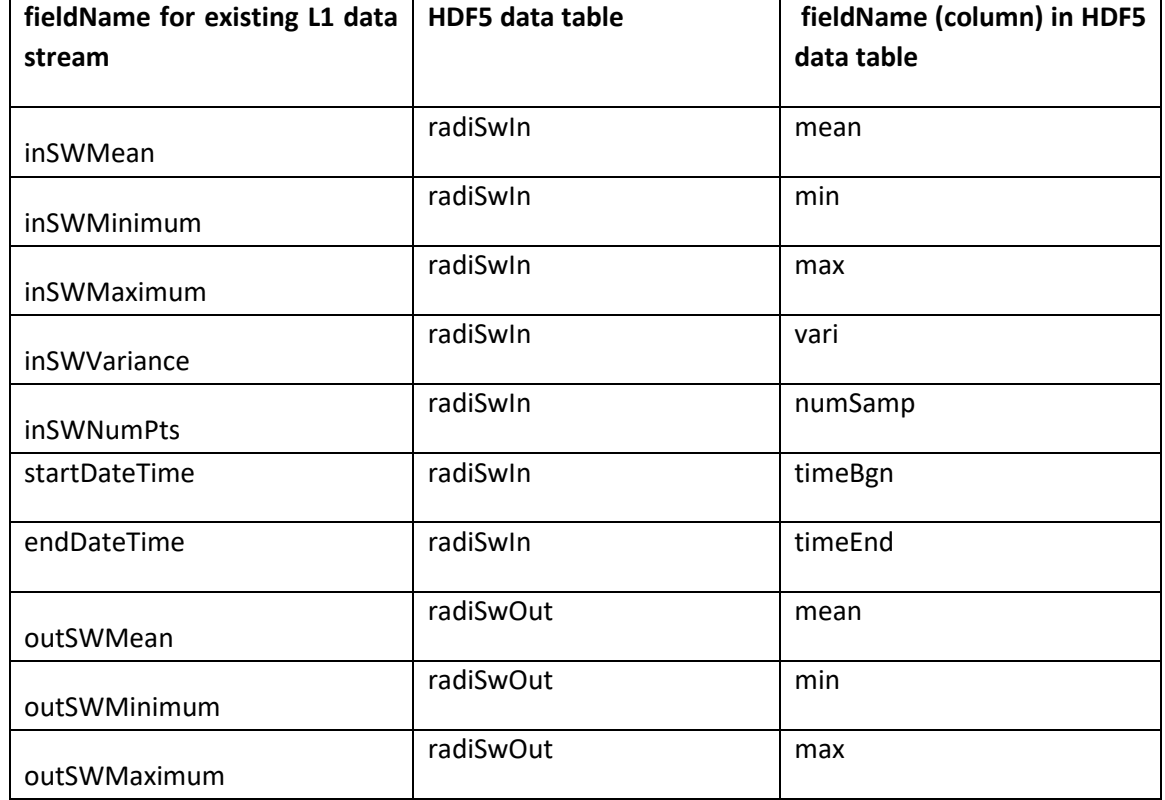

**Table 19-9:** Mapping between fieldName for radiNet existing L1 data stream and fieldname (column) in hdf5 data table.

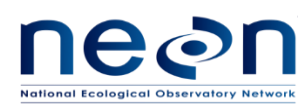

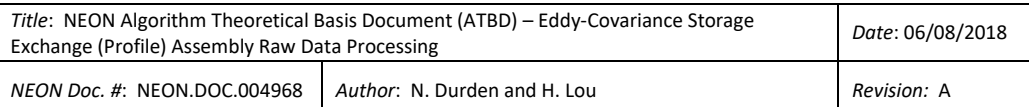

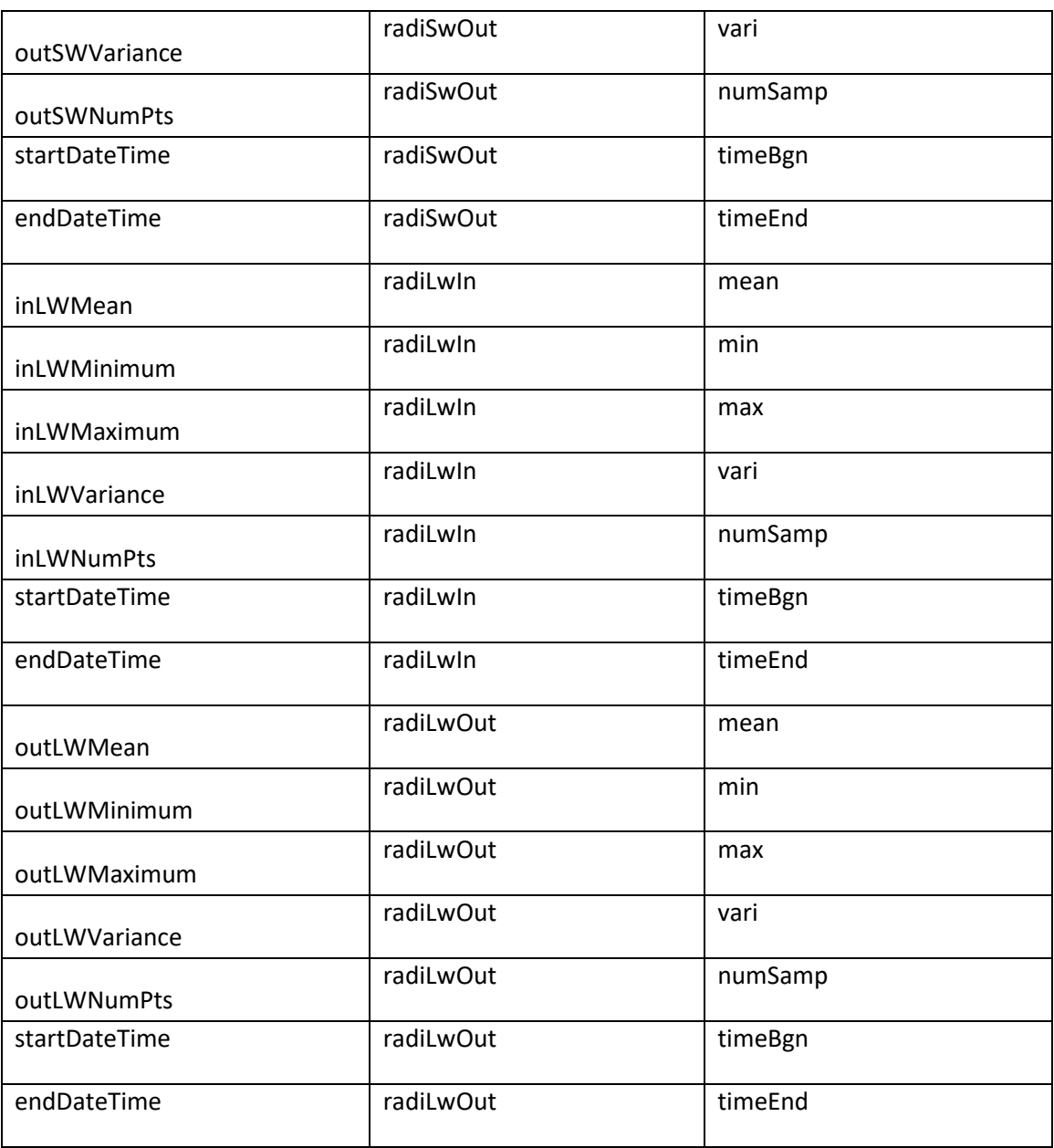

- 2. Under "data" folder, add attributes to data product group and each data table group according to the info in the example HDF5 file provided by science team
- 3. For each location under "qfqm" folder, retrieve following net radiometer existing L1 data from expanded data set and put them into corresponding columns of data tables in the HDF5 file to generate **basic** HDF5 file. Do this for both 1 min and 30 min data.

**Table 19-10:** Mapping between quality flag fieldName for radiNet existing L1 data stream and fieldname (column) in hdf5 data table for generating basic hdf5 file.

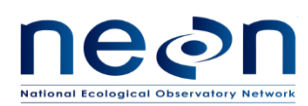

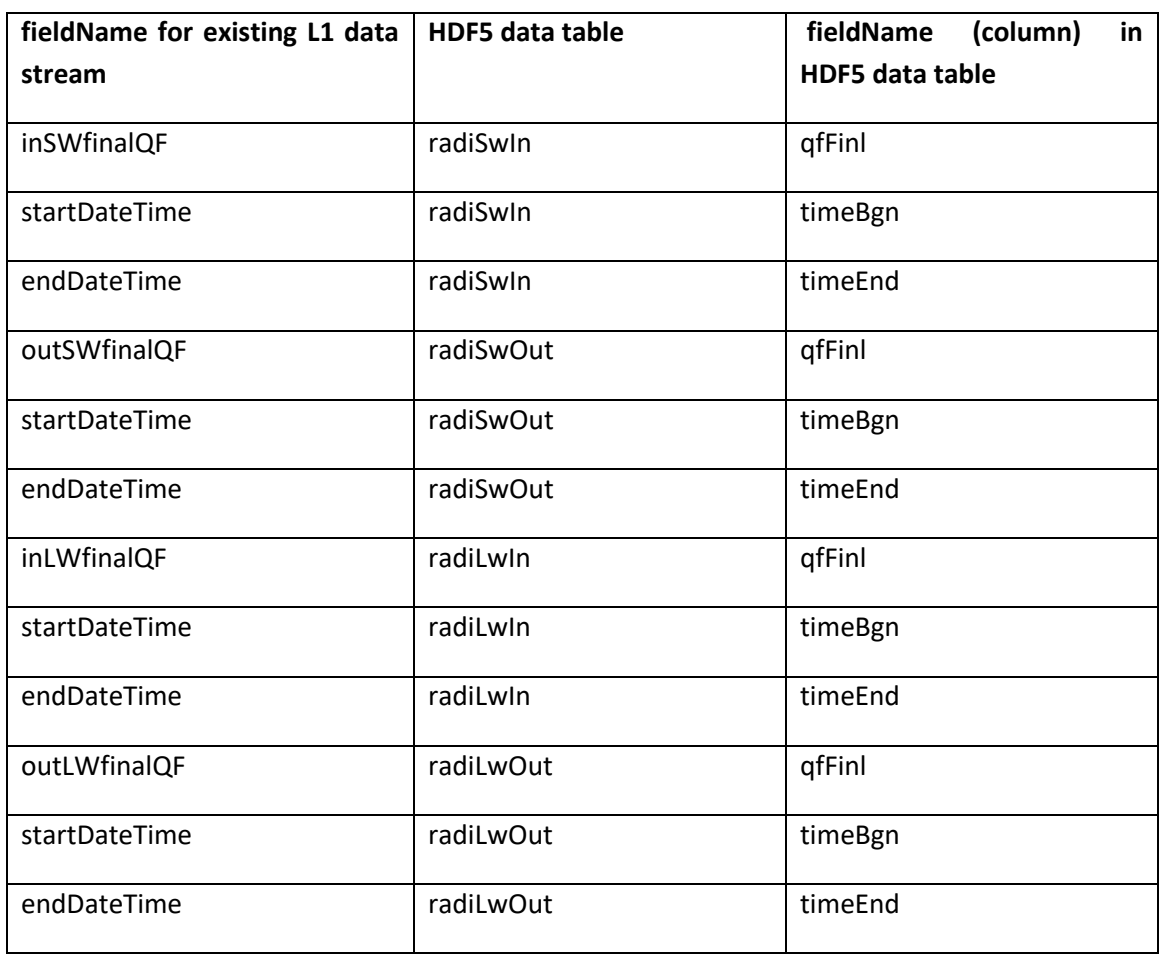

4. For each location under "qfqm" folder, retrieve following net radiometer existing L1 data from expanded data set and put them into corresponding columns of data table in the HDF5 file to generate **expanded** HDF5 file. Do this for both 1 min and 30 min data. For the qfSci, it is a science review flag. If it does not exist yet by the time the HDF5 file is generated, fill qfSci as 0.

**Table 19-11:** Mapping between quality flag fieldName for radiNet existing L1 data stream and fieldname (column) in hdf5 data table for generating expaned hdf5 file.

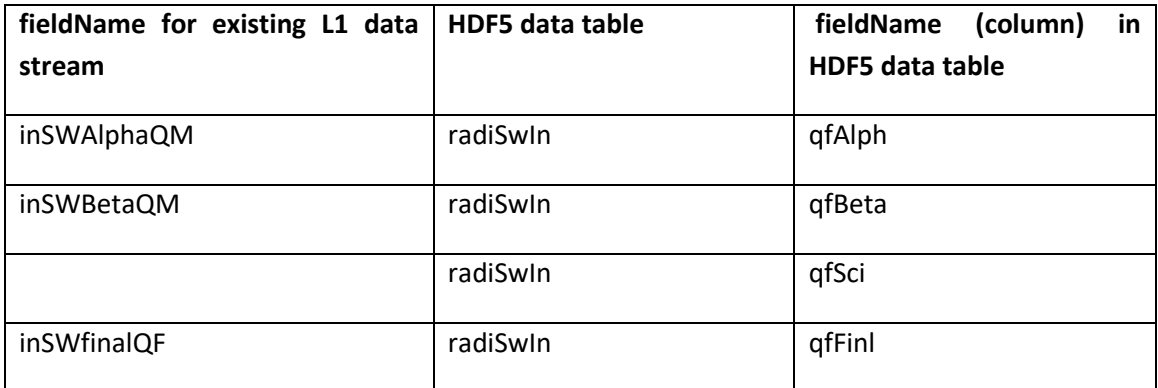

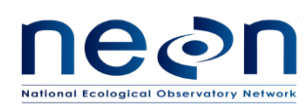

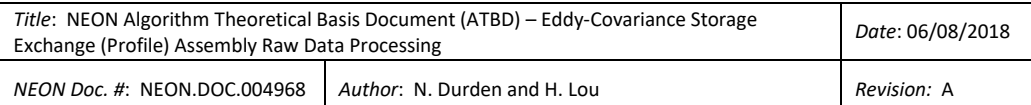

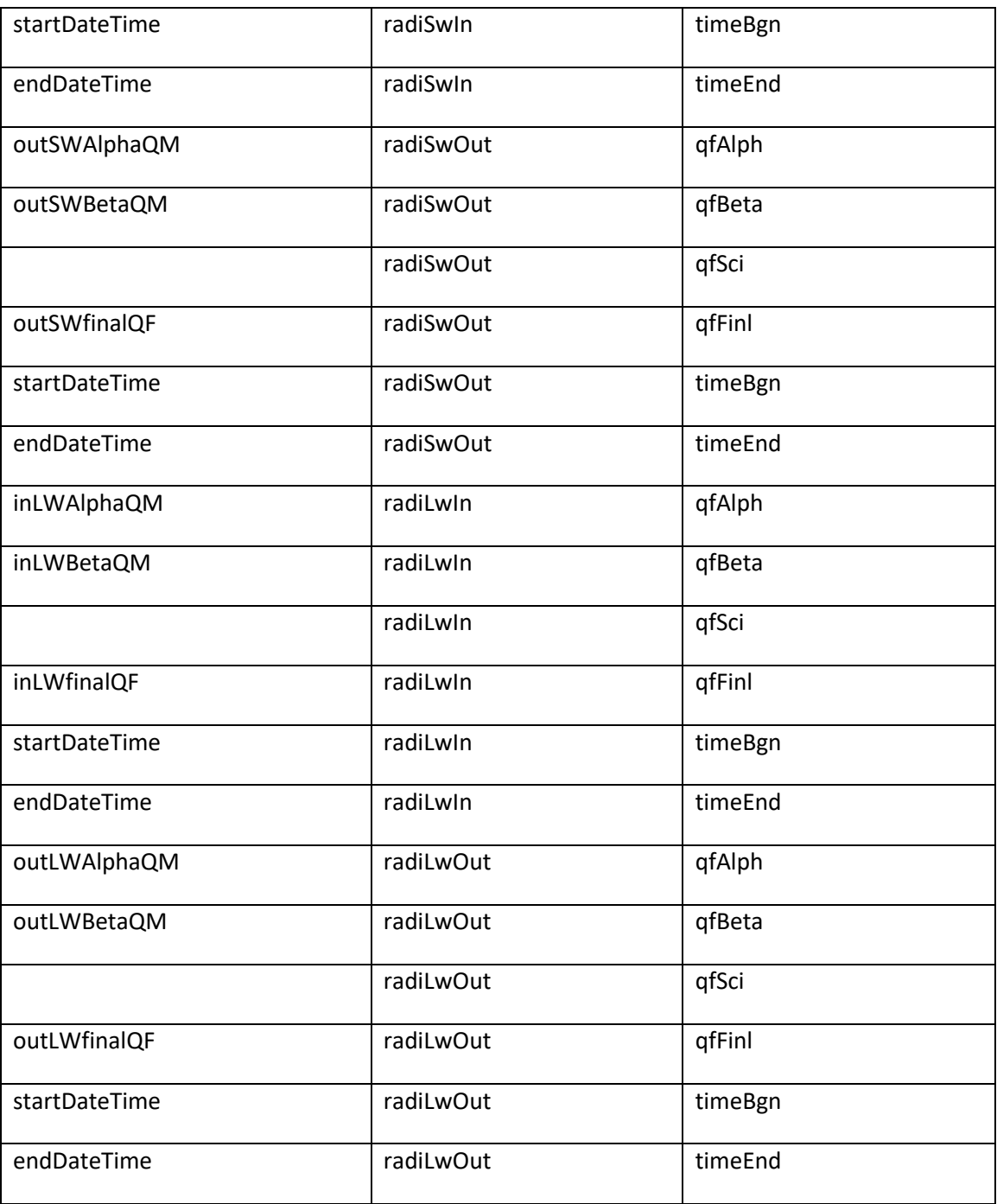

5. For each location under "ucrt" folder, retrieve following net radiometer existing L1 data from expanded data set and put them into corresponding columns of data table in the HDF5 file. Do this for both 1 min and 30 min data. This step will be identical to generate basic HDF5 file or expanded HDF5 file.

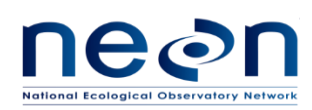

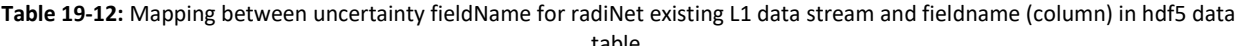

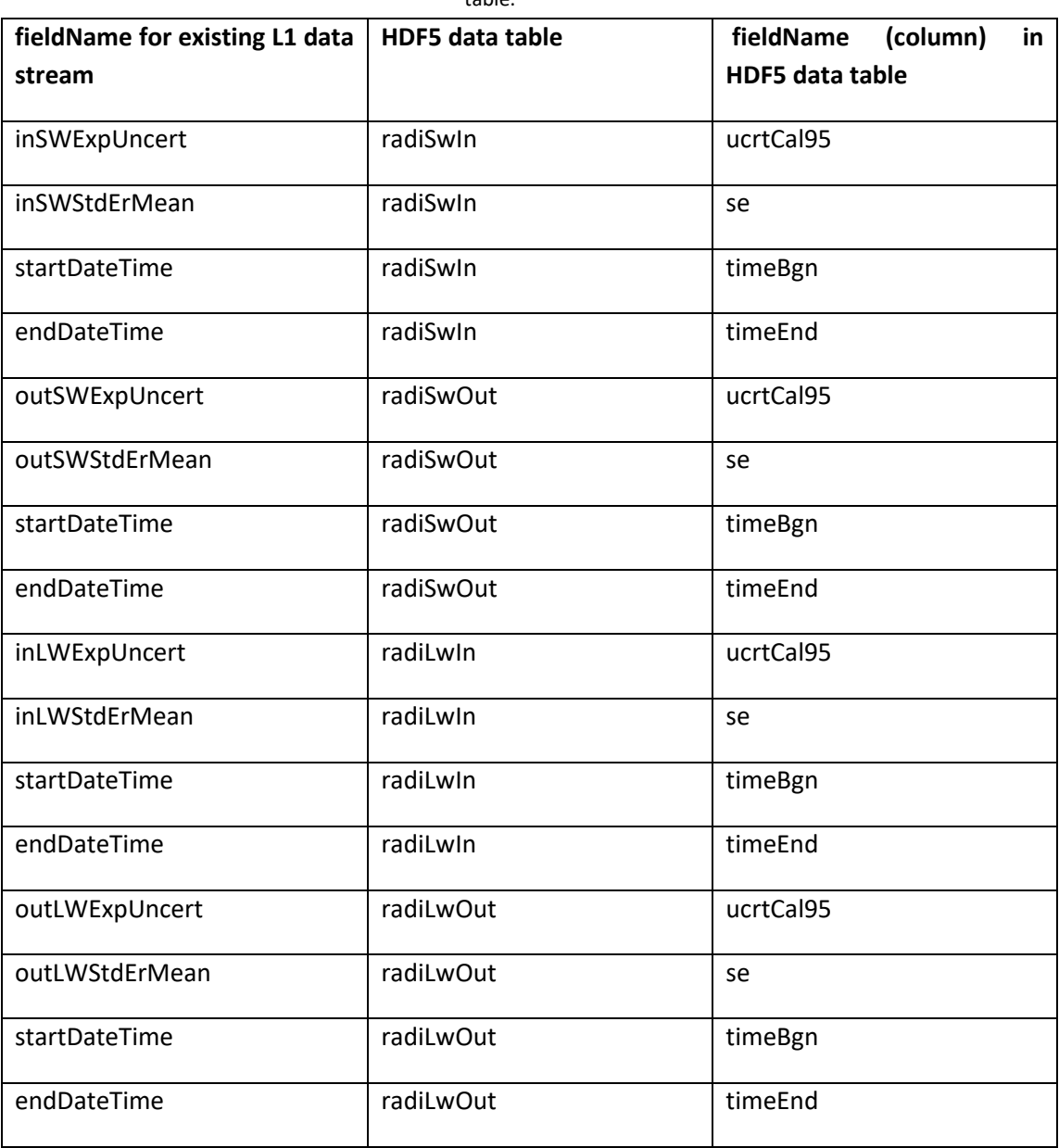

# **19.3.24 Organizing soil heat flux plate existing L1 data**

Under the "fluxHeatSoil" node in HDF5 file, the data tables are generated for each of horizontal and vertical location (HOR\_VER) of soil heat flux plate, including of 001\_501, 003\_501, 005\_501. "\_1m" or "\_30m" indicates the aggregation over 1 min or 30 min time period.

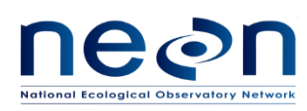

1. For each location under "data" folder, retrieve following soil heat flux plate existing L1 data from expanded data set and put them into corresponding columns of "fluxHeatSoil" data table in the HDF5 file. Do this for both 1 min and 30 min data. This step will be identical to generate basic HDF5 file or expanded HDF5 file.

**Table 19-13:** Mapping between fieldName for fluxHeatSoil existing L1 data stream and fieldname (column) in hdf5 data table.

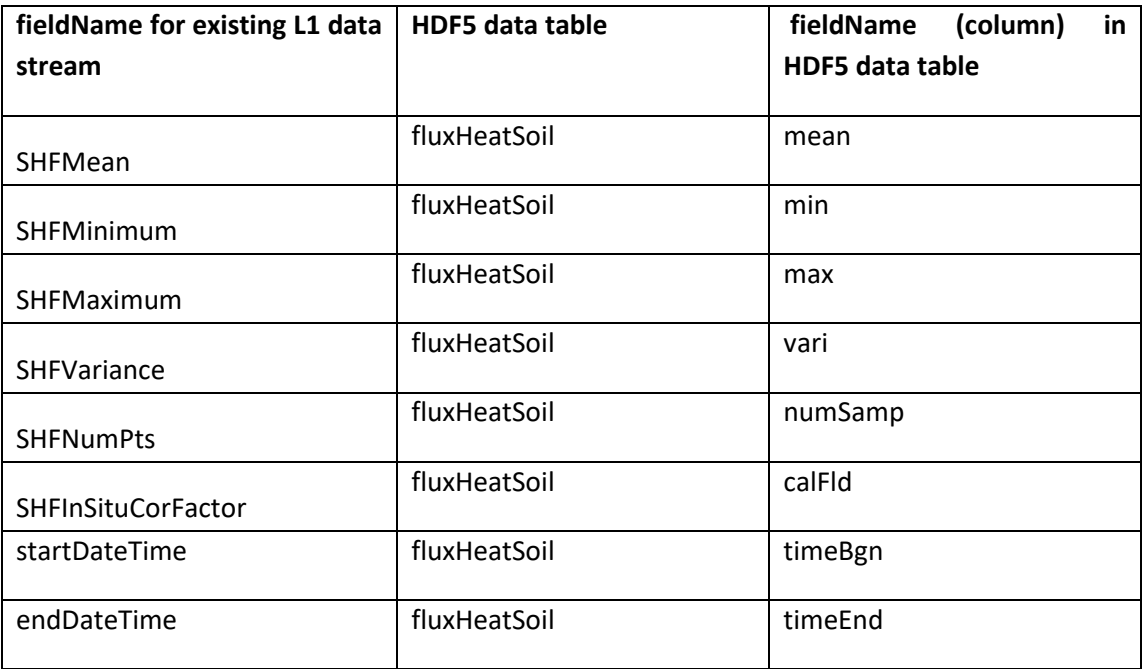

- 2. Under "data" folder, add attributes to data product group and each data table group according to the info in the example HDF5 file provided by science team
- 3. For each location under "qfqm" folder, retrieve following soil heat flux plate existing L1 data from expanded data set and put them into corresponding columns of "fluxHeatSoil"data table in the HDF5 file to generate **basic** HDF5 file. Do this for both 1 min and 30 min data.

**Table 19-14:** Mapping between quality flag fieldName for fluxHeatSoil existing L1 data stream and fieldname (column) in hdf5 data table for generating basic hdf5 file.

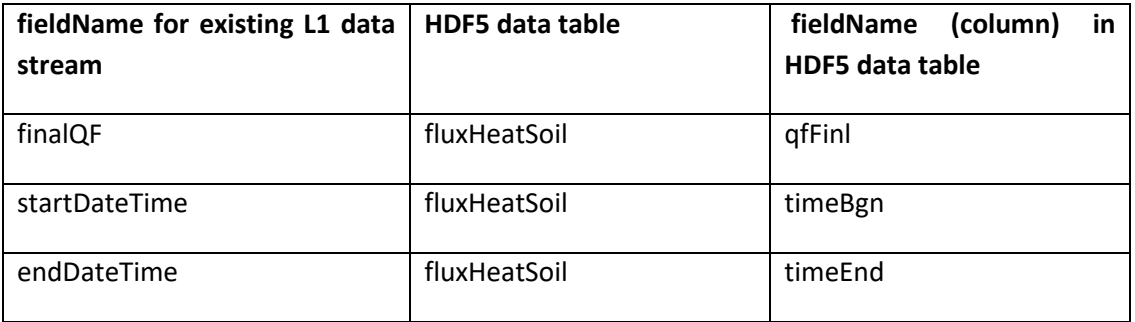

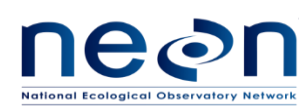

4. For each location under "qfqm" folder, retrieve following soil heat flux plate existing L1 data from expanded data set and put them into corresponding columns of "fluxHeatSoil"data table in the HDF5 file to generate **expanded** HDF5 file. Do this for both 1 min and 30 min data. For the qfSci, it is a science review flag. If it does not exist yet by the time the HDF5 file is generated, fill qfSci as 0.

**Table 19-15:** Mapping between quality flag fieldName for fluxHeatSoil existing L1 data stream and fieldname (column) in hdf5 data table for generating expaned hdf5 file.

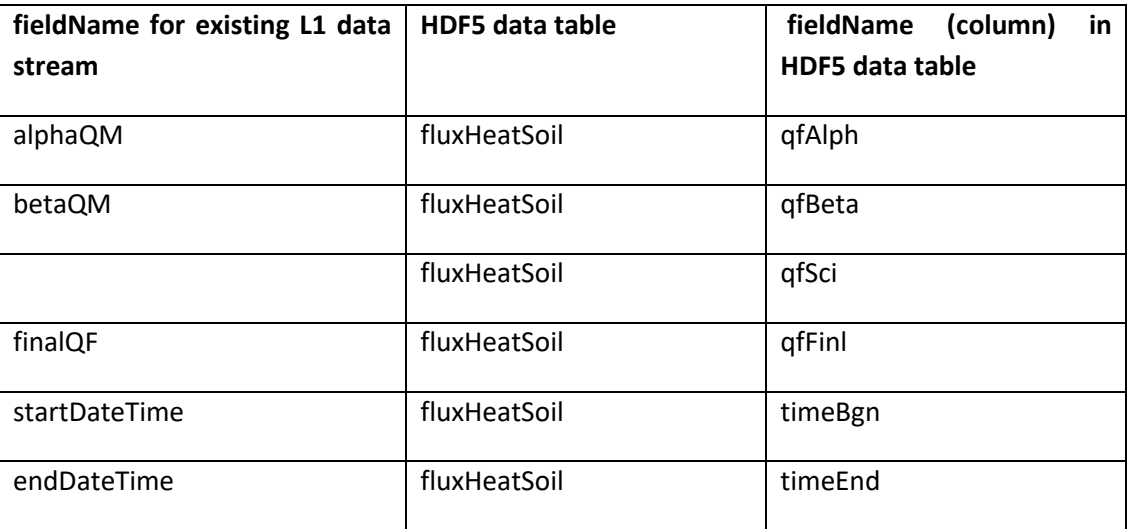

5. For each location under "ucrt" folder, retrieve following soil heat flux plate existing L1 data from expanded data set and put them into corresponding columns of "fluxHeatSoil"data table in the HDF5 file. Do this for both 1 min and 30 min data. This step will be identical to generate basic HDF5 file or expanded HDF5 file.

**Table 19-16:** Mapping between uncertainty fieldName for fluxHeatSoil existing L1 data stream and fieldname (column) in hdf5 data table.

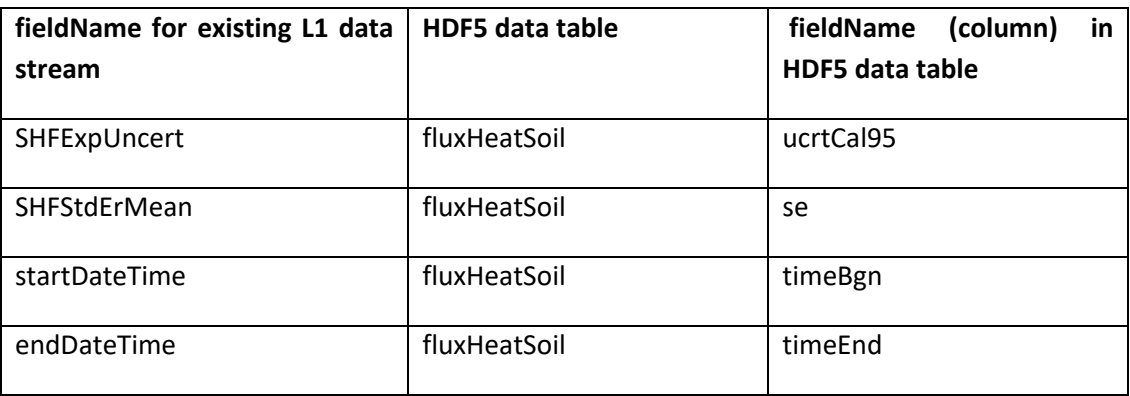
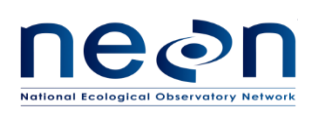

# **19.3.25 Organizing soil temperature existing L1 data**

Under the tempSoil node, the data tables are generated for each of horizontal and vertical location (HOR\_VER) of soil temperature, including of 00n\_501, 00n\_502, 00n\_503,…, 00n\_509, where n is the soil plot number, which varies from 1 to 5. "\_1m" or "\_30m" indicates the aggregation over 1 min or 30 min time period.

1. For each location under "data" folder, retrieve following soil temperature existing L1 data from expanded data set and put them into corresponding columns of data tables in the HDF5 file (see table below. Do this for both 1 min and 30 min data. This step will be identical to generate basic HDF5 file or expanded HDF5 file.

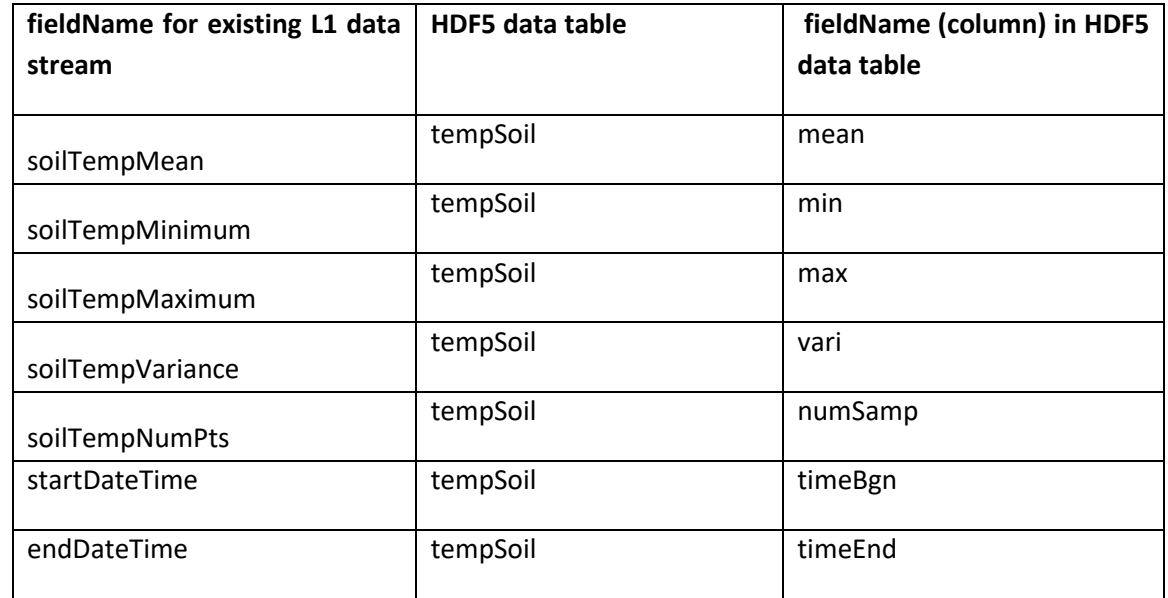

**Table 19-17:** Mapping between fieldName for tempSoil existing L1 data stream and fieldname (column) in hdf5 data table.

- 2. Under "data" folder, add attributes to data product group and each data table group according to the info in the example HDF5 file provided by science team
- 3. For each location under "qfqm" folder, retrieve following soil temperature existing L1 data from expanded data set and put them into corresponding columns of data tables in the HDF5 file to generate **basic** HDF5 file. Do this for both 1 min and 30 min data.

**Table 19-18:** Mapping between quality flag fieldName for tempSoil existing L1 data stream and fieldname (column) in hdf5 data table for generating basic hdf5 file.

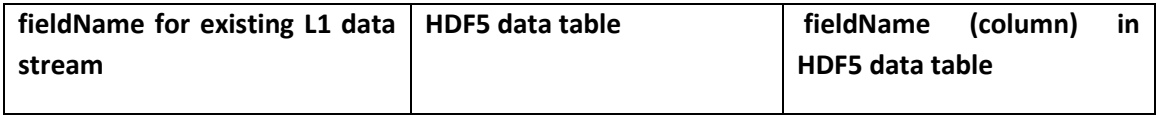

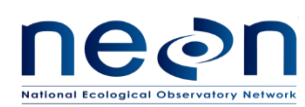

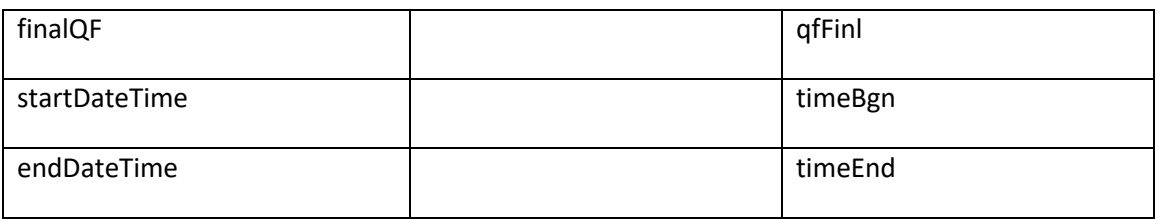

4. For each location under "qfqm" folder, retrieve following soil temperature existing L1 data from expanded data set and put them into corresponding columns of data table in the HDF5 file to generate **expanded** HDF5 file. Do this for both 1 min and 30 min data. For the qfSci, it is a science review flag. If it does not exist yet by the time the HDF5 file is generated, fill qfSci as 0.

**Table 19-19:** Mapping between quality flag fieldName for tempSoil existing L1 data stream and fieldname (column) in hdf5 data table for generating expaned hdf5 file.

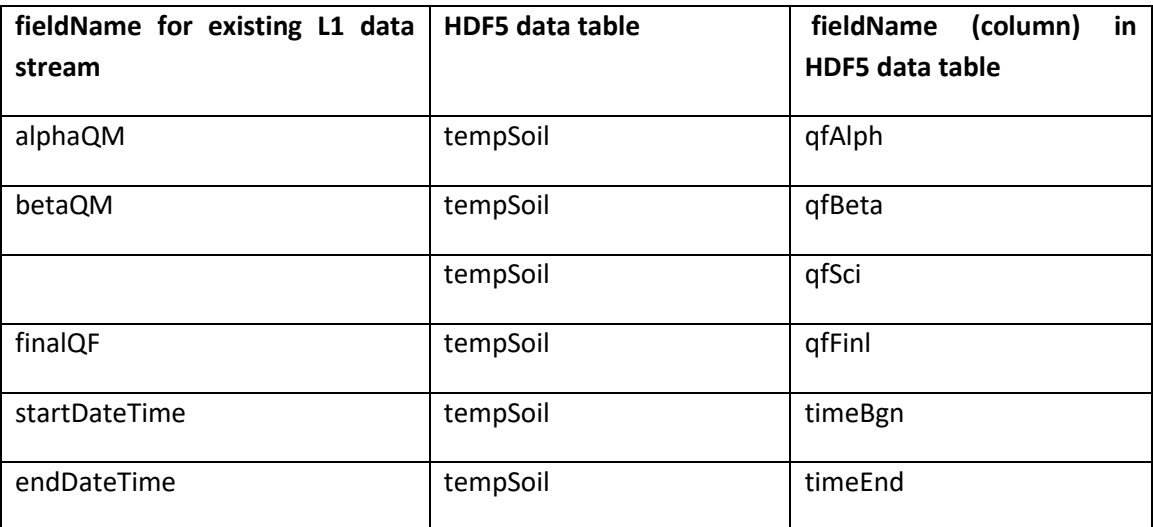

5. For each location under "ucrt" folder, retrieve following soil temperature existing L1 data from expanded data set and put them into corresponding columns of data tables in the HDF5 file. Do this for both 1 min and 30 min data. This step will be identical to generate basic HDF5 file or expanded HDF5 file.

**Table 19-20:** Mapping between uncertainty fieldName for tempSoil existing L1 data stream and fieldname (column) in hdf5 data table.

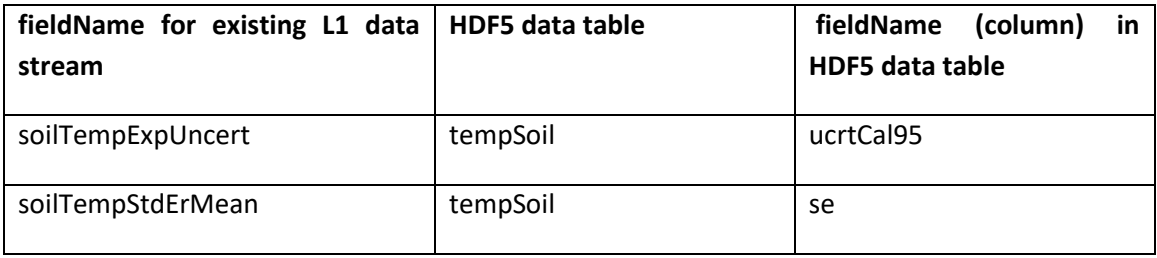

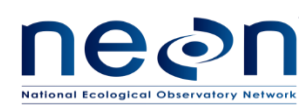

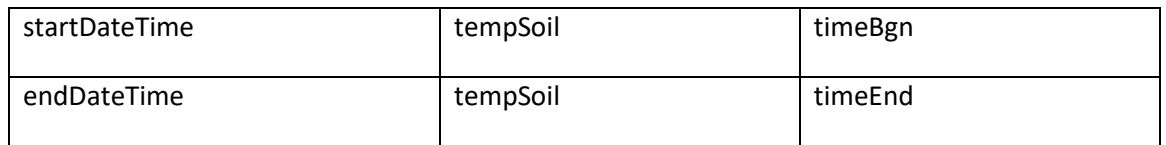

### **19.3.26 Organizing soil water content and water salinity existing L1 data**

Under the h2oSoilVol node, the data tables are generated for each of horizontal and vertical location (HOR\_VER) of soil water content and water salinity, including of 00n\_501, 00n\_502, 00n\_503,…, 00n\_508, where n is the soil plot number, which varies from 1 to 5. "\_1m" or "\_30m" indicates the aggregation over 1 min or 30 min time period.

1. For each location under "data" folder, retrieve following soil water content and water salinity existing L1 data from expanded data set and put them into corresponding columns of data tables in the HDF5 file (see table below. Do this for both 1 min and 30 min data. This step will be identical to generate basic HDF5 file or expanded HDF5 file.

| fieldName for existing L1 data | <b>HDF5</b> data table | fieldName (column) in HDF5 |
|--------------------------------|------------------------|----------------------------|
| stream                         |                        | data table                 |
| VSWCMean                       | h2oSoilVol             | mean                       |
| VSWCMinimum                    | h2oSoilVol             | min                        |
| VSWCMaximum                    | h2oSoilVol             | max                        |
| VSWCVariance                   | h2oSoilVol             | vari                       |
| <b>VSWCNumPts</b>              | h2oSoilVol             | numSamp                    |
| startDateTime                  | h2oSoilVol             | timeBgn                    |
| endDateTime                    | h2oSoilVol             | timeEnd                    |
| VSICMean                       | ionSoilVol             | mean                       |
| VSICMinimum                    | ionSoilVol             | min                        |
| VSICMaximum                    | ionSoilVol             | max                        |
| VSICVariance                   | ionSoilVol             | vari                       |

**Table 19-21:** Mapping between fieldName for h2oSoilVol existing L1 data stream and fieldname (column) in hdf5 data table.

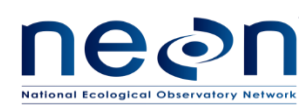

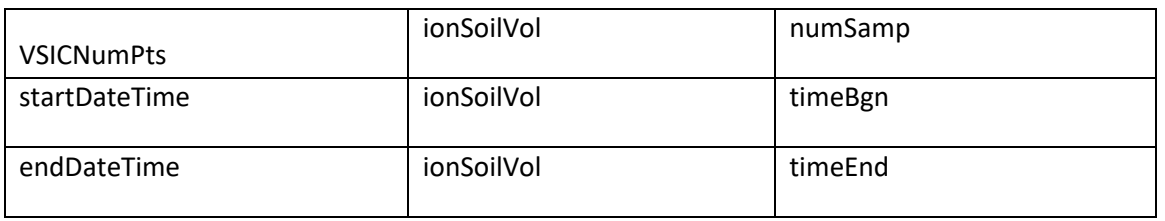

- 2. Under "data" folder, add attributes to data product group and each data table group according to the info in the example HDF5 file provided by science team
- 3. For each location under "qfqm" folder, retrieve following soil water content and water salinity existing L1 data from expanded data set and put them into corresponding columns of data tables in the HDF5 file to generate **basic** HDF5 file. Do this for both 1 min and 30 min data.

**Table 19-22:** Mapping between quality flag fieldName for h2oSoilVol existing L1 data stream and fieldname (column) in hdf5 data table for generating basic hdf5 file.

| fieldName for existing L1 data<br>stream | <b>HDF5 data table</b> | fieldName<br>(column)<br>in<br><b>HDF5 data table</b> |
|------------------------------------------|------------------------|-------------------------------------------------------|
|                                          |                        |                                                       |
| <b>VSWCFinalQF</b>                       | h2oSoilVol             | gfFinl                                                |
| startDateTime                            | h2oSoilVol             | timeBgn                                               |
| endDateTime                              | h2oSoilVol             | timeEnd                                               |
| <b>VSICFinalQF</b>                       | ionSoilVol             | qfFinl                                                |
| startDateTime                            | ionSoilVol             | timeBgn                                               |
| endDateTime                              | ionSoilVol             | timeEnd                                               |

4. For each location under "qfqm" folder, retrieve following soil water content and water salinity existing L1 data from expanded data set and put them into corresponding columns of data table in the HDF5 file to generate **expanded** HDF5 file. Do this for both 1 min and 30 min data. For the qfSci, it is a science review flag. If it does not exist yet by the time the HDF5 file is generated, fill qfSci as 0.

**Table 19-23:** Mapping between quality flag fieldName for h2oSoilVol existing L1 data stream and fieldname (column) in hdf5 data table for generating expaned hdf5 file.

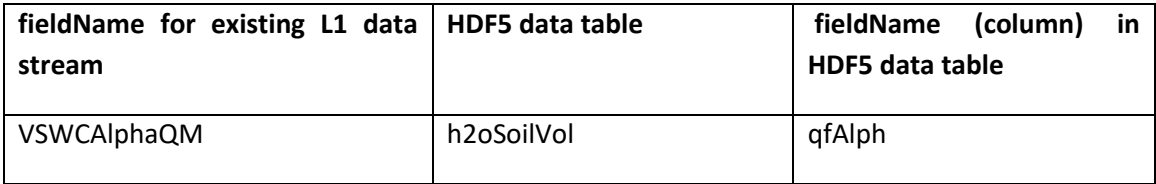

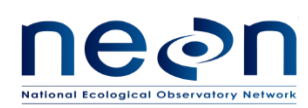

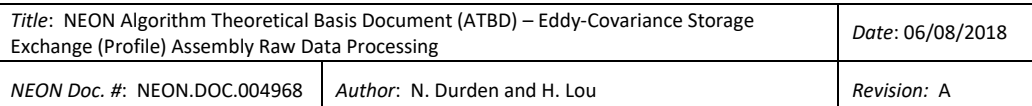

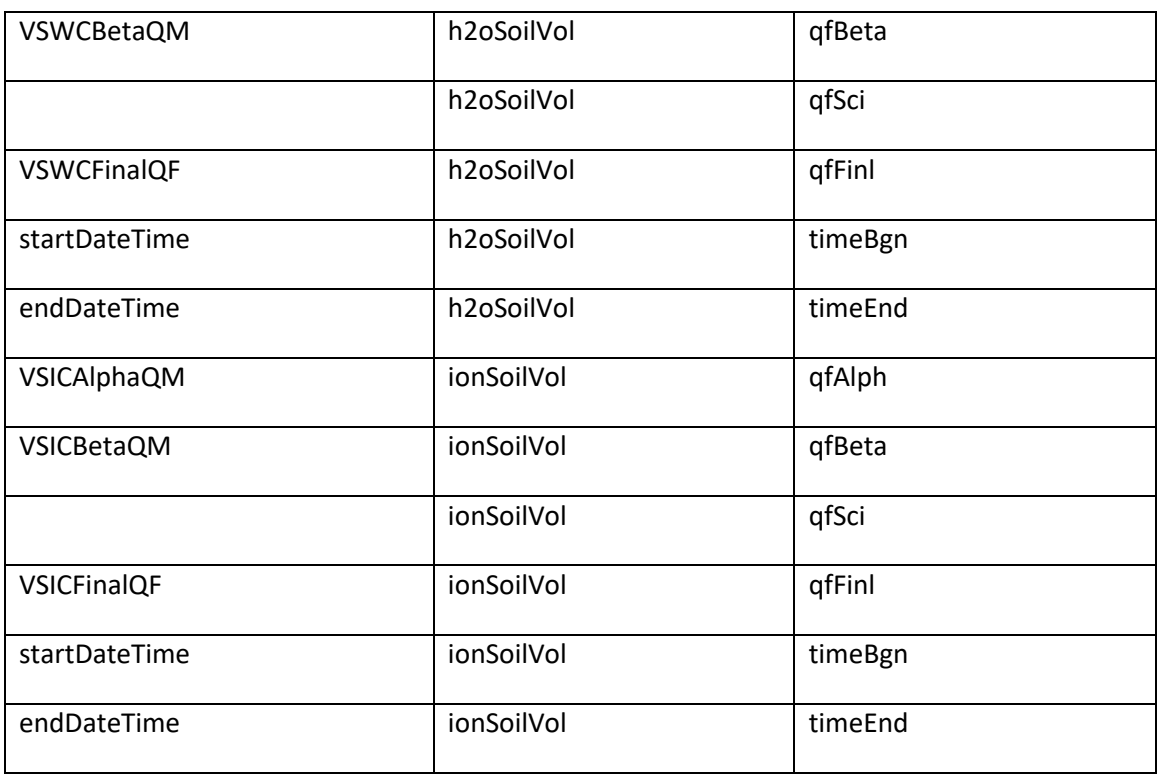

5. For each location under "ucrt" folder, retrieve following soil water content and water salinity existing L1 data from expanded data set and put them into corresponding columns of data tables in the HDF5 file. Do this for both 1 min and 30 min data. This step will be identical to generate basic HDF5 file or expanded HDF5 file.

**Table 19-24:** Mapping between uncertainty fieldName for h2oSoilVol existing L1 data stream and fieldname (column) in hdf5 data table.

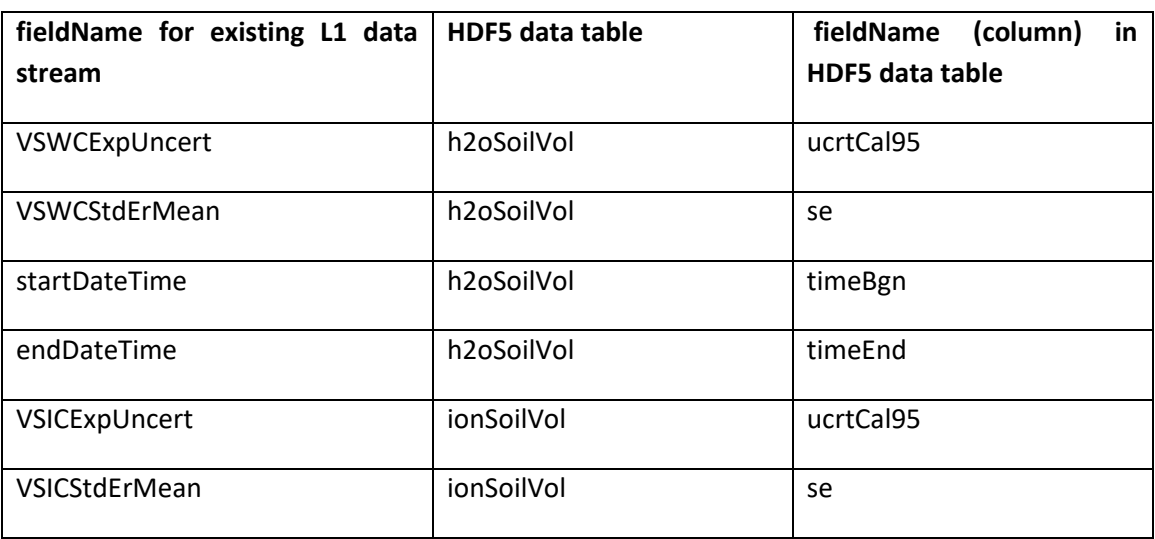

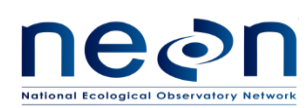

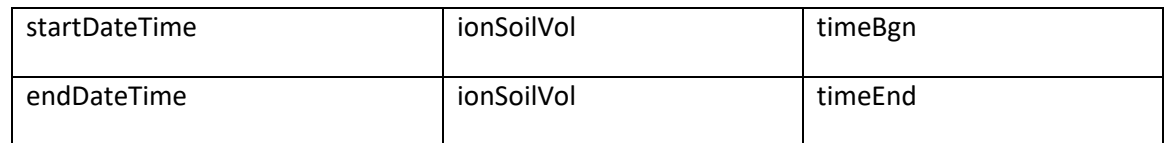

### **19.3.27 Organizing barometric pressure existing L1 data**

Under the "presBaro" node in HDF5 file, the data table is generated for site-specific horizontal and vertical location (HOR\_VER) of barometric pressure, which is on the tower between ML1 and ML2 (HOR\_VER will be 000\_015) or between ML2 and ML3 (HOR\_VER will be 000\_025), or between ML3 and ML4 (HOR\_VER will be 000\_035). The vertical index varies from site to site. "\_1m" or "\_30m" indicates the aggregation over 1 min or 30 min time period.

1. For each location under "data" folder, retrieve following barometric pressure existing L1 data from expanded data set and put them into corresponding columns of "presAtm" and "presCor" data tables in the HDF5 file. Do this for both 1 min and 30 min data. This step will be identical to generate basic HDF5 file or expanded HDF5 file.

| fieldName for existing L1 data<br>stream | <b>HDF5</b> data table | fieldName<br>(column)<br>in<br>HDF5 data table |
|------------------------------------------|------------------------|------------------------------------------------|
| staPresMean                              | presAtm                | mean                                           |
| staPresMinimum                           | presAtm                | min                                            |
| staPresMaximum                           | presAtm                | max                                            |
| staPresVariance                          | presAtm                | vari                                           |
| staPresNumPts                            | presAtm                | numSamp                                        |
| startDateTime                            | presAtm                | timeBgn                                        |
| endDateTime                              | presAtm                | timeEnd                                        |
| corPres                                  | presCor                | mean                                           |
| startDateTime                            | presCor                | timeBgn                                        |
| endDateTime                              | presCor                | timeEnd                                        |

**Table 19-25:** Mapping between fieldName for presBaro existing L1 data stream and fieldname (column) in hdf5 data table.

2. Under "data" folder, add attributes to data product group and each data table group according to the info in the example HDF5 file provided by science team

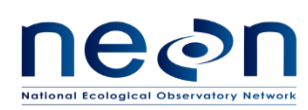

3. For each location under "qfqm" folder, retrieve following barometric pressure existing L1 data from expanded data set and put them into corresponding columns of "presAtm" data table in the HDF5 file to generate **basic** HDF5 file. Do this for both 1 min and 30 min data.

**Table 19-26:** Mapping between quality flag fieldName for presBaro existing L1 data stream and fieldname (column) in hdf5 data table for generating basic hdf5 file.

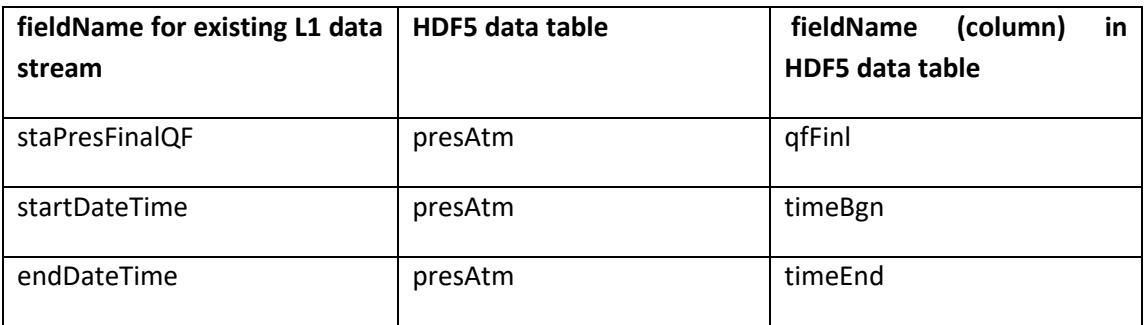

4. For each location under "qfqm" folder, retrieve following barometric pressure existing L1 data from expanded data set and put them into corresponding columns of "presAtm" and "presCor" data tables in the HDF5 file to generate **expanded** HDF5 file. Do this for both 1 min and 30 min data. For the qfSci, it is a science review flag. If it does not exist yet by the time the HDF5 file is generated, fill qfSci as 0.

**Table 19-27:** Mapping between quality flag fieldName for presBaro existing L1 data stream and fieldname (column) in hdf5 data table for generating expaned hdf5 file.

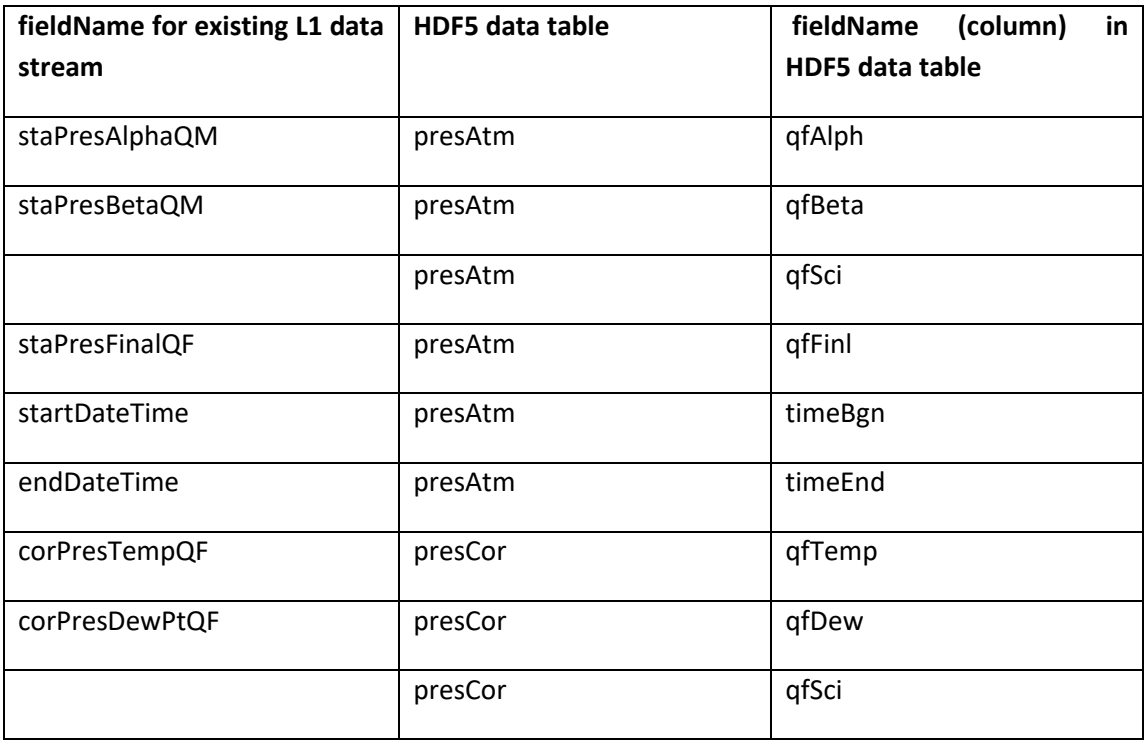

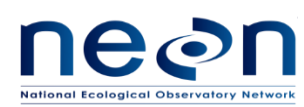

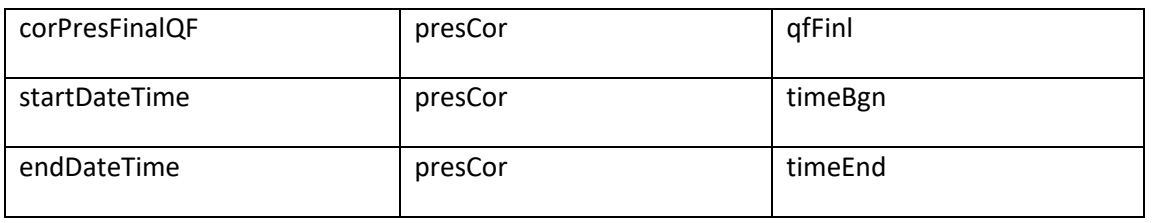

5. For each location under "ucrt" folder, retrieve following barometric pressure existing L1 data from expanded data set and put them into corresponding columns of "presAtm" and "presCor" data tables in the HDF5 file. Do this for both 1 min and 30 min data. This step will be identical to generate basic HDF5 file or expanded HDF5 file.

**Table 19-28:** Mapping between uncertainty fieldName for presBaro existing L1 data stream and fieldname (column) in hdf5 data table.

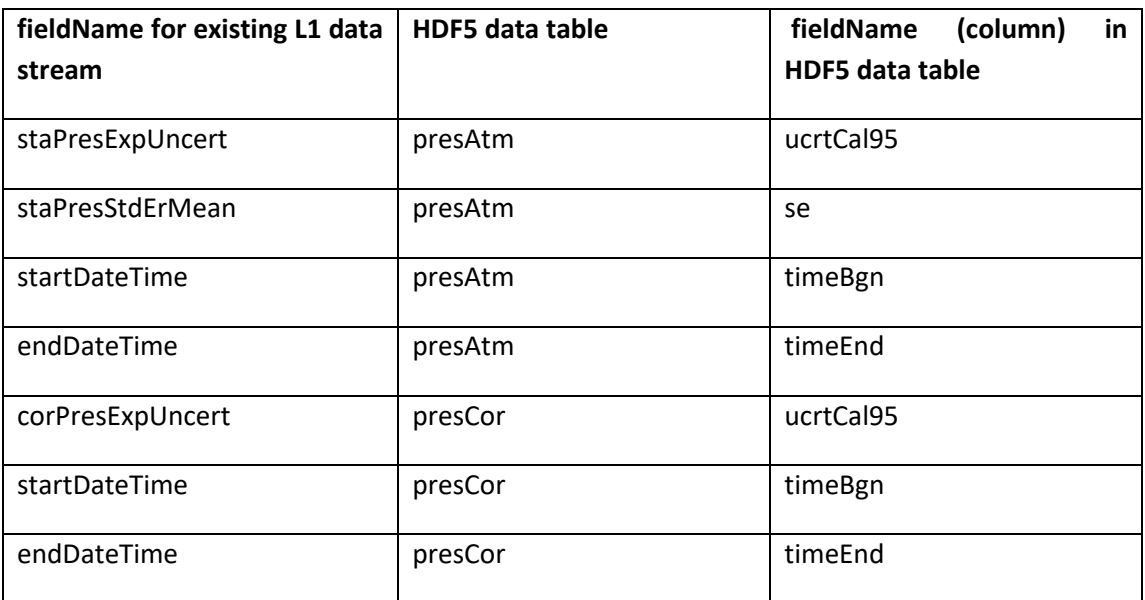

# **19.3.28 QA/QC Procedure**

NA

# **19.4 Uncertainty**

NA

# **20 FUTURE PLANS AND MODIFICATION**

This ATBD will be version controlled, i.e. future developments might results in modifications to this ATBD, which will be documented accordingly.

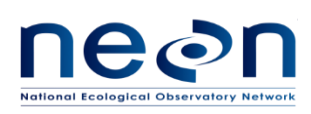

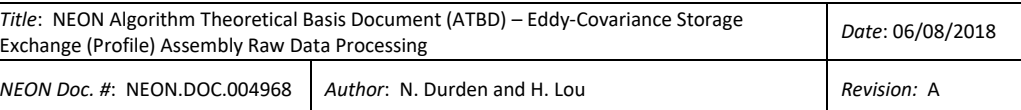

### **21 APENDIX**

## **21.1 HDF5 metadata**

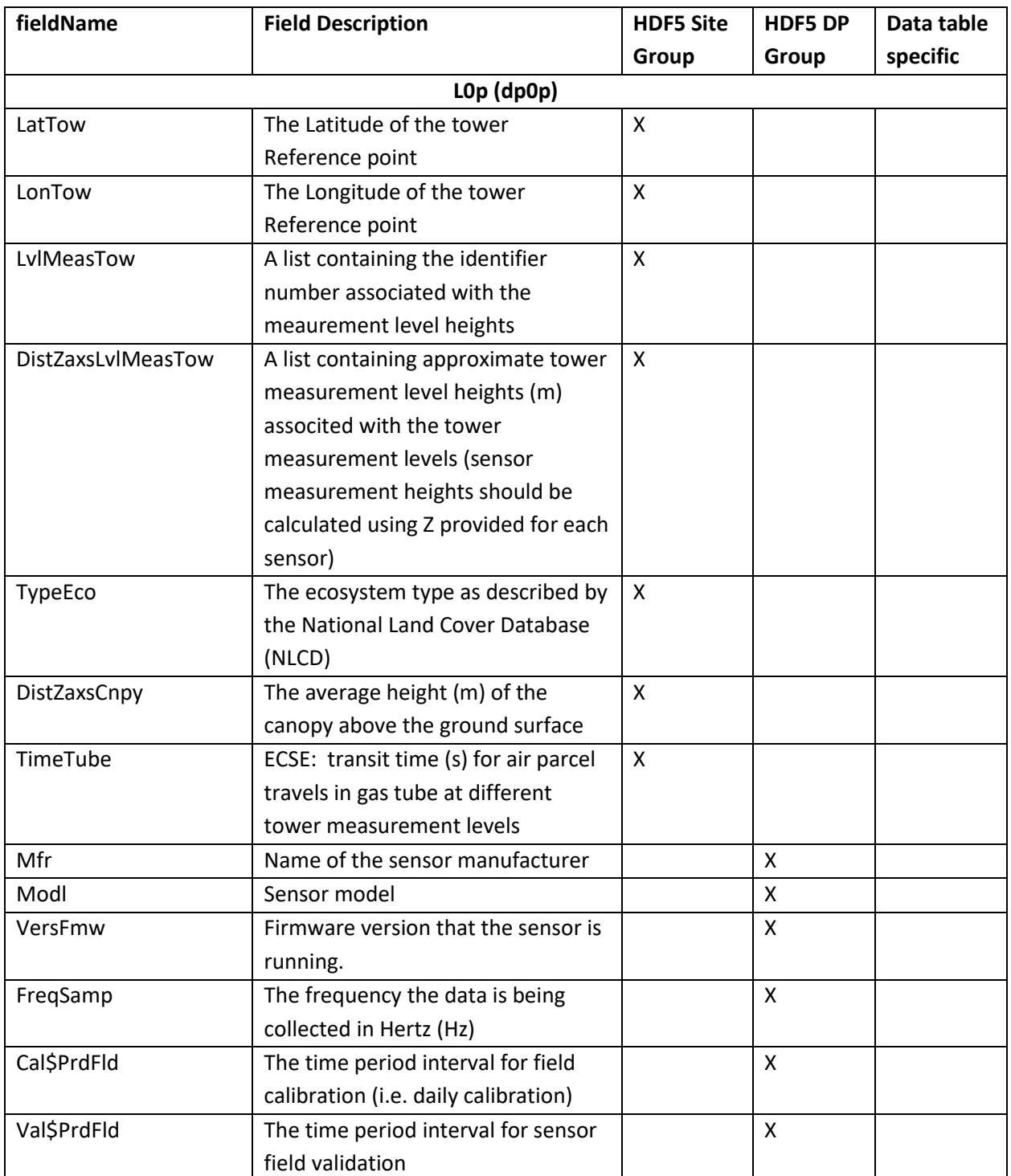

#### **Table 21-1:** List of metadata to be compiled and packaged in the HDF5 files.

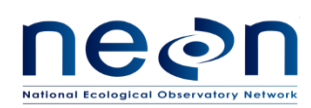

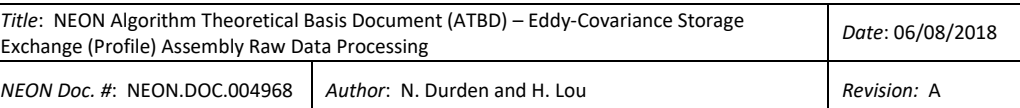

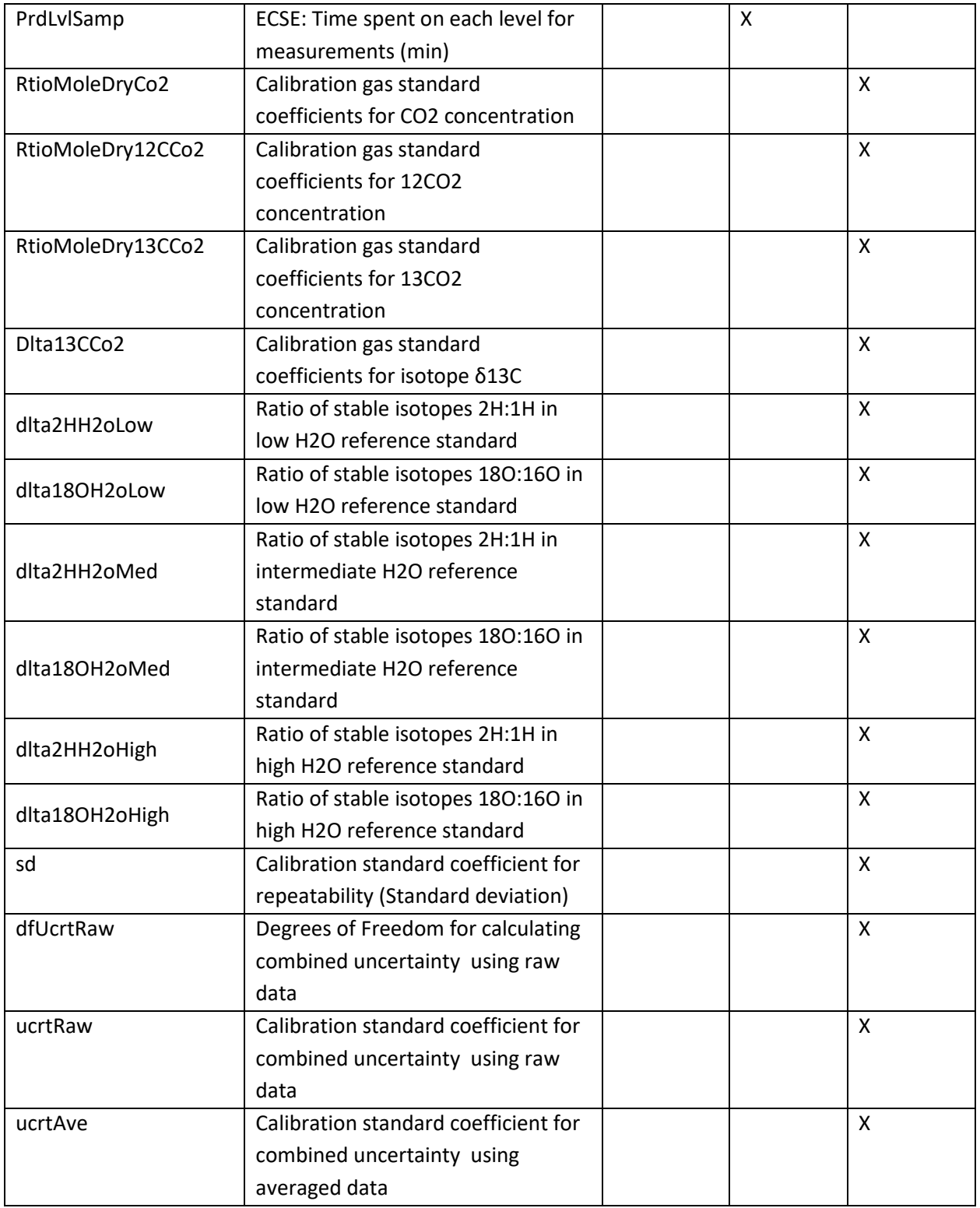

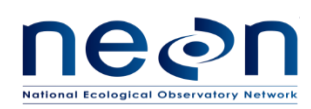

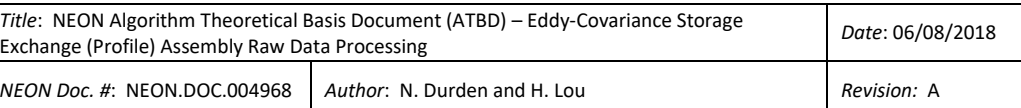

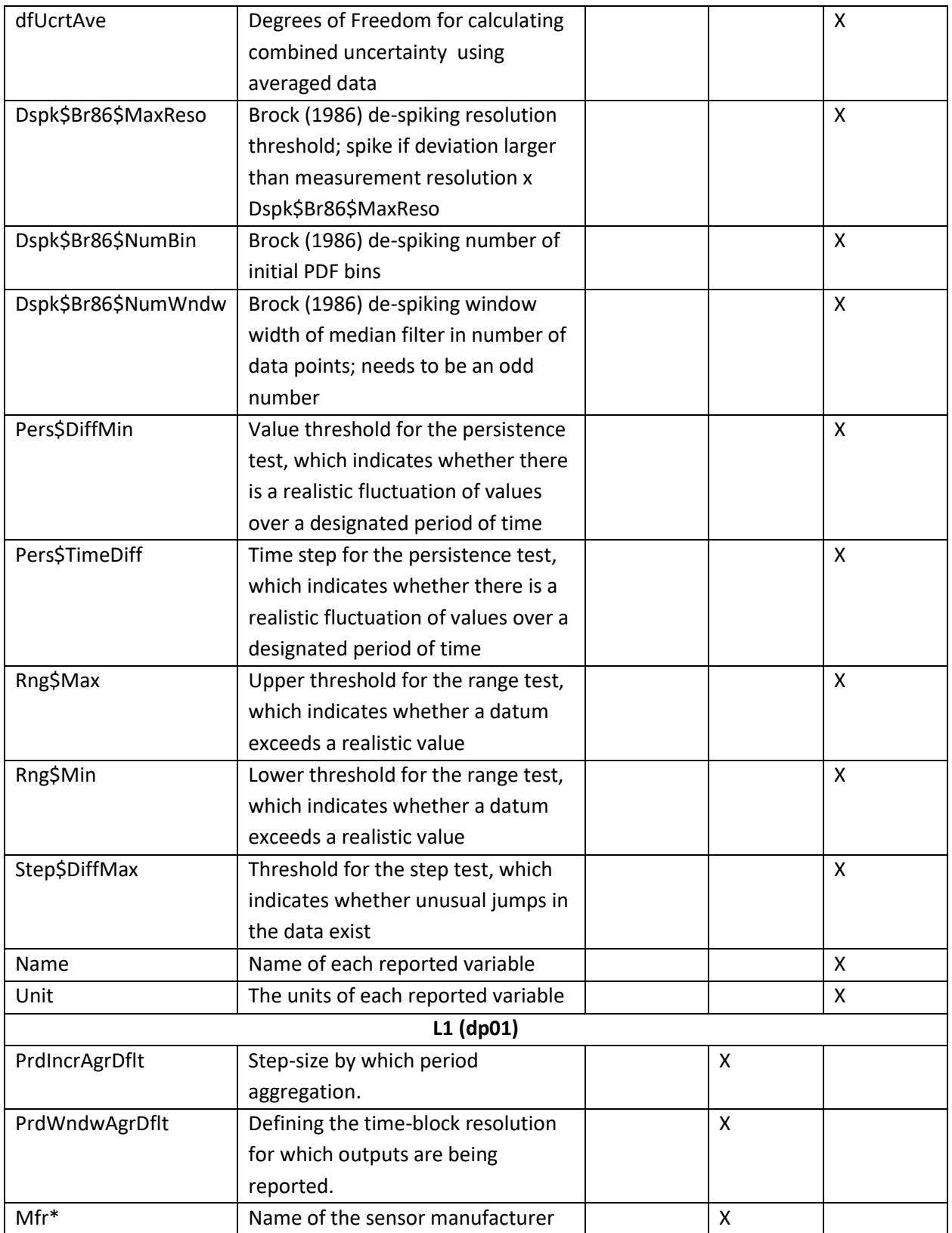

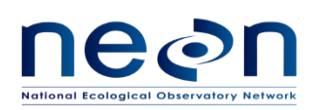

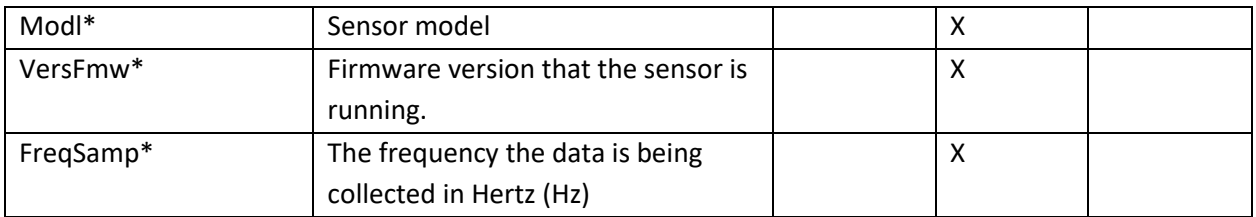

\*Apply only existing L1 DPs.

#### **22 BIBLIOGRAPHY**

- Balslev-Clausen, D. M. (2011) Application of cavity ring down spectroscopy to isotopic bio- geo- & climate-sciences & the development of a mid-infrared CRDS analyzer for continuous measurements of N<sub>2</sub>O isotopomers (Doctoral dissertation), University of Copenhagen, Denmark.
- Bowling, D.R., Tans, P.P. & Monson R.K. (2011) Partitioning net ecosystem carbon exchange with isotopic fluxes of CO2. *Global Change Biology*, **7**, 127–145.
- Busch, K. W. & Busch, M. A. (1997) Cavity ringdown spectroscopy: an ultratrace absorption measurement technique. *ACS Symposium Series,* **720**, 20-33.
- Crosson, E. R. (2008) A cavity ring-down analyzer for measuring atmospheric levels of methane, carbon dioxide and water vapor. *Applied Physics*, **92**, 403-408.
- Gerald, C. F., and Wheatley, P. O. (1998) Applied numerical analysis. Addison-Wesley, New York.  $6^{th}$  ed. ISBN 10: 020187072X
- Griffis, T. J. (2013) Tracing the flow of carbon dioxide and water vapor between the biosphere and atmosphere: a review of optical isotope techniques and their application. *Agricultural and Forest Meteorology*, **174–175**, 85-109.
- Hu, Z., Wen, X., Sun, X., Li, L., Yu, G., Lee, X., & Li, S. (2014) Partitioning of evapotranspiration through oxygen isotopic measurements of water pools and fluxes in a temperate grassland. *[Journal of](http://jgr-biogeosciences-submit.agu.org/)  [Geophysical Research -](http://jgr-biogeosciences-submit.agu.org/) Biogeosciences*, **119**, 358–372.
- Iannone, R. Q., Romanini, D., Cattani, O., Meijer, H. A. J., & Kerstel, E. R. Th. (2010) Water isotope ratio (d2 H and d18O) measurements in atmospheric moisture using an optical feedback cavity enhanced absorption laser spectrometer. *Journal of Geophysical Research*, **115**, D10111, doi:10.1029/2009JD012895.
- Korkiakoski, M. (2014) Water vapor correction functions for  $CO<sub>2</sub>$  and CH<sub>4</sub> in cavity ring-down spectroscopy (Master's thesis). University of Helsinki, Finland.
- LI-COR, Inc. (2016) LI-840A CO2/H2O Gas Analyzer Instruction Manual. <https://www.licor.com/documents/y10gor2jal2p3t8ev4hm>

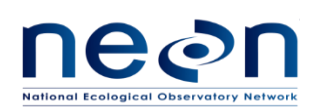

- Ohkubo, S., Kosugi, Y., Takanashi, S., Matsuo, N., Tani, M. & Nik, A. R. (2008) Vertical profiles and storage fluxes of CO2, heat and water in a tropical rainforest at Pasoh, Peninsular Malaysia. *Tellus B*, **60**, 569–582. DOI: 10.1111/j.1600-0889.2008.00367.x
- Randerson, J. T., Still, C. J., Balle´, J. J., Fung, I. Y., Doney, S. C., Tans, P. P., Conway, T. J., White, J. W. C., Vaughn, B., Suits, N. & Denning, A. S. (2002a). Carbon isotope discrimination of arctic and boreal biomes inferred from remote atmospheric measurements and a biosphere-atmosphere model. *Global Biogeochemistry Cycles,* **13**, doi; 10.1029/2001GB001435.
- Randerson, J. T., Collatz, G. J., Fessenden, J. E., Munoz, A. D., Still, C. J., Berry, J. A., Fung, I. Suits, N. & Denning, A.S. (2002b) A possible global covariance between terrestrial gross primary production and  $^{13}$ C discrimination: consequences for the atmospheric  $^{13}$ C budget and its response to ENSO. *Global Biogeochemistry Cycles*, **16,** doi:10.1029/2001GB001845.
- Wahl, E.H., Fidric, B., Rella, C.W., Koulikov, S., Kharlamov, B., Tan, S., Kachanov, A.A., Richman, B.A., Crosson, E.R., Paldus, B.A., Kalaskar, S. & Bowling, D.R. (2006) Applications of cavity ring-down spectroscopy to high precision isotope ratio measurement of <sup>13</sup>C/<sup>12</sup>C in carbon dioxide. *Isotopes Environ Health Studies*, **42**, 21-35.
- Werner, C. & Gessler, A. (2011) Diel variations in the carbon isotope composition of respired  $CO<sub>2</sub>$  and associated carbon sources: a review of dynamics and mechanisms. *Biogeosciences*, **8**, 2437-2459, doi:10.5194/bg-8-2437-2011.
- Wheeler, M., Newman, S., Orr-Ewing, A. & Ashfold, M. (1998) Cavity ring-down spectroscopy. *Journal of the Chemical Society, Faraday Transactions*, **94**, 337-351.
- Yakir, D. & Wang, X.F. (1996) Fluxes of  $CO<sub>2</sub>$  and water fluxes between terrestrial vegetation and the atmosphere estimated from isotope measurements. *Nature*, **380**, 515–517.
- [Yepez, E. A.](http://naldc.nal.usda.gov/naldc/search.xhtml?start=0&authorFacet=Yepez%2C+Enrico+A.) , [Williams, D. G.](http://naldc.nal.usda.gov/naldc/search.xhtml?start=0&authorFacet=Williams%2C+David+G.) , [Scott, R. L.](http://naldc.nal.usda.gov/naldc/search.xhtml?start=0&authorFacet=Scott%2C+Russell+L.) & [Lin,](http://naldc.nal.usda.gov/naldc/search.xhtml?start=0&authorFacet=Lin%2C+Guanghui) G. (2003) Partitioning overstory and understory evapotranspiration in a semiarid savanna woodland from the isotopic composition of water vapor. *Agricultural and forest meteorology*, **119**, 53-68.
- Zare, R. N., Kuramoto, D. S., Haase, C., Tan, S. M., Crosson, E. R. & Saad, N. M. R. (2009) High-precision optical measurements of  ${}^{13}C/{}^{12}C$  isotope ratios in organic compounds at natural abundance. *Proceeding of the National Academy of Sciences of the United States of America*, **106**, 10928- 10932, doi:10.1073/pnas.0904230106.